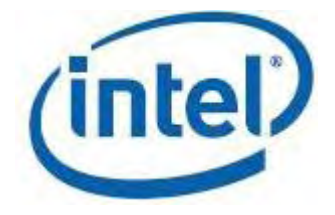

# **Intel® Integrated Performance Primitives for Intel® Architecture**

Reference Manual, Volume 3: Small Matrices and Realistic Rendering

*March 2009*

[Disclaimer and Legal Information](#page-4-0) Document Number: 319375-015US

World Wide Web: http://www.intel.com

<span id="page-2-0"></span>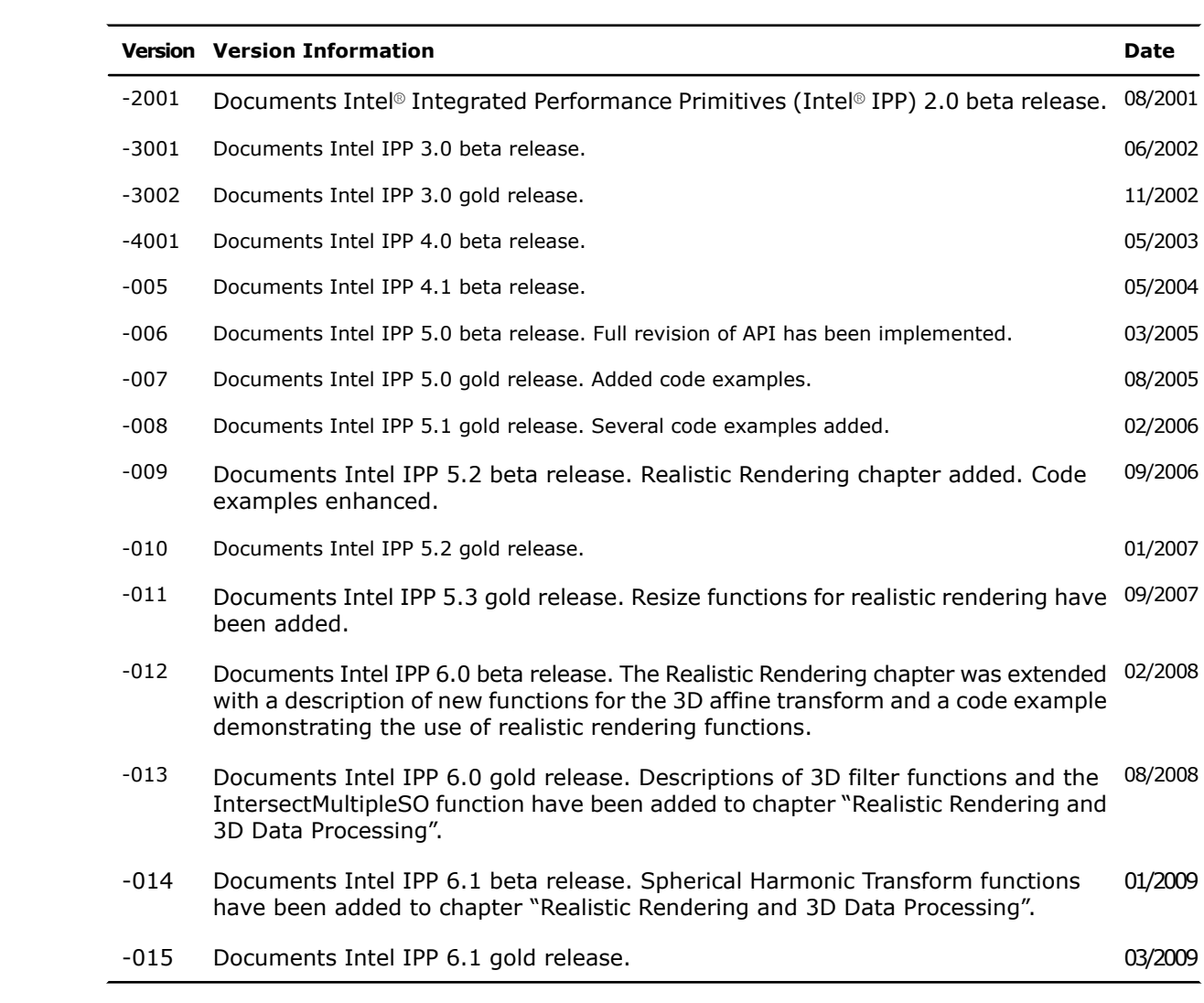

<span id="page-4-0"></span>INFORMATION IN THIS DOCUMENT IS PROVIDED IN CONNECTION WITH INTEL® PRODUCTS. NO LICENSE, EXPRESS OR IMPLIED, BY ESTOPPEL OR OTHERWISE, TO ANY INTELLECTUAL PROPERTY RIGHTS IS GRANTED BY THIS DOCUMENT. EXCEPT AS PROVIDED IN INTEL'S TERMS AND CONDITIONS OF SALE FOR SUCH PRODUCTS, INTEL ASSUMES NO LIABILITY WHATSOEVER, AND INTEL DISCLAIMS ANY EXPRESS OR IMPLIED WARRANTY, RELATING TO SALE AND/OR USE OF INTEL PRODUCTS INCLUDING LIABILITY OR WARRANTIES RELATING TO FITNESS FOR A PARTICULAR PURPOSE, MERCHANTABILITY, OR INFRINGEMENT OF ANY PATENT, COPYRIGHT OR OTHER INTELLECTUAL PROPERTY RIGHT.

UNLESS OTHERWISE AGREED IN WRITING BY INTEL, THE INTEL PRODUCTS ARE NOT DESIGNED NOR INTENDED FOR ANY APPLICATION IN WHICH THE FAILURE OF THE INTEL PRODUCT COULD CREATE A SITUATION WHERE PERSONAL INJURY OR DEATH MAY OCCUR.

Intel may make changes to specifications and product descriptions at any time, without notice. Designers must not rely on the absence or characteristics of any features or instructions marked "reserved" or "undefined." Intel reserves these for future definition and shall have no responsibility whatsoever for conflicts or incompatibilities arising from future changes to them. The information here is subject to change without notice. Do not finalize a design with this information.

The products described in this document may contain design defects or errors known as errata which may cause the product to deviate from published specifications. Current characterized errata are available on request.

Contact your local Intel sales office or your distributor to obtain the latest specifications and before placing your product order.

Copies of documents which have an order number and are referenced in this document, or other Intel literature, may be obtained by calling 1-800-548-4725, or by visiting Intel's Web Site.

Intel processor numbers are not a measure of performance. Processor numbers differentiate features within each processor family, not across different processor families. See http://www.intel.com/products/processor\_number for details.

MPEG-1, MPEG-2, MPEG-4, H.261, H.263, H.264, MP3, DV, VC-1, MJPEG, AC3, and AAC are international standards promoted by ISO, IEC, ITU, ETSI and other organizations. Implementations of these standards, or the standard enabled platforms may require licenses from various entities, including Intel Corporation.

BunnyPeople, Celeron, Celeron Inside, Centrino, Centrino Atom, Centrino Inside, Centrino logo, Core Inside, FlashFile, i960, InstantIP, Intel, Intel logo, Intel386, Intel486, IntelDX2, IntelDX4, IntelSX2, Intel Atom, Intel Core, Intel Inside, Intel Inside logo, Intel. Leap ahead., Intel. Leap ahead. logo, Intel NetBurst, Intel NetMerge, Intel NetStructure, Intel SingleDriver, Intel SpeedStep, Intel StrataFlash, Intel Viiv, Intel vPro, Intel XScale, Itanium, Itanium Inside, MCS, MMX, Oplus, OverDrive, PDCharm, Pentium, Pentium Inside, skoool, Sound Mark, The Journey Inside, Viiv Inside, vPro Inside, VTune, Xeon, and Xeon Inside are trademarks of Intel Corporation in the U.S. and other countrie .

\* Other names and brands may be claimed as the property of others.

Copyright© 2000-2009, Intel Corporation. All rights reserved.

# Contents

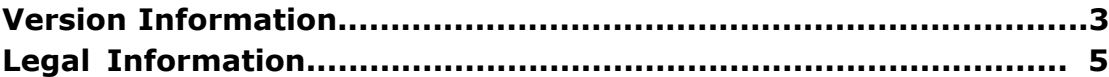

#### **Chapter 1: Overview**

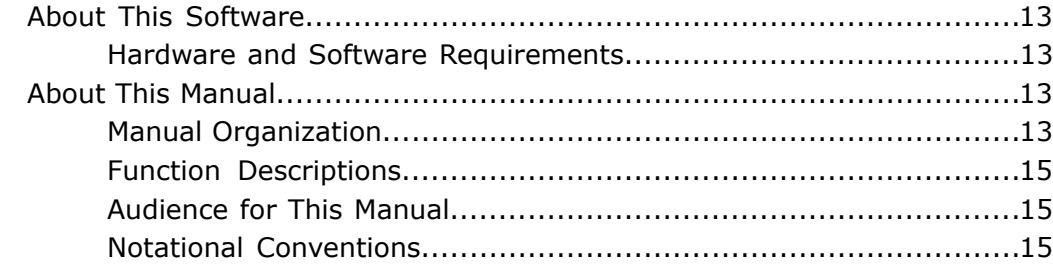

#### **Chapter 2: Getting Started**

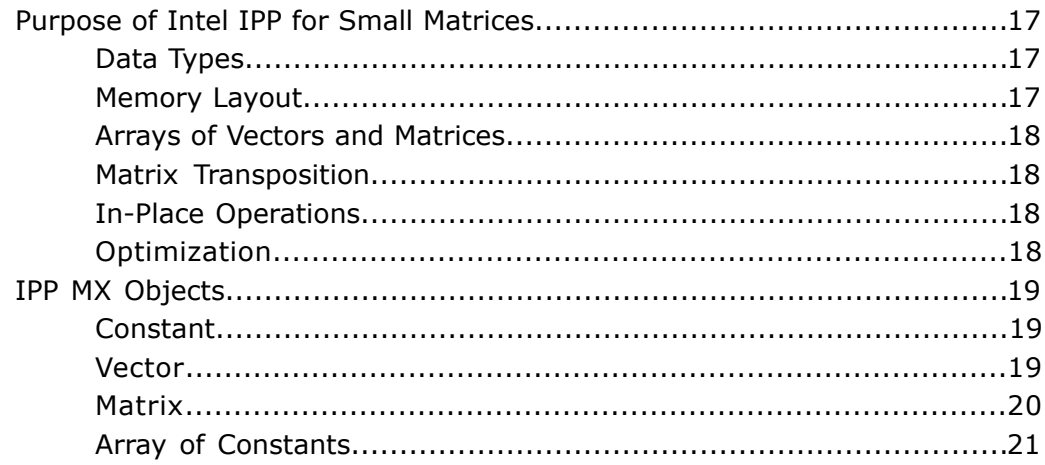

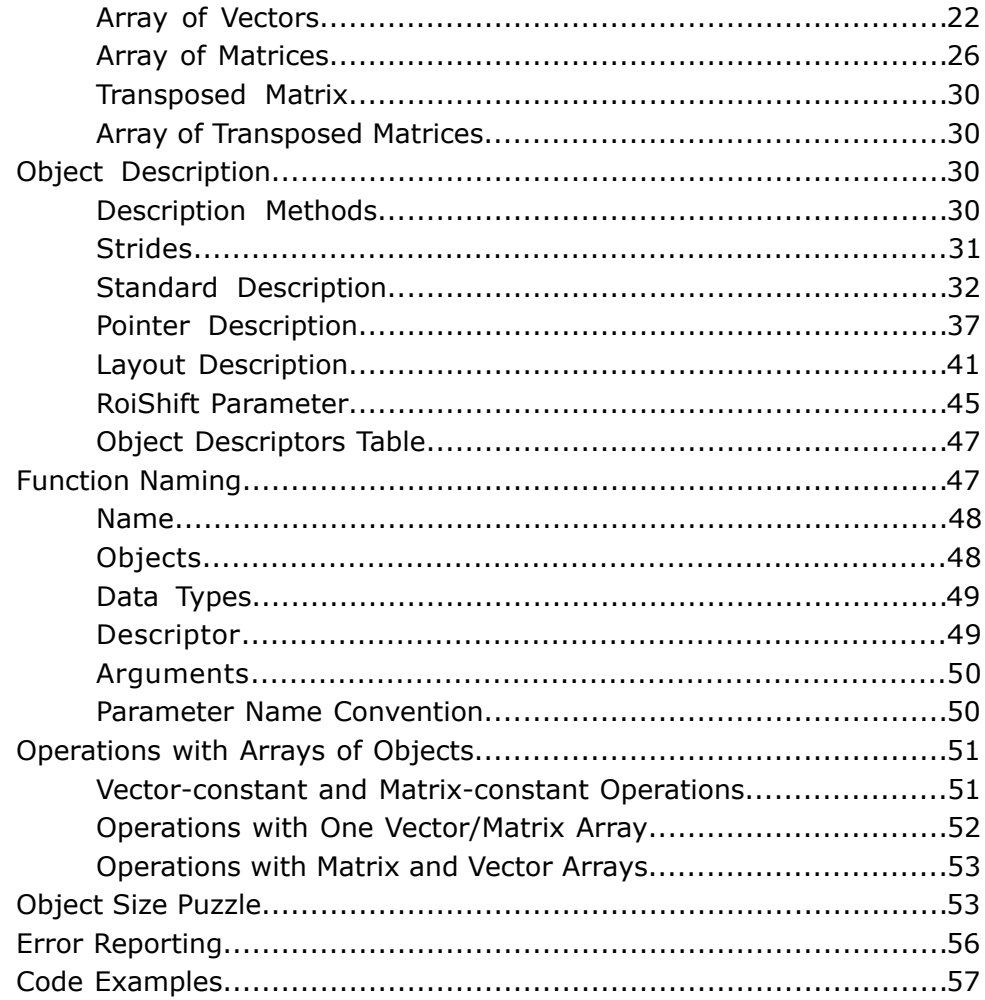

#### **Chapter 3: Utility Functions**

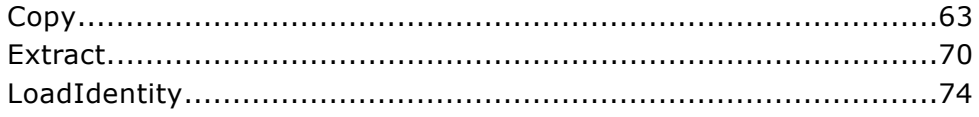

#### **Chapter 4: Vector Algebra Functions**

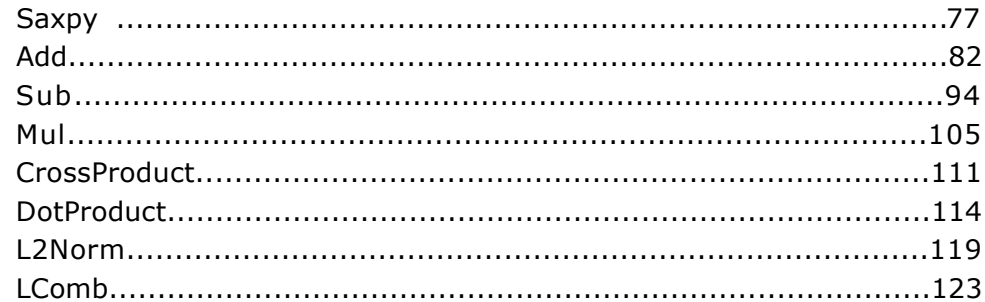

#### **Chapter 5: Matrix Algebra Functions**

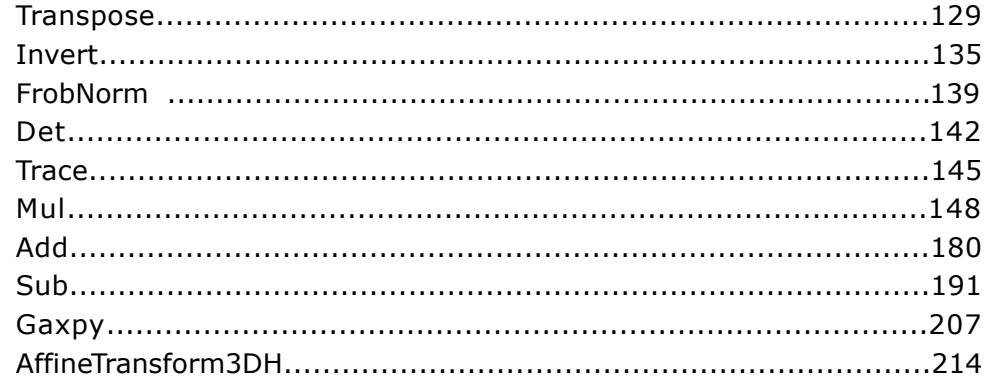

#### **Chapter 6: Linear System Solution Functions**

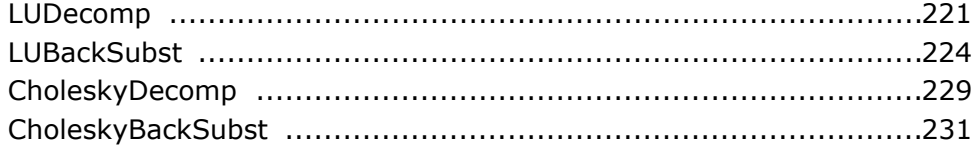

#### **Chapter 7: Least Squares Problem Functions**

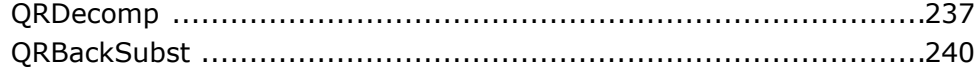

#### **Chapter 8: Eigenvalue Problem Functions**

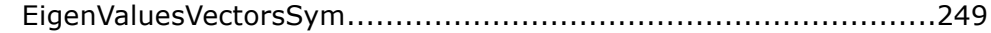

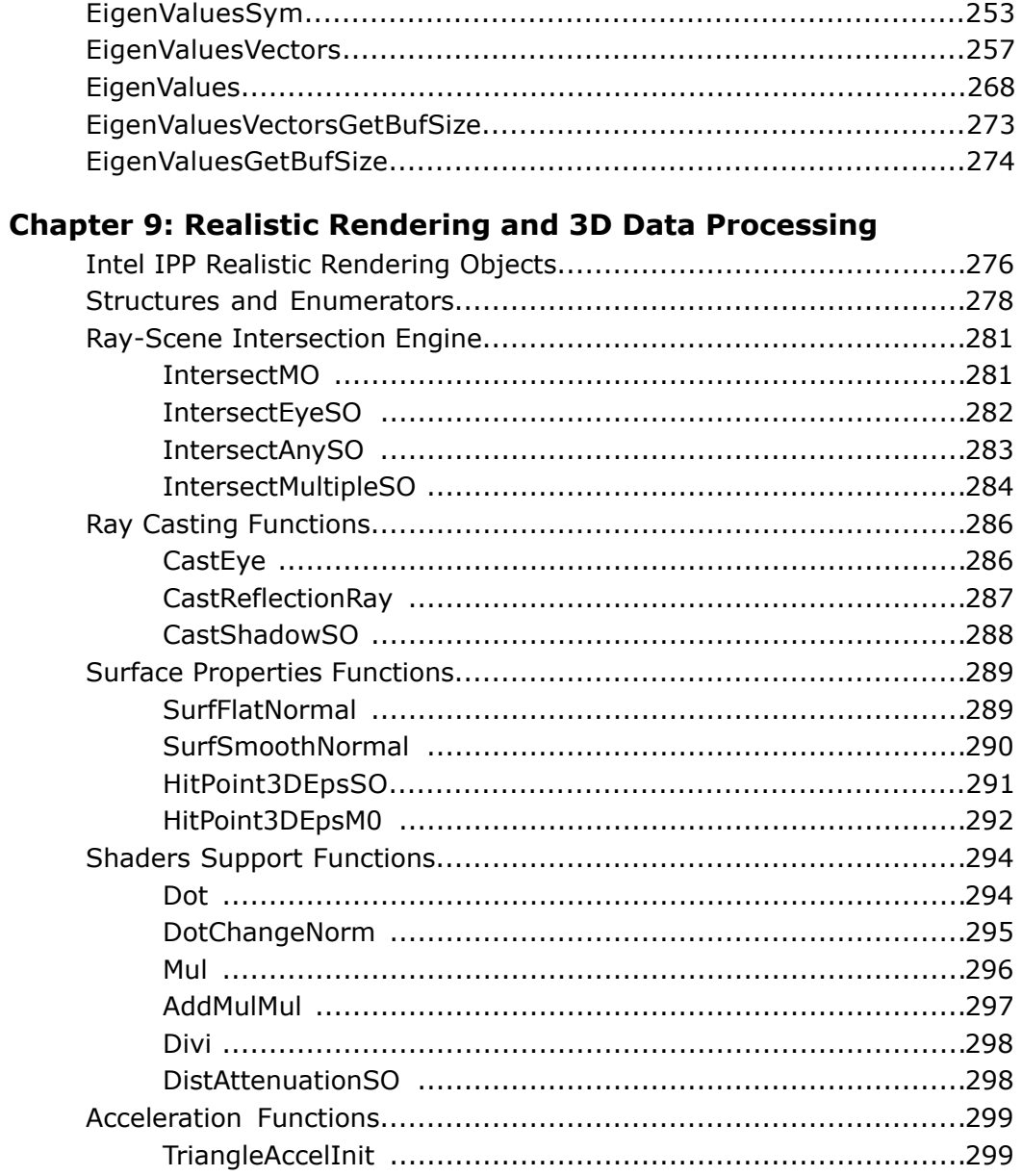

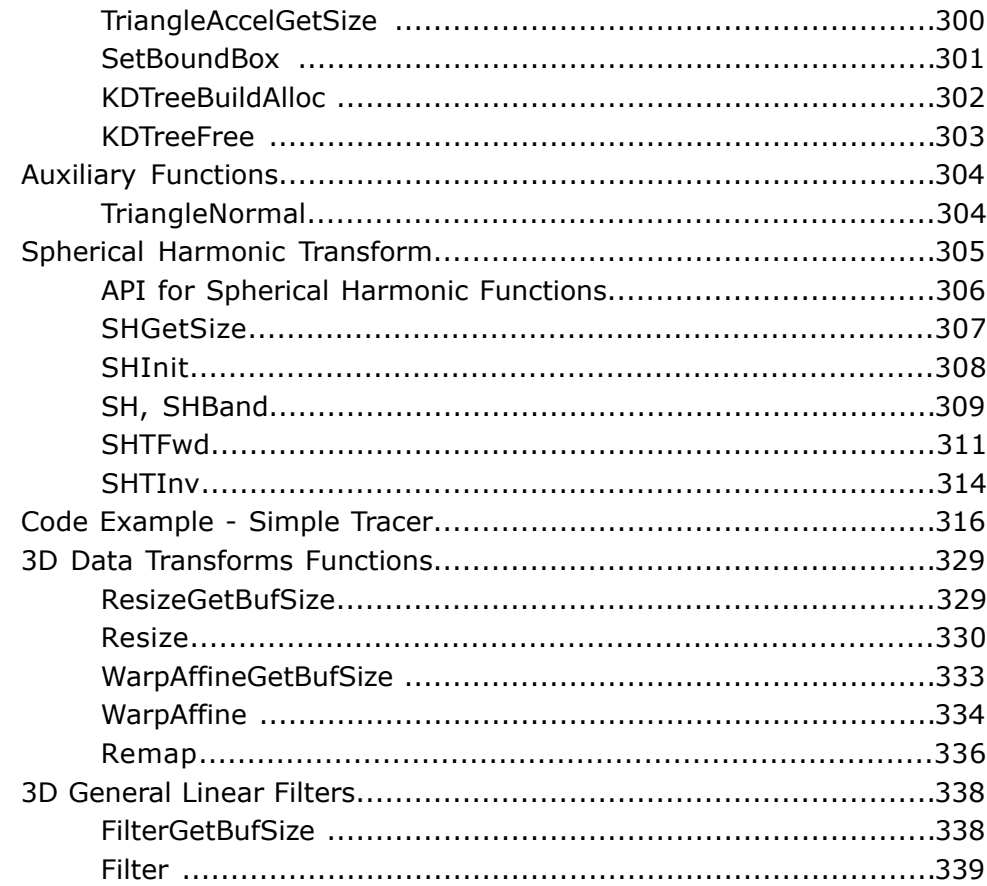

# <span id="page-12-0"></span>*Overview* **1**

This bulk of the manual describes the structure, operation, and functions of the Intel® Integrated Performance Primitives (Intel® IPP) for small matrices. This is the third volume of the Intel IPP Reference Manual, which also comprises descriptions of Intel IPP for signal processing (volume 1), Intel IPP for image and video processing (volume 2), and Intel IPP for cryptography (volume 4). The Intel IPP software package supports many functions whose performance can be significantly enhanced on the Intel® Architecture (IA), particularly using the MMX™ technology and Streaming SIMD Extensions.

This manual provides detailed description of Intel IPP functions developed for operations on small matrices.

The manual also includes a description of the Intel IPP functions for realistic rendering and 3D data processing.

<span id="page-12-1"></span>This chapter introduces the Intel IPP matrix operating software and explains the organization of this manual.

## About This Software

<span id="page-12-2"></span>The Intel IPP software enables to take advantage of the parallelism of the single-instruction, multiple data (SIMD) instructions that make up the core of the MMX technology and Streaming SIMD Extensions.

#### <span id="page-12-3"></span>Hardware and Software Requirements

Intel IPP for Intel architecture software runs on personal computers that are based on processors using IA-32, Intel® 64 or IA-64 architecture and running on Microsoft\* Windows\*, Linux\* or Mac OS\* X. Intel IPP integrates into the customer's application or library written in C or C++.

## <span id="page-12-4"></span>About This Manual

This manual provides a background for matrix operating concepts used in the Intel IPP software as well as detailed description of the respective Intel IPP functions. The Intel IPP functions are combined in groups by their functionality. Each group of functions is described in a separate chapter.

#### Manual Organization

This manual contains the following chapters :

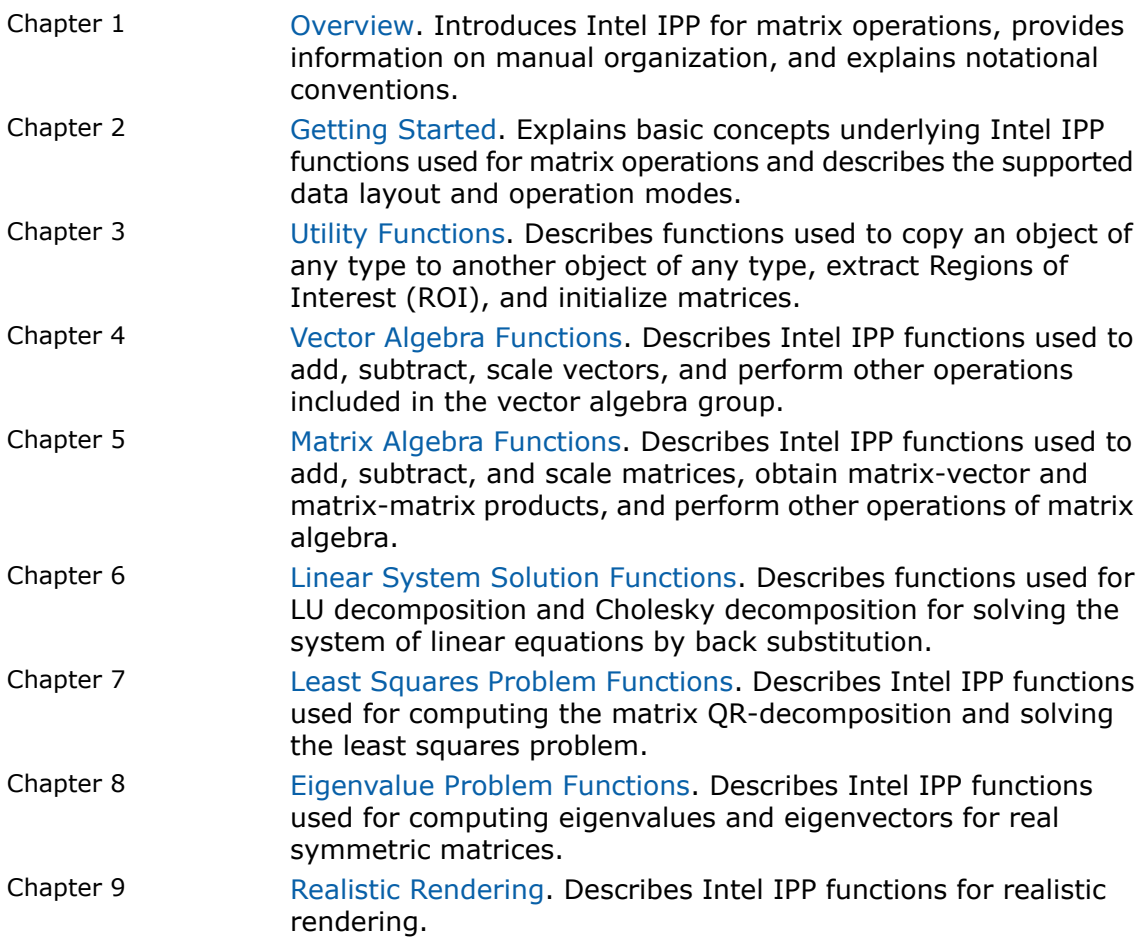

All prototypes for the Intel IPP matrix operating functions are placed in the "Syntax" sections of the corresponding function descriptions. The function flavors are grouped in the "Case" subsections in accordance with the type of operation.

The manual also includes an [Index](#page-340-0) of major terms and definitions used in this volume.

#### <span id="page-14-0"></span>Function Descriptions

Each function in this manual is introduced by its short name (without the ippm prefix and descriptors) and a brief description of its purpose. This is followed by the full collection of prototypes for the specified function, definition of its parameters, and a more detailed explanation of the function purpose. The following sections are included in the function description:

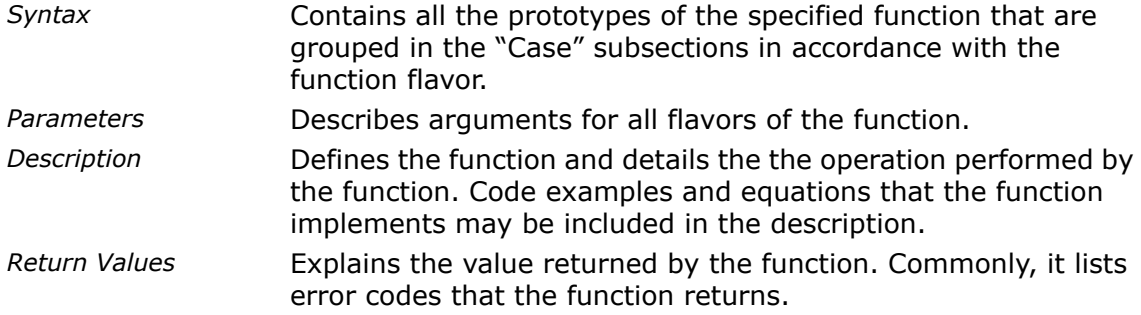

#### <span id="page-14-1"></span>Audience for This Manual

<span id="page-14-2"></span>This manual is intended for developers of applications that involve substantial use of operations on small matrices or may benefit from such operation. The audience must have experience using C and a working knowledge of the vocabulary and principles of matrix operations.

#### Notational Conventions

In this manual, notational conventions include:

- Fonts used for distinction between the text and the code
- Naming conventions for different items.

#### Font Conventions

The following font conventions are used throughout the manual:

Mixed with the uppercase in structure names as in IppLibraryVersion; also used in function names, code examples, and call statements; for example, ippmAdd mm  $32f$ . This type style

Parameters in function type parameters and parameters description, for example, *src1Stride1*, *width*. *This type style*

#### Naming Conventions

The following naming conventions for different items are used by the Intel IPP software:

- All names of the functions used for matrix operations have the  $\Delta p_{\text{p}}$  prefix. In code examples you can distinguish the Intel IPP interface functions from the application functions by this prefix.
- п

**NOTE.** In this manual, the ippm prefix in function names is always used in code examples and function prototypes. In the text, this prefix is omitted when referring to the function group.

• Each new part of a function name starts with an uppercase character without underscore, for example, ippmFrobNorm. The underscore is used to separate the data types and data descriptors used with the function, for example, ippmFrobNorm ma 32f.

For the detailed description of the function names structure in Intel IPP, see [Function Naming](#page-46-1) [in Chapter 2](#page-46-1).

<span id="page-16-0"></span>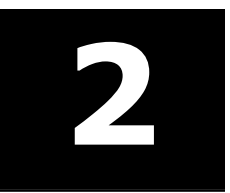

# *Getting Started* **2**

This chapter explains the purpose and structure of Intel® Integrated Performance Primitives (Intel® IPP) for small matrices.

<span id="page-16-1"></span>The chapter also discusses the fundamental concepts used in the small matrix operations part of Intel IPP and defines function naming conventions used in the manual.

## Purpose of Intel IPP for Small Matrices

Intel IPP for small matrices (IPP MX) actualizes linear algebra operations on matrices and vectors.

IPP MX provides solutions to a number of software development tasks that include development of various graphics, computer game applications and CAD applications. For example, you can find Intel IPP solutions useful for the applications that require transforming point coordinates from one coordinate system to another, computing dynamics for physical motion modeling, or solving systems of linear equations.

#### <span id="page-16-2"></span>Data Types

The current version of Intel IPP supports the following data types of the source and destination for functions that perform matrix operations:

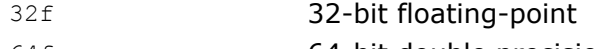

<span id="page-16-3"></span>64f 64-bit double precision.

All objects of each particular IPP MX function must have the same type. Accordingly, it is assumed that sizes of the objects are specified in sizes of the data type, unless otherwise explicitly indicated.

#### Memory Layout

IPP MX supports vectors and matrices, whose elements are spaced in memory at equal intervals, as well as matrices and vectors, whose elements are arbitrarily allocated in memory. This feature is unique to this library, more information on the types of matrices and vectors that the functions can operate on is given in [IPP MX Objects](#page-18-0) and [Object Description.](#page-29-2)

#### <span id="page-17-0"></span>Arrays of Vectors and Matrices

Distinctive feature of IPP MX is matrix and vector arrays processing. For example, if there is an IPP MX function that can process two matrices, then there certainly exist analogous functions that process arrays of matrices, with one or both source operands being matrix arrays.

Matrix and vector arrays are processed element by element. Thus, the Add function for vector arrays adds the first vector of the first array to the first vector of the second array, then adds the second vectors of the two arrays, and so forth. The result is stored in the destination vector array. If the first operand is a single vector and the second is a vector array, then the function adds the single vector to each element of the array.

It is recommended to use these functions when processing large amounts of data, as it significantly accelerates your program.

#### <span id="page-17-1"></span>Matrix Transposition

IPP MX library includes special functions that operate on transposed matrices and on arrays of transposed matrices. These functions were provided for such operations as Add, Sub, Mul and some others. For example, there are three IPP MX Add functions that add single matrices: the first function operates on two ordinary matrices, the second function operates on a transposed matrix and an ordinary matrix, and the third one operates on two transposed matrices.

<span id="page-17-2"></span>When a function operates on a transposed matrix (or an array of transposed matrices), no special data is required. It is enough to specify non-transposed matrix (array of non-transposed matrices) as function operand, and the function will transpose this matrix (array of matrices) without performance loss.

#### <span id="page-17-3"></span>In-Place Operations

IPP MX library does not contain any in-place operations. Thus, if the source and the destination addresses coincide or overlap, there may be discrepancies in the results shown by versions of Intel IPP optimized for different processors.

#### **Optimization**

IPP MX functions are optimized for operations on small matrices and small vectors, particularly for matrices of size 3x3, 4x4, 5x5, 6x6, and for vectors of length 3, 4, 5, 6.

Note that when operating on small arrays, for example, a matrix array made up of two or three matrices of size 3x3, overhead caused by function call and input parameters' check may be greater than the optimization gain.

## <span id="page-18-0"></span>IPP MX Objects

IPP MX functions operate on the following objects:

- constant
- array of constants
- vector
- array of vectors
- matrix
- array of matrices
- transposed matrix
- <span id="page-18-1"></span>• array of transposed matrices

#### <span id="page-18-2"></span>Constant

IPP MX constant is scalar value. Value type is Ipp32f or Ipp64f.

#### **Vector**

The simplest vector is a one-dimensional continuous array (see [Figure 2-1](#page-19-1), case A). In Intel IPP for small matrices, vectors have a more complicated structure. Any elements stored in memory can be combined into an IPP MX vector. In IPP MX there is a difference between regular and irregular vectors. The vector is called regular, if its elements are equally spaced in memory: see [Figure 2-1,](#page-19-1) cases A, B. Otherwise, the vector is called irregular: see [Figure 2-1,](#page-19-1) cases C, D.

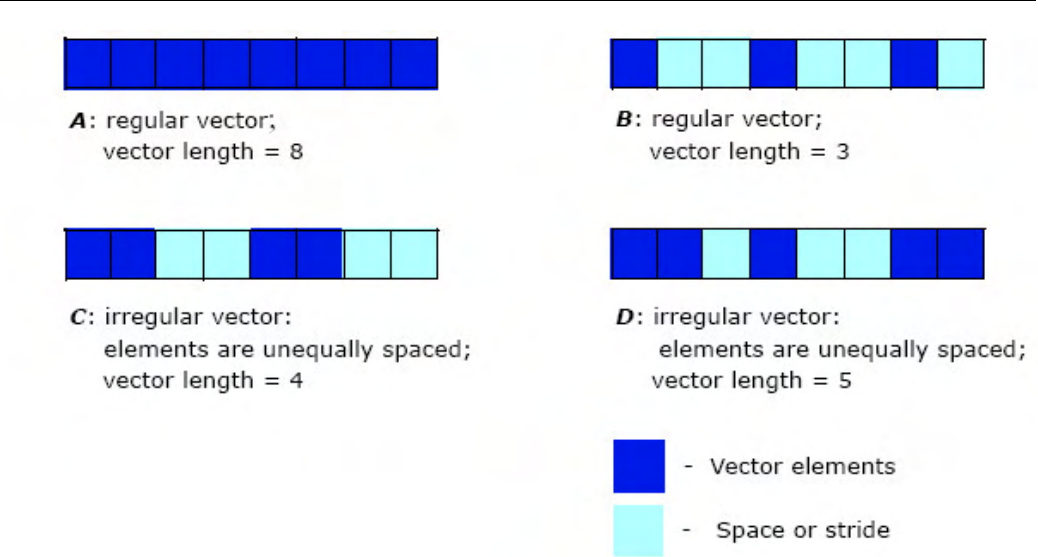

#### <span id="page-19-1"></span>**Figure 2-1 Regular and Irregular Vectors**

#### <span id="page-19-0"></span>**Matrix**

The simplest matrix is a two-dimensional continuous array (see [Figure 2-2](#page-20-1), case A). In Intel IPP for small matrices, matrices are represented by more complicated structures. Any elements stored in memory can be combined into an IPP MX matrix. In IPP MX there is a difference between regular and irregular matrices. The matrix is called regular, if its row elements are equally spaced in memory and its rows are equally spaced in memory: see [Figure 2-2,](#page-20-1) cases A, B. If one or both of these conditions is false, the matrix is called irregular: see [Figure 2-2](#page-20-1), cases C, D.

<span id="page-20-1"></span>In this manual matrix sizes are given as *width x height*.

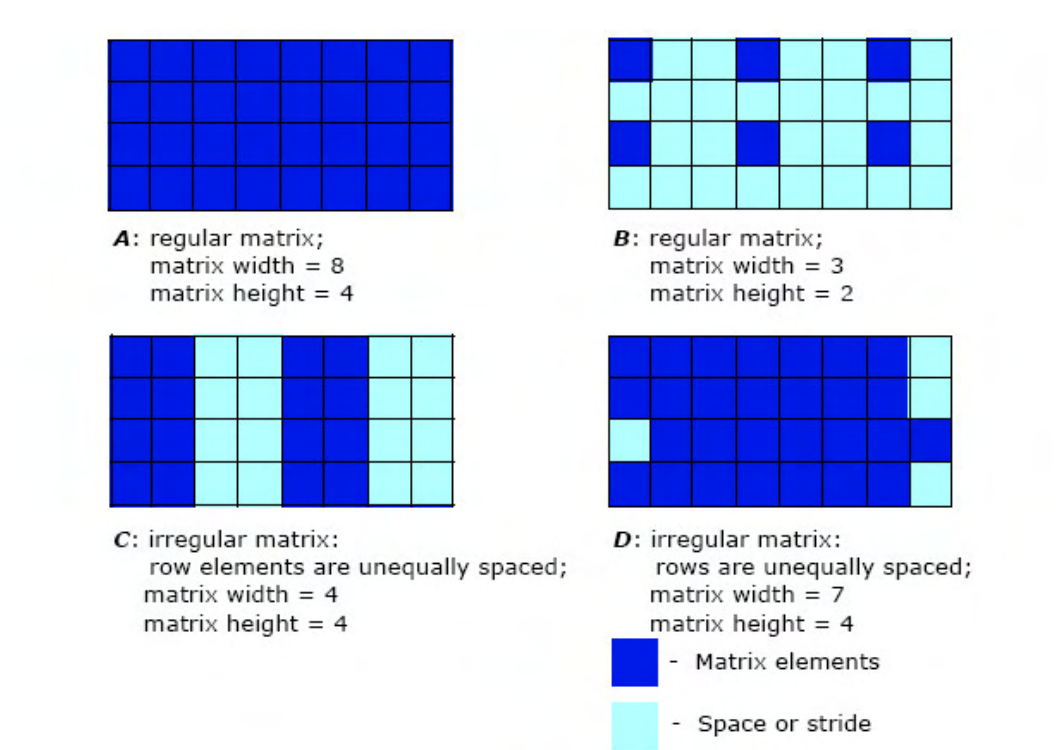

#### **Figure 2-2 Regular and Irregular Matrices**

#### <span id="page-20-0"></span>Array of Constants

The way Intel IPP for small matrices operates on an array of constants is similar to its operation on a single constant.

All constants in an array are of the same type Ipp32f or Ipp64f.

Constants in an array may be stored in memory with a regular layout or irregular layout.

An array of constants is stored with a *regular* layout if the constants are equally spaced in memory. Otherwise, the layout is called *irregular*.

The array of constants with a regular layout is defined using an S-pointer (please refer to [Figure 2-7](#page-32-0)).

The array of constants with an irregular layout is defined using an L-pointer (please refer to [Figure 2-10](#page-41-0)).

#### <span id="page-21-0"></span>Array of Vectors

The way Intel IPP for small matrices operates on vector arrays is similar to its operation on single vectors. Thus, different vectors cannot be combined into one array, unless the following conditions are fulfilled:

vectors have equal length

vectors have identical structure, i.e. if superposed by memory shift, they will coincide.

See [Figure 2-3](#page-22-0), cases A, B, C for proper vector sets. If one or both of these conditions is not satisfied, vectors cannot be combined into an array (see [Figure 2-3](#page-22-0), cases D, E).

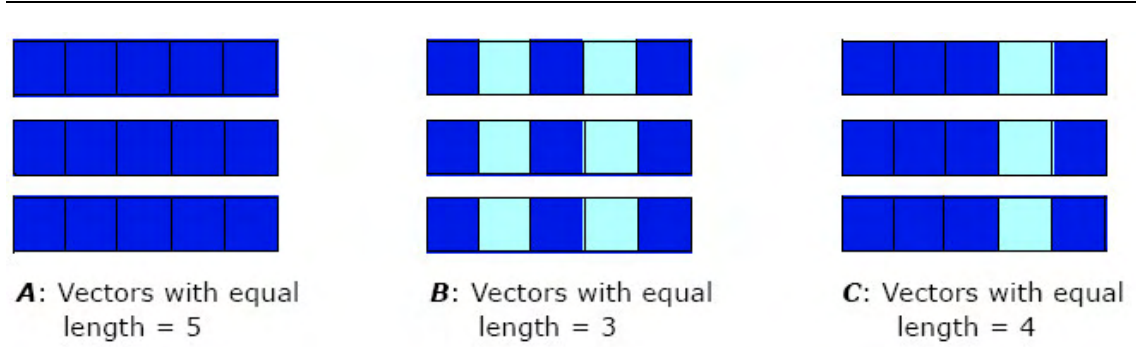

#### <span id="page-22-0"></span>**Figure 2-3 Combining Vectors into an Array**

A, B, C: Vectors can be united into an array: vector lengths are equal, vector elements are identically arranged in memory.

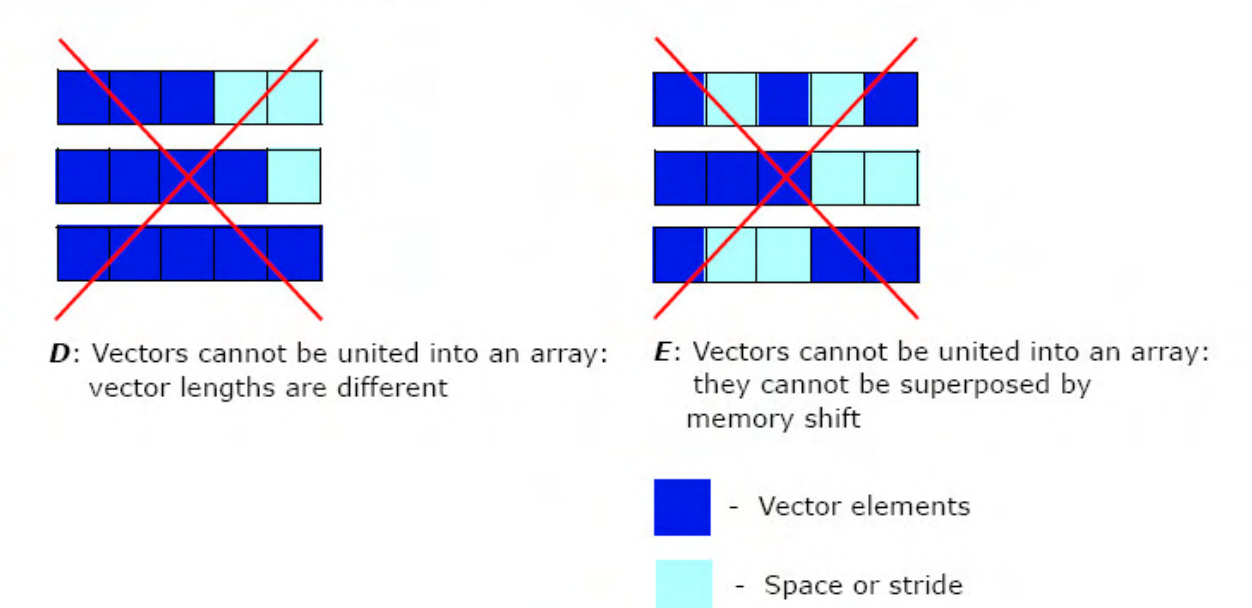

However, not all proper vectors can be combined into an array. Another important condition is vector layout.

The vector layout is called regular, if the vectors are equally spaced in memory; otherwise, the layout is called irregular. In these terms, vectors can be combined in the following way (see [Figure 2-4](#page-24-0), cases A, B, C):

- regular vectors with regular layout
- regular vectors with irregular layout
- irregular vectors with regular layout

Irregular vectors with irregular layout cannot be combined into an array (see [Figure 2-4,](#page-24-0) case D).

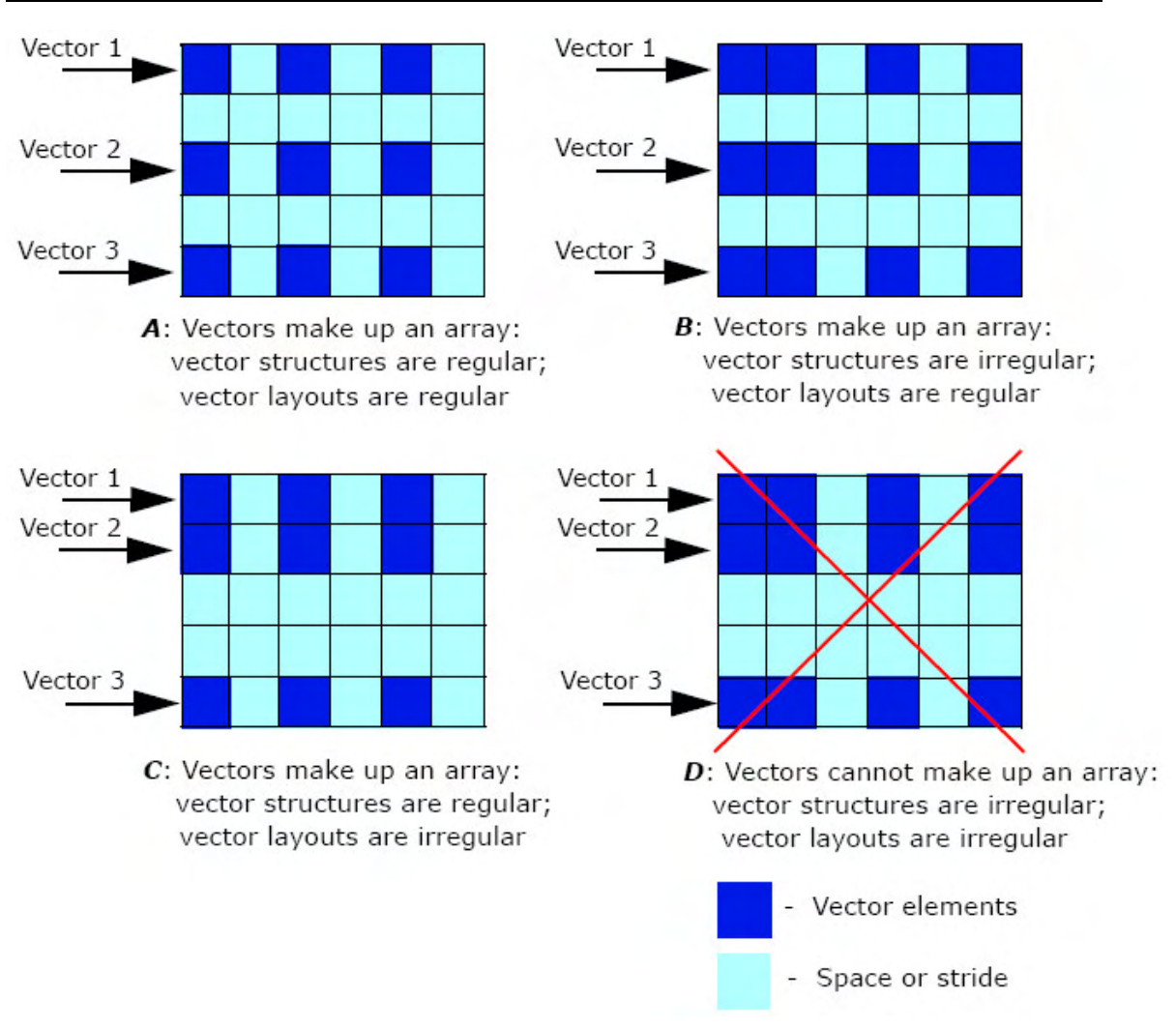

#### <span id="page-24-0"></span>**Figure 2-4 Permissible Vector Arrays**

#### <span id="page-25-0"></span>Array of Matrices

The way Intel IPP for small matrices operates on matrix arrays is similar to its operation on single matrices. Thus, different matrices cannot be combined into one array, unless the following conditions are met:

- matrices have equal width and height
- matrices have identical structure, i.e. if superposed by memory shift, they will coincide.

See [Figure 2-5](#page-26-0), cases A, B, C for proper matrix sets. If one or both of these conditions is not met, matrices cannot be combined into an array (see [Figure 2-5](#page-26-0), cases D, E).

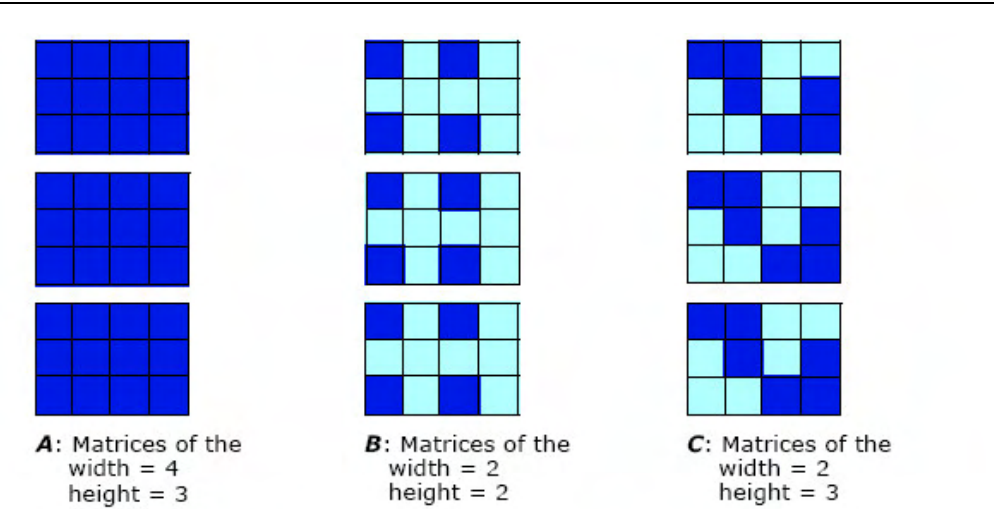

<span id="page-26-0"></span>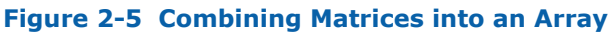

A, B, C: Matrices can be united into an array: matrix sizes are equal, matrix elements are identically arranged in memory.

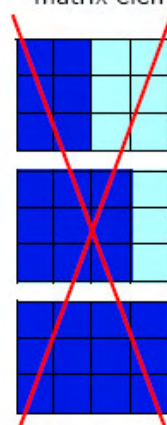

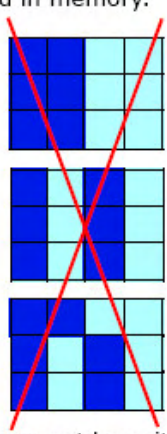

D: Matrices cannot be united into an array:  $E$ : Matrices cannot be united into an array: matrix sizes are different they cannot be superposed by memory shift

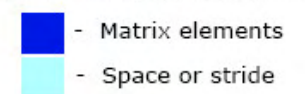

However, not all proper matrices can be combined into an array. Another important condition is matrix layout.

The matrix layout is called regular, if the matrices are equally spaced in memory; otherwise, the layout is called irregular. In these terms, matrices can be combined in the following way (see [Figure 2-6](#page-28-0), cases A, B, C):

regular matrices with regular layout

regular matrices with irregular layout

irregular matrices with regular layout

Irregular matrices with irregular layout cannot be combined into an array (see [Figure 2-6](#page-28-0), case D).

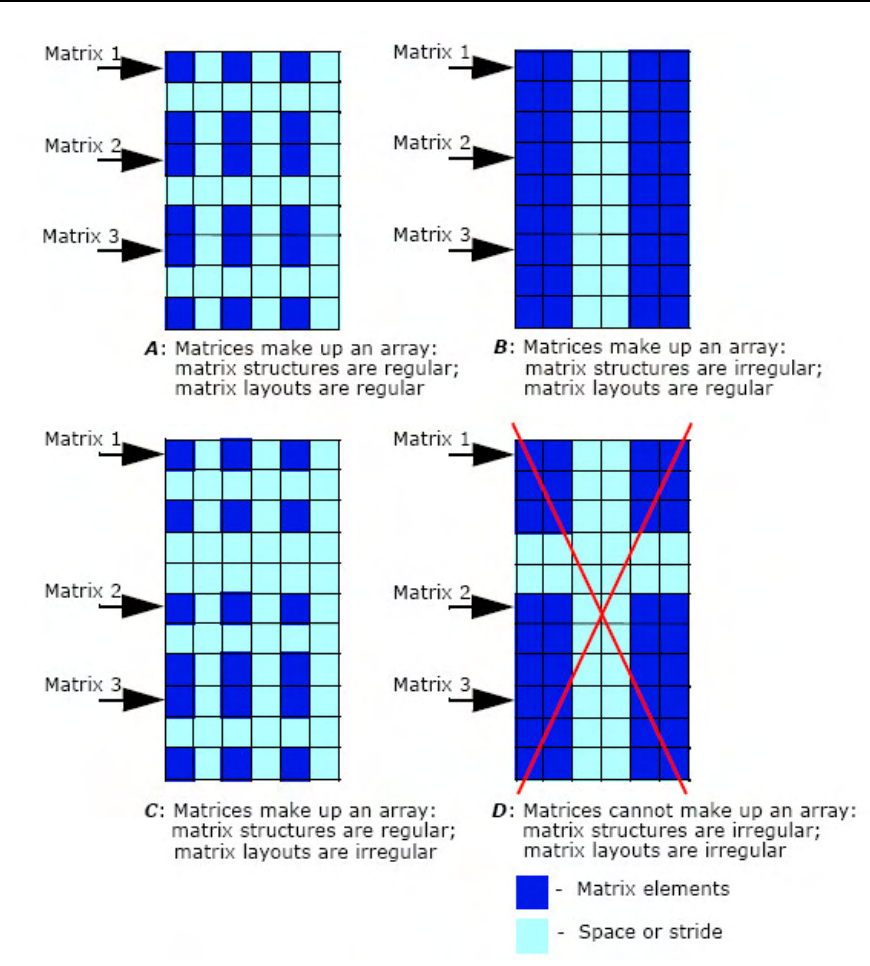

#### <span id="page-28-0"></span>**Figure 2-6 Permissible Matrix Arrays**

#### <span id="page-29-0"></span>Transposed Matrix

When IPP MX functions operate on transposed matrices, these should be specified as function operands (see [Matrix](#page-19-0)), and the function will transpose the necessary matrix or matrices during calculation.

#### <span id="page-29-1"></span>Array of Transposed Matrices

When IPP MX functions operate on arrays of transposed matrices, the arrays should be specified as function operands (see [Array of Matrices](#page-25-0)), and the function will transpose each matrix in the array during calculation.

# <span id="page-29-2"></span>Object Description

This section discusses several methods to specify objects that can be used as function arguments. The following terms should be defined before further presentation:

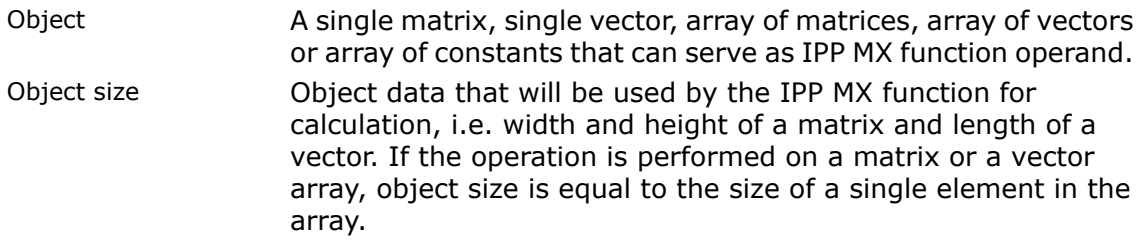

#### <span id="page-29-3"></span>Description Methods

IPP MX library provides two methods of the description of a single matrix or a vector:

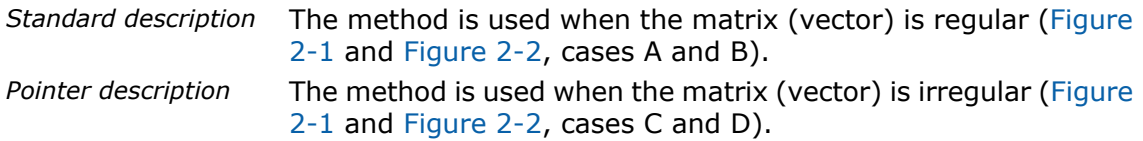

Note that objects describable using the Standard method can be also represented through the Pointer description but not vice versa.

IPP MX library provides three description methods for arrays of matrices, vectors and constants:

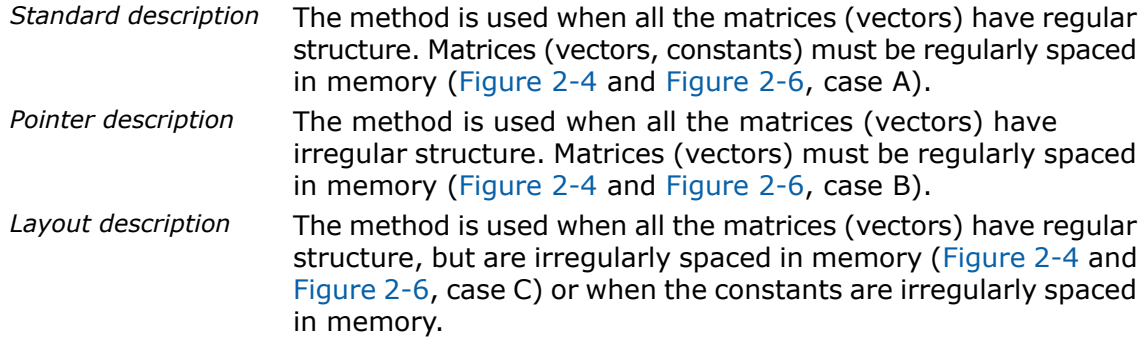

Note that arrays of objects describable using the Standard method can be also represented through the Pointer or Layout description but not vice versa.

**NOTE.** All elements in the array must have identical structure.

The following subsections describe the above methods in detail by means of IPP MX function parameters. There is no specification of object size, since although the size is an essential feature of an object, many IPP MX functions require only one size for several objects. The concept of size as a function and object attribute, as well as its specification is described in [Object Size Puzzle](#page-52-1).

#### <span id="page-30-0"></span>**Strides**

 $\Box$ 

If the data is regularly organized, it is easier to describe it in terms of strides. Intel IPP for small matrices introduces three types of strides:

- Stride 0 stride between matrices, vectors, or constants in the array.
- Stride 1 stride between matrix rows.
- Stride 2 stride between vector elements or matrix row elements.

When operating on regular matrices, you should specify stride1 and stride2.

When operating on transposed matrices, you should never exchange stride1 and stride2. Instead, use the function that operates on transposed matrices.

**NOTE.** All strides are measured in bytes. Stride value must be positive and divisible by the size of the data type. To convert stride value measured in elements to the number of bytes you should multiply it by the size of the data type.

#### <span id="page-31-0"></span>Standard Description

To describe an object by Standard method, specify one pointer to object's data and several strides. When the operation is performed on a single matrix or a vector, the required pointer is the pointer to the first object element. When the operation is performed on matrix or vector arrays, the required pointer is the pointer to the first element in the first matrix (vector) of an array. When the operation is performed on arrays of constants, the required pointer is the pointer to the first constant of an array.

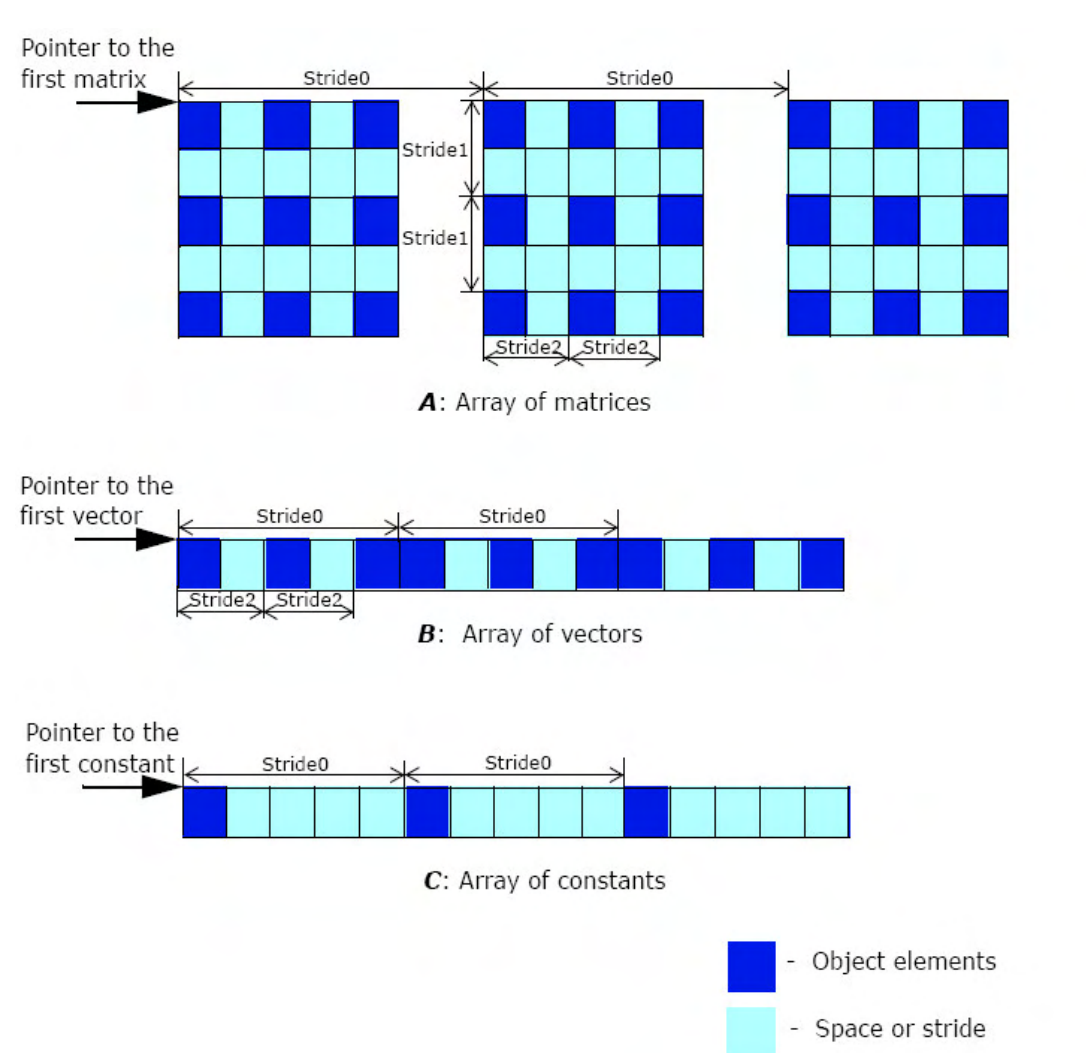

#### <span id="page-32-0"></span>**Figure 2-7 Standard Description**

The following fragment of C code describes a regular matrix array shown in [Figure 2-7](#page-32-0), A:

```
// Allocate memory for the array
of continuous matrices
Ipp32f pMatrices[5*5*3];
// Set stride2
int stride2 = sizeof(Ipp32f) *2;
// Set stride1
int stride1 = sizeof(Ipp32f)*10;
// Set stride0
int stride0 = sizeof(Ipp32f)*25;
   * * *
// Call IPP MX function
ippm<Operation> ma 32f(…, pMatrices, stride0, stride1, stride2, …);
```
The following code fragment represents description for a regular array of vectors shown in [Figure 2-7](#page-32-0), B:

```
// Allocate memory for the array
of continuous vectors
Ipp32f pVectors[5*3];
// Set stride2
int stride2 = sizeof(Ipp32f) *2;
// Set stride0
int stride0 = sizeof(Ipp32f)*5;
   * * *
// Call IPP MX function
ippm<Operation> va 32f(..., pVectors, stride0, stride2, ...);
```
Single matrices and vectors are described in the same way without the stride 0 specification.

The following code fragment represents description for a regular array of constants shown in [Figure 2-7](#page-32-0), C:

```
// Allocate memory for the array
of continuous constants
// example is for count=3
Ipp32f pVal[5*3];
// Set stride0
int valStride0 = sizeof(Ipp32f)*5;
* * *
// Call IPP MX function
ippm<Operation>_ca_32f(…, pVal, valStride0, …);
```
#### **NOTE.** Strides are calculated in bytes.

# Pointer to the first matrix Stride0 Stride0 է Stride1 A: Array of matrices Pointer to the Stride0 first vector Stride0 **B:** Array of vectors Pointer to the Stride0 first constant C: Array of constants Object elements - Space or stride

#### **Figure 2-8 Standard Description (Continuous Object)**

Continuous objects also belong to the general regular case. Thus, all strides including stride 2, must be specified.

π
When operating on a matrix array, shown in [Figure 2-8,](#page-35-0) case A, specify the following strides (strides are calculated for Ipp32f data type):

```
int stride2 = sizeof (Ipp32f);
```

```
int stride1 = stride2*width;
int stride0 = stride1*height;
```
When operating on a vector array, shown in [Figure 2-8,](#page-35-0) case B, specify the following strides

int stride2 =  $sizeof (Ipp32f)$ ;

```
int stride0 = stride2*length;
```
When operating on an array of constants, shown in [Figure 2-8](#page-35-0), case C, specify the following stride:

```
int stride0 = sizeof(Ipp32f);
```
# Pointer Description

Pointer method is used when you deal with objects of irregular structure. A convenient way to describe an irregular structure is creation of a mask for the data. The Pointer method creates masks for objects by direct pointing to every element of a vector (matrix). Pointers to the elements make up an array.

To describe an object by the Pointer method, specify the pointer to the array of pointers and roiShift in bytes (The concept of the roiShift parameter will be clarified later; in this discussion it is set to 0.) If the operation is performed on matrix or vector arrays, also specify the stride between the matrices (vectors), i.e. stride 0.

To apply the Pointer description method, first, create an array of pointers with the length equal to the number of elements in a single matrix (vector). Then initialize this array by making its elements point to every element of the single matrix (vector). When processing matrix or vector arrays, the pointers must point to the elements of the first matrix (vector).

IPP MX function that operates on objects described by the Pointer method has suffix  $P$ . If a function has the P suffix, then all objects, except constants, must be defined by Pointer method. Array of constants must be described by the Standard method. A singe constant is described as a value.

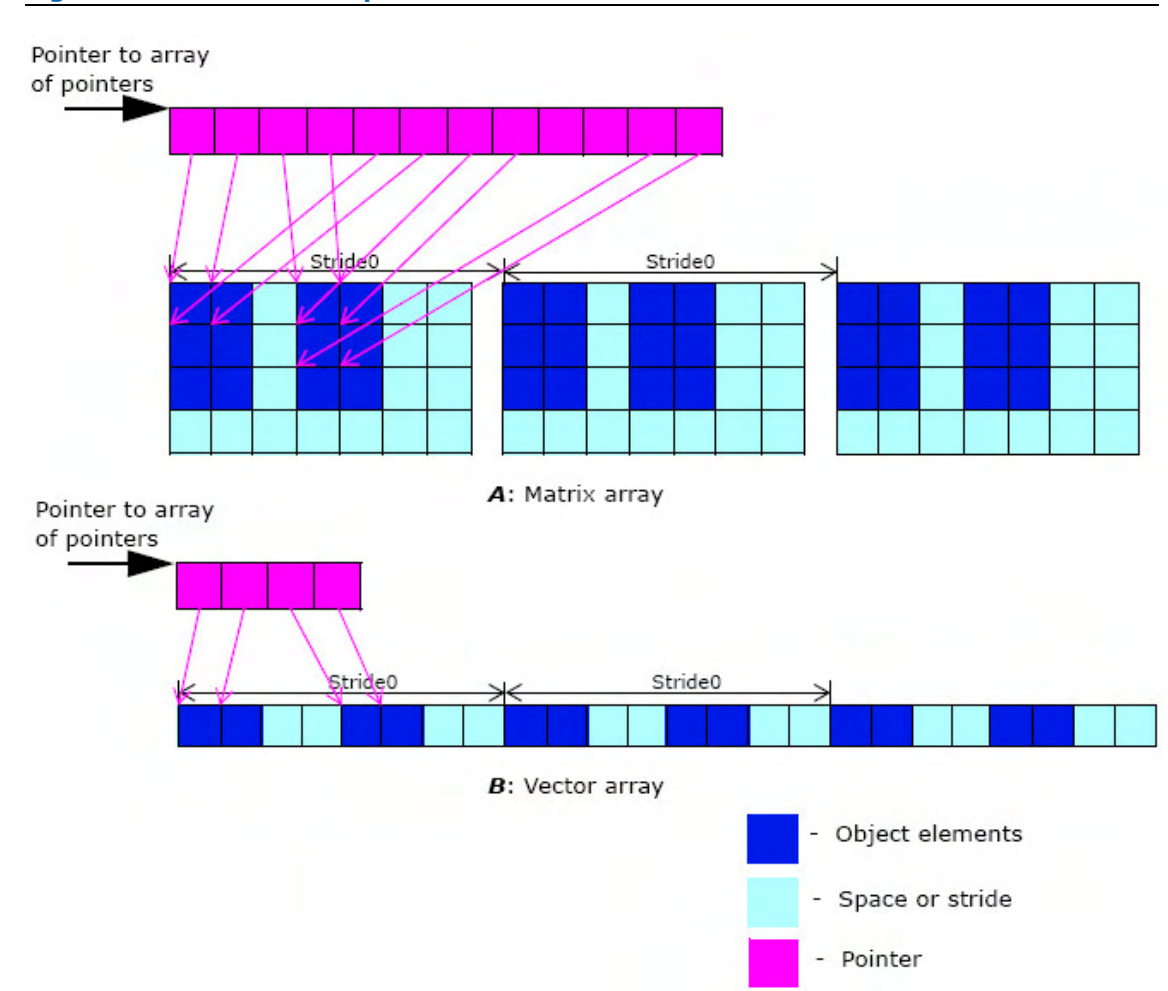

#### <span id="page-37-0"></span>**Figure 2-9 Pointer Description**

```
The following fragment of C code describes the matrix array shown in Figure 2-9, case A:
// Allocate memory for the array of continuous matrices
Ipp32f pMatrices[8*4*3];
// Assign pointer to the first continuous matrix
Ipp32f* pFirstMatrix = pMatrices;
// Allocate special array for pointers to matrix elements
Ipp32f* ppPointer[4*3];
// Declare subsidiary descriptors
int roiShift;
int stride0;
   * * *
// Set first row of matrix
ppPointer [0] = pFirstMatrix + 0;
ppPointer [1] = pFirstMatrix + 1;
ppPointer [2] = pFirstMatrix + 4;
ppPointer [3] = pFirstMatrix + 5;
// Set second row of matrix
ppPointer [4] = pFirstMatrix + 8 + 0;
ppPointer [5] = pFirstMatrix + 8 + 1;
ppPointer [6] = pFirstMatrix + 8 + 4;
ppPointer [7] = pFirstMatrix + 8 + 5;
// Set third row of matrix
ppPointer [ 8] = pFirstMatrix + 8*2 + 0;
ppPointer [9] = pFirstMatrix + 8*2 + 1;
ppPointer [10] = pFirstMatrix + 8*2 + 4;
ppPointer [11] = pFirstMatrix + 8*2 + 5;
// Set roiShift
roiShift = 0:
// Set stride0
```

```
stride0 =sizeof(Ipp32f)*8*4;
// Call IPP MX function
ippm<Operation> ma 32f P(..., ppPointer, roiShift, stride0, ...);
The following fragment of C code describes the vector array shown in Figure 2-9, case B:
// Allocate memory for the array of continuous vectors
Ipp32f pVectors[8*3];
// Assign pointer to the first continuous vector
Ipp32f* pFirstVector = pVectors;
// Allocate special array for pointers to vector elements
Ipp32f* ppPointer[4];
// Declare subsidiary descriptors
int roiShift;
int stride0;
   * * *
// Set pointers
ppPointer [0] = pFirstVector + 0;
ppPointer [1] = pFirstVector + 1;
ppPointer [2] = pFirstVector + 4;
ppPointer [3] = pFirstVector + 5;
// Set roiShift
roiShift = 0;
// Set stride0
stride0 =sizeof(Ipp32f)*8;
// Call IPP MX function
ippm<Operation> va 32f P(..., ppPointer, roiShift, stride0, ...);
```
Single matrices and vectors are described in the same way without stride 0 specification.

# Layout Description

Layout description method is used when dealing with arrays of matrices, vectors or constants. Unlike the Pointer description method, which defines matrix elements by pointers and matrix layout by strides, the Layout method defines matrix elements by strides and matrix layout by pointers.

To describe an object by the Layout method, specify pointers to each matrix, vector or constant in the array, roiShift (in bytes), stride 2, and stride 1 (The concept of the roiShift parameter will be clarified later; in this discussion it is set to 0.). Note that no stride 0 specification is required. Create a special array of pointers with the length equal to the number of array components. Initialize the array by making its elements point to every matrix (vector or constant). Specify the strides required to define single matrix (vector).

IPP MX function that operates on objects described by the Layout method has suffix  $L$ . If a function has the  $\perp$  suffix, then arrays of matrices, vectors or constants must be defined by the Layout method and single matrices or vectors by the Standard method.

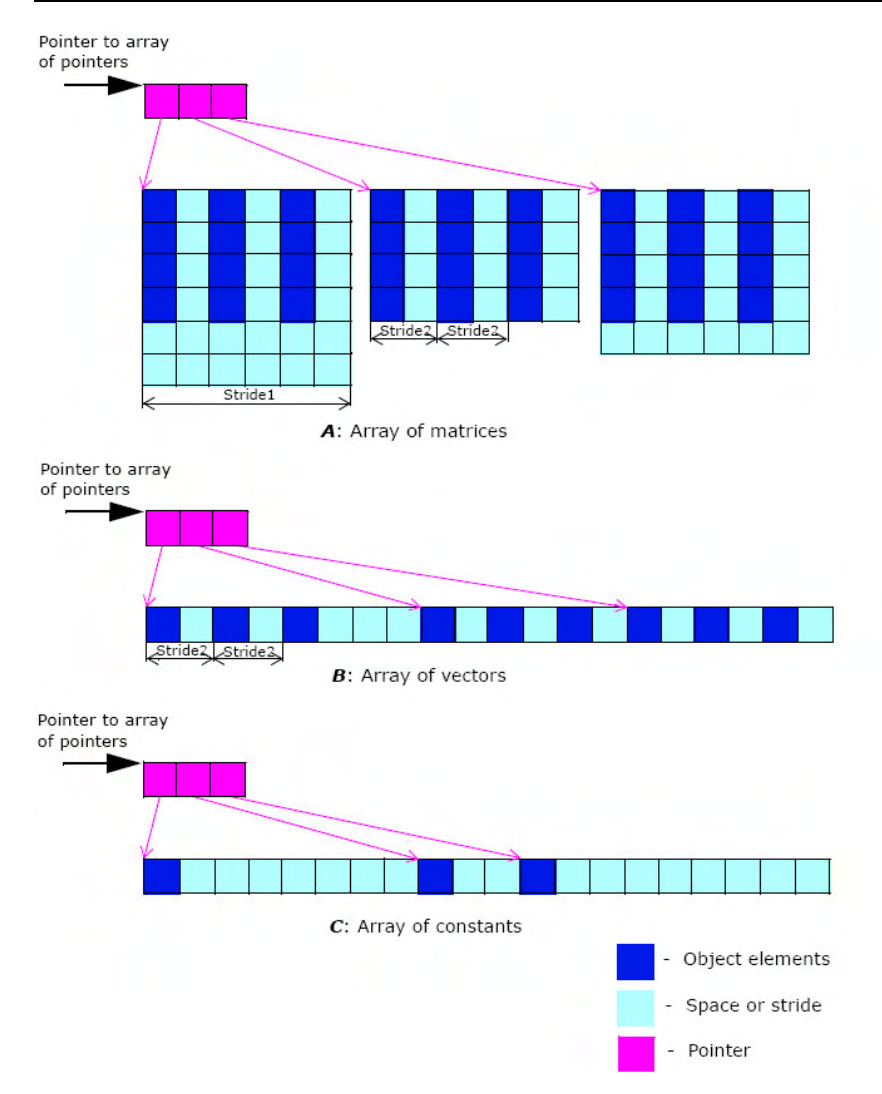

<span id="page-41-0"></span>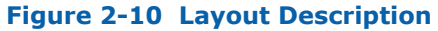

```
The following fragment of C code describes the matrix array shown in Figure 2-10, case A:
// Allocate memory for three continuous matrices
Ipp32f pFirstMatrix [6*5];
Ipp32f pSecondMatrix[6*5];
Ipp32f pThirdMatrix [6*5];
// Allocate special array for pointers to 3 matrices:
Ipp32f* ppLayout[3];
// Declare subsidiary descriptors
int roiShift;
int stride1, stride2;
   * * *
// Set pointers to matrices
ppLayout [0] = pFirstMatrix;
ppLayout [1] = pSecondMatrix;
ppLayout [2] = pThirdMatrix;
// Set roiShift
roiShift = 0;
// Set stride2
stride2 = sizeof (Ipp32f) *2;// Set stride1
stride1 = sizeof (Ipp32f)*6;// Call IPP MX function
ippm<Operation> ma_32f_L(..., ppLayout, roiShift, stride1, stride2, ...);
```

```
The following fragment of C code describes the vector array shown in Figure 2-10, case B:
// Allocate memory for three continuous vectors
Ipp32f pFirstVector [6];
Ipp32f pSecondVector[6];
Ipp32f pThirdVector [6];
// Allocate special array for pointers to 3 vectors
Ipp32f* ppLayout[3];
// Declare subsidiary descriptors
int roiShift;
int stride2;
   * * *
// Set pointers to vectors
ppLayout [0] = pFirstVector;
ppLayout [1] = pSecondVector;
ppLayout [2] = pThirdVector;
// Set roiShift
roiShift = 0;
// Set stride2
stride2 = sizeof(Ipp32f)*2;
// Call IPP MX function
ippm<Operation> va 32f L(..., ppLayout, roiShift, stride2, ...);
```

```
The following fragment of C code describes the constant array shown in Figure 2-10, case C:
// Allocate memory for constant array Ipp32f pVal [20];
// Allocate special array for pointers to 3 constants
// example is for count=3
Ipp32f* ppValLayout[3];
// Declare subsidiary descriptors
int valRoiShift;
* * *
// Set pointers to constants
ppValLayout [0] = \text{spVal}[0];
ppValLayout [1] = \text{spVal}[8];
ppValLayout [2] = \text{spVal}[11];
// Set roiShift
valRojShift = 0:
* * *
// Call IPP MX function
ippm<Operation> ca 32f L(..., ppValLayout, valRoiShift, ...);
```
# RoiShift Parameter

To illustrate the concept of the roiShift (region of interest shift) parameter, have another look at [Figure 2-10.](#page-41-0) In the described objects, odd columns of continuous matrices and odd elements of continuous vectors are processed. However, to process even columns or elements, an additional parameter may be needed to specify the shift (in this case, one-element shift right).

If the Standard description method is used, to describe data shifted this way, it is sufficient to shift only one data pointer. However, with the Layout method used, it is necessary to shift every pointer in the layout array by the same number of elements (in this case, one), or bytes. Similar problem arises when the Pointer description is used: to shift the mask, all elements in the pointer array must be shifted accordingly. This shift is specified using the roiShift parameter, which is required for Pointer and Layout description methods. RoiShift specifies the number of bytes by which IPP MX function will shift each pointer in the pointer array. If no shifting is needed (as in [Figure 2-9](#page-37-0) and [Figure 2-10](#page-41-0)), roiShift is set to 0.

π

**NOTE.** RoiShift parameter is measured in bytes. RoiShift value can be equal to 0. Otherwise, roiShift value must be positive and divisible by the size of the data type. To convert roiShift value measured in elements to the number of bytes you should just multiply it by the size of the data type.

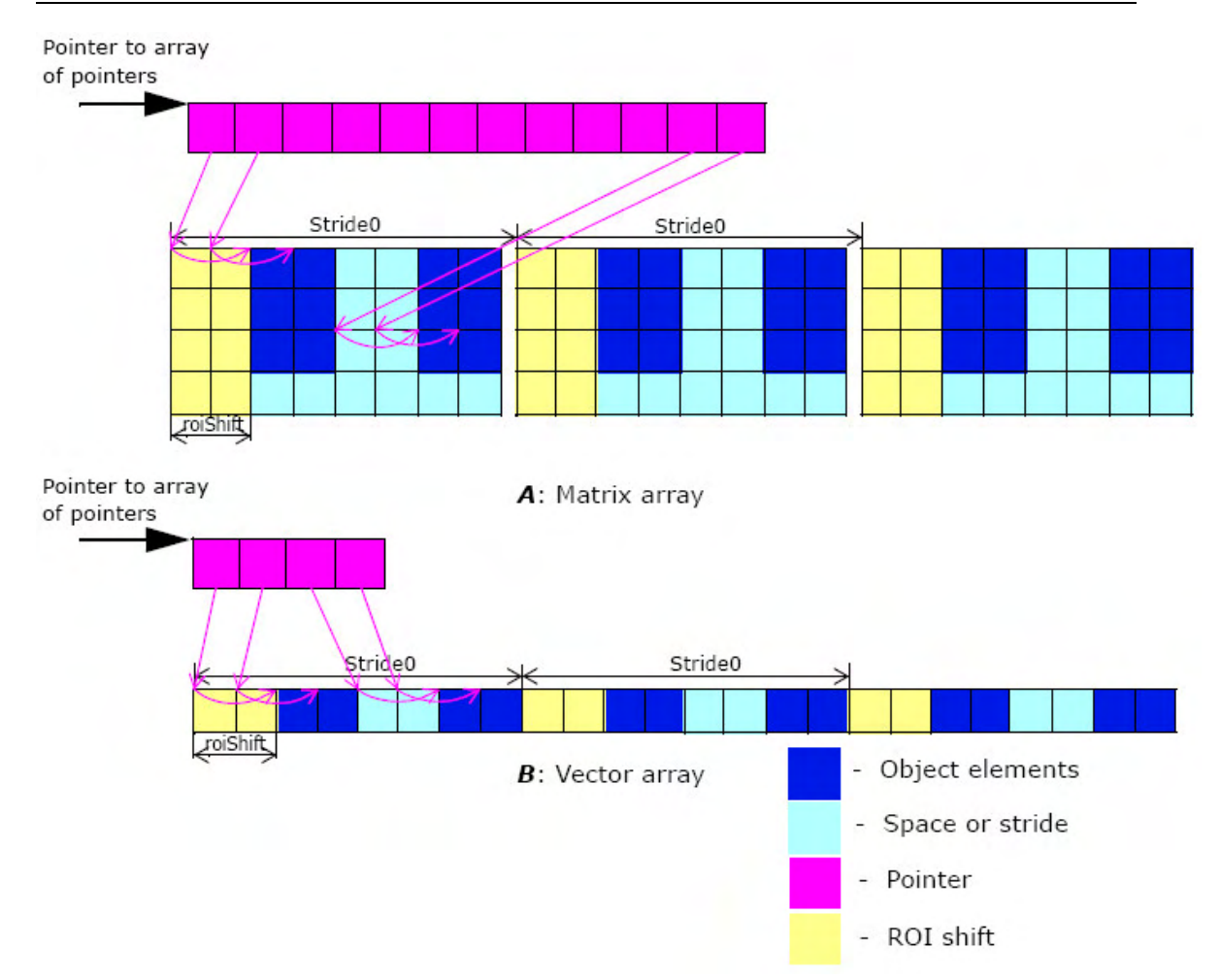

#### <span id="page-45-0"></span>**Figure 2-11 Pointer Description with RoiShift**

[Figure 2-11,](#page-45-0) case A shows the matrix array that is a result of Pointer description with non-zero roiShift parameter.

[Figure 2-11,](#page-45-0) case B shows the vector array that is a result of Pointer description with non-zero roiShift parameter.

The following fragment of C code specifies roiShift for both A and B cases:

```
// Set roiShift
roiShift = 2*sizeof(32f);
```
# <span id="page-46-0"></span>Object Descriptors Table

The following table contains subsidiary object descriptors required for each particular case. All description methods and all object types are collected here. The order of descriptors in the table is the order in which IPP MX function parameters are presented.

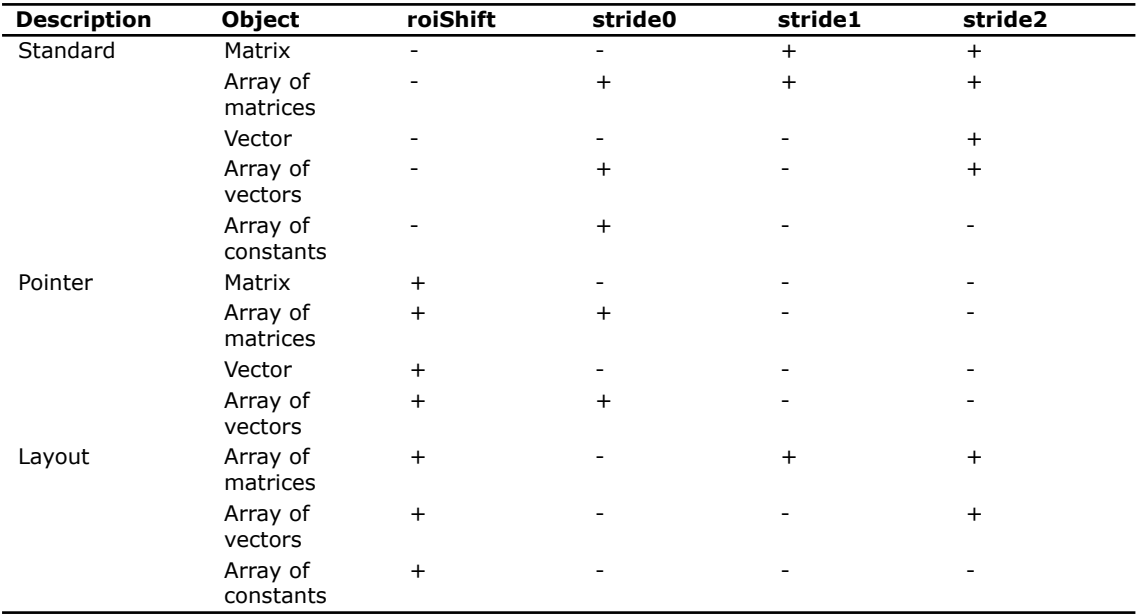

#### **Table 2-1 Object Descriptors**

# <span id="page-46-1"></span>Function Naming

The function names in the small matrices domain of Intel IPP begin with the ippm prefix and have the following general format:

ippm<name> <objects> <datatype>[ descriptor](<arguments>);

## Name

The  $\langle$ name $\rangle$  is an abbreviation for the core function operation, for example, "Add", "Copy". The <name> may consist of several functional parts. Each new part of a function name starts with an uppercase character, without underscore, for example, ippmFrobNorm.

# **Objects**

```
objects = <objecttype1>[<objecttype2>][<objecttype3>]
```
Object type describes the type of source objects passed to a function for processing and may be the following:

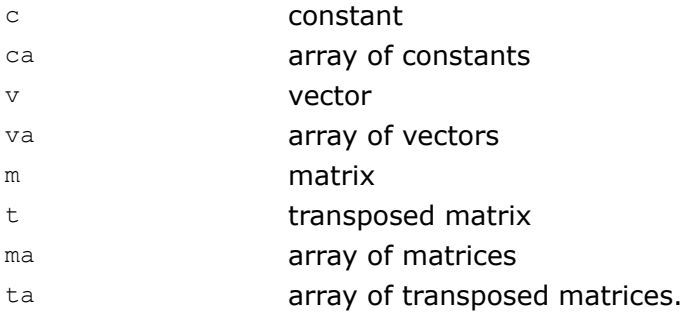

If the function has only one source object, then  $\text{objects} = \text{Sobjectype1>}$ .

In case of two source objects, objects = <objecttype1><objecttype2>. Even if both source objects have the same type, double type is required.

The one or two object types in the function name that are *required* for a particular function determine which algebraic operation the function carries out.

For example,

Mul  $vc$  - multiplication of a vector by a constant,

Mul mc - multiplication of a matrix by a constant,

Mul  $mv$  - multiplication of a matrix by a vector,

Mul mm - multiplication of a matrix by a matrix.

Unlike functions operating on two source objects, for functions with three source objects, if the second and third objects have the same type, then, *by default,* this type is specified only once:

objects = <objecttype1><objecttype2>,

where  $\langle \text{objecttype2} \rangle$  is the type of the second and the third object. For example, the function name Gaxpy mva indicates that both the second and the third source objects are arrays of vectors.

If the second and third source objects have different types, all the three types are required to be specified: objects = <objecttype1><objecttype2><objecttype3>. For example, for Gaxpy mvav, the second source object is an array of vectors and the third source object is a single vector.

The type of destination object is declared, if the function has no source objects. Otherwise, the destination type is determined by types of source objects and the operation the function carries out.

# Data Types

The current version of Intel IPP supports the following data types of the source and destination for functions that perform matrix operations:

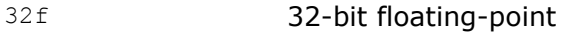

64f 64-bit double precision.

All objects of each particular IPP MX function must have the same type. Accordingly, it is assumed that sizes of the objects are specified in sizes of the data type, unless otherwise explicitly indicated.

# **Descriptor**

The <descriptor> field defines object description method (see [Object Description](#page-29-0)) and contains the following symbols:

- s Standard description.
- P Pointer description.
- Layout description.

The default for Intel IPP matrix operating functions is the Standard description method.

Practically all IPP MX function names have one descriptor symbol or no descriptor at all, which allows them to be specified by Standard object description. The only exception is Copy functions that can copy data from one description to another. Copy function name contains two descriptors to define the source and the destination description methods.

If IPP MX function name has the L descriptor, while the function itself operates not only on matrix and vector arrays, but also on single matrices (vectors), then the single matrix or vector must be described by Standard method, since the Layout method does not work on single objects.

# <span id="page-49-0"></span>**Arguments**

The <arguments> field specifies the function parameters. The order of arguments is as follows:

- all source objects (constants follow matrices and vectors)
- all destination objects
- count number of matrices (vectors, constants) in arrays (if the function operates on arrays of the respective objects)
- other, operation-specific operands.

The order of arguments specifying non-constant object is as follows:

- pointer to object data
- subsidiary object descriptors (see [Object Descriptors Table](#page-46-0))
- object size optional arguments.

Object size is not obligatory for all objects. Object size arguments may be as follows:

- *width*, *height* matrix width and height
- *widthHeight* square matrix width and height
- *length* vector length.

#### Parameter Name Convention

The parameter name has the following conventions:

- All parameters defined as pointers to any object start with p, for example, *pSrc*, *pDst*; all parameters defined as double pointers (pointers to the pointers) start with *pp*, for example, *ppSrc*, *ppDst*.
- All parameters defined as values start with a lowercase letter, for example, *val*, *len*, *count*.
- Each new part of a parameter name starts with an uppercase letter, without underscore, for example, *pSrc*, *srcStride2*.
- Each parameter name specifies its functionality. Source parameters named *pSrc* or *src* are sometimes followed by names or numbers, for example, *pSrc2*, *src2Len*.
- Output parameters named pDst or dst are followed by names or numbers, for example, *pDst*, *dstLen*.

# Operations with Arrays of Objects

Processing of matrix and vector arrays is a distinctive feature of IPP MX. Each Linear Algebra operation is implemented in the IPP MX interface with a base function, operating on single objects (matrices, vectors, or constants), and a collection of functions carrying out the same operation with one, two, or all source operands being arrays of matrices, vectors, or constants.

IPP MX base functions for matrices and vectors of certain small sizes (particularly, matrices of size 3x3, 4x4, 5x5, 6x6 and vectors of length 3, 4, 5, 6) are rather of supplementary importance, as their performance may sometimes be even worse than of a direct C code. The IPP MX interface mainly optimizes the use of functions implementing Linear Algebra operations with *arrays* of matrices, vectors and constants.

This section explains which operands composing source arrays of matrices, vectors, or constants such functions actually operate on and how the result is composed. Types of function operands are reflected in the function names (see the [Function Naming](#page-46-1) section).

The discussion uses the following notation:

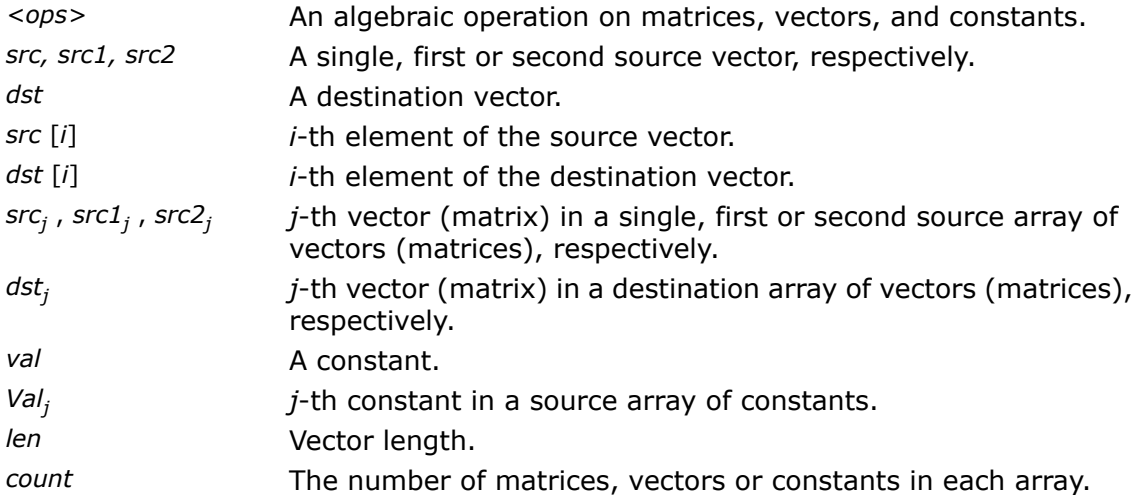

#### Vector-constant and Matrix-constant Operations

This subsection expands on vector-constant operations with arrays of vectors and constants. The matrix-constant operations with arrays of matrices and constants are carried out in a similar way.

The base function (object type is " $vc$ " or " $cv$ ") performs an operation with a constant and a vector so that the operation is carried out with each element of the source vector and the constant. The result is stored in the destination vector:

```
dst[i] = src[i] < cos > val, 0 \leq i \leq len.
```
When the first operand is a vector array and the second operand is a single constant (object type is " $\text{vac}$ " or " $\text{cva}$ "), the operation is carried out with the constant and each element of the *j*-th source vector. The result is stored in *j*-th destination vector:

 $dst_j[i] = src_j[i] <$ ops> val, where  $0 \leq i \leq len$ ,  $0 \leq j \leq count$ .

When the first operand is a vector array and the second operand is an array of constants (object type is "vaca" or "cava"), the operation is carried out with each element of the *j*-th source vector and the *j*-th constant in the source array of constants *Val*. The result is stored in *j*-th destination vector:

 $dst_j$  [*i*] =  $src_j$  [*i*] < $ops$  >  $Val_j$  , where  $0 \leq i \leq len$  ,  $0 \leq j \leq count$ .

When the first operand is a single vector and the second operand is an array of constants (object type is " $\text{vca}$ " or " $\text{cav}$ "), the operation is carried out with each element of the source vector and the *j*-th constant in the source array of constants *Val*. The result is stored in *j*-th destination vector:

 $dst_j$  [*i*] =  $src$  [*i*]  $<$ *ops>*  $Val_j$ , where  $0 \leq i <$  *len*,  $0 \leq j <$  *count*.

For example, see the [Add](#page-339-0) function in chapter 4.

## Operations with One Vector/Matrix Array

The base function carries out an operation with one source vector or matrix (object type is " $v$ " or "m"):

*dst* = *<ops> src,* which means that an appropriate operation is carried out with vector or matrix elements.

The respective vector (matrix) array function (object type is " $va$ " or "ma") applies the base function to each vector (matrix) in the source array and stores the result in the destination array:

*dst<sup>j</sup>* = *<ops> src<sup>j</sup>* , 0 ≤ *j* < *count.*

For example, see the [Copy](#page-62-0) function in chapter 3.

# Operations with Matrix and Vector Arrays

This subsection expands upon vector-vector, matrix-vector and matrix-matrix *binary* operations with arrays of matrices and vectors. Matrix (vector) array functions having three or more source objects operate in a similar way, as well as functions with transposed matrices.

The base function operates on two sources: two vector operands, two matrix operands or a matrix and vector operand (object type is " $vv$ ", " $mm$ ", or " $mv$ "):

*dst* = *src1 <ops> src2*, which means that an appropriate operation is carried out with vector or matrix elements.

When the first source operand of the function is an array of matrices (vectors) and the second operand is a single matrix (vector) (object type is " $var'$ , " $max$ ", or " $mam$ "), the base function is applied to each *j*-th matrix (vector) in the source array (first operand) and the single source matrix or vector (second operand). The result is stored in the *j*-th destination matrix (vector).

 $dst_j = src1_j$  *<ops>*  $src2, 0 \le j < count$ .

When the first source operand of the function is a single matrix (vector) and the second operand is an array of matrices (vectors) (object type is " $vva$ ", " $mva$ ", or " $mma$ "), the base function is applied to the single source matrix or vector (first operand) and each *j*-th matrix (vector) in the source array (second operand). The result is stored the *j*-th destination matrix (vector).

*dst<sup>j</sup>* = *src1 <ops> src2<sup>j</sup>* , 0 ≤ *j* < *count*.

When both source operands of the function are arrays of matrices (vectors) (object type is "vava", "mava", or "mama"), the base function is applied to each *j*-th matrix (vector) in the first source array and each *j*-th source matrix (vector) in the second source array. The result is stored in the *j*-th destination matrix (vector).

 $dstj = src1_j$  <*ops>*  $src2_j$ ,  $0 \le j < count$ .

For example, see the [Saxpy](#page-76-0) function in chapter 4 and the [Mul](#page-147-0) function in chapter 5.

# Object Size Puzzle

As it was said in the [Function Naming](#page-46-1) section (see [Arguments](#page-49-0)), object size is not always required when describing an object. The majority of IPP MX functions specify several objects and only one object size. There exist certain rules that define the object size parameter in such cases:

- If the object is followed by object size, this is the size of the object.
- If there is no object size, this parameter is calculated by another object's size based on the function purpose and object types.

#### Example 1:

```
IppStatus ippmTranspose_m_32f(const Ipp32f* pSrc, int srcStride1,
    int srcStride2, int width, int height, Ipp32f* pDst, int dstStride1,
    int dstStride2);
```
Object size *width*, *height* follows the *src* matrix, therefore, it is the *src* size.

*srcWidth* = *width*, *srcHeight* = *height*

The function purpose is transposition, therefore

*dstWidth* = *height*, *dstHeight* = *width*

#### Example 2:

```
IppStatus ippmAdd_mm_32f(const Ipp32f* pSrc1, int src1Stride1,
    int src1Stride2, const Ipp32f* pSrc2, int src2Stride1, int src2Stride2,
    Ipp32f* pDst, int dstStride1, int dstStride2, int width, int height);
```
Object size *width*, *height* follows the *dst* matrix, therefore, it is the *dst* size.

*dstWidth* = *width*, *dstHeight* = *height*

The function purpose is addition of matrices, therefore the sizes of the elements should be equal to the size of *dst*:

```
src1Width = width, src1Height = height
src2Width = width, src2Height = height
```
#### Example 3:

```
IppStatus ippmAdd_tm_32f(const Ipp32f* pSrc1, int src1Stride1,
   int src1Stride2, const Ipp32f* pSrc2, int src2Stride1, int src2Stride2, Ipp32f* pDst,
   int dstStride1, int dstStride2, int width, int height);
```
Object size *width*, *height* follows the *dst* matrix, therefore, it is the *dst* size.

*dstWidth* = *width*, *dstHeight* = *height*

The function purpose is addition of matrices, therefore the sizes of the elements should be equal to the size of *dst*.

*item1Width* = *width*, *item1Height* = *height*

*item2Width* = *width*, *item2Height* = *height*

The first object type is a transposed matrix. Therefore, *src1* stored in the memory has the following size

*src1Width* = *item1Height* = *height*,

*src1Height* = *item1Width* = *width*

and after the transposition, you will get the right first object size.

The second object type is a single matrix, therefore

*src2Width* = *item2Width* = *width*,

*src2Height* = *item2Height* = *height*

### Example 4:

```
IppStatus ippmMul_mm_32f(const Ipp32f* pSrc1, int src1Stride1, int src1Stride2,
   int matr1Width, int matr1Height, const Ipp32f* pSrc2, int src2Stride1,
  int src2Stride2, int matr2Width, int matr2Height, Ipp32f* pDst, int dstStride1,
   int dst2Stride2);
```
Object sizes follow each of the *src* matrices, therefore, these are the *src* sizes.

```
src1Width = matr1Width, src1Height = matr1Height
```
*src2Width* = *matr2Width*, *src2Height* = *matr2Height*

The function purpose is multiplication of matrices, therefore the width of the product is equal to the width of the second multiplier, and the height of the product is equal to the height of the first multiplier. The *dst* sizes must be

```
dstWidth = matr2Width, dstHeight = matr1Height
```
#### Example 5:

```
IppStatus ippmMul_tm_32f(const Ipp32f* pSrc1, int src1Stride1, int src1Stride2,
   int matr1Width, int matr1Height, const Ipp32f* pSrc2, int src2Stride1, int src2Stride2,
```
int *matr2Width*, int *matr2Height*, Ipp32f\* *pDst*, int *dstStride1*, int *dst2Stride2*);

Object sizes follow each of the *src* matrices, therefore, these are the *src* sizes.

*src1Width* = *matr1Width*, *src1Height* = *matr1Height*

*src2Width* = *matr2Width*, *src2Height* = *matr2Height*

The function purpose is multiplication of matrices, therefore the width of the product is equal to the width of the second multiplier, and the height of the product is equal to the height of the first multiplier.

The first object type is a transposed matrix, while the second object type is an ordinary matrix. Therefore, the sizes of the multipliers are equal.

```
efficient1Width = matr1Height, efficient1Height = matr1Width
```

```
efficient2Width = matr2Width, efficient2Height = matr2Height
```
The *dst* sizes must be

*dstWidth* = *efficient2Width* = *matr2Width*,

```
dstHeight = efficient1Height = matr1Width
```
# Error Reporting

The Intel IPP functions return the status of the performed operation to report errors and warnings to the calling program. Thus, it is up to the application to perform error-related actions and/or recover from the error. The last value of the error status is not stored, and the user is to decide whether to check it or not as the function returns. The status values are of IppStatus type and are global constant integers.

Below you can see a list of status codes and corresponding messages reported by the Intel IPP for small matrices.

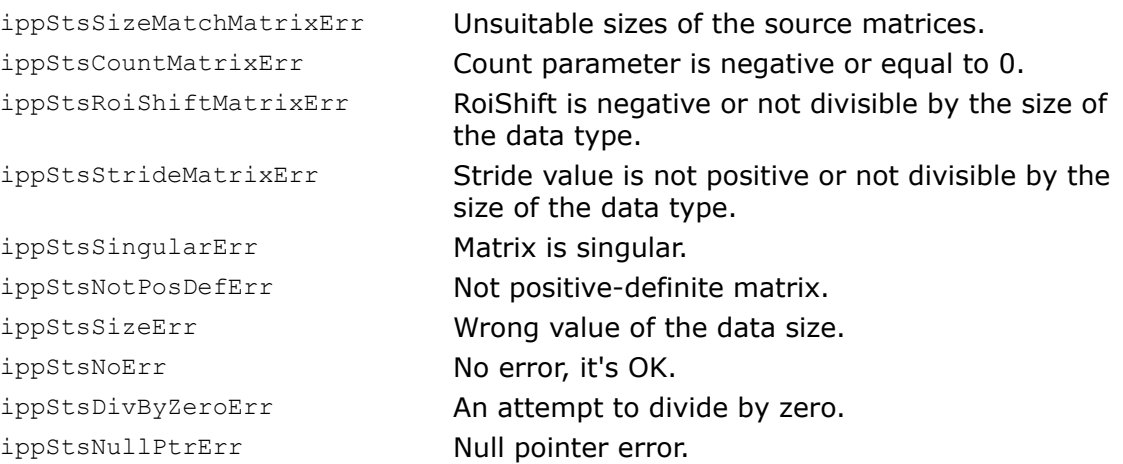

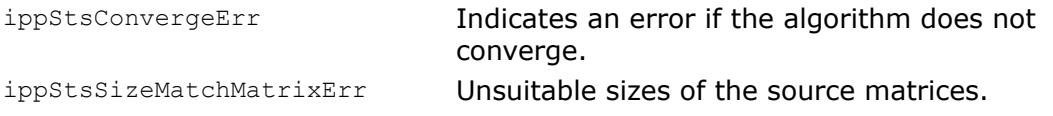

The status codes ending with Err (except for the ippStsNoErr status) indicate an error; the integer values of these codes are negative. When an error occurs, the function execution is interrupted.

For example, if the source matrix for ippmLUDecomp is singular, the function stops execution and returns with the error status ippStsSingularErr. If the input stride value is 0 or 3, the function stops execution and returns with the error status ippStsStrideMatrixErr.

# Code Examples

The manual contains a number of code examples to demonstrate both some particular features of the small matrix functions and how these functions can be called.

Many of these code examples output result data together with status code and associated messages in case when error condition was met.

To keep the example code simpler, special definitions of print statements are used for better representation of results, as well as print status codes and messages.

The code definitions given below make it possible to build the examples contained in the manual by straightforward copying and pasting the example code fragments.

# **Example 2-1 Code Definitions**

```
/*
// The functions providing simple output of the result
// for single precision and double precision real data.
// These functions are only for tight data:
// Stride2 = sizeof(dataType)
// Srtide1 = width*sizeof(dataType)
// Stride0 = length*sizeof(dataType) - for vector array
// Stride0 = width*height*sizeof(dataType) - for matrix array
*/
#define genPRINT_m(TYPE) \
void printf_m_Ipp##TYPE(const
char* msg, \overline{I}p\overline{p}##TYPE* buf, \
                      int width, int height, IppStatus st ) \
{ int i, j; \setminusif( st < ippStsNoErr ) { \
        printf( "-- error %d, %s\n", st, ippGetStatusString( st )); \
    } else { \
        printf("%s \n", msq ); \
        for( i=0; i < height; i++) { \
      for( i=0; i < width; i++) { \
             printf("%f ", buf[\exists*width+i]); } \
      printf("\n"); } } \
}
#define genPRINT_ma(TYPE) \
void printf ma Ipp##TYPE(const char* msg, Ipp##TYPE## *buf, \
                      int width, int height, int count, IppStatus st ) \ \ \backslash
```

```
{ int i, j, k; \setminusif( st < ippStsNoErr ) { \
        printf( "-- error %d, %s\n", st, ippGetStatusString( st )); \
    } else { \
        printf("%s \n", msq ); \
        for(i=0; i < height; i++) { \
      for( k=0; k < count; k++) { \
                 for( i=0; i < width; i++){ \setminusprintf("%f ", buf[j*width+i+k*width*height]); \
      } printf(" "); } printf("\n"); } \
}
#define genPRINT m L(TYPE) \
void printf_ma_Ipp##TYPE##_L(const
char* msq, \overline{I}pp\overline{I}#TYPE** buf, \
                       int width, int height, int count, IppStatus st )\n\setminus{ int i, j, k; \setminusIpp##TYPE## *dst; \
    if( st < ippStsNoErr ) { \
        printf( "-- error %d, %s\n", st, ippGetStatusString( st )); \
    } else { \
        printf("%s \n", msg ); \
        for( j=0; j < height; j++) { \
      for( k=0; k < count; k++) { \
           dst = (Ipp# \# \texttt{TYPE} \# \texttt{*}) \texttt{buf} [k]; \ \ \ \ \ \for( i=0; i < width; i++) { \
                   printf("%f ", dst[j*width+i]); } \
      printf("  " ); } printf("\n"); } } \
}
```

```
#define genPRINT m P(TYPE) \
void printf m Ipp##TYPE## P(const char* msg, Ipp##TYPE** buf, \
                       int width, int height, IppStatus st ) \ \backslash{ int i, j; \setminusif( st < ippStsNoErr ) { \setminusprintf( "-- error %d, %s\n", st, ippGetStatusString( st )); \
    } else { \
        printf("%s \n", msq ); \
        for( j=0; j < height; j++) { \
            for( i=0; i < width; i++) { \
              printf("%f ", *buf[j*width+i]); } \
      printf("\n"); } } \
}
#define genPRINT va(TYPE) \
void printf va Ipp##TYPE(const char* msg, Ipp##TYPE* buf, \
                     int length, int count, IppStatus st ) \
{ int i, j; \setminusif( st < ippStsNoErr ) { \
        printf( "-- error %d, %s\n", st, ippGetStatusString( st )); \
    } else { \
        printf("%s \n", msg ); \
        for(j=0; j < count; j++) { \
      for( i=0; i < length; i++) { \
             printf("%f ", buf[j*length+i]); } \
      printf("\n"); } } \
}
```

```
void printf v int(const char* msg, int* buf, int length) \setminus{ int i; \setminusprintf("%s \n", msg ); \
    for( i=0; i < length; i++) \
    printf("%d ", buf[i]); \
   printf("\n"); \
}
genPRINT_va( 32f );
genPRINT m( 32f );
genPRINT_ma( 32f );
genPRINT_m_P( 32f );
genPRINT_m_L( 32f );
genPRINT_va( 64f );
genPRINT m( 64f );
genPRINT_ma( 64f );
genPRINT_m_P( 64f );
genPRINT_m_L( 64f );
```
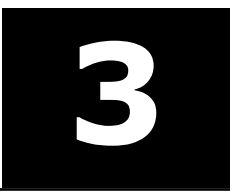

# *Utility Functions* **3**

This chapter describes Intel® Integrated Performance Primitives (Intel® IPP) functions for small matrices that copy an object of any type to another object of any type, extract Regions of Interest (ROI), and initialize matrices.

#### **Table 3-1 Utility functions**

<span id="page-62-0"></span>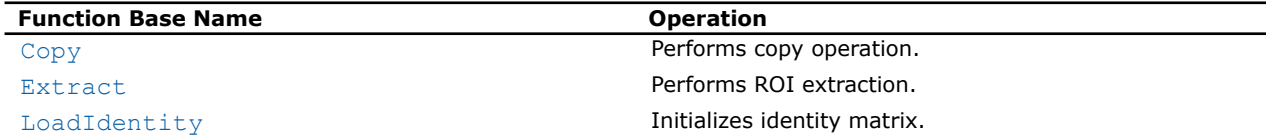

# **Copy**

*Performs copy operation.*

#### Syntax

#### Case 1: Vector array operation

IppStatus ippmCopy\_va\_32f\_SS(const Ipp32f\* *pSrc*, int *srcStride0*, int *srcStride2*, Ipp32f\* *pDst*, int *dstStride0*, int *dstStride2*, int *len*, int *count*);

IppStatus ippmCopy\_va\_64f\_SS(const Ipp64f\* *pSrc*, int *srcStride0*, int *srcStride2*, Ipp64f\* *pDst*, int *dstStride0*, int *dstStride2*, int *len*, int *count*);

IppStatus ippmCopy\_va\_32f\_SP(const Ipp32f\* *pSrc*, int *srcStride0*, int *srcStride2*, Ipp32f\*\* *ppDst*, int *dstRoiShift*, int *dstStride0*, int *len*, int *count*);

IppStatus ippmCopy\_va\_64f\_SP(const Ipp64f\* *pSrc*, int *srcStride0*, int *srcStride2*, Ipp64f\*\* *ppDst*, int *dstRoiShift*, int *dstStride0*, int *len*, int *count*);

IppStatus ippmCopy\_va\_32f\_SL(const Ipp32f\* *pSrc*, int *srcStride0*, int *srcStride2*, Ipp32f\*\* *ppDst*, int *dstRoiShift*, int *dstStride2*, int *len*, int *count*);

IppStatus ippmCopy\_va\_64f\_SL(const Ipp64f\* *pSrc*, int *srcStride0*, int *srcStride2*, Ipp64f\*\* *ppDst*, int *dstRoiShift*, int *dstStride2*, int *len*, int *count*);

IppStatus ippmCopy\_va\_32f\_LS(const Ipp32f\*\* *ppSrc*, int *srcRoiShift*, int *srcStride2*, Ipp32f\* *pDst*, int *dstStride0*, int *dstStride2*, int *len*, int *count*);

IppStatus ippmCopy\_va\_64f\_LS(const Ipp64f\*\* *ppSrc*, int *srcRoiShift*, int *srcStride2*, Ipp64f\* *pDst*, int *dstStride0*, int *dstStride2*, int *len*, int *count*); IppStatus ippmCopy\_va\_32f\_PS(const Ipp32f\*\* *ppSrc*, int *srcRoiShift*, int *srcStride0*, Ipp32f\* *pDst*, int *dstStride0*, int *dstStride2*, int *len*, int *count*); IppStatus ippmCopy\_va\_64f\_PS(const Ipp64f\*\* *ppSrc*, int *srcRoiShift*, int *srcStride0*, Ipp64f\* *pDst*, int *dstStride0*, int *dstStride2*, int *len*, int *count*); IppStatus ippmCopy\_va\_32f\_LP(const Ipp32f\*\* *ppSrc*, int *srcRoiShift*, int *srcStride2*, Ipp32f\*\* *ppDst*, int *dstRoiShift*, int *dstStride0*, int *len*, int *count*); IppStatus ippmCopy\_va\_64f\_LP(const Ipp64f\*\* *ppSrc*, int *srcRoiShift*, int *srcStride2*, Ipp64f\*\* *ppDst*, int *dstRoiShift*, int *dstStride0*, int *len*, int *count*); IppStatus ippmCopy\_va\_32f\_LL(const Ipp32f\*\* *ppSrc*, int *srcRoiShift*, int *srcStride2*, Ipp32f\*\* *ppDst*, int *dstRoiShift*, int *dstStride2*, int *len*, int *count*); IppStatus ippmCopy\_va\_64f\_LL(const Ipp64f\*\* *ppSrc*, int *srcRoiShift*, int *srcStride2*, Ipp64f\*\* *ppDst*, int *dstRoiShift*, int *dstStride2*, int *len*, int *count*);

IppStatus ippmCopy\_va\_32f\_PP(const Ipp32f\*\* *ppSrc*, int *srcRoiShift*, int *srcStride0*, Ipp32f\*\* *ppDst*, int *dstRoiShift*, int *dstStride0*, int *len*, int *count*);

IppStatus ippmCopy\_va\_64f\_PP(const Ipp64f\*\* *ppSrc*, int *srcRoiShift*, int *srcStride0*, Ipp64f\*\* *pDst*, int *dstRoiShift*, int *dstStride0*, int *len*, int *count*);

IppStatus ippmCopy\_va\_32f\_PL(const Ipp32f\*\* *ppSrc*, int *srcRoiShift*, int *srcStride0*, Ipp32f\*\* *ppDst*, int *dstRoiShift*, int *dstStride2*, int *len*, int *count*);

IppStatus ippmCopy\_va\_64f\_PL(const Ipp64f\*\* *ppSrc*, int *srcRoiShift*, int *srcStride0*, Ipp64f\*\* *ppDst*, int *dstRoiShift*, int *dstStride2*, int *len*, int *count*);

#### Case 2: Matrix array operation

IppStatus ippmCopy\_ma\_32f\_SS(const Ipp32f\* *pSrc*, int *srcStride0*, int *srcStride1*, int *srcStride2*, Ipp32f\* *pDst*, int *dstStride0*, int *dstStride1*, int *dstStride2*, int *width*, int *height*, int *count*);

IppStatus ippmCopy\_ma\_64f\_SS(const Ipp64f\* *pSrc*, int *srcStride0*, int *srcStride1*, int *srcStride2*, Ipp64f\* *pDst*, int *dstStride0*, int *dstStride1*, int *dstStride2*, int *width*, int *height*, int *count*);

IppStatus ippmCopy\_ma\_32f\_SP(const Ipp32f\* *pSrc*, int *srcStride0*, int *srcStride1*, int *srcStride2*, Ipp32f\*\* *ppDst*, int *dstRoiShift*, int *dstStride0*, int *width*, int *height*, int *count*);

IppStatus ippmCopy\_ma\_64f\_SP(const Ipp64f\* *pSrc*, int *srcStride0*, int *srcStride1*, int *srcStride2*, Ipp64f\*\* *ppDst*, int *dstRoiShift*, int *dstStride0*, int *width*, int *height*, int *count*);

IppStatus ippmCopy\_ma\_32f\_SL(const Ipp32f\* *pSrc*, int *srcStride0*, int *srcStride1*, int *srcStride2*, Ipp32f\*\* *ppDst*, int *dstRoiShift*, int *dstStride1*, int *dstStride2*, int *width*, int *height*, int *count*);

IppStatus ippmCopy\_ma\_64f\_SL(const Ipp64f\* *pSrc*, int *srcStride0*, int *srcStride1*, int *srcStride2*, Ipp64f\*\* *ppDst*, int *dstRoiShift*, int *dstStride1*, int *dstStride2*, int *width*, int *height*, int *count*);

IppStatus ippmCopy\_ma\_32f\_LS(const Ipp32f\*\* *ppSrc*, int *srcRoiShift*, int *srcStride1*, int *srcStride2*, Ipp32f\* *pDst*, int *dstStride0*, int *dstStride1*, int *dstStride2*, int *width*, int *height*, int *count*);

IppStatus ippmCopy\_ma\_64f\_LS(const Ipp64f\*\* *ppSrc*, int *srcRoiShift*, int *srcStride1*, int *srcStride2*, Ipp64f\* *pDst*, int *dstStride0*, int *dstStride1*, int *dstStride2*, int *width*, int *height*, int *count*);

IppStatus ippmCopy\_ma\_32f\_PS(const Ipp32f\*\* *ppSrc*, int *srcRoiShift*, int *srcStride0*, Ipp32f\* *pDst*, int *dstStride0*, int *dstStride1*, int *dstStride2*, int *width*, int *height*, int *count*);

IppStatus ippmCopy\_ma\_64f\_PS(const Ipp64f\*\* *ppSrc*, int *srcRoiShift*, int *srcStride0*, Ipp64f\* *pDst*, int *dstStride0*, int *dstStride1*, int *dstStride2*, int *width*, int *height*, int *count*);

IppStatus ippmCopy\_ma\_32f\_LP(const Ipp32f\*\* *ppSrc*, int *srcRoiShift*, int *srcStride1*, int *srcStride2*, Ipp32f\*\* *ppDst*, int *dstRoiShift*, int *dstStride0*, int *width*, int *height*, int *count*);

IppStatus ippmCopy\_ma\_64f\_LP(const Ipp64f\*\* *ppSrc*, int *srcRoiShift*, int *srcStride1*, int *srcStride2*, Ipp64f\*\* *ppDst*, int *dstRoiShift*, int *dstStride0*, int *width*, int *height*, int *count*);

IppStatus ippmCopy\_ma\_32f\_LL(const Ipp32f\*\* *ppSrc*, int *srcRoiShift*, int *srcStride1*, int *srcStride2*, Ipp32f\*\* *ppDst*, int *dstRoiShift*, int *dstStride1*, int *dstStride2*, int *width*, int *height*, int *count*);

IppStatus ippmCopy\_ma\_64f\_LL(const Ipp64f\*\* *ppSrc*, int *srcRoiShift*, int *srcStride1*, int *srcStride2*, Ipp64f\*\* *ppDst*, int *dstRoiShift*, int *dstStride1*, int *dstStride2*, int *width*, int *height*, int *count*);

IppStatus ippmCopy\_ma\_32f\_PP(const Ipp32f\*\* *ppSrc*, int *srcRoiShift*, int *srcStride0*, Ipp32f\*\* *ppDst*, int *dstRoiShift*, int *dstStride0*, int *width*, int *height*, int *count*);

IppStatus ippmCopy\_ma\_64f\_PP(const Ipp64f\*\* *ppSrc*, int *srcRoiShift*, int *srcStride0*, Ipp64f\*\* *ppDst*, int *dstRoiShift*, int *dstStride0*, int *width*, int *height*, int *count*);

IppStatus ippmCopy\_ma\_32f\_PL(const Ipp32f\*\* *ppSrc*, int *srcRoiShift*, int *srcStride0*, Ipp32f\*\* *ppDst*, int *dstRoiShift*, int *dstStride1*, int *dstStride2*, int *width*, int *height*, int *count*);

IppStatus ippmCopy\_ma\_64f\_PL(const Ipp64f\*\* *ppSrc*, int *srcRoiShift*, int *srcStride0*, Ipp64f\*\* *ppDst*, int *dstRoiShift*, int *dstStride1*, int *dstStride2*, int *width*, int *height*, int *count*);

#### **Parameters**

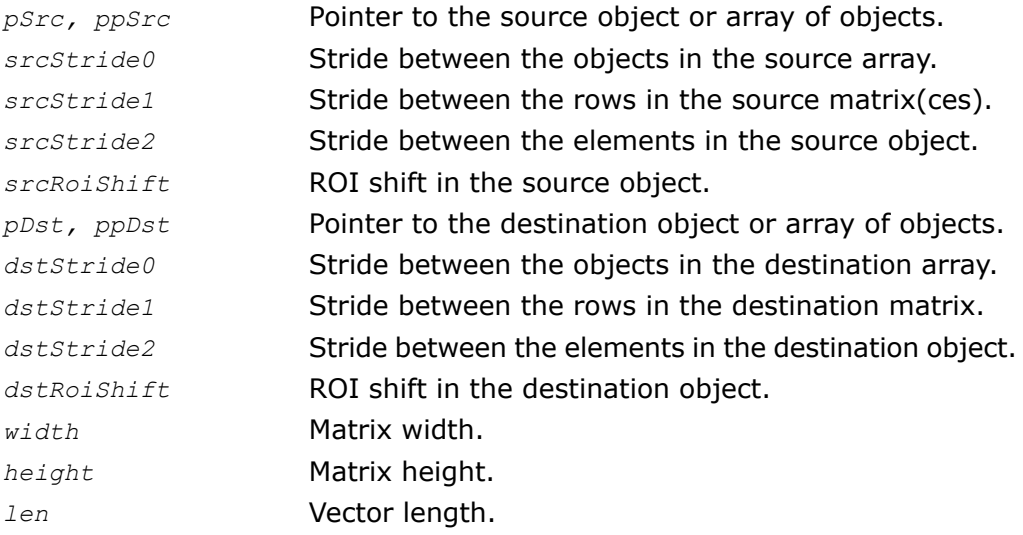

*count* Number of objects in the array.

### **Description**

The function  $ippmCopy$  is declared in the  $ippm.h$  header file. The function copies an object of any type to another object of any type and stores the result in the destination object.

If performed on matrices, all matrices involved in the operation must have the number of columns not less than *width* and the number of rows not less than *height*.

The following example demonstrates how to use the function ippmCopy va  $32f$  PS. For more information, see also examples in the [Getting Started](#page-16-0) chapter.

# **Example 3-1 ippmCopy\_va\_32f\_PS**

```
IppStatus copy_va_32f_PS(void) {
   /* Source data: */
   Ipp32f a[10] = { 0, 1, 2, 3, 4, 5, 6, 7, 8, 9 };
   /*
   // Pointer description for source data of interest a[0], a[6], a[7]:
   */
   Ipp32f* ppSrc[3] = { a, a+6, a+7 }; /* pointers array */
   int srcRoiShift = 0;
   int srcStride0 = sizeof(Ipp32f); /* formally must be initialized */
   /*
   // Standard description for destination vector
   */
   Ipp32f pDst[3];
   int dstStride2 = sizeof(Ipp32f);
   int dstStride0 = sizeof(Ipp32f)*3; /* formally must be initialized */
```

```
int length = 3;
int count = 1;IppStatus status = ippmCopy_va_32f_PS((const Ipp32f**)ppSrc,
    srcRoiShift, srcStride0, pDst, dstStride0,
    dstStride2, length, count );
/*
// It is recommended to check return status
// to detect wrong input parameters, if any
*/
if (status == ippStsNoErr) {
    printf va Ipp32f("Destination vector:", pDst, 3, 1, status);
} else {
    printf("Function returns status: %s \n", ippGetStatusString(status));
}
return status;
```
The program above produces the following output:

Destination vector:

0.000000 6.000000 7.000000

The following example demonstrates how to use the function ippmCopy\_ma\_32f\_LS. For more information, see also examples in the [Getting Started](#page-16-0) chapter.

}

## **Example 3-2 ippmCopy\_ma\_32f\_LS**

```
IppStatus copy_ma_32f_LS(void) {
    /* Source data: 4 matrices with width=3 and height=2 */Ipp32f a[2*3] = { 10, 11, 12, 13, 14, 15 };
    Ipp32f b[2*3] = { 20, 21, 22, 23, 24, 25 };
    Ipp32f c[2*3] = { 30, 31, 32, 33, 34, 35 };
    Ipp32f d[2*3] = { 40, 41, 42, 43, 44, 45 };
    /*
    // Layout description for 4 source matrices:
    */
    Ipp32f* ppSrc[4] = { a, b, c, d }; /* matrix pointers array */
    int srcRoiShift = 0;
    int srcStride2 = sizeof(Ipp32f);
    int srcStride1 = sizeof(Ipp32f)*3;
    /*
    // Standard description for 4 destination matrices
    */
    Ipp32f pDst[4*2*3];
    int dstStride2 = sizeof (Ipp32f);
    int dstStride1 = sizeof(Ipp32f)*3;
    int dstStride0 = sizeof(Ipp32f) *3*2;
    int width = 3;int height = 2;
    int count = 4;IppStatus status = ippmCopy_ma_32f_LS((const Ipp32f**)ppSrc,
        srcRoiShift, srcStride1, srcStride2, pDst, dstStride0,
        dstStride1, dstStride2, width, height, count );
    /*
    // It is recommended to check return status
    // to detect wrong input parameters, if any
    */
    if (status == ippStsNoErr) {
        printf va Ipp32f("4 destination matrices:", pDst, 2*3, 4, status);
    } else {
        printf("Function returns status: %s \n", ippGetStatusString(status));
    \mathbf{1}
```

```
return status;
}
```
The program above produces the following output:

#### 4 destination matrices:

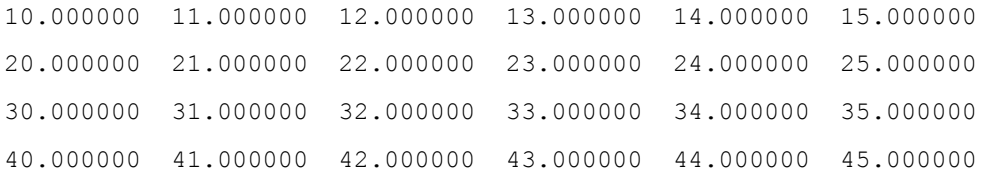

## Return Values

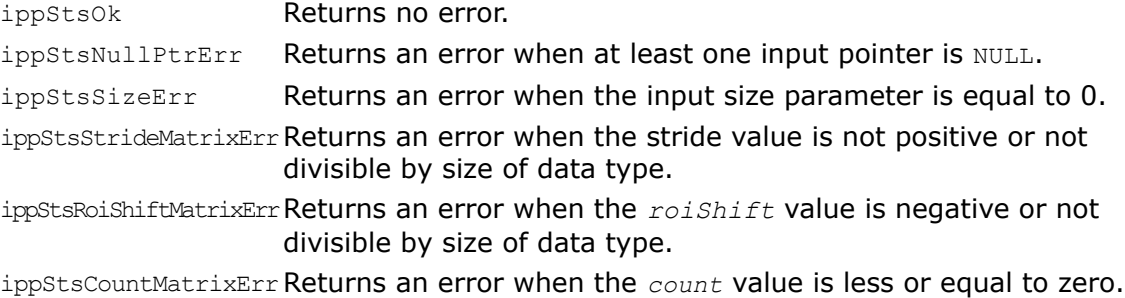

# <span id="page-69-0"></span>Extract

*Performs ROI extraction.*

#### Syntax

#### Case 1: Vector operation

IppStatus ippmExtract\_v\_32f(const Ipp32f\* *pSrc*, int *srcStride2*, Ipp32f\* *pDst*, int *len*);

IppStatus ippmExtract\_v\_64f(const Ipp64f\* *pSrc*, int *srcStride2*, Ipp64f\* *pDst*, int *len*);

IppStatus ippmExtract\_v\_32f\_P(const Ipp32f\*\* *ppSrc*, int *srcRoiShift*, Ipp32f\* *pDst*, int *len*);

IppStatus ippmExtract\_v\_64f\_P(const Ipp64f\*\* *ppSrc*, int *srcRoiShift*, Ipp64f\* *pDst*, int *len*);

#### Case 2: Vector array operation

IppStatus, ippmExtract\_va\_32f(const Ipp32f\* *pSrc*, int *srcStride0*, int *srcStride2*, Ipp32f\* *pDst*, int *len*, int *count*);

IppStatus ippmExtract\_va\_64f(const Ipp64f\* *pSrc*, int *srcStride0*, int *srcStride2*, Ipp64f\* *pDst*, int *len*, int *count*);

IppStatus ippmExtract\_va\_32f\_P(const Ipp32f\*\* *ppSrc*, int *srcRoiShift*, int *srcStride0*, Ipp32f\* *pDst*, int *len*, int *count*);

IppStatus ippmExtract\_va\_64f\_P(const Ipp64f\*\* *ppSrc*, int *srcRoiShift*, int *srcStride0*, Ipp64f\* *pDst*, int *len*, int *count*);

IppStatus ippmExtract\_va\_32f\_L(const Ipp32f\*\* *ppSrc*, int *srcRoiShift*, int *srcStride2*, Ipp32f\* *pDst*, int *len*, int *count*);

IppStatus ippmExtract\_va\_64f\_L(const Ipp64f\*\* *ppSrc*, int *srcRoiShift*, int *srcStride2*, Ipp64f\* *pDst*, int *len*, int *count*);

#### Case 3: Matrix operation

IppStatus ippmExtract\_m\_32f(const Ipp32f\* *pSrc*, int *srcStride1*, int *srcStride2*, Ipp32f\* *pDst*, int *width*, int *height*);

IppStatus ippmExtract\_m\_64f(const Ipp64f\* *pSrc*, int *srcStride1*, int *srcStride2*, Ipp64f\* *pDst*, int *width*, int *height*);

IppStatus ippmExtract\_m\_32f\_P(const Ipp32f\*\* *ppSrc*, int *srcRoiShift*, Ipp32f\* *pDst*, int *width*, int *height*);

IppStatus ippmExtract\_m\_64f\_P(const Ipp64f\*\* *ppSrc*, int *srcRoiShift*, Ipp64f\* *pDst*, int *width*, int *height*);

#### Case 4: Transposed matrix operation

IppStatus ippmExtract\_t\_32f(const Ipp32f\* *pSrc*, int *srcStride1*, int *srcStride2*, Ipp32f\* *pDst*, int *width*, int *height*);

IppStatus ippmExtract\_t\_64f(const Ipp64f\* *pSrc*, int *srcStride1*, int *srcStride2*, Ipp64f\* *pDst*, int *width*, int *height*);

IppStatus ippmExtract\_t\_32f\_P(const Ipp32f\*\* *ppSrc*, int *srcRoiShift*, Ipp32f\* *pDst*, int *width*, int *height*);

IppStatus ippmExtract\_t\_64f\_P(const Ipp64f\*\* *ppSrc*, int *srcRoiShift*, Ipp64f\* *pDst*, int *width*, int *height*);

#### Case 5: Matrix array operation

IppStatus ippmExtract\_ma\_32f(const Ipp32f\* *pSrc*, int *srcStride0*, int *srcStride1*, int *srcStride2*, Ipp32f\* *pDst*, int *width*, int *height*, int *count*);

IppStatus ippmExtract\_ma\_64f(const Ipp64f\* *pSrc*, int *srcStride0*, int *srcStride1*, int *srcStride2*, Ipp64f\* *pDst*, int *width*, int *height*, int *count*);

IppStatus ippmExtract\_ma\_32f\_P(const Ipp32f\*\* *ppSrc*, int *srcRoiShift*, int *srcStride0*, Ipp32f\* *pDst*, int *width*, int *height*, int *count*);

IppStatus ippmExtract\_ma\_64f\_P(const Ipp64f\*\* *ppSrc*, int *srcRoiShift*, int *srcStride0*, Ipp64f\* *pDst*, int *width*, int *height*, int *count*);

IppStatus ippmExtract\_ma\_32f\_L(const Ipp32f\*\* *ppSrc*, int *srcRoiShift*, int *srcStride1*, int *srcStride2*, Ipp32f\* *pDst*, int *width*, int *height*, int *count*);

IppStatus ippmExtract\_ma\_64f\_L(const Ipp64f\*\* *ppSrc*, int *srcRoiShift*, int *srcStride1*, int *srcStride2*, Ipp64f\* *pDst*, int *width*, int *height*, int *count*);

#### Case 6: Transposed matrix array operation

IppStatus ippmExtract\_ta\_32f(const Ipp32f\* *pSrc*, int *srcStride0*, int *srcStride1*, int *srcStride2*, Ipp32f\* *pDst*, int *width*, int *height*, int *count*);

IppStatus ippmExtract\_ta\_64f(const Ipp64f\* *pSrc*, int *srcStride0*, int *srcStride1*, int *srcStride2*, Ipp64f\* *pDst*, int *width*, int *height*, int *count*);

IppStatus ippmExtract\_ta\_32f\_P(const Ipp32f\*\* *ppSrc*, int *srcRoiShift*, int *srcStride0*, Ipp32f\* *pDst*, int *width*, int *height*, int *count*);

IppStatus ippmExtract\_ta\_64f\_P(const Ipp64f\*\* *ppSrc*, int *srcRoiShift*, int *srcStride0*, Ipp64f\* *pDst*, int *width*, int *height*, int *count*);

IppStatus ippmExtract\_ta\_32f\_L(const Ipp32f\*\* *ppSrc*, int *srcRoiShift*, int *srcStride1*, int *srcStride2*, Ipp32f\* *pDst*, int *width*, int *height*, int *count*);

IppStatus ippmExtract\_ta\_64f\_L(const Ipp64f\*\* *ppSrc*, int *srcRoiShift*, int *srcStride1*, int *srcStride2*, Ipp64f\* *pDst*, int *width*, int *height*, int *count*);

#### **Parameters**

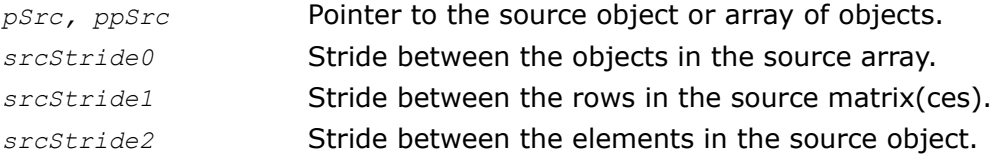
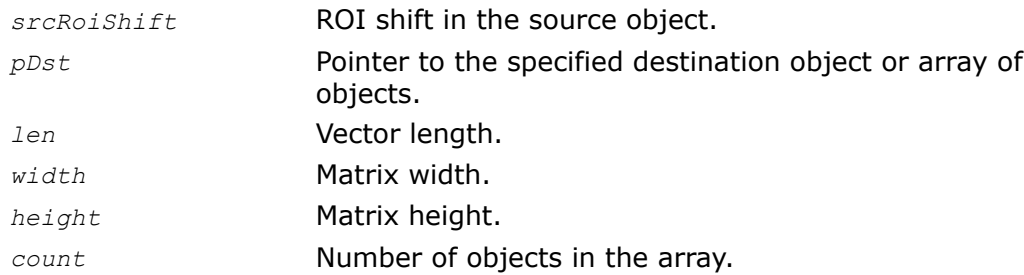

## **Description**

The function ippmExtract is declared in the ippm.h header file. The function extracts ROI from an object of any type to another object with specific properties.

When the operation is performed on vectors, the destination object is a dense vector or dense vector array.

When the operation is performed on matrices, the destination object is a dense matrix or a dense matrix array. The matrices involved in the operation must have the number of columns equal to *width* and the number of rows equal to *height*.

Note that if the operation is performed on a transposed matrix or an array of transposed matrices, the source matrices must have the number of columns equal to *height* and the number of rows equal to *width*.

## Return Values

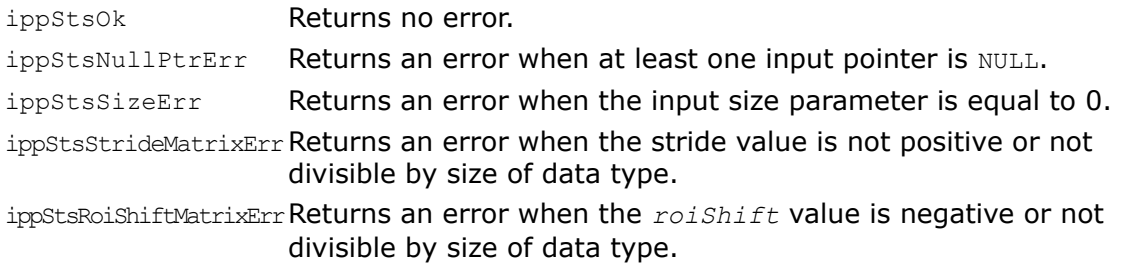

ippStsCountMatrixErrReturns an error when the *count* value is less or equal to zero.

## **LoadIdentity**

*Initializes identity matrix.*

## Syntax

## Case 1: Matrix array operation

IppStatus ippmLoadIdentity\_ma\_32f(const Ipp32f\* *pDst*, int *dstStride0*, int *dstStride1*, int *dstStride2*, int *width*, int *height*, int *count*);

IppStatus ippmLoadIdentity\_ma\_64f(const Ipp64f\* *pDst*, int *dstStride0*, int *dstStride1*, int *dstStride2*, int *width*, int *height*, int *count*);

IppStatus ippmLoadIdentity\_ma\_32f\_P(const Ipp32f\*\* *ppDst*, int *dstRoiShift*, int *dstStride2*, int *width*, int *height*, int *count*);

IppStatus ippmLoadIdentity\_ma\_64f\_P(const Ipp64f\*\* *ppDst*, int *dstRoiShift*, int *dstStride2*, int *width*, int *height*, int *count*);

IppStatus ippmLoadIdentity\_ma\_32f\_L(Ipp32f\*\* *ppDst*, int *dstRoiShift*, int *dstStride1*, int *dstStride2*, int *width*, int *height*, int *count*);

IppStatus ippmLoadIdentity\_ma\_64f\_L(Ipp64f\*\* *ppDst*, int *dstRoiShift*, int *dstStride1*, int *dstStride2*, int *width*, int *height*, int *count*);

## **Parameters**

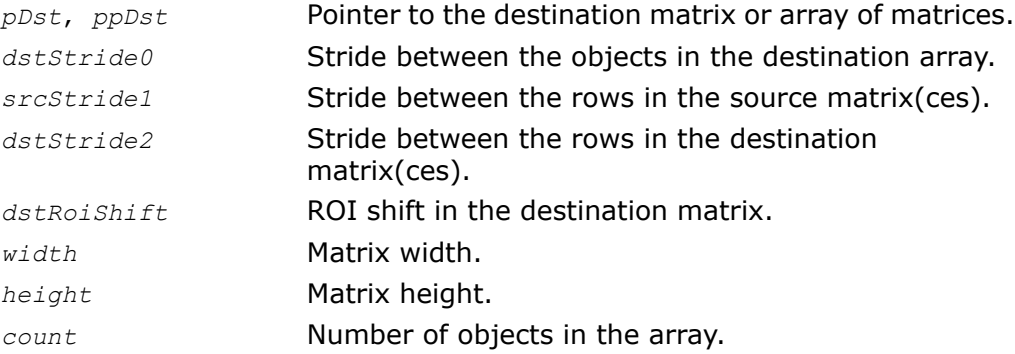

## **Description**

The function ippmLoadIdentity is declared in the ippm.h header file. The function loads an identity matrix and stores the result in the destination object.

The destination matrix has the number of columns equal to *width* and the number of rows equal to *height*.

## Return Values

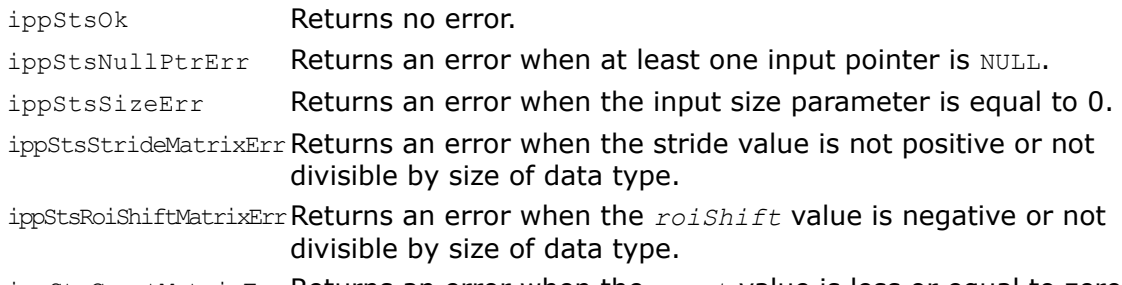

ippStsCountMatrixErrReturns an error when the *count* value is less or equal to zero.

# *Vector Algebra Functions* **4**

This chapter describes Intel® Integrated Performance Primitives (Intel® IPP) functions for small matrices that perform vector algebra operations.

### **Table 4-1 Vector Algebra functions**

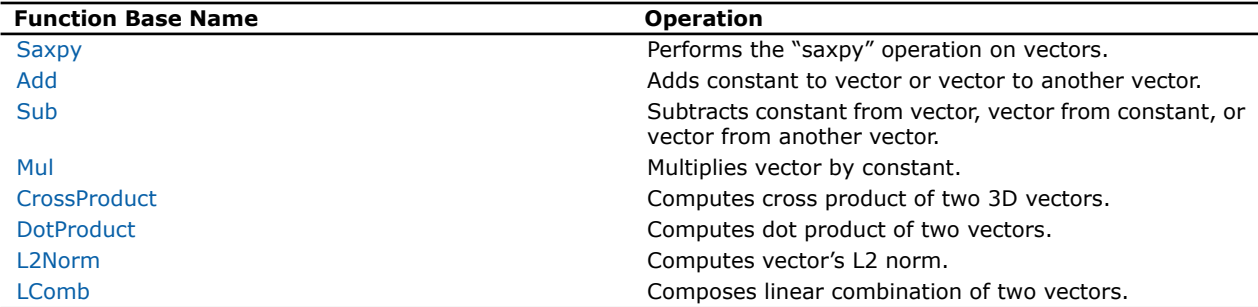

## <span id="page-76-0"></span>Saxpy

*Performs the "saxpy" operation on vectors.*

## Syntax

## Case 1: Vector - vector operation

IppStatus ippmSaxpy\_vv\_32f(const Ipp32f\* *pSrc1*, int *src1Stride2*, Ipp32f *scale*, const Ipp32f\* *pSrc2*, int *src2Stride2*, Ipp32f\* *pDst*, int *dstStride2*, int *len*);

IppStatus ippmSaxpy\_vv\_64f(const Ipp64f\* *pSrc1*, int *src1Stride2*, Ipp64f *scale*, const Ipp64f\* *pSrc2*, int *src2Stride2*, Ipp64f\* *pDst*, int *dstStride2*, int *len*);

IppStatus ippmSaxpy\_vv\_32f\_P(const Ipp32f\*\* *ppSrc1*, int *src1RoiShift*, Ipp32f *scale*, const Ipp32f\*\* *ppSrc2*, int *src2RoiShift*, Ipp32f\*\* *ppDst*, int *dstRoiShift*, int *len*);

IppStatus ippmSaxpy\_vv\_64f\_P(const Ipp64f\*\* *ppSrc1*, int *src1RoiShift*, Ipp64f *scale*, const Ipp64f\*\* *ppSrc2*, int *src2RoiShift*, Ipp64f\*\* *ppDst*, int *dstRoiShift*, int *len*);

## Case 2: Vector - vector array operation

IppStatus ippmSaxpy\_vva\_32f(const Ipp32f\* *pSrc1*, int *src1Stride2*, Ipp32f *scale*, const Ipp32f\* *pSrc2*, int *src2Stride0*, int *src2Stride2*, Ipp32f\* *pDst*, int *dstStride0*, int *dstStride2*, int *len*, int *count*);

IppStatus ippmSaxpy\_vva\_64f(const Ipp64f\* *pSrc1*, int *src1Stride2*, Ipp64f *scale*, const Ipp64f\* *pSrc2*, int *src2Stride0*, int *src2Stride2*, Ipp64f\* *pDst*, int *dstStride0*, int *dstStride2*, int *len*, int *count*);

IppStatus ippmSaxpy\_vva\_32f\_P(const Ipp32f\*\* *ppSrc1*, int *src1RoiShift*, Ipp32f *scale*, const Ipp32f\*\* *ppSrc2*, int *src2RoiShift*, int *src2Stride0*, Ipp32f\*\* *ppDst*, int *dstRoiShift*, int *dstStride0*, int *len*, int *count*);

IppStatus ippmSaxpy\_vva\_64f\_P(const Ipp64f\*\* *ppSrc1*, int *src1RoiShift*, Ipp64f *scale*, const Ipp64f\*\* *ppSrc2*, int *src2RoiShift*, int *src2Stride0*, Ipp64f\*\* *ppDst*, int *dstRoiShift*, int *dstStride0*, int *len*, int *count*);

IppStatus ippmSaxpy\_vva\_32f\_L(const Ipp32f\* *pSrc1*, int *src1Stride2*, Ipp32f *scale*, const Ipp32f\*\* *ppSrc2*, int *src2RoiShift*, int *src2Stride2*, Ipp32f\*\* *ppDst*, int *dstRoiShift*, int *dstStride2*, int *len*, int *count*);

IppStatus ippmSaxpy\_vva\_64f\_L(const Ipp64f\* *pSrc1*, int *src1Stride2*, Ipp64f *scale*, const Ipp64f\*\* *ppSrc2*, int *src2RoiShift*, int *src2Stride2*, Ipp64f\*\* *ppDst*, int *dstRoiShift*, int *dstStride2*, int *len*, int *count*);

#### Case 3: Vector array - vector operation

IppStatus ippmSaxpy\_vav\_32f(const Ipp32f\* *pSrc1*, int *src1Stride0*, int *src1Stride2*, Ipp32f *scale*, const Ipp32f\* *pSrc2*, int *src2Stride2*, Ipp32f\* *pDst*, int *dstStride0*, int *dstStride2*, int *len*, int *count*);

IppStatus ippmSaxpy\_vav\_64f(const Ipp64f\* *pSrc1*, int *src1Stride0*, int *src1Stride2*, Ipp64f *scale*, const Ipp64f\* *pSrc2*, int *src2Stride2*, Ipp64f\* *pDst*, int *dstStride0*, int *dstStride2*, int *len*, int *count*);

IppStatus ippmSaxpy\_vav\_32f\_P(const Ipp32f\*\* *ppSrc1*, int *src1RoiShift*, int *src1Stride0*, Ipp32f *scale*, const Ipp32f\*\* *ppSrc2*, int *src2RoiShift*, Ipp32f\*\* *ppDst*, int *dstRoiShift*, int *dstStride0*, int *len*, int *count*);

IppStatus ippmSaxpy\_vav\_64f\_P(const Ipp64f\*\* *ppSrc1*, int *src1RoiShift*, int *src1Stride0*, Ipp64f *scale*, const Ipp64f\*\* *ppSrc2*, int *src2RoiShift*, Ipp64f\*\* *ppDst*, int *dstRoiShift*, int *dstStride0*, int *len*, int *count*);

IppStatus ippmSaxpy\_vav\_32f\_L(const Ipp32f\*\* *ppSrc1*, int *src1RoiShift*, int *src1Stride2*, Ipp32f *scale*, const Ipp32f\* *pSrc2*, int *src2Stride2*, Ipp32f\*\* *ppDst*, int *dstRoiShift*, int *dstStride2*, int *len*, int *count*);

IppStatus ippmSaxpy\_vav\_64f\_L(const Ipp64f\*\* *ppSrc1*, int *src1RoiShift*, int *src1Stride2*, Ipp64f *scale*, const Ipp64f\* *pSrc2*, int *src2Stride2*, Ipp64f\*\* *ppDst*, int *dstRoiShift*, int *dstStride2*, int *len*, int *count*);

#### Case 4: Vector array - vector array operation

IppStatus ippmSaxpy\_vava\_32f(const Ipp32f\* *pSrc1*, int *src1Stride0*, int *src1Stride2*, Ipp32f *scale*, const Ipp32f\* *pSrc2*, int *src2Stride0*, int *src2Stride2*, Ipp32f\* *pDst*, int *dstStride0*, int *dstStride2*, int *len*, int *count*);

IppStatus ippmSaxpy\_vava\_64f(const Ipp64f\* *pSrc1*, int *src1Stride0*, int *src1Stride2*, Ipp64f *scale*, const Ipp64f\* *pSrc2*, int *src2Stride0*, int *src2Stride2*, Ipp64f\* *pDst*, int *dstStride0*, int *dstStride2*, int *len*, int *count*);

IppStatus ippmSaxpy\_vava\_32f\_P(const Ipp32f\*\* *ppSrc1*, int *src1RoiShift*, int *src1Stride0*, Ipp32f *scale*, const Ipp32f\*\* *ppSrc2*, int *src2RoiShift*, int *src2Stride0*, Ipp32f\*\* *ppDst*, int *dstRoiShift*, int *dstStride0*, int *len*, int *count*);

IppStatus ippmSaxpy\_vava\_64f\_P(const Ipp64f\*\* *ppSrc1*, int *src1RoiShift*, int *src1Stride0*, Ipp64f *scale*, const Ipp64f\*\* *ppSrc2*, int *src2RoiShift*, int *src2Stride0*, Ipp64f\*\* *ppDst*, int *dstRoiShift*, int *dstStride0*, int *len*, int *count*);

IppStatus ippmSaxpy\_vava\_32f\_L(const Ipp32f\*\* *ppSrc1*, int *src1RoiShift*, int *src1Stride2*, Ipp32f *scale*, const Ipp32f\*\* *ppSrc2*, int *src2RoiShift*, int *src2Stride2*, Ipp32f\*\* *ppDst*, int *dstRoiShift*, int *dstStride2*, int *len*, int *count*);

IppStatus ippmSaxpy\_vava\_64f\_L(const Ipp64f\*\* *ppSrc1*, int *src1RoiShift*, int *src1Stride2*, Ipp64f *scale*, const Ipp64f\*\* *ppSrc2*, int *src2RoiShift*, int *src2Stride2*, Ipp64f\*\* *ppDst*, int *dstRoiShift*, int *dstStride2*, int *len*, int *count*);

## **Parameters**

*pSrc1*, *ppSrc1* Pointer to the first source vector or array.

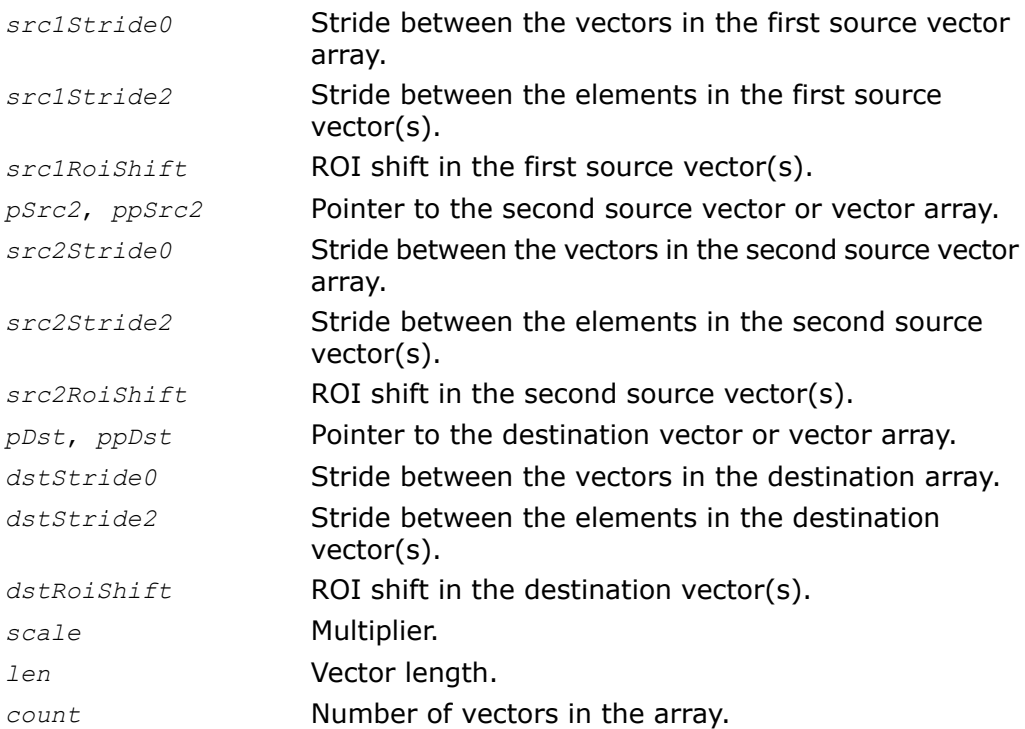

## **Description**

The function ippmSaxpy is declared in the ippm.h header file. The function composes linear combination of two vectors by multiplying the first source vector by a constant, adding it to the second vector, and storing the result in the destination vector:

 $dst[i] = scale \times src[i] + src2[i], 0 \le i \lt len.$ 

The following example demonstrates how to use the function ippmSaxpy\_vav\_32f. For more information, see also examples in the [Getting Started](#page-16-0) chapter.

```
Example 4-1 ippmSaxpy_vav_32f
```

```
IppStatus saxpy_vav_32f(void) {
    /* Src1 is 2 vectors with length=4 */
    Ipp32f pSrc1[2*4] = \{ 1, 2, 4, 8,3, 5, 7, 9};
    /* Src2 is vector with length=4 */
    Ipp32f pSrc2[4] = \{-1, -5, -2, -3\};
    Ipp32f scale = 2.0;
    /* Standard description for source vectors */
    int src1Stride2 = sizeof(Ipp32f);
    int src1Stride0 = 4*sizeof(Ipp32f);
    int src2Stride2 = sizeof(Ipp32f);
    /* Standard description for destination vectors */
    Ipp32f pDst[2*4];
    int dstStride2 = sizeof(Ipp32f);
    int dstStride0 = 4*sizeof(Ipp32f);
    int length = 4;int count = 2;
    IppStatus status = ippmSaxpy_vav_32f((const Ipp32f*)pSrc1,
        src1Stride0, src1Stride2, scale,(const Ipp32f*)pSrc2,
         src2Stride2, pDst, dstStride0, dstStride2, length, count);
    /*
    // It is recommended to check return status
    // to detect wrong input parameters, if any
```

```
*/
if (status == ippStsNoErr) {
    printf va Ipp32f("Dst is 2 vectors:", pDst, 4, 2, status);
} else {
    printf("Function returns status: %s \n", ippGetStatusString(status));
}
return status;
```
Dst is 2 vectors: 1.000000 -1.000000 6.000000 13.000000 5.000000 5.000000 12.000000 15.000000

## Return Values

}

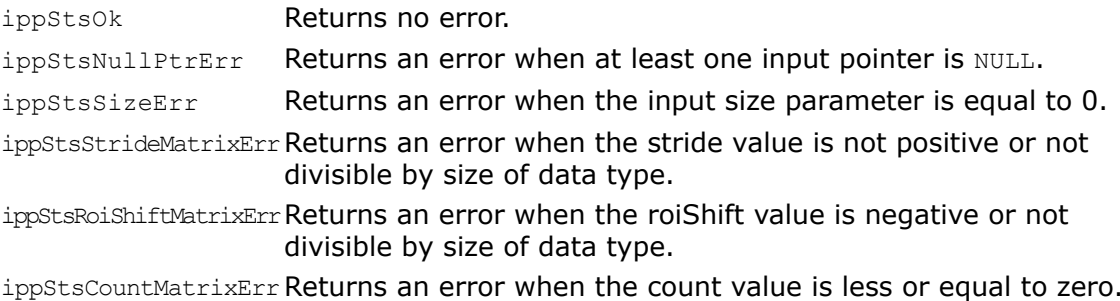

## Add

*Adds constant to vector or vector to another vector.*

## Syntax

## Case 1: Vector - constant operation

```
IppStatus ippmAdd_vc_32f(const Ipp32f* pSrc, int srcStride2, Ipp32f val,
Ipp32f* pDst, int dstStride2, int len);
```
IppStatus ippmAdd\_vc\_64f(const Ipp64f\* *pSrc*, int *srcStride2*, Ipp64f *val*, Ipp64f\* *pDst*, int *dstStride2*, int *len*);

IppStatus ippmAdd\_vc\_32f\_P(const Ipp32f\*\* *ppSrc*, int *srcRoiShift*, Ipp32f *val*, Ipp32f\*\* *ppDst*, int *dstRoiShift*, int *len*);

IppStatus ippmAdd\_vc\_64f\_P(const Ipp64f\*\* *ppSrc*, int *srcRoiShift*, Ipp64f *val*, Ipp64f\*\* *ppDst*, int *dstRoiShift*, int *len*);

#### Case 2: Vector array - constant operation

IppStatus ippmAdd\_vac\_32f(const Ipp32f\* *pSrc*, int *srcStride0*, int *srcStride2*, Ipp32f *val*, Ipp32f\* *pDst*, int *dstStride0*, int *dstStride2*, int *len*, int *count*);

IppStatus ippmAdd\_vac\_64f(const Ipp64f\* *pSrc*, int *srcStride0*, int *srcStride2*, Ipp64f *val*, Ipp64f\* *pDst*, int *dstStride0*, int *dstStride2*, int *len*, int *count*);

IppStatus ippmAdd\_vac\_32f\_P(const Ipp32f\*\* *ppSrc*, int *srcRoiShift*, int *srcStride0*, Ipp32f *val*, Ipp32f\*\* *ppDst*, int *dstRoiShift*, int *dstStride0*, int *len*, int *count*);

IppStatus ippmAdd\_vac\_64f\_P(const Ipp64f\*\* *ppSrc*, int *srcRoiShift*, int *srcStride0*, Ipp64f *val*, Ipp64f\*\* *ppDst*, int *dstRoiShift*, int *dstStride0*, int *len*, int *count*);

IppStatus ippmAdd\_vac\_32f\_L(const Ipp32f\*\* *ppSrc*, int *srcRoiShift*, int *srcStride2*, Ipp32f *val*, Ipp32f\*\* *ppDst*, int *dstRoiShift*, int *dstStride2*, int *len*, int *count*);

IppStatus ippmAdd\_vac\_64f\_L(const Ipp64f\*\* *ppSrc*, int *srcRoiShift*, int *srcStride2*, Ipp64f *val*, Ipp64f\*\* *ppDst*, int *dstRoiShift*, int *dstStride2*, int *len*, int *count*);

#### Case 3: Vector array - constant array operation

IppStatus ippmAdd\_vaca\_32f (const Ipp32f\* *pSrc*, int *srcStride0*, int *srcStride2*, const Ipp32f\* *pVal*, int *valStride0*, Ipp32f\* *pDst*, int *dstStride0*, int *dstStride2*, int *len*, int *count*);

IppStatus ippmAdd\_vaca\_64f (const Ipp64f\* *pSrc*, int *srcStride0*, int *srcStride2*, const Ipp64f\* *pVal*, int *valStride0*, Ipp64f\* *pDst*, int *dstStride0*, int *dstStride2*, int *len*, int *count*);

IppStatus ippmAdd\_vaca\_32f\_P (const Ipp32f\*\* *ppSrc*, int *srcRoiShift*, int *srcStride0*, const Ipp32f\* *pVal*, int *valStride0*, Ipp32f\*\* *ppDst*, int *dstRoiShift*, int *dstStride0*, int *len*, int *count*);

IppStatus ippmAdd\_vaca\_64f\_P (const Ipp64f\*\* *ppSrc*, int *srcRoiShift*, int *srcStride0*, const Ipp64f\* *pVal*, int *valStride0*, Ipp64f\*\* *ppDst*, int *dstRoiShift*, int *dstStride0*, int *len*, int *count*);

IppStatus ippmAdd\_vaca\_32f\_L (const Ipp32f\*\* *ppSrc*, int *srcRoiShift*, int *srcStride2*, const Ipp32f\*\* *ppVal*, int *valRoiShift*, Ipp32f\*\* *ppDst*, int *dstRoiShift*, int *dstStride2*, int *len*, int *count*);

IppStatus ippmAdd\_vaca\_64f\_L (const Ipp64f\*\* *ppSrc*, int *srcRoiShift*, int *srcStride2*, const Ipp64f\*\* *ppVal*, int *valRoiShift*, Ipp64f\*\* *ppDst*, int *dstRoiShift*, int *dstStride2*, int *len*, int *count*);

#### Case 4: Vector - constant array operation

IppStatus ippmAdd\_vca\_32f (const Ipp32f\* *pSrc*, int *srcStride2*, const Ipp32f\* *pVal*, int *valStride0*, Ipp32f\* *pDst*, int *dstStride0*, int *dstStride2*, int *len*, int *count*);

IppStatus ippmAdd\_vca\_64f (const Ipp64f\* *pSrc*, int *srcStride2*, const Ipp64f\* *pVal*, int *valStride0*, Ipp64f\* *pDst*, int *dstStride0*, int *dstStride2*, int *len*, int *count*);

IppStatus ippmAdd\_vca\_32f\_P (const Ipp32f\*\* *ppSrc*, int *srcRoiShift*, const Ipp32f\* *pVal*, int *valStride0*, Ipp32f\*\* *ppDst*, int *dstRoiShift*, int *dstStride0*, int *len*, int *count*);

IppStatus ippmAdd\_vca\_64f\_P (const Ipp64f\*\* *ppSrc*, int *srcRoiShift*, const Ipp64f\* *pVal*, int *valStride0*, Ipp64f\*\* *ppDst*, int *dstRoiShift*, int *dstStride0*, int *len*, int *count*);

IppStatus ippmAdd\_vca\_32f\_L (const Ipp32f\* *pSrc*, int *srcStride2*, const Ipp32f\*\* *ppVal*, int *valRoiShift*, Ipp32f\*\* *ppDst*, int *dstRoiShift*, int *dstStride2*, int *len*, int *count*);

IppStatus ippmAdd\_vca\_64f\_L (const Ipp64f\* *pSrc*, int *srcStride2*, const Ipp64f\*\* *ppVal*, int *valRoiShift*, Ipp64f\*\* *ppDst*, int *dstRoiShift*, int *dstStride2*, int *len*, int *count*);

#### Case 5: Vector array - vector operation

IppStatus ippmAdd\_vv\_32f(const Ipp32f\* *pSrc1*, int *src1Stride2*, const Ipp32f\* *pSrc2*, int *src2Stride2*, Ipp32f\* *pDst*, int *dstStride2*, int *len*);

IppStatus ippmAdd\_vv\_64f(const Ipp64f\* *pSrc1*, int *src1Stride2*, const Ipp64f\* *pSrc2*, int *src2Stride2*, Ipp64f\* *pDst*, int *dstStride2*, int *len*);

IppStatus ippmAdd\_vv\_32f\_P(const Ipp32f\*\* *ppSrc1*, int *src1RoiShift*, const Ipp32f\*\* *ppSrc2*, int *src2RoiShift*, Ipp32f\*\* *ppDst*, int *dstRoiShift*, int *len*);

IppStatus ippmAdd\_vv\_64f\_P(const Ipp64f\*\* *ppSrc1*, int *src1RoiShift*, const Ipp64f\*\* *ppSrc2*, int *src2RoiShift*, Ipp64f\*\* *ppDst*, int *dstRoiShift*, int *len*);

#### Case 6: Vector array - vector operation

IppStatus ippmAdd\_vav\_32f(const Ipp32f\* *pSrc1*, int *src1Stride0*, int *src1Stride2*, const Ipp32f\* *pSrc2*, int *src2Stride2*, Ipp32f\* *pDst*, int *dstStride0*, int *dstStride2*, int *len*, int *count*);

IppStatus ippmAdd\_vav\_64f(const Ipp64f\* *pSrc1*, int *src1Stride0*, int *src1Stride2*, const Ipp64f\* *pSrc2*, int *src2Stride2*, Ipp64f\* *pDst*, int *dstStride0*, int *dstStride2*, int *len*, int *count*);

IppStatus ippmAdd\_vav\_32f\_P(const Ipp32f\*\* *ppSrc1*, int *src1RoiShift*, int *src1Stride0*, const Ipp32f\*\* *ppSrc2*, int *src2RoiShift*, Ipp32f\*\* *ppDst*, int *dstRoiShift*, int *dstStride0*, int *len*, int *count*);

IppStatus ippmAdd\_vav\_64f\_P(const Ipp64f\*\* *ppSrc1*, int *src1RoiShift*, int *src1Stride0*, const Ipp64f\*\* *ppSrc2*, int *src2RoiShift*, Ipp64f\*\* *ppDst*, int *dstRoiShift*, int *dstStride0*, int *len*, int *count*);

IppStatus ippmAdd\_vav\_32f\_L(const Ipp32f\*\* *ppSrc1*, int *src1RoiShift*, int *src1Stride2*, const Ipp32f\* *pSrc2*, int *src2Stride2*, Ipp32f\*\* *ppDst*, int *dstRoiShift*, int *dstStride2*, int *len*, int *count*);

IppStatus ippmAdd\_vav\_64f\_L(const Ipp64f\*\* *ppSrc1*, int *src1RoiShift*, int *src1Stride2*, const Ipp64f\* *pSrc2*, int *src2Stride2*, Ipp64f\*\* *ppDst*, int *dstRoiShift*, int *dstStride2*, int *len*, int *count*);

#### Case 7: Vector array - vector array operation

IppStatus ippmAdd\_vava\_32f(const Ipp32f\* *pSrc1*, int *src1Stride0*, int *src1Stride2*, const Ipp32f\* *pSrc2*, int *src2Stride0*, int *src2Stride2*, Ipp32f\* *pDst*, int *dstStride0*, int *dstStride2*, int *len*, int *count*);

IppStatus ippmAdd\_vava\_64f(const Ipp64f\* *pSrc1*, int *src1Stride0*, int *src1Stride2*, const Ipp64f\* *pSrc2*, int *src2Stride0*, int *src2Stride2*, Ipp64f\* *pDst*, int *dstStride0*, int *dstStride2*, int *len*, int *count*);

IppStatus ippmAdd\_vava\_32f\_P(const Ipp32f\*\* *ppSrc1*, int *src1RoiShift*, int *src1Stride0*, const Ipp32f\*\* *ppSrc2*, int *src2RoiShift*, int *src2Stride0*, Ipp32f\*\* *ppDst*, int *dstRoiShift*, int *dstStride0*, int *len*, int *count*);

IppStatus ippmAdd\_vava\_64f\_P(const Ipp64f\*\* *ppSrc1*, int *src1RoiShift*, int *src1Stride0*, const Ipp64f\*\* *ppSrc2*, int *src2RoiShift*, int *src2Stride0*, Ipp64f\*\* *ppDst*, int *dstRoiShift*, int *dstStride0*, int *len*, int *count*);

IppStatus ippmAdd\_vava\_32f\_L(const Ipp32f\*\* *ppSrc1*, int *src1RoiShift*, int *src1Stride2*, const Ipp32f\*\* *ppSrc2*, int *src2RoiShift*, int *src2Stride2*, Ipp32f\*\* *ppDst*, int *dstRoiShift*, int *dstStride2*, int *len*, int *count*);

IppStatus ippmAdd\_vava\_64f\_L(const Ipp64f\*\* *ppSrc1*, int *src1RoiShift*, int *src1Stride2*, const Ipp64f\*\* *ppSrc2*, int *src2RoiShift*, int *src2Stride2*, Ipp64f\*\* *ppDst*, int *dstRoiShift*, int *dstStride2*, int *len*, int *count*);

## **Parameters**

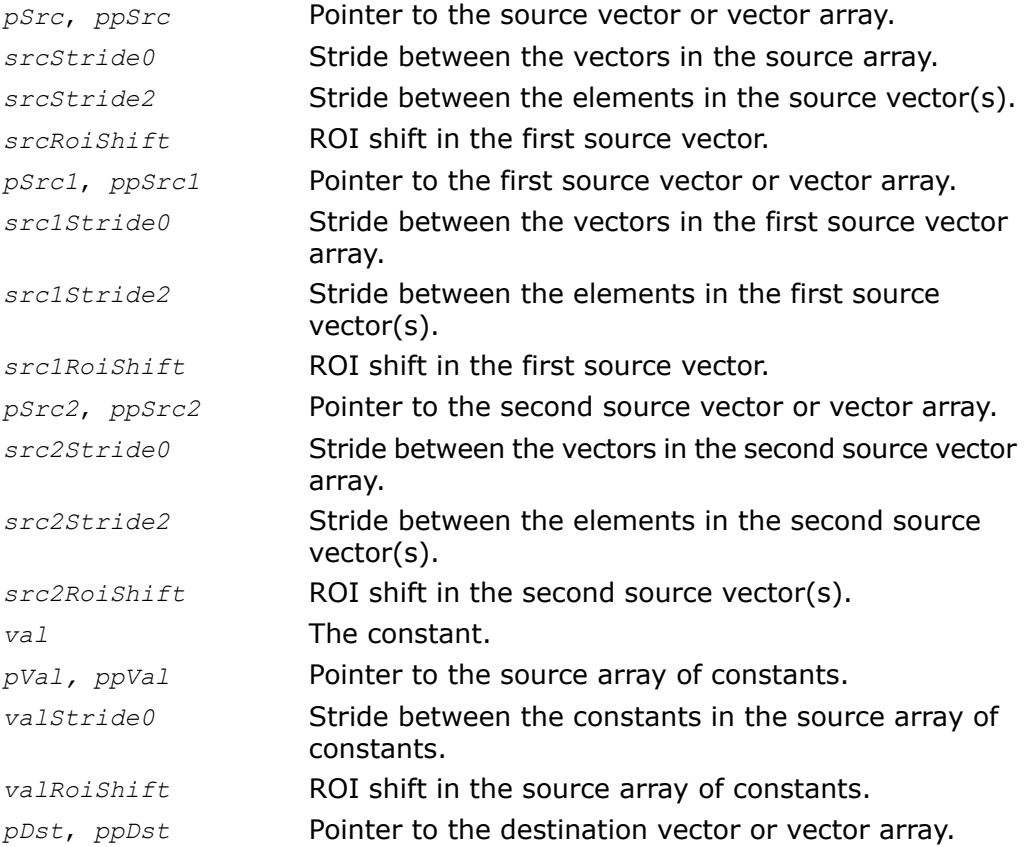

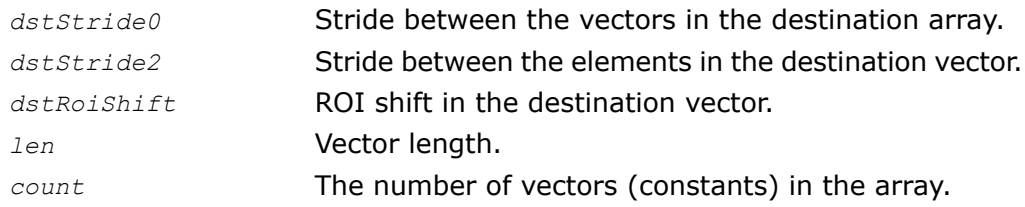

## **Description**

The function ippmAdd is declared in the ippm.h header file. Like all other functions in Intel IPP for small matrices, this function is parameter sensitive. All input parameters that follow the function name immediately after the underscore determine the way in which the function performs and the arguments it takes, whether it is a constant or another vector. This implies that with every complete function name, only some of the listed arguments appear in the input list, while others are omitted.

When performed on a constant together with a vector, the function adds *val* to each element of the source vector and stores the result into destination vector:

 $dst[i] = val + src[i], 0 \le i < len.$ 

To clarify how the function operates on arrays of vectors and constants, see the"[Operations](#page-50-0) [with arrays of objects](#page-50-0)" section in Chapter 2.

The following example demonstrates how to use the function ippmAdd  $vc$  32f P. For more information, see also examples in the [Getting Started](#page-16-0) chapter.

## **Example 4-2 ippmAdd\_vc\_32f\_P**

```
IppStatus add_vc_32f_P(void) {
    /* Source data: *Ipp32f a[10] = { 0, 1, 2, 3, 4, 5, 6, 7, 8, 9 };
   Ipp32f val = 10.0;
   /*
   // Pointer description for source data of interest a[0], a[6], a[7]:
   */
   Ipp32f* ppSrc[3] = { a, a+6, a+7 }; /* pointers array */
   int srcRoiShift = 0;
   /*
   // Pointer description for destination data of interest a[0], a[6], a[7]:
    */
   Ipp32f* ppDst[3] = { a, a+6, a+7 }; /* pointers array */
```

```
int dstRoiShift = 0;
int length = 3;IppStatus status = ippmAdd_vc_32f_P((const Ipp32f**)ppSrc,
    srcRoiShift, val, ppDst, dstRoiShift, length);
/*
// It is recommended to check return status
// to detect wrong input parameters, if any
*/
if (status == ippStsNoErr){
    printf va Ipp32f("Destination vector:", a, 10, 1, status);
} else {
    printf("Function returns status: %s \n", ippGetStatusString(status));
}
return status;
```
Destination vector:

}

10.000000 1.000000 2.000000 3.000000 4.000000 5.000000 16.000000 17.000000 8.000000 9.000000

[Example 4-3,](#page-339-0) [Example 4-4,](#page-339-0) and [Example 4-5](#page-339-0) below illustrate the use of the ippmAdd function operating on arrays of constants.

The following example demonstrates how to use function  $ippmAdd\,$  vaca  $32f$  when all elements in the data vectors, all vectors and constants in the arrays are regularly spaced in memory.

For more information, see also examples in the [Getting Started](#page-16-0) chapter.

## **Example 4-3 ippmAdd\_vaca\_32f**

```
IppStatus add_vaca_32f(void) {
    /* Src data: 4 vectors on length=3, vector elements
   are spaced with step */
    Ipp32f pSrc[4*6] = \{ 1, 0, 2, 0, 3, 0,4, 0, 5, 0, 6, 0,
                         7, 0, 8, 0, 9, 0,
                        10, 0,11, 0,12, 0 };
    /* Standart description for Src vector array */
   int srcStride2 = 2*sizeof(Ipp32f);
   int srcStride0 = 3*2*sizeof(Ipp32f);
    /* Standart description for Val constant array */
   Ipp32f pVal[9] = { 10, 0, 0, 9, 0, 0, 8, 0, 0};
   int valStride0 = 3*sizeof(Ipp32f);
```

```
/* Standard description for Dst vector array*/
Ipp32f pDst[4*3];
int dstStride2 = sizeof(Ipp32f);
int dstStride0 = 3*sizeof(ipp32f);
int length = 3;
int count = 4;
IppStatus status = ippmAdd vaca 32f ((const Ipp32f*)pSrc,
    srcStride0, srcStride2, (const Ipp32f*)pVal, valStride0,
   pDst, dstStride0, dstStride2, length, count);
/*
// It is recommended to check return status
// to detect wrong input parameters, if any
*/
if(status == ippStsOk){
   printf va Ipp32f("4 destination vectors:", pDst, 3, 4, status);
} else {
  printf("Function returns status: \s \n\in, ippGetStatusString(status));
}
return status;
```
4 destination vectors: 11.000000 12.000000 13.000000 13.000000 14.000000 15.000000 15.000000 16.000000 17.000000 10.000000 11.000000 12.000000

}

The following example demonstrates how to use the function ippmAdd vaca  $32f$  L when vector elements are regularly spaced but vectors and constants in the arrays are irregularly spaced in memory.

For more information, see also examples in the [Getting Started](#page-16-0) chapter.

## **Example 4-4 ippmAdd\_vaca\_32f\_L**

```
IppStatus add_vaca_32f_L (void) {
    /* Src data: 4 vectors with length=3, Stride2=2*sizeof(Ipp32f) */
    Ipp32f src a[2*3] = { 1, 0, 2, 0, 3, 0 };
```

```
Ipp32f src b[2*3] = \{ 4, 0, 5, 0, 6, 0 \};Ipp32f src^{-}c[2*3] = \{ 7, 0, 8, 0, 9, 0 \};Ipp32f src-d[2*3] = \{10, 0, 11, 0, 12, 0\};/* Layout description for Src */
   Ipp32\hat{f}* ppSrc[4] = { src a, src b, src c, src d };
   int srcRoiShift = 0;
   int srcStride2 = 2*sizeof(Ipp32f);
   /* Val data array */
   Ipp32f pVal[10] = { 10, 9, 8, 7, 6, 5, 4, 3, 2, 1 };
    /*
   // Layout description for Val
   // 4 constants with irregular layout
   */
   Ipp32f* ppVal[4] = { pVal, pVal+1, pVal+3, pVal+9 };int valRoiShift = 0;
   /* Destination memory location */
   Ipp32f dst[4*3];
   /* Layout description for Dst */
   Ipp32f* ppDst[4] = { dist, dist+3, dist+6, dist+9 };int dstRoiShift = 0;
   int dstStride2 = sizeof(Ipp32f);
   int length = 3;int count = 4:
   IppStatus status = ippmAdd_vaca_32f_L ((const Ipp32f**)ppSrc,
       srcRoiShift, srcStride2, (const Ipp32f**)ppVal, valRoiShift,
       ppDst, dstRoiShift, dstStride2, length, count);
    /*
   // It is recommended to check return status
   // to detect wrong input parameters, if any
   */
   if(status == ippStsOk){
       printf va Ipp32f("4 destination vectors:", dst, 3, 4, status);
    } else {
       printf("Function returns status: %s \n", ippGetStatusString(status));
    }
   return status;
}
```
4 destination vectors:

11.000000 12.000000 13.000000 13.000000 14.000000 15.000000 14.000000 15.000000 16.000000 11.000000 12.000000 13.000000

The following example demonstrates how to use the function  $ippmAdd\,$  vca  $32f$  P when vector elements are irregularly spaced but constants in the arrays are regularly spaced in memory.

For more information, see also examples in the [Getting Started](#page-16-0) chapter.

## **Example 4-5 ippmAdd\_vca\_32f\_P**

```
IppStatus add_vca_32f_P (void) {
    /* Source data location */
    Ipp32f src[10] = \{ 0, 1, 2, 3, 4, 5, 6, 7, 8, 9 \};
    Ipp32f pVal[4] = \{2.0, 5.0, 8.0, 10.0\};
    /*
    // Pointer description for source data of interest a[0], a[6], a[7]:
    // Src is a vector with irregular layout, length=3
    */
    Ipp32f* ppSrc[3] = { src, src+6, src+7 };int srcRoiShift = 0;
    /*
    // Standard description for array of constants
    */
    int valStride0 = sizeof(Ipp32f);
    /* Destination memory location */
    Ipp32f dst[3*4];
    /* Pointer description for the destination vector */
    Ipp32f* ppDst[3] = { dist, dist+4, dist+8 };
    int dstRoiShift = 0;
    int dstStride0 = sizeof(Ipp32f);
    int length = 3;int count = 4;
    IppStatus status = ippmAdd vca 32f P ((const Ipp32f**)ppSrc,
        srcRoiShift, (const Ipp32f<sup>*</sup>)pVal, valStride0, ppDst,
        dstRoiShift, dstStride0, length, count);
```

```
/*
// It is recommended to check return status
// to detect wrong input parameters, if any
*/
if(status == ippStsNoErr){
   printf va Ipp32f("4 destination vectors:", dst, 3, 4, status);
} else {
    printf("Function returns status: %s \n", ippGetStatusString(status));
}
return status;
```
4 destination vectors: 2.000000 5.000000 8.000000 10.000000 8.000000 11.000000 14.000000 16.000000 9.000000 12.000000 15.000000 17.000000

When performed on two vectors, the function adds together the respective elements of the first and the second source vectors and stores the result in the destination vector:

 $dst[i] = src[1] + src2[i], 0 \le i < len.$ 

To clarify how the function operates on two arrays of vectors, see the"[Operations with arrays](#page-50-0) [of objects"](#page-50-0) section in Chapter 2.

The following example demonstrates how to use the function ippmAdd vava  $32f$  L. For more information, see also examples in the [Getting Started](#page-16-0) chapter.

## **Example 4-6 ippmAdd\_vava\_32f\_L**

```
IppStatus add_vava_32f_L(void) {
    /* Src1 data: \overline{4} vectors with length=3, Stride2=2*sizeof(Ipp32f) */
    Ipp32f src1 a[2*3] = { 1, 0, 2, 0, 3, 0 };
    Ipp32f src1\b{b}[2*3] = \{4, 0, 5, 0, 6, 0\};Ipp32f src1^{-}c[2*3] = \{ 7, 0, 8, 0, 9, 0 \};Ipp32f \text{ src1}^{-}d[2*3] = \{ 10, 0, 11, 0, 12, 0 \};/* Src2 data: 4 vectors with length=3, Stride2=sizeof(Ipp32f) */
```
}

```
Ipp32f src2 a[3] = { 10, 11, 12 };
Ipp32f src2[b[3] = \{ 7, 8, 9 \};Ipp32f src2^-c[3] = \{4, 5, 6\};Ipp32f src2^d[3] = \{ 1, 2, 3 \};/* Layout description for Src1, Src2 and Dst */
Ipp32\bar{f}* ppSrc1[4] = { src1 a, src1 b, src1 c, src1 d };
Ipp32f* ppSrc2[4] = {src2<sup>-d</sup>, src2<sup>-c</sup>, src2<sup>-b</sup>, src2<sup>-a</sup>};
int src1RoiShift = 0;
int src2RoiShift = 0;
Ipp32f dst[4*3]; /* destination memory location */
Ipp32f* ppDst[4] = { dist, dist+3, dist+6, dist+9 };int dstRoiShift = 0;int src1Stride2 = 2*sizeof(Ipp32f);
int src2Stride2 = sizeof(Ipp32f);
int dstStride2 = sizeof(Tpp32f);
int length = 3;int count = 4;
IppStatus status = ippmAdd_vava_32f_L((const Ipp32f**)ppSrc1,
    src1RoiShift, src1Stride2, (const Ipp32f**)ppSrc2, src2RoiShift,
    src2Stride2, ppDst, dstRoiShift, dstStride2, length, count);
/*
// It is recommended to check return status
// to detect wrong input parameters, if any
*/
if (status == ippStsNoErr){
    printf va Ipp32f("4 destination vectors:", dst, 3, 4, status);
} else {
    printf("Function returns status: %s \n", ippGetStatusString(status));
}
return status;
```
4 destination vectors: 2.000000 4.000000 6.000000 8.000000 10.000000 12.000000 14.000000 16.000000 18.000000 20.000000 22.000000 24.000000

}

## Return Values

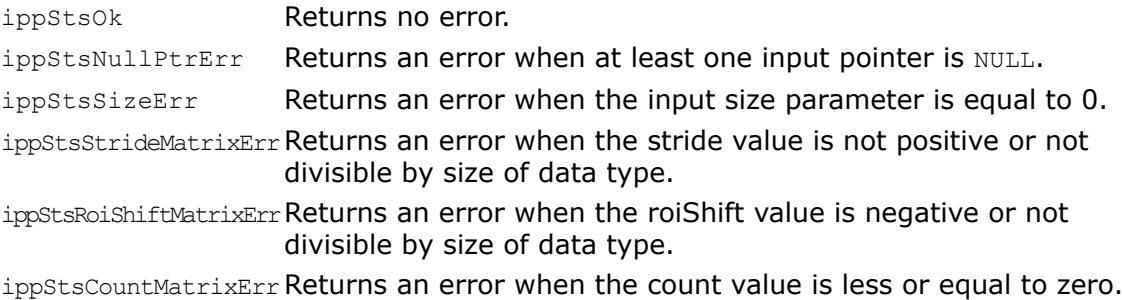

## Sub

*Subtracts constant from vector, vector from constant, or vector from another vector.*

## Syntax

## Case 1: Vector - constant operation

IppStatus ippmSub\_vc\_32f(const Ipp32f\* *pSrc*, int *srcStride2*, Ipp32f *val*, Ipp32f\* *pDst*, int *dstStride2*, int *len*);

IppStatus ippmSub\_vc\_64f(const Ipp64f\* *pSrc*, int *srcStride2*, Ipp64f *val*, Ipp64f\* *pDst*, int *dstStride2*, int *len*);

IppStatus ippmSub\_vc\_32f\_P(const Ipp32f\*\* *ppSrc*, int *srcRoiShift*, Ipp32f *val*, Ipp32f\*\* *ppDst*, int *dstRoiShift*, int *len*);

IppStatus ippmSub\_vc\_64f\_P(const Ipp64f\*\* *ppSrc*, int *srcRoiShift*, Ipp64f *val*, Ipp64f\*\* *ppDst*, int *dstRoiShift*, int *len*);

## Case 2: Vector array - constant operation

IppStatus ippmSub\_vac\_32f(const Ipp32f\* *pSrc*, int *srcStride0*, int *srcStride2*, Ipp32f *val*, Ipp32f\* *pDst*, int *dstStride0*, int *dstStride2*, int *len*, int *count*);

IppStatus ippmSub\_vac\_64f(const Ipp64f\* *pSrc*, int *srcStride0*, int *srcStride2*, Ipp64f *val*, Ipp64f\* *pDst*, int *dstStride0*, int *dstStride2*, int *len*, int *count*);

IppStatus ippmSub\_vac\_32f\_P(const Ipp32f\*\* *ppSrc*, int *srcRoiShift*, int *srcStride0*, Ipp32f *val*, Ipp32f\*\* *ppDst*, int *dstRoiShift*, int *dstStride0*, int *len*, int *count*);

IppStatus ippmSub\_vac\_64f\_P(const Ipp64f\*\* *ppSrc*, int *srcRoiShift*, int *srcStride0*, Ipp64f *val*, Ipp64f\*\* *ppDst*, int *dstRoiShift*, int *dstStride0*, int *len*, int *count*);

IppStatus ippmSub\_vac\_32f\_L(const Ipp32f\*\* *ppSrc*, int *srcRoiShift*, int *srcStride2*, Ipp32f *val*, Ipp32f\*\* *ppDst*, int *dstRoiShift*, int *dstStride2*, int *len*, int *count*);

IppStatus ippmSub\_vac\_64f\_L(const Ipp64f\*\* *ppSrc*, int *srcRoiShift*, int *srcStride2*, Ipp64f *val*, Ipp64f\*\* *ppDst*, int *dstRoiShift*, int *dstStride2*, int *len*, int *count*);

#### Case 3: Vector array - constant array operation

IppStatus ippmSub\_vaca\_32f (const Ipp32f\* *pSrc*, int *srcStride0*, int *srcStride2*, const Ipp32f\* *pVal*, int *valStride0*, Ipp32f\* *pDst*, int *dstStride0*, int *dstStride2*, int *len*, int *count*);

IppStatus ippmSub\_vaca\_64f (const Ipp64f\* *pSrc*, int *srcStride0*, int *srcStride2*, const Ipp64f\* *pVal*, int *valStride0*, Ipp64f\* *pDst*, int *dstStride0*, int *dstStride2*, int *len*, int *count*);

IppStatus ippmSub\_vaca\_32f\_P (const Ipp32f\*\* *ppSrc*, int *srcRoiShift*, int *srcStride0*, const Ipp32f\* *pVal*, int *valStride0*, Ipp32f\*\* *ppDst*, int *dstRoiShift*, int *dstStride0*, int *len*, int *count*);

IppStatus ippmSub\_vaca\_64f\_P (const Ipp64f\*\* *ppSrc*, int *srcRoiShift*, int *srcStride0*, const Ipp64f\* *pVal*, *valStride0*, Ipp64f\*\* *ppDst*, int *dstRoiShift*, int *dstStride0*, int *len*, int *count*);

IppStatus ippmSub\_vaca\_32f\_L (const Ipp32f\*\* *ppSrc*, int *srcRoiShift*, int *srcStride2*, const Ipp32f\*\* *ppVal*, int *valRoiShift*, Ipp32f\*\* *ppDst*, int *dstRoiShift*, int *dstStride2*, int *len*, int *count*);

IppStatus ippmSub\_vaca\_64f\_L (const Ipp64f\*\* *ppSrc*, int *srcRoiShift*, int *srcStride2*, const Ipp64f\*\* *ppVal*, int *valRoiShift*, Ipp64f\*\* *ppDst*, int *dstRoiShift*, int *dstStride2*, int *len*, int *count*);

#### Case 4: Vector - constant array operation

IppStatus ippmSub\_vca\_32f (const Ipp32f\* *pSrc*, int *srcStride2*, const Ipp32f\* *pVal*, int *valStride0*, Ipp32f\* *pDst*, int *dstStride0*, int *dstStride2*, int *len*, int *count*);

IppStatus ippmSub\_vca\_64f (const Ipp64f\* *pSrc*, int *srcStride2*, const Ipp64f\* *pVal*, int *valStride0*, Ipp64f\* *pDst*, int *dstStride0*, int *dstStride2*, int *len*, int *count*);

IppStatus ippmSub\_vca\_32f\_P (const Ipp32f\*\* *ppSrc*, int *srcRoiShift*, const Ipp32f\* *pVal*, int *valStride0*, Ipp32f\*\* *ppDst*, int *dstRoiShift*, int *dstStride0*, int *len*, int *count*);

IppStatus ippmSub\_vca\_64f\_P (const Ipp64f\*\* *ppSrc*, int *srcRoiShift*, const Ipp64f\* *pVal*, int *valStride0*, Ipp64f\*\* *ppDst*, int *dstRoiShift*, int *dstStride0*, int *len*, int *count*);

IppStatus ippmSub\_vca\_32f\_L (const Ipp32f\* *pSrc*, int *srcStride2*, const Ipp32f\*\* *ppVal*, int *valRoiShift*, Ipp32f\*\* *ppDst*, int *dstRoiShift*, int *dstStride2*, int *len*, int *count*);

IppStatus ippmSub\_vca\_64f\_L (const Ipp64f\* *pSrc*, int *srcStride2*, const Ipp64f\*\* *ppVal*, int *valRoiShift*, Ipp64f\*\* *ppDst*, int *dstRoiShift*, int *dstStride2*, int *len*, int *count*);

#### Case 5: Constant - vector operation

IppStatus ippmSub\_cv\_32f(const Ipp32f\* *pSrc*, int *srcStride2*, Ipp32f *val*, Ipp32f\* *pDst*, int *dstStride2*, int *len*);

IppStatus ippmSub\_cv\_64f(const Ipp64f\* *pSrc*, int *srcStride2*, Ipp64f *val*, Ipp64f\* *pDst*, int *dstStride2*, int *len*);

IppStatus ippmSub\_cv\_32f\_P(const Ipp32f\*\* *ppSrc*, int *srcRoiShift*, Ipp32f *val*, Ipp32f\*\* *ppDst*, int *dstRoiShift*, int *len*);

IppStatus ippmSub\_cv\_64f\_P(const Ipp64f\*\* *ppSrc*, int *srcRoiShift*, Ipp64f *val*, Ipp64f\*\* *ppDst*, int *dstRoiShift*, int *len*);

#### Case 6: Constant - vector array operation

IppStatus ippmSub\_cva\_32f(const Ipp32f\* *pSrc*, int *srcStride0*, int *srcStride2*, Ipp32f *val*, Ipp32f\* *pDst*, int *dstStride0*, int *dstStride2*, int *len*, int *count*);

IppStatus ippmSub\_cva\_64f(const Ipp64f\* *pSrc*, int *srcStride0*, int *srcStride2*, Ipp64f *val*, Ipp64f\* *pDst*, int *dstStride0*, int *dstStride2*, int *len*, int *count*);

IppStatus ippmSub\_cva\_32f\_P(const Ipp32f\*\* *ppSrc*, int *srcRoiShift*, int *srcStride0*, Ipp32f *val*, Ipp32f\*\* *ppDst*, int *dstRoiShift*, int *dstStride0*, int *len*, int *count*);

IppStatus ippmSub\_cva\_64f\_P(const Ipp64f\*\* *ppSrc*, int *srcRoiShift*, int *srcStride0*, Ipp64f *val*, Ipp64f\*\* *ppDst*, int *dstRoiShift*, int *dstStride0*, int *len*, int *count*);

IppStatus ippmSub\_cva\_32f\_L(const Ipp32f\*\* *ppSrc*, int *srcRoiShift*, int *srcStride2*, Ipp32f *val*, Ipp32f\*\* *ppDst*, int *dstRoiShift*, int *dstStride2*, int *len*, int *count*);

IppStatus ippmSub\_cva\_64f\_L(const Ipp64f\*\* *ppSrc*, int *srcRoiShift*, int *srcStride2*, Ipp64f *val*, Ipp64f\*\* *ppDst*, int *dstRoiShift*, int *dstStride2*, int *len*, int *count*);

#### Case 7: Constant array - vector array operation

IppStatus ippmSub\_cava\_32f (const Ipp32f\* *pSrc*, int *srcStride0*, int *srcStride2*, const Ipp32f\* *pVal*, int *valStride0*, Ipp32f\* *pDst*, int *dstStride0*, int *dstStride2*, int *len*, int *count*);

IppStatus ippmSub\_cava\_64f (const Ipp64f\* *pSrc*, int *srcStride0*, int *srcStride2*, const Ipp64f\* *pVal*, int *valStride0*, Ipp64f\* *pDst*, int *dstStride0*, int *dstStride2*, int *len*, int *count*);

IppStatus ippmSub\_cava\_32f\_P (const Ipp32f\*\* *ppSrc*, int *srcRoiShift*, int *srcStride0*, const Ipp32f\* *pVal*, int *valStride0*, Ipp32f\*\* *ppDst*, int *dstRoiShift*, int *dstStride0*, int *len*, int *count*);

IppStatus ippmSub\_cava\_64f\_P (const Ipp64f\*\* *ppSrc*, int *srcRoiShift*, int *srcStride0*, const Ipp64f\* *pVal*, int *valStride0*, Ipp64f\*\* *ppDst*, int *dstRoiShift*, int *dstStride0*, int *len*, int *count*);

IppStatus ippmSub\_cava\_32f\_L (const Ipp32f\*\* *ppSrc*, int *srcRoiShift*, int *srcStride2*, const Ipp32f\*\* *ppVal*, int *valRoiShift*, Ipp32f\*\* *ppDst*, int *dstRoiShift*, int *dstStride2*, int *len*, int *count*);

IppStatus ippmSub\_cava\_64f\_L (const Ipp64f\*\* *ppSrc*, int *srcRoiShift*, int *srcStride2*, const Ipp64f\*\* *ppVal*, int *valRoiShift*, Ipp64f\*\* *ppDst*, int *dstRoiShift*, int *dstStride2*, int *len*, int *count*);

#### Case 8: Constant array - vector operation

IppStatus ippmSub\_cav\_32f (const Ipp32f\* *pSrc*, int *srcStride2*, const Ipp32f\* *pVal*, int *valStride0*, Ipp32f\* *pDst*, int *dstStride0*, int *dstStride2*, int *len*, int *count*);

IppStatus ippmSub\_cav\_64f (const Ipp64f\* *pSrc*, int *srcStride2*, const Ipp64f\* *pVal*, int *valStride0*, Ipp64f\* *pDst*, int *dstStride0*, int *dstStride2*, int *len*, int *count*);

IppStatus ippmSub\_cav\_32f\_P (const Ipp32f\*\* *ppSrc*, int *srcRoiShift*, const Ipp32f\* *pVal*, int *valStride0*, Ipp32f\*\* *ppDst*, int *dstRoiShift*, int *dstStride0*, int *len*, int *count*);

IppStatus ippmSub\_cav\_64f\_P (const Ipp64f\*\* *ppSrc*, int *srcRoiShift*, const Ipp64f\* *pVal*, int *valStride0*, Ipp64f\*\* *ppDst*, int *dstRoiShift*, int *dstStride0*, int *len*, int *count*);

IppStatus ippmSub\_cav\_32f\_L (const Ipp32f\* *pSrc*, int *srcStride2*, const Ipp32f\*\* *ppVal*, int *valRoiShift*, Ipp32f\*\* *ppDst*, int *dstRoiShift*, int *dstStride2*, int *len*, int *count*);

IppStatus ippmSub\_cav\_64f\_L (const Ipp64f\* *pSrc*, int *srcStride2*, const Ipp64f\*\* *ppVal*, int *valRoiShift*, Ipp64f\*\* *ppDst*, int *dstRoiShift*, int *dstStride2*, int *len*, int *count*);

#### Case 9: Vector - vector operation

IppStatus ippmSub\_vv\_32f(const Ipp32f\* *pSrc1*, int *src1Stride2*, const Ipp32f\* *pSrc2*, int *src2Stride2*, Ipp32f\* *pDst*, int *dstStride2*, int *len*);

IppStatus ippmSub\_vv\_64f(const Ipp64f\* *pSrc1*, int *src1Stride2*, const Ipp64f\* *pSrc2*, int *src2Stride2*, Ipp64f\* *pDst*, int *dstStride2*, int *len*);

IppStatus ippmSub\_vv\_32f\_P(const Ipp32f\*\* *ppSrc1*, int *src1RoiShift*, const Ipp32f\*\* *ppSrc2*, int *src2RoiShift*, Ipp32f\*\* *ppDst*, int *dstRoiShift*, int *len*);

IppStatus ippmSub\_vv\_64f\_P(const Ipp64f\*\* *ppSrc1*, int *src1RoiShift*, const Ipp64f\*\* *ppSrc2*, int *src2RoiShift*, Ipp64f\*\* *ppDst*, int *dstRoiShift*, int *len*);

#### Case 10: Vector - vector array operation

IppStatus ippmSub\_vva\_32f(const Ipp32f\* *pSrc1*, int *src1Stride2*, const Ipp32f\* *pSrc2*, int *src2Stride0*, int *src2Stride2*, Ipp32f\* *pDst*, int *dstStride0*, int *dstStride2*, int *len*, int *count*);

IppStatus ippmSub\_vva\_64f(const Ipp64f\* *pSrc1*, int *src1Stride2*, const Ipp64f\* *pSrc2*, int *src2Stride0*, int *src2Stride2*, Ipp64f\* *pDst*, int *dstStride0*, int *dstStride2*, int *len*, int *count*);

IppStatus ippmSub\_vva\_32f\_P(const Ipp32f\*\* *ppSrc1*, int *src1RoiShift*, const Ipp32f\*\* *ppSrc2*, int *src2RoiShift* , int *src2Stride0*, Ipp32f\*\* *ppDst*, int *dstRoiShift*, int *dstStride0*, int *len*, int *count*);

IppStatus ippmSub\_vva\_64f\_P(const Ipp64f\*\* *ppSrc1*, int *src1RoiShift*, const Ipp64f\*\* *ppSrc2*, int *src2RoiShift*, int *src2Stride0*, Ipp64f\*\* *ppDst*, int *dstRoiShift*, int *dstStride0*, int *len*, int *count*);

IppStatus ippmSub\_vva\_32f\_L(const Ipp32f\* *pSrc1*, int *src1Stride2*, const Ipp32f\*\* *ppSrc2*, int *src2RoiShift*, int *src2Stride2*, Ipp32f\*\* *ppDst*, int *dstRoiShift*, int *dstStride2*, int *len*, int *count*);

IppStatus ippmSub\_vva\_64f\_L(const Ipp64f\* *pSrc1*, int *src1Stride2*, const Ipp64f\*\* *ppSrc2*, int *src2RoiShift*, int *src2Stride2*, Ipp64f\*\* *ppDst*, int *dstRoiShift*, int *dstStride2*, int *len*, int *count*);

#### Case 11: Vector array - vector operation

IppStatus ippmSub\_vav\_32f(const Ipp32f\* *pSrc1*, int *src1Stride0*, int *src1Stride2*, const Ipp32f\* *pSrc2*, int *src2Stride2*, Ipp32f\* *pDst*, int *dstStride0*, int *dstStride2*, int *len*, int *count*);

IppStatus ippmSub\_vav\_64f(const Ipp64f\* *pSrc1*, int *src1Stride0*, int *src1Stride2*, const Ipp64f\* *pSrc2*, int *src2Stride2*, Ipp64f\* *pDst*, int *dstStride0*, int *dstStride2*, int *len*, int *count*);

IppStatus ippmSub\_vav\_32f\_P(const Ipp32f\*\* *ppSrc1*, int *src1RoiShift*, int *src1Stride0*, const Ipp32f\*\* *ppSrc2*, int *src2RoiShift*, Ipp32f\*\* *ppDst*, int *dstRoiShift*, int *dstStride0*, int *len*, int *count*);

IppStatus ippmSub\_vav\_64f\_P(const Ipp64f\*\* *ppSrc1*, int *src1RoiShift*, int *src1Stride0*, const Ipp64f\*\* *ppSrc2*, int *src2RoiShift*, Ipp64f\*\* *ppDst*, int *dstRoiShift*, int *dstStride0*, int *len*, int *count*);

IppStatus ippmSub\_vav\_32f\_L(const Ipp32f\*\* *ppSrc1*, int *src1RoiShift*, int *src1Stride2*, const Ipp32f\* *pSrc2*, int *src2Stride2*, Ipp32f\*\* *ppDst*, int *dstRoiShift*, int *dstStride2*, int *len*, int *count*);

IppStatus ippmSub\_vav\_64f\_L(const Ipp64f\*\* *ppSrc1*, int *src1RoiShift*, int *src1Stride2*, const Ipp64f\* *pSrc2*, int *src2Stride2*, Ipp64f\*\* *ppDst*, int *dstRoiShift*, int *dstStride2*, int *len*, int *count*);

#### Case 12: Vector array - vector array operation

IppStatus ippmSub\_vava\_32f(const Ipp32f\* *pSrc1*, int *src1Stride0*, int *src1Stride2*, const Ipp32f\* *pSrc2*, int *src2Stride0*, int *src2Stride2*, Ipp32f\* *pDst*, int *dstStride0*, int *dstStride2*, int *len*, int *count*);

IppStatus ippmSub\_vava\_64f(const Ipp64f\* *pSrc1*, int *src1Stride0*, int *src1Stride2*, const Ipp64f\* *pSrc2*, int *src2Stride0*, int *src2Stride2*, Ipp64f\* *pDst*, int *dstStride0*, int *dstStride2*, int *len*, int *count*);

IppStatus ippmSub\_vava\_32f\_P(const Ipp32f\*\* *ppSrc1*, int *src1RoiShift*, int *src1Stride0*, const Ipp32f\*\* *ppSrc2*, int *src2RoiShift*, int *src2Stride0*, Ipp32f\*\* *ppDst*, int *dstRoiShift*, int *dstStride0*, int *len*, int *count*);

IppStatus ippmSub\_vava\_64f\_P(const Ipp64f\*\* *ppSrc1*, int *src1RoiShift*, int *src1Stride0*, const Ipp64f\*\* *ppSrc2*, int *src2RoiShift*, int *src2Stride0*, Ipp64f\*\* *ppDst*, int *dstRoiShift*, int *dstStride0*, int *len*, int *count*);

IppStatus ippmSub\_vava\_32f\_L(const Ipp32f\*\* *ppSrc1*, int *src1RoiShift*, int *src1Stride2*, const Ipp32f\*\* *ppSrc2*, int *src2RoiShift*, int *src2Stride2*, Ipp32f\*\* *ppDst*, int *dstRoiShift*, int *dstStride2*, int *len*, int *count*);

IppStatus ippmSub\_vava\_64f\_L(const Ipp64f\*\* *ppSrc1*, int *src1RoiShift*, int *src1Stride2*, const Ipp64f\*\* *ppSrc2*, int *src2RoiShift*, int *src2Stride2*, Ipp64f\*\* *ppDst*, int *dstRoiShift*, int *dstStride2*, int *len*, int *count*);

## **Parameters**

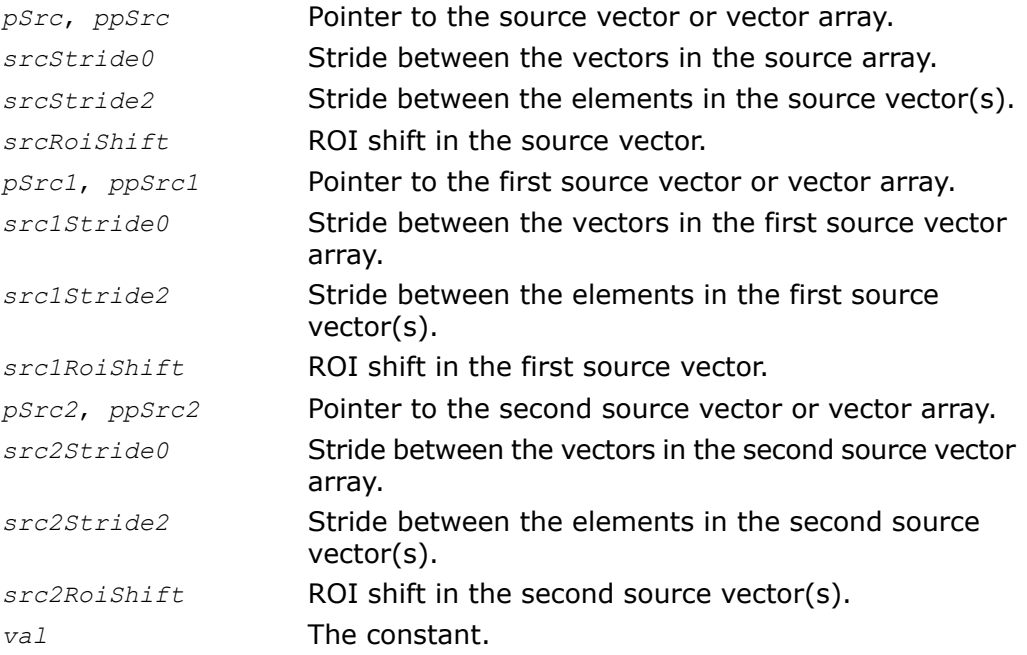

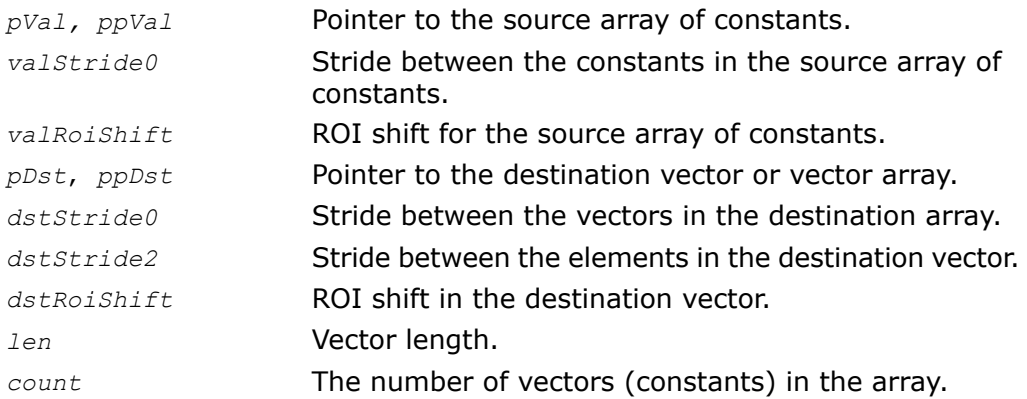

## **Description**

The function ippmSub is declared in the ippm.h header file. Like all other Intel IPP matrix operating functions, this function is parameter sensitive. All input parameters that follow the function name immediately after the underscore determine the way in which the function performs and the arguments it takes, whether it is a constant or another vector. This implies that with every complete function name only some of the listed arguments appear in the input list, while others are omitted.

When the function is performed on a vector and a constant, it subtracts *val* from each element of the source vector and stores the result in the destination vector:

 $dst[i] = src[i] - val, 0 \le i < len.$ 

When the function is performed on a constant and a vector, it subtracts each element of the source vector from *val* and stores the result in the destination vector:

 $dst[i] = val - src[i], 0 \le i < len.$ 

To clarify how the function operates on arrays of vectors and constants, see the"[Operations](#page-50-0) [with arrays of objects](#page-50-0)" section in Chapter 2.

When the function is performed on two vectors, it subtracts the elements of the second source vector from the respective elements of the first source vector and stores the result in the destination vector:

## $dst[i] = src1[i] - src2[i], 0 \le i < len.$

To clarify how the function operates on two arrays of vectors, see the"[Operations with arrays](#page-50-0) [of objects"](#page-50-0) section in Chapter 2.

Examples of calling the function ippmSub operating with arrays of constants are similar to those of the function ippmAdd (see [Example 4-3,](#page-339-0) [Example 4-4](#page-339-0), and [Example 4-5\)](#page-339-0).

The following example demonstrates how to use the function ippmSub\_vav\_32f\_P. For more information, see also examples in the [Getting Started](#page-16-0) chapter.

```
IppStatus sub_vav_32f_P(void) {
   /* Source data */
   Ipp32f src1[3*4] = { 11, 21, 31, 41,
                        12, 22, 32, 42,
                        13, 23, 33, 43 };
   Ipp32f src2[3] = { 1, 2, 3 };
   /*
   // The first operand is 4 vector-columns with length=3
   // Pointer description:
   // ppSrc1[0] pointer to the first element of the first column
   // ppSrc1[1] pointer to the second element of the first column
   // ppSrc1[2] pointer to the third element of the first column
   */
   Ipp32f* ppSrc1[3] = { src1, src1+4, src1+8 };int src1RoiShift = 0;
   int src1Stride0 = sizeof(Ipp32f); /* Stride between columns */
   /*
   // The second operand is vector with length=3
   // Pointer description:
   // ppSrc2[0] pointer to the first element
   // ppSrc2[1] pointer to the second element
   // ppSrc2[2] pointer to the third element
   */
   Ipp32f* ppSrc2[3] = { src2, src2+1, src2+2 };int src2RoiShift = 0;
```
**Example 4-7 ippmSub\_vav\_32f\_P**

```
/*
// Destination is 4 vectors with length=3
// Pointer description for destination vectors
*/
Ipp32f dst[12];
int length = 3;int count = 4;Ipp32f* ppDst[3] = { dist, dist+1, dist+2 };int dstRoiShift = 0;
int dstStride0 = sizeof(Ipp32f)*3; /* Stride between vectors */
IppStatus status = ippmSub_vav_32f_P((const Ipp32f**)ppSrc1,
    src1RoiShift, src1Stride0, (const Ipp32f**)ppSrc2, src2RoiShift,
    ppDst, dstRoiShift, dstStride0, length, count);
/*
// It is recommended to check return status
// to detect wrong input parameters, if any
*/
if (status == ippStsNoErr) {
    printf va Ipp32f("Dst is 4 vectors:", dst, 3, 4, status);
} else {
    printf("Function returns status: %s \n", ippGetStatusString(status));
}
```
return status;

}

The program above produces the following output:

Dst is 4 vectors:

10.000000 10.000000 10.000000

20.000000 20.000000 20.000000

30.000000 30.000000 30.000000

40.000000 40.000000 40.000000

## Return Values

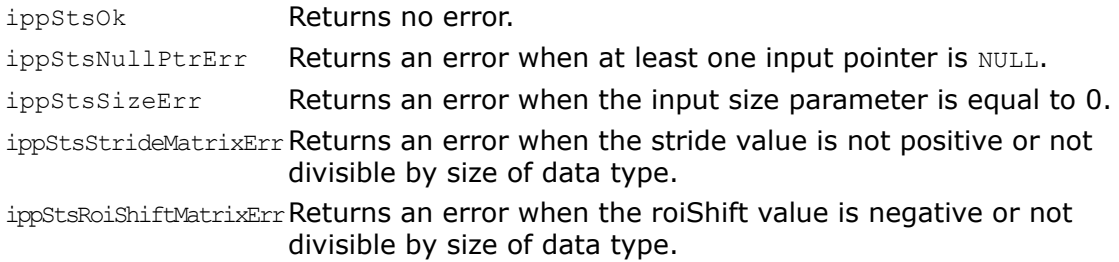

<span id="page-104-0"></span>ippStsCountMatrixErrReturns an error when the count value is less or equal to zero.

## Mul

*Multiplies vector by constant.*

## Syntax

## Case 1: Vector - constant operation

IppStatus ippmMul\_vc\_32f(const Ipp32f\* *pSrc*, int *srcStride2*, Ipp32f *val*, Ipp32f\* *pDst*, int *dstStride2*, int *len*);

IppStatus ippmMul\_vc\_64f(const Ipp64f\* *pSrc*, int *srcStride2*, Ipp64f *val*, Ipp64f\* *pDst*, int *dstStride2*, int *len*);

IppStatus ippmMul\_vc\_32f\_P(const Ipp32f\*\* *ppSrc*, int *srcRoiShift*, Ipp32f *val*, Ipp32f\*\* *ppDst*, int *dstRoiShift*, int *len*);

IppStatus ippmMul\_vc\_64f\_P(const Ipp64f\*\* *ppSrc*, int *srcRoiShift*, Ipp64f *val*, Ipp64f\*\* *ppDst*, int *dstRoiShift*, int *len*);

## Case 2: Vector array - constant operation

IppStatus ippmMul\_vac\_32f(const Ipp32f\* *pSrc*, int *srcStride0*, int *srcStride2*, Ipp32f *val*, Ipp32f\* *pDst*, int *dstStride0*, int *dstStride2*, int *len*, int *count*);

IppStatus ippmMul\_vac\_64f(const Ipp64f\* *pSrc*, int *srcStride0*, int *srcStride2*, Ipp64f *val*, Ipp64f\* *pDst*, int *dstStride0*, int *dstStride2*, int *len*, int *count*);

IppStatus ippmMul\_vac\_32f\_P(const Ipp32f\*\* *ppSrc*, int *srcRoiShift*, int *srcStride0*, Ipp32f *val*, Ipp32f\*\* *ppDst*, int *dstRoiShift*, int *dstStride0*, int *len*, int *count*);

IppStatus ippmMul\_vac\_64f\_P(const Ipp64f\*\* *ppSrc*, int *srcRoiShift*, int *srcStride0*, Ipp64f *val*, Ipp64f\*\* *ppDst*, int *dstRoiShift*, int *dstStride0*, int *len*, int *count*);

IppStatus ippmMul\_vac\_32f\_L(const Ipp32f\*\* *ppSrc*, int *srcRoiShift*, int *srcStride2*, Ipp32f *val*, Ipp32f\*\* *ppDst*, int *dstRoiShift*, int *dstStride2*, int *len*, int *count*);

IppStatus ippmMul\_vac\_64f\_L(const Ipp64f\*\* *ppSrc*, int *srcRoiShift*, int *srcStride2*, Ipp64f *val*, Ipp64f\*\* *ppDst*, int *dstRoiShift*, int *dstStride2*, int *len*, int *count*);

#### Case 3: Vector array - constant array operation

IppStatus ippmMul\_vaca\_32f (const Ipp32f\* *pSrc*, int *srcStride0*, int *srcStride2*, const Ipp32f\* *pVal*, int *valStride0*, Ipp32f\* *pDst*, int *dstStride0*, int *dstStride2*, int *len*, int *count*);

IppStatus ippmMul\_vaca\_64f (const Ipp64f\* *pSrc*, int *srcStride0*, int *srcStride2*, const Ipp64f\* *pVal*, int *valStride0*, Ipp64f\* *pDst*, int *dstStride0*, int *dstStride2*, int *len*, int *count*);

IppStatus ippmMul\_vaca\_32f\_P (const Ipp32f\*\* *ppSrc*, int *srcRoiShift*, int *srcStride0*, const Ipp32f\* *pVal*, int *valStride0*, Ipp32f\*\* *ppDst*, int *dstRoiShift*, int *dstStride0*, int *len*, int *count*);

IppStatus ippmMul\_vaca\_64f\_P (const Ipp64f\*\* *ppSrc*, int *srcRoiShift*, int *srcStride0*, const Ipp64f\* *pVal*, *valStride0*, Ipp64f\*\* *ppDst*, int *dstRoiShift*, int *dstStride0*, int *len*, int *count*);

IppStatus ippmMul\_vaca\_32f\_L (const Ipp32f\*\* *ppSrc*, int *srcRoiShift*, int *srcStride2*, const Ipp32f\*\* *ppVal*, int *valRoiShift*, Ipp32f\*\* *ppDst*, int *dstRoiShift*, int *dstStride2*, int *len*, int *count*);

IppStatus ippmMul\_vaca\_64f\_L (const Ipp64f\*\* *ppSrc*, int *srcRoiShift*, int *srcStride2*, const Ipp64f\*\* *ppVal*, int *valRoiShift*, Ipp64f\*\* *ppDst*, int *dstRoiShift*, int *dstStride2*, int *len*, int *count*);

#### Case 4: Vector - constant array operation

IppStatus ippmMul\_vca\_32f (const Ipp32f\* *pSrc*, int *srcStride2*, const Ipp32f\* *pVal*, int *valStride0*, Ipp32f\* *pDst*, int *dstStride0*, int *dstStride2*, int *len*, int *count*);

IppStatus ippmMul\_vca\_64f (const Ipp64f\* *pSrc*, int *srcStride2*, const Ipp64f\* *pVal*, int *valStride0*, Ipp64f\* *pDst*, int *dstStride0*, int *dstStride2*, int *len*, int *count*);

IppStatus ippmMul\_vca\_32f\_P (const Ipp32f\*\* *ppSrc*, int *srcRoiShift*, const Ipp32f\* *pVal*, int *valStride0*, Ipp32f\*\* *ppDst*, int *dstRoiShift*, int *dstStride0*, int *len*, int *count*);

IppStatus ippmMul\_vca\_64f\_P (const Ipp64f\*\* *ppSrc*, int *srcRoiShift*, const Ipp64f\* *pVal*, int *valStride0*, Ipp64f\*\* *ppDst*, int *dstRoiShift*, int *dstStride0*, int *len*, int *count*);

IppStatus ippmMul\_vca\_32f\_L (const Ipp32f\* *pSrc*, int *srcStride2*, const Ipp32f\*\* *ppVal*, int *valRoiShift*, Ipp32f\*\* *ppDst*, int *dstRoiShift*, int *dstStride2*, int *len*, int *count*);

IppStatus ippmMul\_vca\_64f\_L (const Ipp64f\* *pSrc*, int *srcStride2*, const Ipp64f\*\* *ppVal*, int *valRoiShift*, Ipp64f\*\* *ppDst*, int *dstRoiShift*, int *dstStride2*, int *len*, int *count*);

## **Parameters**

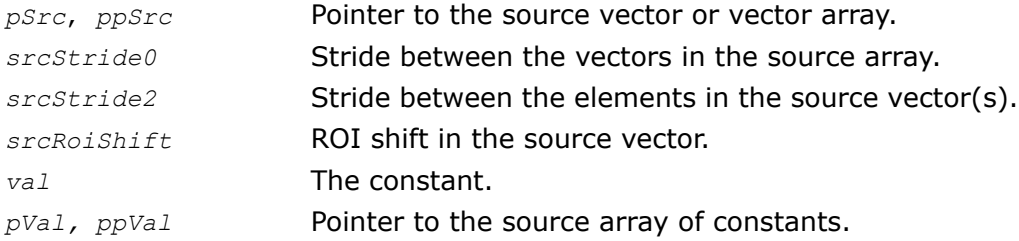

4 *Intel® Integrated Performance Primitives Reference Manual: Volume 3*

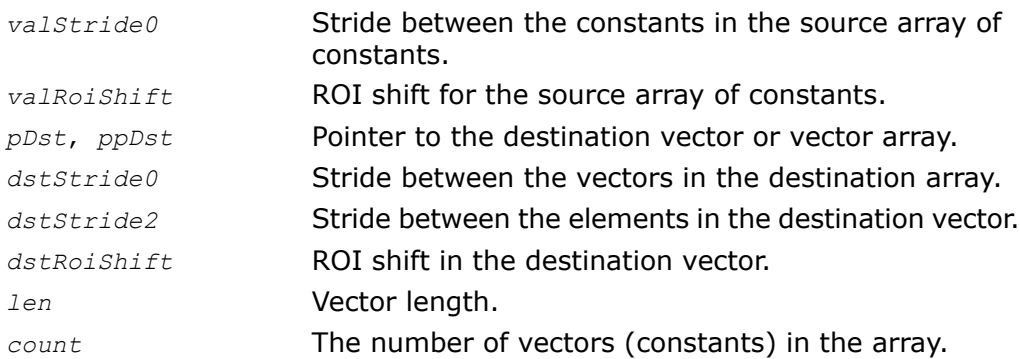

## **Description**

The function ippmMul is declared in the ippm.  $h$  header file. The function multiplies the elements of the source vector by a constant and stores the result in the destination vector:

 $dst[i] = val \times src[i], 0 \le i \lt len.$ 

To clarify how the function operates on arrays of vectors and constants, see the"[Operations](#page-50-0) [with arrays of objects](#page-50-0)" section in Chapter 2.

Examples of calling the function ippmMul operating with arrays of constants are similar to those of the function ippmAdd (see [Example 4-3,](#page-339-0) [Example 4-4](#page-339-0), and [Example 4-5\)](#page-339-0).

The following example demonstrates how to use the function  $ippmMul$  vac 32f. For more information, see also examples in the [Getting Started](#page-16-0) chapter.
# **Example 4-8 ippmMul\_vac\_32f**

```
IppStatus mul_vac_32f(void) {
    /* Source data */
    Ipp32f pSrc[2*6] = { 2, 1, 3, 1, 4, 1,
                         5, 1, 6, 1, 7, 1 };
    /*
    // Elements of interest: 2 vectors with length=3
    */
    int srcStride2 = 2 * sizeof (Ipp32f);
    int srcStride0 = 6*sizeof(Ipp32f);
    Ipp32f pDst[6*2] = {0};
    int dstStride2 = 2 * sizeof (Ipp32f);
    int dstStride0 = 6*sizeof(Ipp32f);
    Ipp32f val=2.0;
    int length = 3;int count = 2;IppStatus status = ippmMul_vac_32f((const Ipp32f*) pSrc, srcStride0,
        srcStride2, val, pDst, dstStride0, dstStride2, length, count);
    /*
    // It is recommended to check return status
    // to detect wrong input parameters, if any
```

```
*/
if (status == ippStsNoErr) {
    printf va Ipp32f("2 source vectors:", pSrc, 6, 2, status);
   printf va Ipp32f("2 destination vectors:", pDst, 6, 2, status);
} else {
    printf("Function returns status: %s \n", ippGetStatusString(status));
}
return status;
```

```
2 source vectors:
2.000000 1.000000 3.000000 1.000000 4.000000 1.000000
5.000000 1.000000 6.000000 1.000000 7.000000 1.000000
2 destination vectors:
4.000000 0.000000 6.000000 0.000000 8.000000 0.000000
10.000000 0.000000 12.000000 0.000000 14.000000 0.000000
```
# Return Values

}

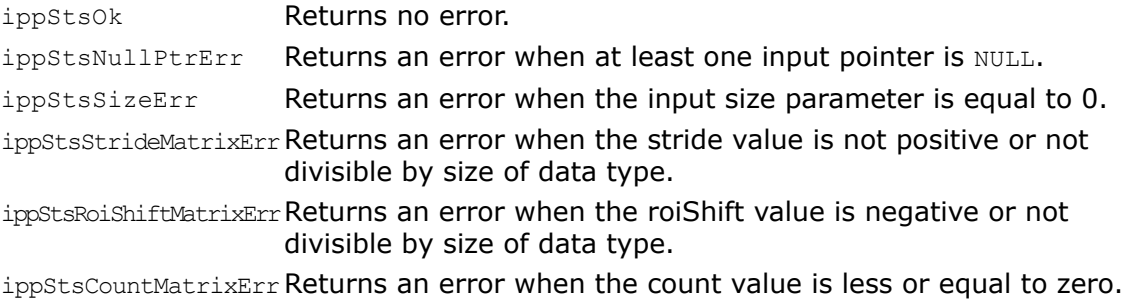

# **CrossProduct**

*Computes cross product of two 3D vectors.*

## **Syntax**

#### Case 1: Vector - vector operation

IppStatus ippmCrossProduct\_vv\_32f(const Ipp32f\* *pSrc1*, int *src1Stride2*, const Ipp32f\* *pSrc2*, int *src2Stride2*, Ipp32f\* *pDst*, int *dstStride2*);

IppStatus ippmCrossProduct\_vv\_64f(const Ipp64f\* *pSrc1*, int *src1Stride2*, const Ipp64f\* *pSrc2*, int *src2Stride2*, Ipp64f\* *pDst*, int *dstStride2*);

IppStatus ippmCrossProduct\_vv\_32f\_P(const Ipp32f\*\* *ppSrc1*, int *src1RoiShift*, const Ipp32f\*\* *ppSrc2*, int *src2RoiShift*, Ipp32f\*\* *ppDst*, int *dstRoiShift*);

IppStatus ippmCrossProduct\_vv\_64f\_P(const Ipp64f\*\* *ppSrc1*, int *src1RoiShift*, const Ipp64f\*\* *ppSrc2*, int *src2RoiShift*, Ipp64f\*\* *ppDst*, int *dstRoiShift*);

#### Case 2: Vector - vector array operation

IppStatus ippmCrossProduct\_vva\_32f(const Ipp32f\* *pSrc1*, int *src1Stride2*, const Ipp32f\* *pSrc2*, int *src2Stride0*, int *src2Stride2*, Ipp32f\* *pDst*, int *dstStride0*, int *dstStride2*, int *count*);

IppStatus ippmCrossProduct\_vva\_64f(const Ipp64f\* *pSrc1*, int *src1Stride2*, const Ipp64f\* *pSrc2*, int *src2Stride0*, int *src2Stride2*, Ipp64f\* *pDst*, int *dstStride0*, int *dstStride2*, int *count*);

IppStatus ippmCrossProduct\_vva\_32f\_P(const Ipp32f\*\* *ppSrc1*, int *src1RoiShift*, const Ipp32f\*\* *ppSrc2*, int *src2RoiShift*, int *src2Stride0*, Ipp32f\*\* *ppDst*, int *dstRoiShift*, int *dstStride0*, int *count*);

IppStatus ippmCrossProduct\_vva\_64f\_P(const Ipp64f\*\* *ppSrc1*, int *src1RoiShift*, const Ipp64f\*\* *ppSrc2*, int *src2RoiShift*, int *src2Stride0*, Ipp64f\*\* *ppDst*, int *dstRoiShift*, int *dstStride0*, int *count*);

IppStatus ippmCrossProduct\_vva\_32f\_L(const Ipp32f\* *pSrc1*, int *src1Stride2*, const Ipp32f\*\* *ppSrc2*, int *src2RoiShift*, int *src2Stride2*, Ipp32f\*\* *ppDst*, int *dstRoiShift*, int *dstStride2*, int *count*);

IppStatus ippmCrossProduct\_vva\_64f\_L(const Ipp64f\* *pSrc1*, int *src1Stride2*, const Ipp64f\*\* *ppSrc2*, int *src2RoiShift*, int *src2Stride2*, Ipp64f\*\* *ppDst*, int *dstRoiShift*, int *dstStride2*, int *count*);

#### Case 3: Vector array - vector operation

IppStatus ippmCrossProduct\_vav\_32f(const Ipp32f\* *pSrc1*, int *src1Stride0*, int *src1Stride2*, const Ipp32f\* *pSrc2*, int *src2Stride2*, Ipp32f\* *pDst*, int *dstStride0*, int *dstStride2*, int *count*);

IppStatus ippmCrossProduct\_vav\_64f(const Ipp64f\* *pSrc1*, int *src1Stride0*, int *src1Stride2*, const Ipp64f\* *pSrc2*, int *src2Stride2*, Ipp64f\* *pDst*, int *dstStride0*, int *dstStride2*, int *count*);

IppStatus ippmCrossProduct\_vav\_32f\_P(const Ipp32f\*\* *ppSrc1*, int *src1RoiShift*, int *src1Stride0*, const Ipp32f\*\* *ppSrc2*, int *src2RoiShift*, Ipp32f\*\* *ppDst*, int *dstRoiShift*, int *dstStride0*, int *count*);

IppStatus ippmCrossProduct\_vav\_64f\_P(const Ipp64f\*\* *ppSrc1*, int *src1RoiShift*, int *src1Stride0*, const Ipp64f\*\* *ppSrc2*, int *src2RoiShift*, Ipp64f\*\* *ppDst*, int *dstRoiShift*, int *dstStride0*, int *count*);

IppStatus ippmCrossProduct\_vav\_32f\_L(const Ipp32f\*\* *ppSrc1*, int *src1RoiShift*, int *src1Stride2*, const Ipp32f\* *pSrc2*, int *src2Stride2*, Ipp32f\*\* *ppDst*, int *dstRoiShift*, int *dstStride2*, int *count*);

IppStatus ippmCrossProduct\_vav\_64f\_L(const Ipp64f\*\* *ppSrc1*, int *src1RoiShift*, int *src1Stride2*, const Ipp64f\* *pSrc2*, int *src2Stride2*, Ipp64f\*\* *ppDst*, int *dstRoiShift*, int *dstStride2*, int *count*);

#### Case 4: Vector array - vector array operation

IppStatus ippmCrossProduct\_vava\_32f(const Ipp32f\* *pSrc1*, int *src1Stride0*, int *src1Stride2*, const Ipp32f\* *pSrc2*, int *src2Stride0*, int *src2Stride2*, Ipp32f\* *pDst*, int *dstStride0*, int *dstStride2*, int *count*);

IppStatus ippmCrossProduct\_vava\_64f(const Ipp64f\* *pSrc1*, int *src1Stride0*, int *src1Stride2*, const Ipp64f\* *pSrc2*, int *src2Stride0*, int *src2Stride2*, Ipp64f\* *pDst*, int *dstStride0*, int *dstStride2*, int *count*);

IppStatus ippmCrossProduct\_vava\_32f\_P(const Ipp32f\*\* *ppSrc1*, int *src1RoiShift*, int *src1Stride0*, const Ipp32f\*\* *ppSrc2*, int *src2RoiShift*, int *src2Stride0*, Ipp32f\*\* *pDst*, int *dstRoiShift*, int *dstStride0*, int *count*);

IppStatus ippmCrossProduct\_vava\_64f\_P(const Ipp64f\*\* *ppSrc1*, int *src1RoiShift*, int *src1Stride0*, const Ipp64f\*\* *ppSrc2*, int *src2RoiShift*, int *src2Stride0*, Ipp64f\*\* *ppDst*, int *dstRoiShift*, int *dstStride0*, int *count*);

```
IppStatus ippmCrossProduct_vava_32f_L(const Ipp32f** ppSrc1, int src1RoiShift,
int src1Stride2, const Ipp32f** ppSrc2, int src2RoiShift, int src2Stride2,
Ipp32f** ppDst, int dstRoiShift, int dstStride2, int count);
```
IppStatus ippmCrossProduct\_vava\_64f\_L(const Ipp64f\*\* *ppSrc1*, int *src1RoiShift*, int *src1Stride2*, const Ipp64f\*\* *ppSrc2*, int *src2RoiShift*, int *src2Stride2*, Ipp64f\*\* *ppDst*, int *dstRoiShift*, int *dstStride2*, int *count*);

## **Parameters**

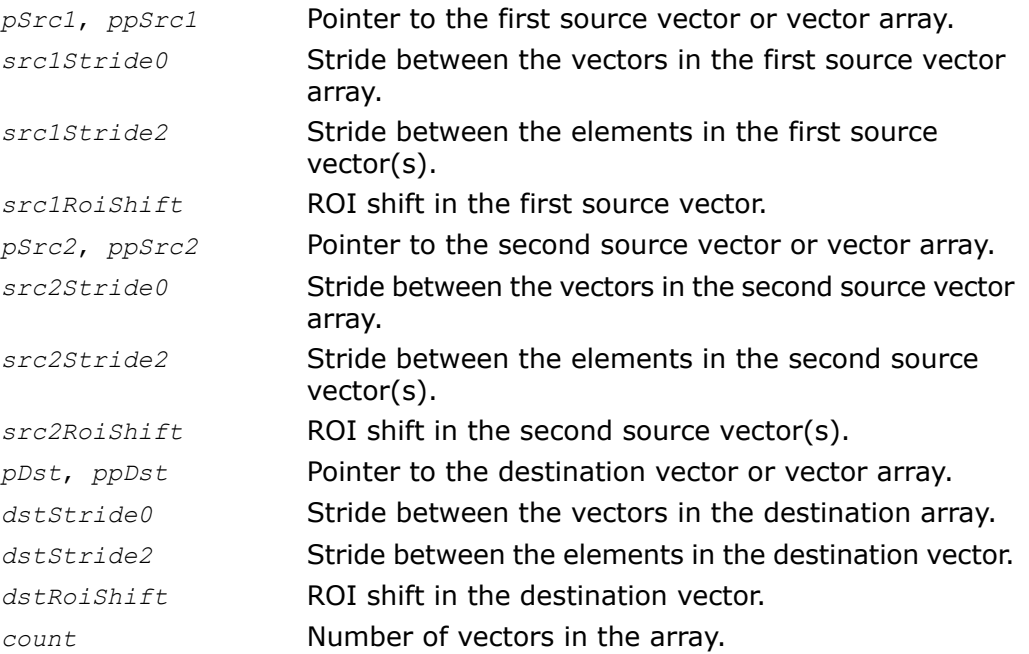

# **Description**

The function ippmCrossProduct is declared in the ippm.h header file. The function composes a vector product of two source vectors. The first element in the destination vector is obtained by subtracting the product of the third element in the first source vector and the second element in the second source vector from the product of the second element in the first source vector and the third element in the second source vector.

The following relations are used in computing the first destination element and the other two elements:

```
dst[0] = src1[1] \times src2[2] - src1[2] \times src2[1]dst[1] = src[2] \times src2[0] - src[0] \times src2[2]dst[2] = src[0] \times src2[1] - src[1] \times src2[0].
```
The result is stored in the destination vector.

# Return Values

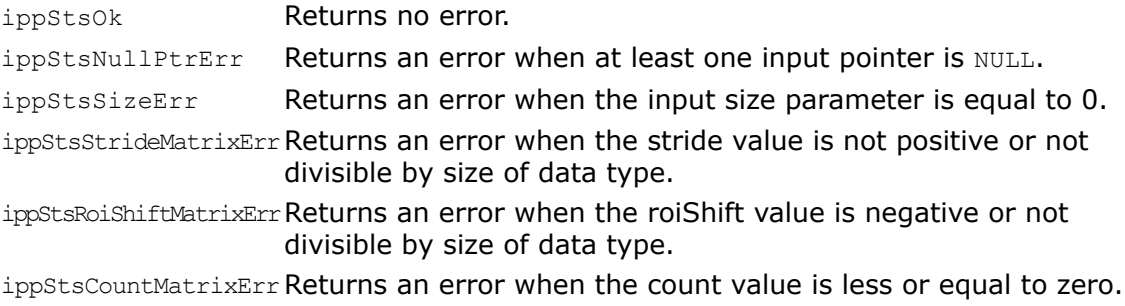

**NOTE.** The function ippmCrossProduct is defined only for three-dimensional vectors and fails with all other argument types.

# **DotProduct**

о

*Computes dot product of two vectors.*

# Syntax

## Case 1: Vector - vector operation

IppStatus ippmDotProduct\_vv\_32f(const Ipp32f\* *pSrc1*, int *src1Stride2*, const Ipp32f\* *pSrc2*, int *src2Stride2*, Ipp32f\* *pDst*, int *len*);

IppStatus ippmDotProduct\_vv\_64f(const Ipp64f\* *pSrc1*, int *src1Stride2*, const Ipp64f\* *pSrc2*, int *src2Stride2*, Ipp64f\* *pDst*, int *len*);

IppStatus ippmDotProduct\_vv\_32f\_P(const Ipp32f\*\* *ppSrc1*, int *src1RoiShift*, const Ipp32f\*\* *ppSrc2*, int *src2RoiShift*, Ipp32f\* *pDst*, int *len*);

IppStatus ippmDotProduct\_vv\_64f\_P(const Ipp64f\*\* *ppSrc1*, int *src1RoiShift*, const Ipp64f\*\* *ppSrc2*, int *src2RoiShift*, Ipp64f\* *pDst*, int *len*);

#### Case 2: Vector array - vector operation

IppStatus ippmDotProduct\_vav\_32f(const Ipp32f\* *pSrc1*, int *src1Stride0*, int *src1Stride2*, const Ipp32f\* *pSrc2*, int *src2Stride2*, Ipp32f\* *pDst*, int *len*, int *count*);

IppStatus ippmDotProduct\_vav\_64f(const Ipp64f\* *pSrc1*, int *src1Stride0*, int *src1Stride2*, const Ipp64f\* *pSrc2*, int *src2Stride2*, Ipp64f\* *pDst*, int *len*, int *count*);

IppStatus ippmDotProduct\_vav\_32f\_P(const Ipp32f\*\* *ppSrc1*, int *src1RoiShift*, int *src1Stride0*, const Ipp32f\*\* *ppSrc2*, int *src2RoiShift*, Ipp32f\* *pDst*, int *len*, int *count*);

IppStatus ippmDotProduct\_vav\_64f\_P(const Ipp64f\*\* *ppSrc1*, int *src1RoiShift*, int *src1Stride0*, const Ipp64f\*\* *ppSrc2*, int *src2RoiShift*, Ipp64f\* *pDst*, int *len*, int *count*);

IppStatus ippmDotProduct\_vav\_32f\_L(const Ipp32f\*\* *ppSrc1*, int *src1RoiShift*, int *src1Stride2*, const Ipp32f\* *pSrc2*, int *src2Stride2*, Ipp32f\* *pDst*, int *len*, int *count*);

IppStatus ippmDotProduct\_vav\_64f\_L(const Ipp64f\*\* *ppSrc1*, int *src1RoiShift*, int *src1Stride2*, const Ipp64f\* *pSrc2*, int *src2Stride2*, Ipp64f\* *pDst*, int *len*, int *count*);

#### Case 3: Vector array - vector array operation

IppStatus ippmDotProduct\_vava\_32f(const Ipp32f\* *pSrc1*, int *src1Stride0*, int *src1Stride2*, const Ipp32f\* *pSrc2*, int *src2Stride0*, int *src2Stride2*, Ipp32f\* *pDst*, int *len*, int *count*);

IppStatus ippmDotProduct\_vava\_64f(const Ipp64f\* *pSrc1*, int *src1Stride0*, int *src1Stride2*, const Ipp64f\* *pSrc2*, int *src2Stride0*, int *src2Stride2*, Ipp64f\* *pDst*, int *len*, int *count*);

IppStatus ippmDotProduct\_vava\_32f\_P(const Ipp32f\*\* *ppSrc1*, int *src1RoiShift*, int *src1Stride0*, const Ipp32f\*\* *ppSrc2*, int *src2RoiShift*, int *src2Stride0*, Ipp32f\* *pDst*, int *len*, int *count*);

IppStatus ippmDotProduct\_vava\_64f\_P(const Ipp64f\*\* *ppSrc1*, int *src1RoiShift*, int *src1Stride0*, const Ipp64f\*\* *ppSrc2*, int *src2RoiShift*, int *src2Stride0*, Ipp64f\* *pDst*, int *len*, int *count*);

```
IppStatus ippmDotProduct_vava_32f_L(const Ipp32f** ppSrc1, int src1RoiShift,
int src1Stride2, const Ipp32f** ppSrc2, int src2RoiShift, int src2Stride2,
Ipp32f* pDst, int len, int count);
```
IppStatus ippmDotProduct\_vava\_64f\_L(const Ipp64f\*\* *ppSrc1*, int *src1RoiShift*, int *src1Stride2*, const Ipp64f\*\* *ppSrc2*, int *src2RoiShift*, int *src2Stride2*, Ipp64f\* *pDst*, int *len*, int *count*);

# **Parameters**

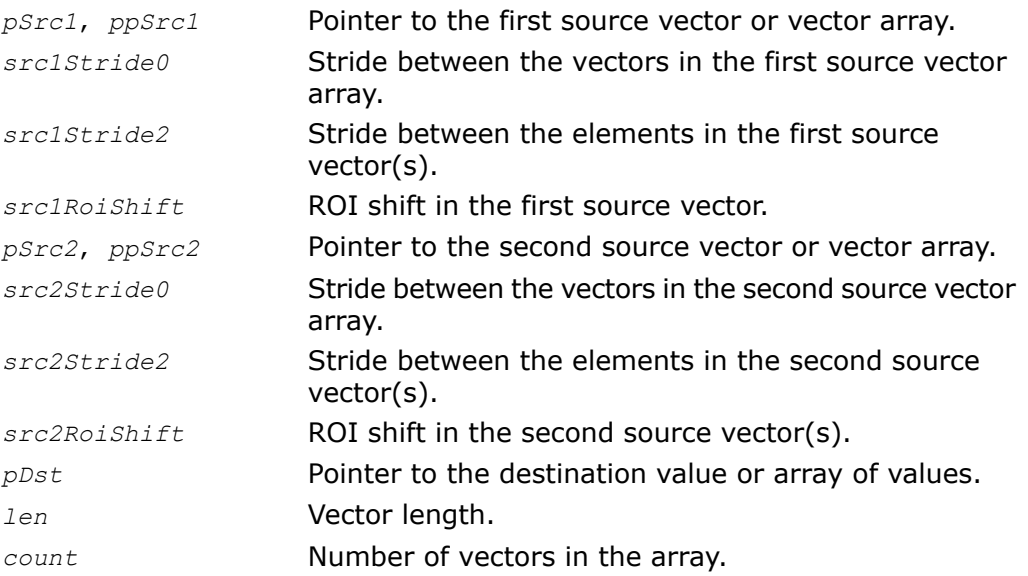

# **Description**

The function ippmDotProduct is declared in the ippm.h header file. The function computes the inner (dot) product of two source vectors by adding together the products of their respective elements and storing the resulting value in *pDst*:

$$
dst = \sum src[1] \times src2[i], 0 \le i < len.
$$

If the operation is performed on a vector array, the resulting values are stored sequentially in the array with the pointer *pDst*.

The following example demonstrates how to use the function  $ippmDotProduct$  vav  $32f$ . For more information, see also examples in the [Getting Started](#page-16-0) chapter.

# **Example 4-9 ippmDotProduct\_vav\_32f**

```
IppStatus dotProduct_vav_32f(void) {
   /* Src1 is 3 vectors with length=4 */
   Ipp32f pSrc1[3*4] = \{ 1, 2, 4, 8,11, 22, 44, 88,
                         22, 44, 88, 176 };
   /* Src2 is vector with length=4 */
   Ipp32f pSrc2[4] = { 1, 0.5, 0.25 , 0.125 };
   /* Standard description for source vectors */
   int src1Stride2 = sizeof(Ipp32f);
   int src1Stride0 = 4*sizeof(Ipp32f);
   int src2Stride2 = sizeof(Ipp32f);
```

```
int length = 4;int count = 3;
```
Ipp32f pDst[3]; /\* Destination is array of values \*/

```
IppStatus status = ippmDotProduct_vav_32f((const Ipp32f*)pSrc1,
   src1Stride0, src1Stride2, (const Ipp32f*)pSrc2, src2Stride2,
   pDst, length, count);
```
/\* // It is recommended to check return status

```
// to detect wrong input parameters, if any
   */
   if (status == ippStsNoErr) {
       printf va Ipp32f("Src1 is 3 vectors:", pSrc1, 4, 3, status);
       printf va Ipp32f("Src2 is vector:", pSrc2, 4, 1, status);
       printf va Ipp32f("Dst is 3 values:", pDst, 3, 1, status);
   } else {
       printf("Function returns status: %s \n", ippGetStatusString(status));
   }
   return status;
}
The program above produces the following output:
Src1 is 3 vectors:
1.000000 2.000000 4.000000 8.000000
11.000000 22.000000 44.000000 88.000000
22.000000 44.000000 88.000000 176.000000
Src2 is vector:
1.000000 0.500000 0.250000 0.125000
Dst is 3 values:
4.000000 44.000000 88.000000
Return Values
ippStsOk Returns no error.
```
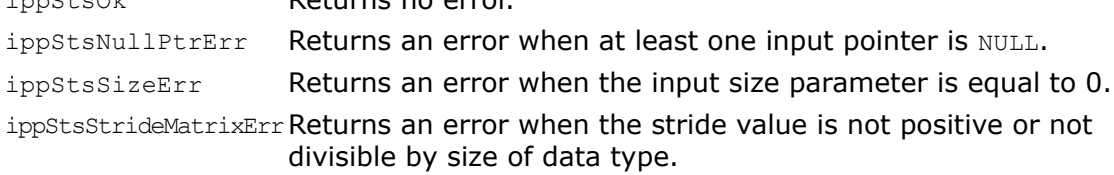

ippStsRoiShiftMatrixErr Returns an error when the roiShift value is negative or not divisible by size of data type.

ippStsCountMatrixErr Returns an error when the count value is less or equal to zero.

# L2Norm

*Computes vector L2 norm.*

#### Syntax

#### Case 1: Vector operation

IppStatus ippmL2Norm\_v\_32f(const Ipp32f\* *pSrc*, int *srcStride2*, Ipp32f\* *pDst*, int *len*);

IppStatus ippmL2Norm\_v\_64f(const Ipp64f\* *pSrs*, int *srcStride2*, Ipp64f\* *pDst*, int *len*);

IppStatus ippmL2Norm\_v\_32f\_P(const Ipp32f\*\* *ppSrc*, int *srcRoiShift*, Ipp32f\* *pDst*, int *len*);

IppStatus ippmL2Norm\_v\_64f\_P(const Ipp64f\*\* *ppSrc*, int *srcRoiShift*, Ipp64f\* *pDst*, int *len*);

#### Case 2: Vector array operation

IppStatus ippmL2Norm\_va\_32f(const Ipp32f\* *pSrc*, int *srcStride0*, int *srcStride2*, Ipp32f\* *pDst*, int *len*, int *count*);

IppStatus ippmL2Norm\_va\_64f(const Ipp64f\* *pSrc*, int *srcStride0*, int *srcStride2*, Ipp64f\* *pDst*, int *len*, int *count*);

IppStatus ippmL2Norm\_va\_32f\_P(const Ipp32f\*\* *ppSrc*, int *srcRoiShift*, int *srcStride0*, Ipp32f\* *pDst*, int *len*, int *count*);

IppStatus ippmL2Norm\_va\_64f\_P(const Ipp64f\*\* *ppSrc*, int *srcRoiShift*, int *srcStride0*, Ipp64f\* *pDst*, int *len*, int *count*);

IppStatus ippmL2Norm\_va\_32f\_L(const Ipp32f\*\* *ppSrc*, int *srcRoiShift*, int *srcStride2*, Ipp32f\* *pDst*, int *len*, int *count*);

IppStatus ippmL2Norm\_va\_64f\_L(const Ipp64f\*\* *ppSrc*, int *srcRoiShift*, int *srcStride2*, Ipp64f\* *pDst*, int *len*, int *count*);

# Parameters

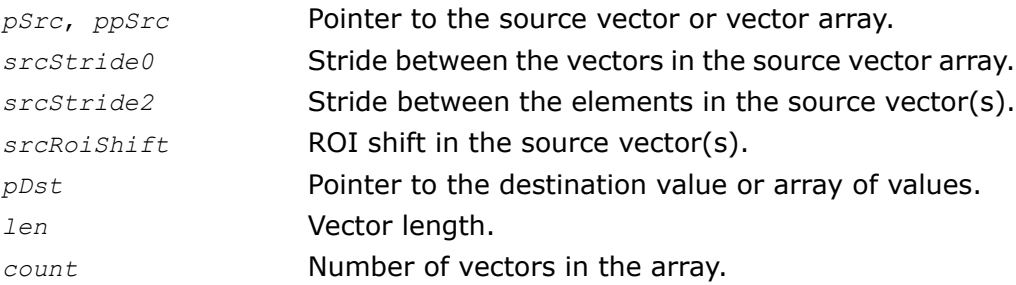

# **Description**

The function ippmL2Norm is declared in the ippm.h header file. The function calculates L2 norm of the source vector and stores the result in *pDst*. The destination value is the square root of the sum of all the squared elements in the source vector, or

$$
dst = \sqrt{\sum_{i} src[i]^2}, \ 0 \le i < len.
$$

The following example demonstrates how to use the function ippmL2Norm\_va\_32f\_P. For more information, see also examples in the [Getting Started](#page-16-0) chapter.

```
IppStatus l2norm_va_32f_P(void) {
   /* Source data */
   Ipp32f src[3*4] = { 1.1f, 2.1f, 3.1f, 4.1f,
                       1.2f, 2.2f, 3.2f, 4.2f,
                       1.3f, 2.3f, 3.3f, 4.3f };
   /*
   // The first operand is 4 vector-columns with length=3
   // Pointer description:
   // ppSrc1[0] pointer to the first element of the first column
   // ppSrc1[1] pointer to the second element of the first column
   // ppSrc1[2] pointer to the third element of the first column
   */
   Ipp32f* ppSrc[3] = { src, src+4, src+8 };int srcRoiShift = 0;
   int srcStride0 = sizeof(Ipp32f); /* Stride between columns */
   int length = 3;
   /*
   // Destination is 4 values
   */
   Ipp32f pDst[4];
   int count = 4;IppStatus status = ippmL2Norm_va_32f_P((const Ipp32f**)ppSrc,
       srcRoiShift, srcStride0, pDst, length, count);
   /*
```
**Example 4-10 ippmL2Norm\_va\_32f\_P**

// It is recommended to check return status

```
// to detect wrong input parameters, if any
*/
if (status == ippStsNoErr) {
   printf va Ipp32f("Dst is 4 values:", pDst, 4, 1, status);
} else {
   printf("Function returns status: %s \n", ippGetStatusString(status));
}
return status;
```
Dst is 4 values: 2.083267 3.813135 5.544366 7.275988

# Return Values

}

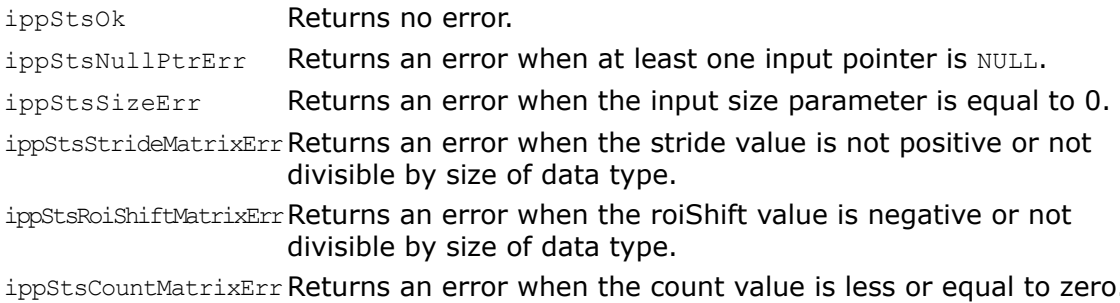

# LComb

*Composes linear combination of two vectors.*

#### Syntax

#### Case 1: Vector - vector operation

IppStatus ippmLComb\_vv\_32f(const Ipp32f\* *pSrc1*, int *src1Stride2*, Ipp32f *scale1*, const Ipp32f\* *pSrc2*, int *src2Stride2*, Ipp32f *scale2*, Ipp32f\* *pDst*, int *dstStride2*, int *len*);

IppStatus ippmLComb\_vv\_64f(const Ipp64f\* *pSrc1*, int *src1Stride2*, Ipp64f *scale1*, const Ipp64f\* *pSrc2*, int *src2Stride2*, Ipp64f *scale2*, Ipp64f\* *pDst*, int *dstStride2*, int *len*);

IppStatus ippmLComb\_vv\_32f\_P(const Ipp32f\*\* *ppSrc1*, int *src1RoiShift*, Ipp32f *scale1*, const Ipp32f\*\* *ppSrc2*, int *src2RoiShift*, Ipp32f *scale2*, Ipp32f\*\* *ppDst*, int *dstRoiShift*, int *len*);

IppStatus ippmLComb\_vv\_64f\_P(const Ipp64f\*\* *ppSrc1*, int *src1RoiShift*, Ipp64f *scale1*, const Ipp64f\*\* *ppSrc2*, int *src2RoiShift*, Ipp64f *scale2*, Ipp64f\*\* *ppDst*, int *dstRoiShift*, int *len*);

#### Case 2: Vector array - vector operation

IppStatus ippmLComb\_vav\_32f(const Ipp32f\* *pSrc1*, int *src1Stride0*, int *src1Stride2*, Ipp32f *scale1*, const Ipp32f\* *pSrc2*, int *src2Stride2*, Ipp32f *scale2*, Ipp32f\* *pDst*, int *dstStride0*, int *dstStride2*, int *len*, int *count*);

IppStatus ippmLComb\_vav\_64f(const Ipp64f\* *pSrc1*, int *src1Stride0*, int *src1Stride2*, Ipp64f *scale1*, const Ipp64f\* *pSrc2*, int *src2Stride2*, Ipp64f *scale2*, Ipp64f\* *pDst*, int *dstStride0*, int *dstStride2*, int *len*, int *count*);

IppStatus ippmLComb\_vav\_32f\_P(const Ipp32f\*\* *ppSrc1*, int *src1RoiShift*, int *src1Stride0*, Ipp32f *scale1*, const Ipp32f\*\* *ppSrc2*, int *src2RoiShift*, Ipp32f *scale2*, Ipp32f\*\* *ppDst*, int *dstRoiShift*, int *dstStride0*, int *len*, int *count*);

IppStatus ippmLComb\_vav\_64f\_P(const Ipp64f\*\* *ppSrc1*, int *src1RoiShift*, int *src1Stride0*, Ipp64f *scale1*, const Ipp64f\*\* *ppSrc2*, int *src2RoiShift*, Ipp64f *scale2*, Ipp64f\*\* *ppDst*, int *dstRoiShift*, int *dstStride0*, int *len*, int *count*);

IppStatus ippmLComb\_vav\_32f\_L(const Ipp32f\*\* *ppSrc1*, int *src1RoiShift*, int *src1Stride2*, Ipp32f *scale1*, const Ipp32f\* *pSrc2*, int *src2Stride2*, Ipp32f *scale2*, Ipp32f\*\* *ppDst*, int *dstRoiShift*, int *dstStride2*, int *len*, int *count*); IppStatus ippmLComb\_vav\_64f\_L(const Ipp64f\*\* *ppSrc1*, int *src1RoiShift*, int *src1Stride2*, Ipp64f *scale1*, const Ipp64f\* *pSrc2*, int *src2Stride2*, Ipp64f *scale2*, Ipp64f\*\* *ppDst*, int *dstRoiShift*, int *dstStride2*, int *len*, int *count*);

#### Case 3: Vector array - vector array operation

IppStatus ippmLComb\_vava\_32f(const Ipp32f\* *pSrc1*, int *src1Stride0*, int *src1Stride2*, Ipp32f *scale1*, const Ipp32f\* *pSrc2*, int *src2Stride0*, int *src2Stride2*, Ipp32f *scale2*, Ipp32f\* *pDst*, int *dstStride0*, int *dstStride2*, int *len*, int *count*);

IppStatus ippmLComb\_vava\_64f(const Ipp64f\* *pSrc1*, int *src1Stride0*, int *src1Stride2*, Ipp64f *scale1*, const Ipp64f\* *pSrc2*, int *src2Stride0*, int *src2Stride2*, Ipp64f *scale2*, Ipp64f\* *pDst*, int *dstStride0*, int *dstStride2*, int *len*, int *count*);

IppStatus ippmLComb\_vava\_32f\_P(const Ipp32f\*\* *ppSrc1*, int *src1RoiShift*, int *src1Stride0*, Ipp32f *scale1*, const Ipp32f\*\* *ppSrc2*, int *src2RoiShift*, int *src2Stride0*, Ipp32f *scale2*, Ipp32f\*\* *ppDst*, int *dstRoiShift*, int *dstStride0*, int *len*, int *count*);

IppStatus ippmLComb\_vava\_64f\_P(const Ipp64f\*\* *ppSrc1*, int *src1RoiShift*, int *src1Stride0*, Ipp64f *scale1*, const Ipp64f\*\* *ppSrc2*, int *src2RoiShift*, int *src2Stride0*, Ipp64f *scale2*, Ipp64f\*\* *ppDst*, int *dstRoiShift*, int *dstStride0*, int *len*, int *count*);

IppStatus ippmLComb\_vava\_32f\_L(const Ipp32f\*\* *ppSrc1*, int *src1RoiShift*, int *src1Stride2*, Ipp32f *scale1*, const Ipp32f\*\* *ppSrc2*, int *src2RoiShift*, int *src2Stride2*, Ipp32f *scale2*, Ipp32f\*\* *ppDst*, int *dstRoiShift*, int *dstStride2*, int *len*, int *count*);

IppStatus ippmLComb\_vava\_64f\_L(const Ipp64f\*\* *ppSrc1*, int *src1RoiShift*, int *src1Stride2*, Ipp64f *scale1*, const Ipp64f\*\* *ppSrc2*, int *src2RoiShift*, int *src2Stride2*, Ipp64f *scale2*, Ipp64f\*\* *ppDst*, int *dstRoiShift*, int *dstStride2*, int *len*, int *count*);

#### **Parameters**

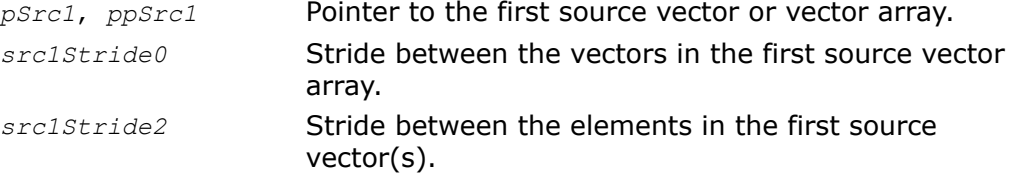

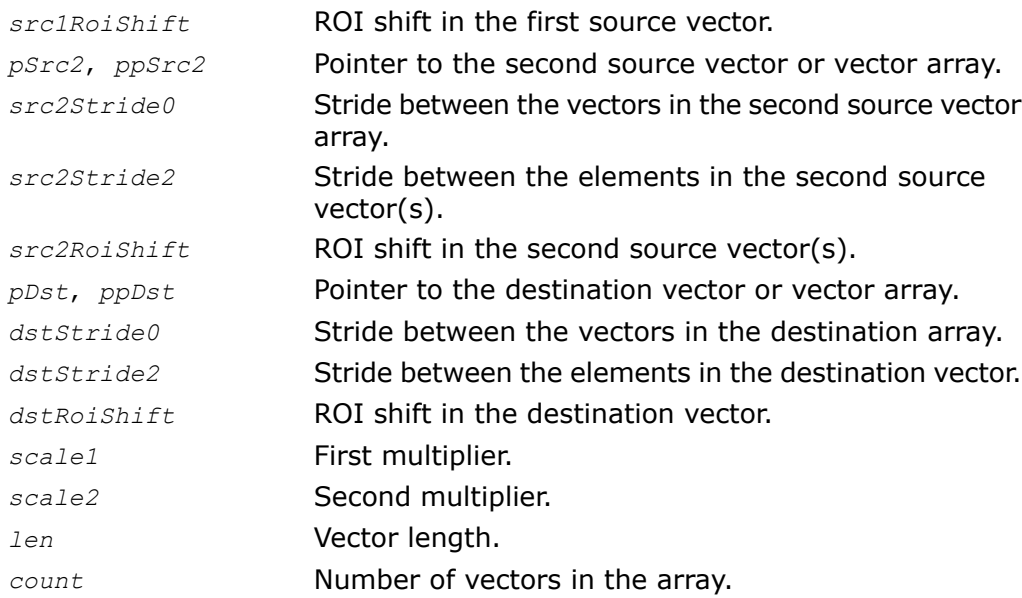

# **Description**

The function ippmLComb is declared in the ippm.h header file. The function composes a linear combination of two vectors by multiplying the first source vector by *scale1*, adding the result to the second source vector multiplied by *scale2*, and storing the resulting vector in *pDst*.

$$
dst[i] = scale1 \times src1[i] + scale2 \times src2[i],
$$
  

$$
0 \le i < len
$$

The following example demonstrates how to use the function ippmLComb vava\_32f. For more information, see also examples in the [Getting Started](#page-16-0) chapter.

# **Example 4-11 ippmLComb\_vava\_32f**

```
IppStatus lcomb_vava_32f(void) {
   /* Src1 data: 4 vectors with length=3, Stride2=2*sizeof(Ipp32f) */
   Ipp32f pSrc1[4*6] = { 1, 0, 2, 0, 3, 0,
                         4, 0, 5, 0, 6, 0,
                         7, 0, 8, 0, 9, 0,
                         6, 0, 4, 0, 2, 0 };
   int src1Stride2 = 2*sizeof(Ipp32f);
   int src1Stride0 = 6*sizeof(Ipp32f);
  /* Src2 data: 4 vectors with length=3, Stride2=sizeof(Ipp32f) */
   Ipp32f pSrc2[4*3] = \{-3, -1, -2,-7, -3, -4,-4, -5, -6,-5, -2, -3 };
   int src2Stride2 = sizeof(Ipp32f);
   int src2Stride0 = 3*sizeof(Ipp32f);
   /* Dst is 4 vectors with length=3, Stride2=sizeof(Ipp32f) */
   Ipp32f pDst[4*3];
   int dstStride2=sizeof(Ipp32f);
   int dstStride0=3*sizeof(Ipp32f);
   Ipp32f scale1 = 0.5;
   Ipp32f scale2 = 1.5;
```
int length  $= 3;$ 

```
int count = 4;IppStatus status = ippmLComb_vava_32f((const Ipp32f*)pSrc1,
    src1Stride0, src1Stride2, scale1,
    (const Ipp32f*)pSrc2, src2Stride0, src2Stride2, scale2,
    pDst, dstStride0, dstStride2, length, count);
/*
// It is recommended to check return status
// to detect wrong input parameters, if any
*/
if (status == ippStsNoErr) {
    printf_va_Ipp32f("4 destination vectors:", pDst, 3, 4, status);
} else {
    printf("Function returns status: %s \n", ippGetStatusString(status));
\mathbf{I}return status;
```

```
4 destination vectors:
-4.000000 -0.500000 -1.500000-8.500000 -2.000000 -3.000000-2.500000 -3.500000 -4.500000-4.500000 -1.000000 -3.500000
```
}

# Return Values

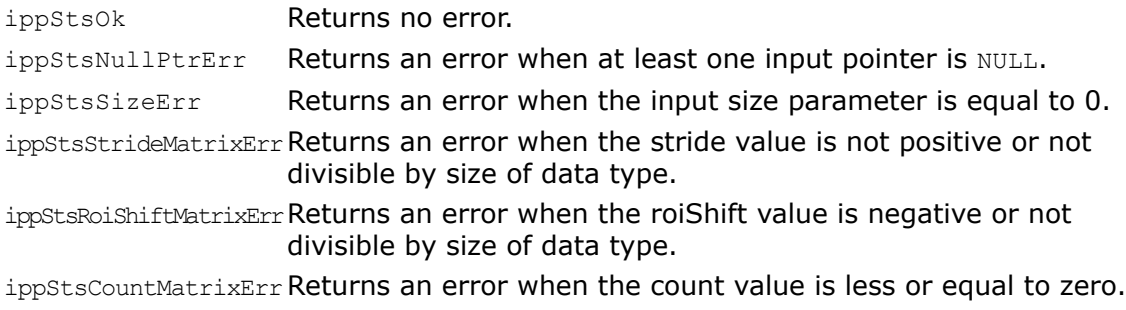

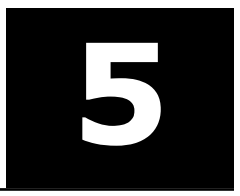

# **Matrix Algebra Functions**

This chapter describes Intel® Integrated Performance Primitives (Intel® IPP) functions for small matrices that perform matrix algebra operations.

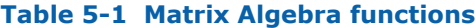

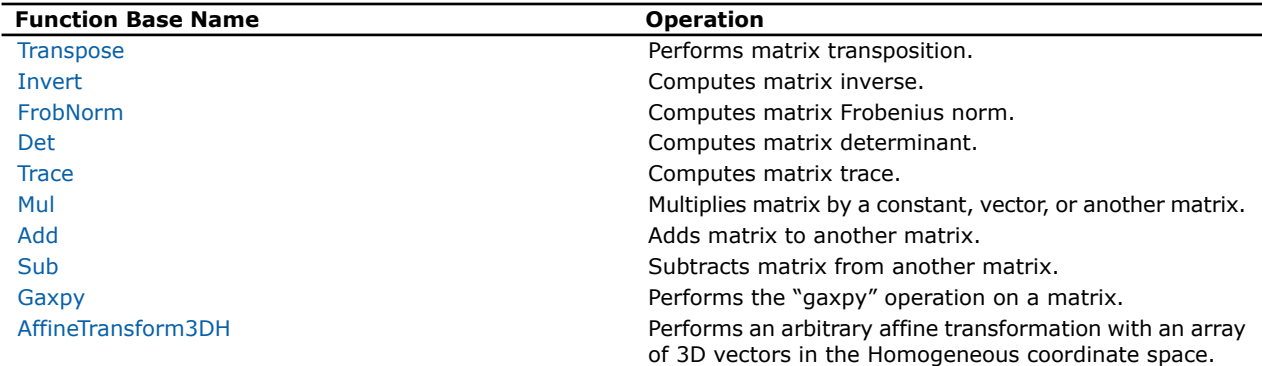

# <span id="page-128-0"></span>**Transpose**

*Performs matrix transposition.*

#### Syntax

#### Case 1: Matrix operation

IppStatus ippmTranspose\_m\_32f(const Ipp32f\* *pSrc*, int *srcStride1*, int *srcStride2*, int *width*, int *height*, Ipp32f\* *pDst*, int *dstStride1*, int *dstStride2*);

IppStatus ippmTranspose\_m\_64f(const Ipp64f\* *pSrc*, int *srcStride1*, int *srcStride2*, int *width*, int *height*, Ipp64f\* *pDst*, int *dstStride1*, int *dstStride2*);

IppStatus ippmTranspose\_m\_32f\_P(const Ipp32f\*\* *ppSrc*, int *srcRoiShift*, int *width*, int *height*, Ipp32f\*\* *ppDst*, int *dstRoiShift*);

IppStatus ippmTranspose\_m\_64f\_P(const Ipp64f\*\* *ppSrc*, int *srcRoiShift*, int *width*, int *height*, Ipp64f\*\* *ppDst*, int *dstRoiShift*);

#### Case 2: Matrix array operation

IppStatus ippmTranspose\_ma\_32f(const Ipp32f\* *pSrc*, int *srcStride0*, int *srcStride1*, int *srcStride2*, int *width*, int *height*, Ipp32f\* *pDst*, int *dstStride0*, int *dstStride1*, int *dstStride2*, int *count*);

IppStatus ippmTranspose\_ma\_64f(const Ipp64f\* *pSrc*, int *srcStride0*, int *srcStride1*, int *srcStride2*, int *width*, int *height*, Ipp64f\* *pDst*, int *dstStride0*, int *dstStride1*, int *dstStride2*, int *count*);

IppStatus ippmTranspose\_ma\_32f\_P(const Ipp32f\*\* *ppSrc*, int *srcRoiShift*, int *srcStride0*, int *width*, int *height*, Ipp32f\*\* *ppDst*, int *dstRoiShift*, int *dstStride0*, int *count*);

IppStatus ippmTranspose\_ma\_64f\_P(const Ipp64f\*\* *ppSrc*, int *srcRoiShift*, int *srcStride0*, int *width*, int *height*, Ipp64f\*\* *ppDst*, int *dstRoiShift*, int *dstStride0*, int *count*);

IppStatus ippmTranspose\_ma\_32f\_L(const Ipp32f\*\* *ppSrc*, int *srcRoiShift*, int *srcStride1*, int *srcStride2*, int *width*, int *height*, Ipp32f\*\* *ppDst*, int *dstRoiShift*, int *dstStride1*, int *dstStride2*, int *count*);

IppStatus ippmTranspose\_ma\_64f\_L(const Ipp64f\*\* *ppSrc*, int *srcRoiShift*, int *srcStride1*, int *srcStride2*, int *width*, int *height*, Ipp64f\*\* *ppDst*, int *dstRoiShift*, int *dstStride1*, int *dstStride2*, int *count*);

#### **Parameters**

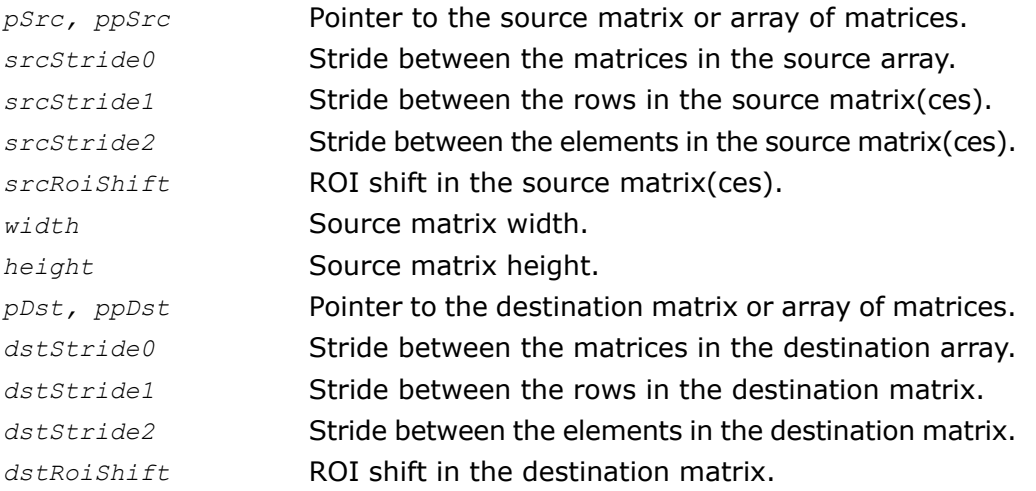

*count* Number of matrices in the array.

# **Description**

The function ippmTranspose is declared in the ippm.h header file. The function transposes the source matrix and stores the result in *pDst* or *ppDst*. The destination is obtained from the source matrix by transforming the columns of the source to the rows in the destination for each matrix element:

 $dst[j][i] = src[j][j],$ 

 $0 \leq i \leq h$ eight,  $0 \leq j \leq w$ idth.

Note that the destination matrix must have the number of columns equal to *height* and the number of rows equal to *width*.

The following examples demonstrate how to use the functions ippmTranspose\_m\_32f, ippmTranspose\_m\_32f\_P, and ippmTranspose\_ma\_32f\_L. For more information, see also examples in the [Getting Started](#page-16-0) chapter.

# **Example 5-1 ippmTranspose\_m\_32f**

```
IppStatus transpose_m_32f(void) {
    /* Source matrix with width=4 and height=3 */Ipp32f pSrc[3*4] = { 1, 2, 3, 4,
                         5, 6, 7, 8,
                         9, 0, 1, 2 };
    /* Destination matrix with width=3 and height=4 */
    Ipp32f pDst[4*3];
    /* Standard description for source and destination matrices */
    int srcStride2 = sizeof (Ipp32f);
    int srcStride1 = 4*sizeof(ipp32f);
    int dstStride2 = sizeof (Ipp32f);
    int dstStride1 = 3*sizeof(Ipp32f);
    IppStatus status = ippmTranspose_m_32f((const Ipp32f*)pSrc,
```

```
srcStride1, srcStride2, 4, 3, pDst, dstStride1, dstStride2);
/*
// It is recommended to check return status
// to detect wrong input parameters, if any
*/
if (status == ippStsNoErr) {
    printf m Ipp32f("Transposed matrix:", pDst, 3, 4, status);
} else {
    printf("Function returns status: %s \n", ippGetStatusString(status));
}
return status;
```
#### Transposed matrix:

}

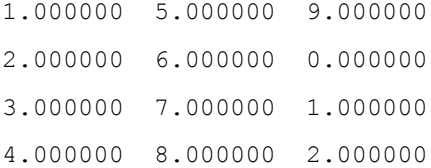

## **Example 5-2 ippmTranspose\_m\_32f\_P**

```
IppStatus transpose_m_32f_P(void) {
    /* Source data \overline{x}/^{-}Ipp32f src[2*6] = \{ 1, 0, 0, 2, 0, 3,0, 4, 5, 0, 0, 6 };
    /*
    // Nonzero elements of interest are referred by mask using
    // Poiner descriptor:
    // Src width=3, height=2
    */ int srcRoiShift = 0;
    Ipp32f* ppSrc[2*3] = \{ \text{src}, \text{src+3}, \text{src+5}, \}src+7, src+8, src+11 };
    /*
    // Pointer description for destination matrix:
    // Dst width=2, height=3
```

```
*/
    Ipp32f dst[3*2];
    int dstRoiShift = 0;
    Ipp32f* ppDst[3*2] = \{ \text{dst}, \text{dst+1}, \text{def} \}dst+2, dst+3,
                            dst+4, dst+5 \};
    IppStatus status = ippmTranspose m 32f P((const Ipp32f**)ppSrc,
        srcRoiShift, 3, 2, ppDst, dstRoiShift);
    /*
    // It is recommended to check return status
    // to detect wrong input parameters, if any
    */
    if (status == ippStsNoErr) {
        printf m Ipp32f P("Transposed matrix:", ppDst, 2, 3, status);
    } else {
        printf("Function returns status: %s \n", ippGetStatusString(status));
    }
   /*
   return status;
}
```

```
Transposed matrix:
1.000000 4.000000
2.000000 5.000000
3.000000 6.000000
```

```
Example 5-3 ippmTranspose_ma_32f_L
```

```
IppStatus transpose_ma_32f_L(void) {
    /* Source data:
    // 3 matrices with width=4 and height=2
    */
    Ipp32f src a[2*4] = { 10, 11, 12, 13, 24, 25, 26, 27 };
```

```
Ipp32f src b[2*4] = { 30, 31, 32, 33, 44, 45, 46, 47 };Ipp32f src<sup>-</sup>c[2*4] = { 50, 51, 52, 53, 64, 65, 66, 67 };
/*
// Layout description for 3 source matrices
*/
int srcRoiShift = 0;
int srcStride2 = sizeof(Ipp32f);
int srcStride1 = 4*sizeof(1pp32f);
Ipp32f* ppSrc[3] = { src a, src b, src c };
/*
// Layout description for destination matrices:
// width=2, height=4, count=3
*/
Ipp32f dst a[4*2];
Ipp32f dst^{-}b[4*2];
Ipp32f dst c[4*2];
Ipp32f* ppDst[3] = { dst a, dst b, dst c };
int dstRoiShift = 0;
int dstStride2 = sizeof(Ipp32f);
int dstStride1 = 2*sizeof(Ipp32f);IppStatus status = ippmTranspose_ma_32f_L((const Ipp32f**)ppSrc,
    srcRoiShift, srcStride1, srcStride2, 4, 2,
    ppDst, dstRoiShift, dstStride1, dstStride2, 3);
/*
// It is recommended to check return status
// to detect wrong input parameters, if any
*/
if (status == ippStsNoErr) {
    printf ma Ipp32f L("3 transposed matrices:", ppDst,2,4,3, status);
} else {
    printf("Function returns status: %s \n", ippGetStatusString(status));
}
```
return status;

}

The program above produces the following output:

#### 3 transposed matrices:

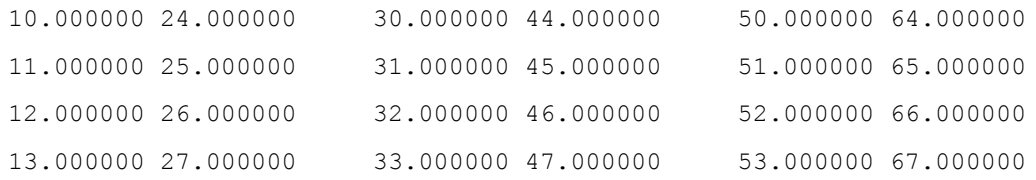

## Return Values

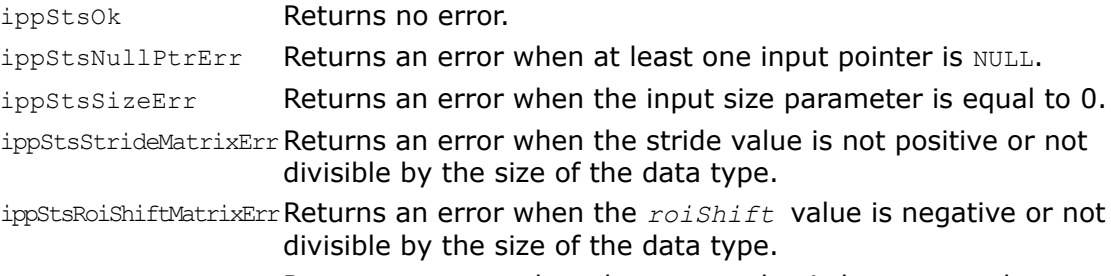

<span id="page-134-0"></span>ippStsCountMatrixErrReturns an error when the count value is less or equal to zero.

# Invert

*Computes matrix inverse.*

## Syntax

#### Case 1: Matrix operation

IppStatus ippmInvert\_m\_32f(const Ipp32f\* *pSrc*, int *srcStride1*, int *srcStride2*, Ipp32f\* *pBuffer*, Ipp32f\* *pDst*, int *dstStride1*, int *dstStride2*, int *widthHeight*);

IppStatus ippmInvert\_m\_64f(const Ipp64f\* *pSrc*, int *srcStride1*, int *srcStride2*, Ipp64f\* *pBuffer*, Ipp64f\* *pDst*, int *dstStride1*, int *dstStride2*, int *widthHeight*);

IppStatus ippmInvert\_m\_32f\_P(const Ipp32f\*\* *ppSrc*, int *srcRoiShift*, Ipp32f\* *pBuffer*, Ipp32f\*\* *ppDst*, int *dstRoiShift*, int *widthHeight*);

IppStatus ippmInvert\_m\_64f\_P(const Ipp64f\*\* *ppSrc*, int *srcRoiShift*, Ipp64f\* *pBuffer*, Ipp64f\*\* *ppDst*, int *dstRoiShift*, int *widthHeight*);

#### Case 2: Matrix array operation

IppStatus ippmInvert\_ma\_32f(const Ipp32f\* *pSrc*, int *srcStride0*, int *srcStride1*, int *srcStride2*, Ipp32f\* *pBuffer*, Ipp32f\* *pDst*, int *dstStride0*, int *dstStride1*, int *dstStride2*, int *widthHeight*, int *count*);

IppStatus ippmInvert\_ma\_64f(const Ipp64f\* *pSrc*, int *srcStride0*, int *srcStride1*, int *srcStride2*, Ipp64f\* *pBuffer*, Ipp64f\* *pDst*, int *dstStride0*, int *dstStride1*, int *dstStride2*, int *widthHeight*, int *count*);

IppStatus ippmInvert\_ma\_32f\_P(const Ipp32f\*\* *ppSrc*, int *srcRoiShift*, int *srcStride0*, Ipp32f\* *pBuffer*, Ipp32f\*\* *ppDst*, int *dstRoiShift*, int *dstStride0*, int *widthHeight*, int *count*);

IppStatus ippmInvert\_ma\_64f\_P(const Ipp64f\*\* *ppSrc*, int *srcRoiShift*, int *srcStride0*, Ipp64f\* *pBuffer*, Ipp64f\*\* *ppDst*, int *dstRoiShift*, int *dstStride0*, int *widthHeight*, int *count*);

IppStatus ippmInvert\_ma\_32f\_L(const Ipp32f\*\* *ppSrc*, int *srcRoiShift*, int *srcStride1*, int *srcStride2*, Ipp32f\* *pBuffer*, Ipp32f\*\* *ppDst*, int *dstRoiShift*, int *dstStride1*, int *dstStride2*, int *widthHeight*, int *count*);

IppStatus ippmInvert\_ma\_64f\_L(const Ipp64f\*\* *ppSrc*, int *srcRoiShift*, int *srcStride1*, int *srcStride2*, Ipp64f\* *pBuffer*, Ipp64f\*\* *ppDst*, int *dstRoiShift*, int *dstStride1*, int *dstStride2*, int *widthHeight*, int *count*);

#### **Parameters**

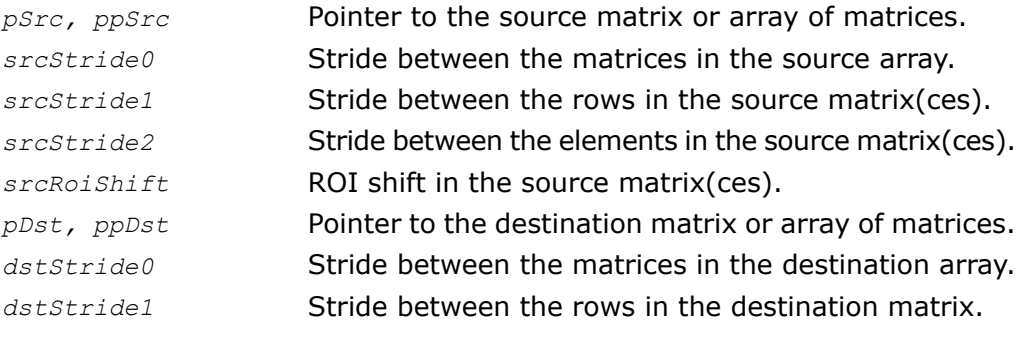

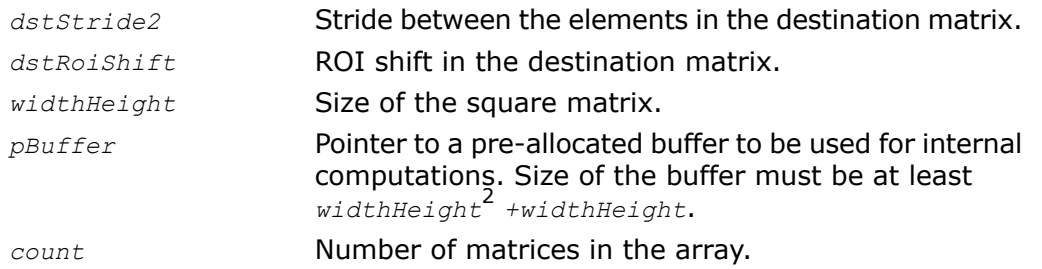

# **Description**

The function ippmInvert is declared in the ippm.h header file. The function finds the inverse of the source matrix and stores the result in *pDst* or *ppDst*. Upon completion,

 $dst = src^{-1}$ .

The following example demonstrates how to use the function ippmInvert\_m\_32f. All parameter settings and descriptor types are similar to those used in [ippmTranspose](#page-128-0). Refer to examples in the description of this function for details. For more information, see also examples in the [Getting Started](#page-16-0) chapter.

# **Example 5-4 ippmInvert\_m\_32f**

```
IppStatus invert_m_32f(void) {
   /* Source matrix with widthHeight=3 */Ipp32f pSrc[3*3] = \{ 1, 1, -1, \}-1, 0, 2,
                        -1, -1, 2 };
    /*
    // Standard description for source and destination matrices
    */
    int width Height = 3;
    int srcStride2 = sizeof(Ipp32f);
    int srcStride1 = 3*sizeof(Ipp32f);
    Ipp32f pDst[3*3];
    int dstStride2 = sizeof(Ipp32f);
    int dstStride1 = 3*sizeof(1pp32f);
    Ipp32f pBuffer[3*3+3]; /* Buffer location */
```

```
IppStatus status = ippmInvert_m_32f((const Ipp32f*)pSrc, srcStride1,
    srcStride2, pBuffer, pDst, dstStride1, dstStride2, 3);
/*
// It is required for Invert function to check return status
// for catching wrong result in case of invalid input data
*/
if (status == ippStsNoErr) {
    printf m Ipp32f("Inverted matrix:", pDst, 3, 3, status);
} else {
    printf("Function returns status: %s \n", ippGetStatusString(status));
}
return status;
```
#### Inverted matrix:

}

2.000000 -1.000000 2.000000 0.000000 1.000000 -1.000000 1.000000 0.000000 1.000000

# Return Values

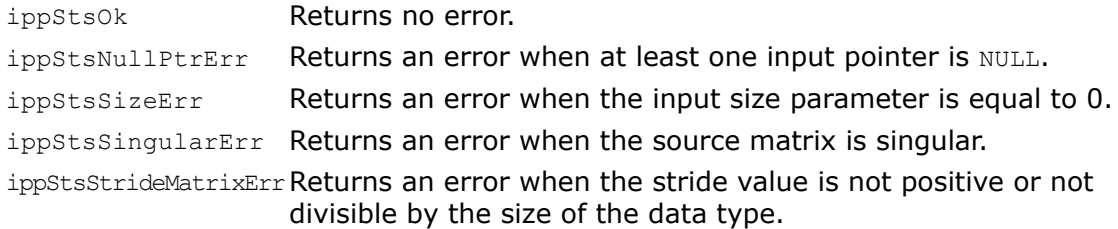

ippStsRoiShiftMatrixErr Returns an error when the *roiShift* value is negative or not divisible by the size of the data type.

ippStsCountMatrixErrReturns an error when the count value is less or equal to zero.

# <span id="page-138-0"></span>FrobNorm

*Computes matrix Frobenius.*

#### Syntax

#### Case 1: Matrix operation

IppStatus ippmFrobNorm\_m\_32f(const Ipp32f\* *pSrc*, int *srcStride1*, int *srcStride2*, int *width*, int *height*, Ipp32f\* *pDst*);

IppStatus ippmFrobNorm\_m\_64f(const Ipp64f\* *pSrc*, int *srcStride1*, int *srcStride2*, int *width*, int *height*, Ipp64f\* *pDst*);

IppStatus ippmFrobNorm\_m\_32f\_P(const Ipp32f\*\* *ppSrc*, int *srcRoiShift*, int *width*, int *height*, Ipp32f\* *pDst*);

IppStatus ippmFrobNorm\_m\_64f\_P(const Ipp64f\*\* *ppSrc*, int *srcRoiShift*, int *width*, int *height*, Ipp64f\* *pDst*);

#### Case 2: Matrix array operation

IppStatus ippmFrobNorm\_ma\_32f(const Ipp32f\* *pSrc*, int *srcStride0*, int *srcStride1*, int *srcStride2*, int *width*, int *height*, Ipp32f\* *pDst*, int *count*);

IppStatus ippmFrobNorm\_ma\_64f(const Ipp64f\* *pSrc*, int *srcStride0*, int *srcStride1*, int *srcStride2*, int *width*, int *height*, Ipp64f\* *pDst*, int *count*);

IppStatus ippmFrobNorm\_ma\_32f\_P(const Ipp32f\*\* *ppSrc*, int *srcRoiShift*, int *srcStride0*, int *width*, int *height*, Ipp32f\* *pDst*, int *count*);

IppStatus ippmFrobNorm\_ma\_64f\_P(const Ipp64f\*\* *ppSrc*, int *srcRoiShift*, int *srcStride0*, int *width*, int *height*, Ipp64f\* *pDst*, int *count*);

IppStatus ippmFrobNorm\_ma\_32f\_L(const Ipp32f\*\* *ppSrc*, int *srcRoiShift*, int *srcStride1*, int *srcStride2*, int *width*, int *height*, Ipp32f\* *pDst*, int *count*);

IppStatus ippmFrobNorm\_ma\_64f\_L(const Ipp64f\*\* *ppSrc*, int *srcRoiShift*, int *srcStride1*, int *srcStride2*, int *width*, int *height*, Ipp64f\* *pDst*, int *count*);

# **Parameters**

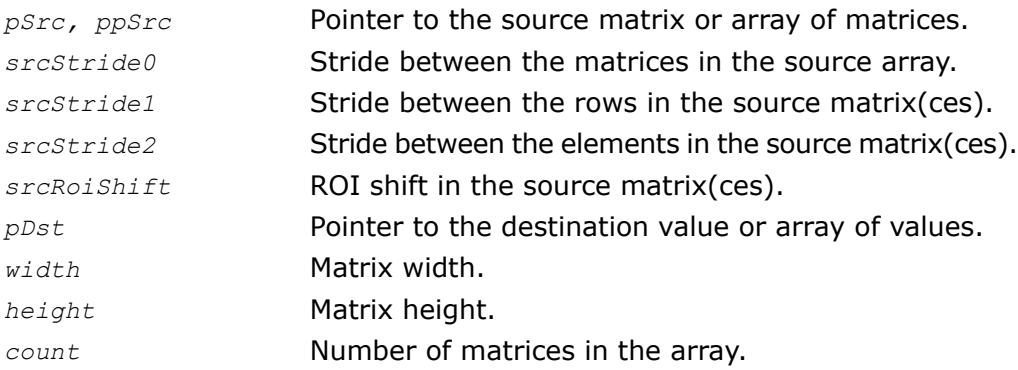

# **Description**

The function ippmFrobNorm is declared in the ippm.h header file. The function calculates Frobenius norm of the source matrix and stores the result in *pDst*. The destination value is the square root of the sum of all the squared elements in the source matrix, or

$$
dst = \sqrt{\sum_{i,j} src[i][j]^2}, 0 \le i < height, 0 \le j < width.
$$

If the operation is performed on a vector array, the resulting values are stored sequentially in the array with the pointer *pDst*.

The following example demonstrates how to use the function ippmFrobNorm ma 32f L. For more information, see also examples in the [Getting Started](#page-16-0) chapter.

# **Example 5-5 ippmFrobNorm\_ma\_32f\_L**

```
IppStatus frobnorm_ma_32f_L(void) {
   /* Source data<sup>-*</sup>7
   Ipp32f a[2*3] = { 1.0f, 1.1f, 1.2f, 1.3f, 1.4f, 1.5f };
   Ipp32f b[2*3] = { 2.0f, 2.1f, 2.2f, 2.3f, 2.4f, 2.5f };
   Ipp32f c[2*3] = { 3.0f, 3.1f, 3.2f, 3.3f, 3.4f, 3.5f };
   Ipp32f d[2*3] = { 4.0f, 4.1f, 4.2f, 4.3f, 4.4f, 4.5f };
    /*
    // Layout description for 4 source matrices:
    */
   int width = 3;
```

```
int height = 2;int count = 4;Ipp32f* ppSrc[4] = { a, b, c, d };int srcRoiShift = 0;
int srcStride2 = sizeof(Ipp32f);
int srcStride1 = 3*sizeof(1pp32f);
Ipp32f pDst[4]; /* Destination is array of values */
IppStatus status = ippmFrobNorm_ma_32f_L((const Ipp32f**)ppSrc,
   srcRoiShift, srcStride1, srcStride2, width, height, pDst, count);
/*
// It is recommended to check return status
// to detect wrong input parameters, if any
*/
if (status == ippStsNoErr) {
   printf va Ipp32f("Dst is 4 values:", pDst, 4, 1, status);
} else {
   printf("Function returns status: %s \n", ippGetStatusString(status));
}
return status;
```
Dst is 4 values:

}

3.090307 5.527205 7.971826 10.418734

# Return Values

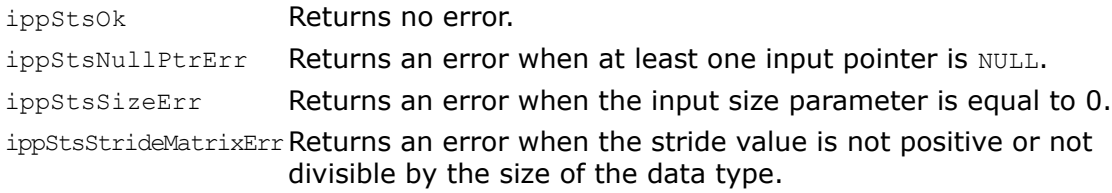

ippStsRoiShiftMatrixErr Returns an error when the *roiShift* value is negative or not divisible by the size of the data type.

ippStsCountMatrixErrReturns an error when the *count* value is less or equal to zero.

# <span id="page-141-0"></span>Det

*Computes matrix determinant.*

#### Syntax

#### Case 1: Matrix operation

IppStatus ippmDet\_m\_32f(const Ipp32f\* *pSrc*, int *srcStride1*, int *srcStride2*, int *widthHeight*, Ipp32f\* *pBuffer*, Ipp32f\* *pDst*);

IppStatus ippmDet\_m\_64f(const Ipp64f\* *pSrc*, int *srcStride1*, int *srcStride2*, int *widthHeight*, Ipp64f\* *pBuffer*, Ipp64f\* *pDst*);

IppStatus ippmDet\_m\_32f\_P(const Ipp32f\*\* *ppSrc*, int *srcRoiShift*, int *widthHeight*, Ipp32f\* *pBuffer*, Ipp32f\* *pDst*);

IppStatus ippmDet\_m\_64f\_P(const Ipp64f\*\* *ppSrc*, int *srcRoiShift*, int *widthHeight*, Ipp64f\* *pBuffer*, Ipp64f\* *pDst*);

#### Case 2: Matrix array operation

IppStatus ippmDet\_ma\_32f(const Ipp32f\* *pSrc*, int *srcStride0*, int *srcStride1*, int *srcStride2*, int *widthHeight*, Ipp32f\* *pBuffer*, Ipp32f\* *pDst*, int *count*);

IppStatus ippmDet\_ma\_64f(const Ipp64f\* *pSrc*, int *srcStride0*, int *srcStride1*, int *srcStride2*, int *widthHeight*, Ipp64f\* *pBuffer*, Ipp64f\* *pDst*, int *count*);

IppStatus ippmDet\_ma\_32f\_P(const Ipp32f\*\* *ppSrc*, int *srcRoiShift*, int *srcStride0*, int *widthHeight*, Ipp32f\* *pBuffer*, Ipp32f\* *pDst*, int *count*);

IppStatus ippmDet\_ma\_64f\_P(const Ipp64f\*\* *ppSrc*, int *srcRoiShift*, int *srcStride0*, int *widthHeight*, Ipp64f\* *pBuffer*, Ipp64f\* *pDst*, int *count*);

IppStatus ippmDet\_ma\_32f\_L(const Ipp32f\*\* *ppSrc*, int *srcRoiShift*, int *srcStride1*, int *srcStride2*, int *widthHeight*, Ipp32f\* *pBuffer*, Ipp32f\* *pDst*, int *count*);

IppStatus ippmDet\_ma\_64f\_L(const Ipp64f\*\* *ppSrc*, int *srcRoiShift*, int *srcStride1*, int *srcStride2*, int *widthHeight*, Ipp64f\* *pBuffer*, Ipp64f\* *pDst*, int *count*);

## **Parameters**

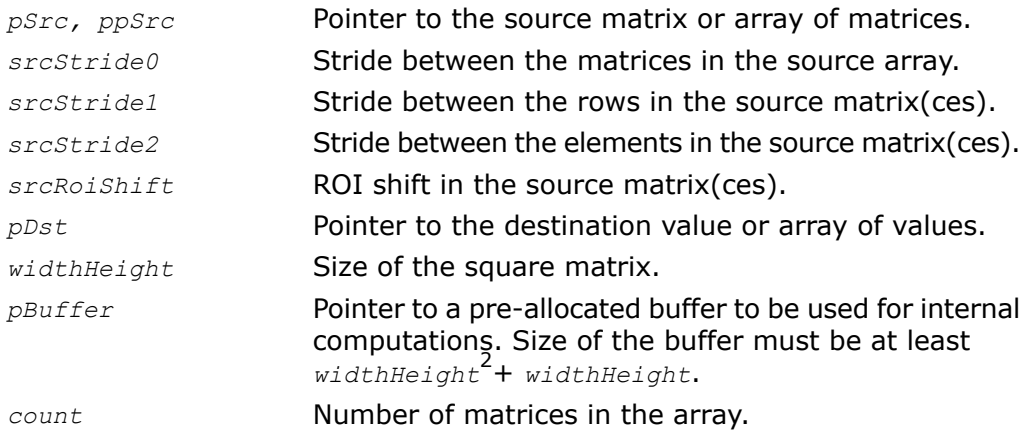

# **Description**

The function ippmDet is declared in the ippm.h header file. The function calculates the determinant of the source matrix and stores the result in *pDst*. Upon completion,

*dst = det(src)*.

If the operation is performed on a vector array, the resulting values are stored sequentially in the array with the pointer *pDst*.

The following example demonstrates how to use the function ippmDet ma  $32f$ . For more information, see also examples in the [Getting Started](#page-16-0) chapter.

# **Example 5-6 ippmDet\_ma\_32f**

```
IppStatus det_ma_32f(void) {
    /* Source data: 2 matrices with widthHeight=3 */Ipp32f pSrc[8*3] = { 5.0f, 1.1f, 1.2f,
                         1.3f, 1.4f, 1.5f,
                         2.0f, 2.1f, 2.2f,
                         0.0f, 0.0f, 0.0f,
                         6.3f, 2.4f, 2.5f,
                         3.0f, 3.1f, 3.2f,
                         4.3f, 4.4f, 4.5f,
                         0.0f, 0.0f, 0.0f };
    /* Standard description for 2 source matrices */
    int srcStride2 = sizeof (Ipp32f);
    int srcStride1 = 3*sizeof(Tpp32f);
    int srcStride0 = 4*3*sizeof(Ipp32f);
```

```
int widthHeight = 3;
int count = 2;
Ipp32f pDst[2]; /* Destination is array of values */
Ipp32f pBuffer[3*3+3]; /* Buffer location */
IppStatus status = ippmDet_ma_32f((const Ipp32f*)pSrc, srcStride0,
    srcStride1, srcStride2, widthHeight, pBuffer, pDst, count);
/*
// It is recommended to check return status
// to detect wrong input parameters, if any
*/
if (status == ippStsNoErr) {
    printf va Ipp32f("Dst is 2 values:", pDst, 2, 1, status);
} else {
    printf("Function returns status: %s \n", ippGetStatusString(status));
}
return status;
```
Dst is 2 values:  $-0.279999 - 0.520004$ 

## Return Values

}

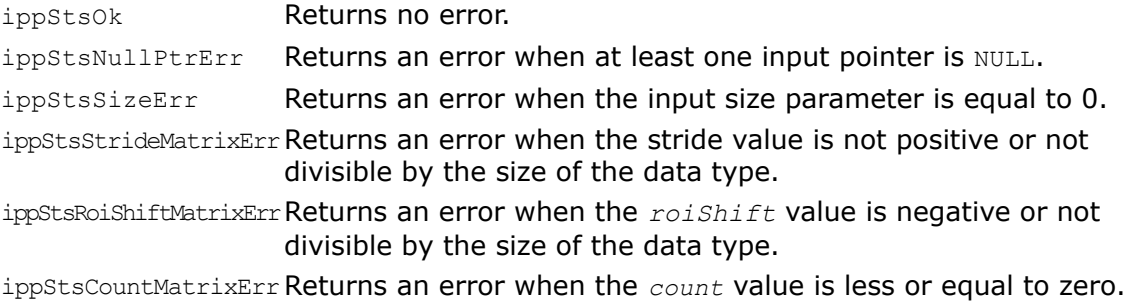
# **Trace**

*Computes matrix trace.*

## **Syntax**

## Case 1: Matrix operation

IppStatus ippmTrace\_m\_32f(const Ipp32f\* *pSrc*, int *srcStride1*, int *srcStride2*, int *widthHeight*, Ipp32f\* *pDst*);

IppStatus ippmTrace\_m\_64f(const Ipp64f\* *pSrc*, int *srcStride1*, int *srcStride2*, int *widthHeight*, Ipp64f\* *pDst*);

IppStatus ippmTrace\_m\_32f\_P(const Ipp32f\*\* *ppSrc*, int *srcRoiShift*, int *widthHeight*, Ipp32f\* *pDst*);

IppStatus ippmTrace\_m\_64f\_P(const Ipp64f\*\* *ppSrc*, int *srcRoiShift*, int *widthHeight*, Ipp64f\* *pDst*);

## Case 2: Matrix array operation

IppStatus ippmTrace\_ma\_32f(const Ipp32f\* *pSrc*, int *srcStride0*, int *srcStride1*, int *srcStride2*, int *widthHeight*, Ipp32f\* *pDst*, int *count*);

IppStatus ippmTrace\_ma\_64f(const Ipp64f\* *pSrc*, int *srcStride0*, int *srcStride1*, int *srcStride2*, int *widthHeight*, Ipp64f\* *pDst*, int *count*);

IppStatus ippmTrace\_ma\_32f\_P(const Ipp32f\*\* *ppSrc*, int *srcRoiShift*, int *srcStride0*, int *widthHeight*, Ipp32f\* *pDst*, int *count*);

IppStatus ippmTrace\_ma\_64f\_P(const Ipp64f\*\* *ppSrc*, int *srcRoiShift*, int *srcStride0*, int *widthHeight*, Ipp64f\* *pDst*, int *count*);

IppStatus ippmTrace\_ma\_32f\_L(const Ipp32f\*\* *ppSrc*, int *srcRoiShift*, int *srcStride1*, int *srcStride2*, int *widthHeight*, Ipp32f\* *pDst*, int *count*);

IppStatus ippmTrace\_ma\_64f\_L(const Ipp64f\*\* *ppSrc*, int *srcRoiShift*, int *srcStride1*, int *srcStride2*, int *widthHeight*, Ipp64f\* *pDst*, int *count*);

## **Parameters**

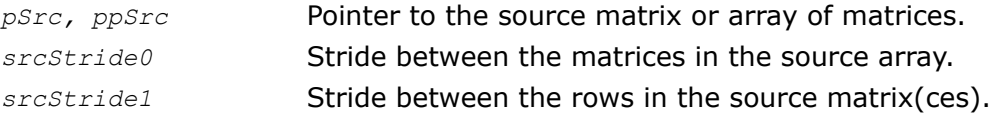

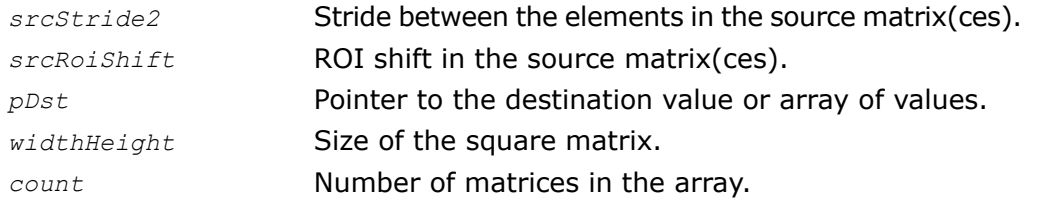

## **Description**

The function ippmTrace is declared in the ippm.h header file. The function sums up the elements along the principal diagonal of the source matrix and stores the result in *pDst*. The following formula illustrates how trace is calculated:

$$
dst = \sum_i src[i][i], 0 \leq i < widthHeight.
$$

If the operation is performed on a vector array, the resulting values are stored sequentially in the array with the pointer *pDst*.

The following example demonstrates how to use the function ippmTrace ma 32f P. For more information, see also examples in the [Getting Started](#page-16-0) chapter.

## **Example 5-7 ippmTrace\_ma\_32f\_P**

```
IppStatus trace_ma_32f_P(void) {
  /*
   // Source data:
   // 2 matrices with widthHeight=3
   */
   Ipp32f src[6*6] = { 1, 0, 0, 1, 0, 1,
                        0, 1, 1, 0, 0, 1,
                        0, 0, 1, 1, 0, 1,
                        2, 0, 0, 2, 0, 2,
                        0, 2, 2, 0, 0, 2,
                        0, 0, 2, 2, 0, 2;
    /*
    // Nonzero elements of interest are referred by mask using
   // pointer descriptor
   */
   int widthHeight=3;
   int count=2;
   int srcRoiShift= 0;
   int srcStride0 = 3*6*sizeof(Ipp32f);
```

```
Ipp32f* ppSrc[3*3] = \{ \text{src}, \text{src+3}, \text{src+5}, \text{src+7, src+8, src+11,
                        src+14, src+15, src+17 };
Ipp32f pDst[2]; /* Destination is array of values */
IppStatus status = ippmTrace_ma_32f_P((const Ipp32f**)ppSrc,
    srcRoiShift, srcStride0, widthHeight, pDst, 2);
/*
// It is recommended to check return status
// to detect wrong input parameters, if any
*/
if (status == ippStsNoErr) {
    printf va Ipp32f("Dst is 2 values:", pDst, 2, 1, status);
} else {
    printf("Function returns status: %s \n", ippGetStatusString(status));
}
return status;
```
## The program above produces the following output:

Dst is 2 values: 3.000000 6.000000

## Return Values

}

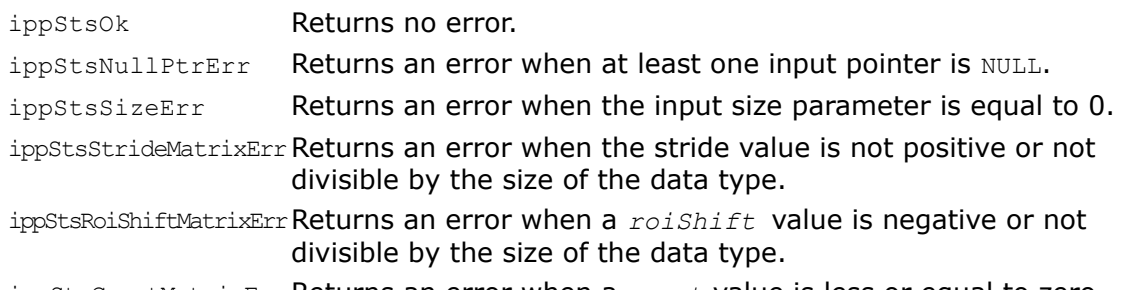

ippStsCountMatrixErrReturns an error when a *count* value is less or equal to zero.

# Mul

*Multiplies matrix by a constant, a vector or another matrix.*

## Syntax

## Case 1: Matrix - constant operation

IppStatus ippmMul\_mc\_32f(const Ipp32f\* *pSrc*, int *srcStride1*, int *srcStride2*, Ipp32f *val*, Ipp32f\* *pDst*, int *dstStride1*, int *dstStride2*, int *width*, int *height*);

IppStatus ippmMul\_mc\_64f(const Ipp64f\* *pSrc*, int *srcStride1*, int *srcStride2*, Ipp64f *val*, Ipp64f\* *pDst*, int *dstStride1*, int *dstStride2*, int *width*, int *height*);

IppStatus ippmMul\_mc\_32f\_P(const Ipp32f\*\* *ppSrc*, int *srcRoiShift*, Ipp32f *val*, Ipp32f\*\* *ppDst*, int *dstRoiShift*, int *width*, int *height*);

IppStatus ippmMul\_mc\_64f\_P(const Ipp64f\*\* *ppSrc*, int *srcRoiShift*, Ipp64f *val*, Ipp64f\*\* *ppDst*, int *dstRoiShift*, int *width*, int *height*);

### Case 2: Transposed matrix - constant operation

IppStatus ippmMul\_tc\_32f(const Ipp32f\* *pSrc*, int *srcStride1*, int *srcStride2*, Ipp32f *val*, Ipp32f\* *pDst*, int *dstStride1*, int *dstStride2*, int *width*, int *height*);

IppStatus ippmMul\_tc\_64f(const Ipp64f\* *pSrc*, int *srcStride1*, int *srcStride2*, Ipp64f *val*, Ipp64f\* *pDst*, int *dstStride1*, int *dstStride2*, int *width*, int *height*);

IppStatus ippmMul\_tc\_32f\_P(const Ipp32f\*\* *ppSrc*, int *srcRoiShift*, Ipp32f *val*, Ipp32f\*\* *ppDst*, int *dstRoiShift*, int *width*, int *height*);

IppStatus ippmMul\_tc\_64f\_P(const Ipp64f\*\* *ppSrc*, int *srcRoiShift*, Ipp64f *val*, Ipp64f\*\* *pDst*, int *dstRoiShift*, int *width*, int *height*);

### Case 3: Matrix array - constant operation

IppStatus ippmMul\_mac\_32f(const Ipp32f\* *pSrc*, int *srcStride0*, int *srcStride1*, int *srcStride2*, Ipp32f *val*, Ipp32f\* *pDst*, int *dstStride0*, int *dstStride1*, int *dstStride2*, int *width*, int *height*, int *count*);

IppStatus ippmMul\_mac\_64f(const Ipp64f\* *pSrc*, int *srcStride0*, int *srcStride1*, int *srcStride2*, Ipp64f *val*, Ipp64f\* *pDst*, int *dstStride0*, int *dstStride1*, int *dstStride2*, int *width*, int *height*, int *count*);

IppStatus ippmMul\_mac\_32f\_P(const Ipp32f\*\* *ppSrc*, int *srcRoiShift*, int *srcStride0*, Ipp32f *val*, Ipp32f\*\* *ppDst*, int *dstRoiShift*, int *dstStride0*, int *width*, int *height*, int *count*);

IppStatus ippmMul\_mac\_64f\_P(const Ipp64f\*\* *ppSrc*, int *srcRoiShift*, int *srcStride0*, Ipp64f *val*, Ipp64f\*\* *ppDst*, int *dstRoiShift*, int *dstStride0*, int *width*, int *height*, int *count*);

IppStatus ippmMul\_mac\_32f\_L(const Ipp32f\*\* *ppSrc*, int *srcRoiShift*, int *srcStride1*, int *srcStride2*, Ipp32f *val*, Ipp32f\*\* *ppDst*, int *dstRoiShift*, int *dstStride1*, int *dstStride2*, int *width*, int *height*, int *count*);

IppStatus ippmMul\_mac\_64f\_L(const Ipp64f\*\* *ppSrc*, int *srcRoiShift*, int *srcStride1*, int *srcStride2*, Ipp64f *val*, Ipp64f\*\* *ppDst*, int *dstRoiShift*, int *dstStride1*, int *dstStride2*, int *width*, int *height*, int *count*);

### Case 4: Transposed matrix array - constant operation

IppStatus ippmMul\_tac\_32f(const Ipp32f\* *pSrc*, int *srcStride0*, int *srcStride1*, int *srcStride2*, Ipp32f *val*, Ipp32f\* *pDst*, int *dstStride0*, int *dstStride1*, int *dstStride2*, int *width*, int *height*, int *count*);

IppStatus ippmMul\_tac\_64f(const Ipp64f\* *pSrc*, int *srcStride0*, int *srcStride1*, int *srcStride2*, Ipp64f *val*, Ipp64f\* *pDst*, int *dstStride0*, int *dstStride1*, int *dstStride2*, int *width*, int *height*, int *count*);

IppStatus ippmMul\_tac\_32f\_P(const Ipp32f\*\* *ppSrc*, int *srcRoiShift*, int *srcStride0*, Ipp32f *val*, Ipp32f\*\* *ppDst*, int *dstRoiShift*, int *dstStride0*, int *width*, int *height*, int *count*);

IppStatus ippmMul\_tac\_64f\_P(const Ipp64f\*\* *ppSrc*, int *srcRoiShift*, int *srcStride0*, Ipp64f *val*, Ipp64f\*\* *ppDst*, int *dstRoiShift*, int *dstStride0*, int *width*, int *height*, int *count*);

IppStatus ippmMul\_tac\_32f\_L(const Ipp32f\*\* *ppSrc*, int *srcRoiShift*, int *srcStride1*, int *srcStride2*, Ipp32f *val*, Ipp32f\*\* *ppDst*, int *dstRoiShift*, int *dstStride1*, int *dstStride2*, int *width*, int *height*, int *count*);

IppStatus ippmMul\_tac\_64f\_L(const Ipp64f\*\* *ppSrc*, int *srcRoiShift*, int *srcStride1*, int *srcStride2*, Ipp64f *val*, Ipp64f\*\* *ppDst*, int *dstRoiShift*, int *dstStride1*, int *dstStride2*, int *width*, int *height*, int *count*);

### Case 5: Matrix - vector operation

IppStatus ippmMul\_mv\_32f(const Ipp32f\* *pSrc1*, int *src1Stride1*, int *src1Stride2*, int *src1Width*, int *src1Height*, const Ipp32f\* *pSrc2*, int *src2Stride2*, int *src2Len*, Ipp32f\* *pDst*, int *dstStride2*);

IppStatus ippmMul\_mv\_64f(const Ipp64f\* *pSrc1*, int *src1Stride1*, int *src1Stride2*, int *src1Width*, int *src1Height*, const Ipp64f\* *pSrc2*, int *src2Stride2*, int *src2Len*, Ipp64f\* *pDst*, int *dstStride2*);

IppStatus ippmMul\_mv\_32f\_P(const Ipp32f\*\* *ppSrc1*, int *src1RoiShift*, int *src1Width*, int *src1Height*, const Ipp32f\*\* *ppSrc2*, int *src2RoiShift*, int *src2Len*, Ipp32f\*\* *ppDst*, int *dstRoiShift*);

IppStatus ippmMul\_mv\_64f\_P(const Ipp64f\*\* *ppSrc1*, int *src1RoiShift*, int *src1Width*, int *src1Height*, const Ipp64f\*\* *ppSrc2*, int *src2RoiShift*, int *src2Len*, Ipp64f\*\* *ppDst*, int *dstRoiShift*);

#### Case 6: Transposed matrix - vector operation

IppStatus ippmMul\_tv\_32f(const Ipp32f\* *pSrc1*, int *src1Stride1*, int *src1Stride2*, int *src1Width*, int *src1Height*, const Ipp32f\* *pSrc2*, int *src2Stride2*, int *src2Len*, Ipp32f\* *pDst*, int *dstStride2*);

IppStatus ippmMul\_tv\_64f(const Ipp64f\* *pSrc1*, int *src1Stride1*, int *src1Stride2*, int *src1Width*, int *src1Height*, const Ipp64f\* *pSrc2*, int *src2Stride2*, int *src2Len*, Ipp64f\* *pDst*, int *dstStride2*);

IppStatus ippmMul\_tv\_32f\_P(const Ipp32f\*\* *ppSrc1*, int *src1RoiShift*, int *src1Width*, int *src1Height*, const Ipp32f\*\* *ppSrc2*, int *src2RoiShift*, int *src2Len*, Ipp32f\*\* *ppDst*, int *dstRoiShift*);

IppStatus ippmMul\_tv\_64f\_P(const Ipp64f\*\* *ppSrc1*, int *src1RoiShift*, int *src1Width*, int *src1Height*, const Ipp64f\*\* *pSrc2*, int *src2RoiShift*, int *src2Len*, Ipp64f\*\* *ppDst*, int *dstRoiShift*);

#### Case 7: Matrix - vector array operation

IppStatus ippmMul\_mva\_32f(const Ipp32f\* *pSrc1*, int *src1Stride1*, int *src1Stride2*, int *src1Width*, int *src1Height*, const Ipp32f\* *pSrc2*, int *src2Stride0*, int *src2Stride2*, int *src2Len*, Ipp32f\* *pDst*, int *dstStride0*, int *dstStride2*, int *count*);

IppStatus ippmMul\_mva\_64f(const Ipp64f\* *pSrc1*, int *src1Stride1*, int *src1Stride2*, int *src1Width*, int *src1Height*, const Ipp64f\* *pSrc2*, int *src2Stride0*, int *src2Stride2*, int *src2Len*, Ipp64f\* *pDst*, int *dstStride0*, int *dstStride2*, int *count*);

IppStatus ippmMul\_mva\_32f\_P(const Ipp32f\*\* *ppSrc1*, int *src1RoiShift*, int *src1Width*, int *src1Height*, const Ipp32f\*\* *ppSrc2*, int *src2RoiShift*, int *src2Stride0*, int *src2Len*, Ipp32f\*\* *ppDst*, int *dstRoiShift*, int *dstStride0*, int *count*);

IppStatus ippmMul\_mva\_64f\_P(const Ipp64f\*\* *ppSrc1*, int *src1RoiShift*, int *src1Width*, int *src1Height*, const Ipp64f\*\* *ppSrc2*, int *src2RoiShift*, int *src2Stride0*, int *src2Len*, Ipp64f\*\* *ppDst*, int *dstRoiShift*, int *dstStride0*, int *count*);

IppStatus ippmMul\_mva\_32f\_L(const Ipp32f\* *pSrc1*, int *src1Stride1*, int *src1Stride2*, int *src1Width*, int *src1Height*, const Ipp32f\*\* *ppSrc2*, int *src2RoiShift*, int *src2Stride2*, int *src2Len*, Ipp32f\*\* *ppDst*, int *dstRoiShift*, int *dstStride2*, int *count*);

IppStatus ippmMul\_mva\_64f\_L(const Ipp64f\* *pSrc1*, int *src1Stride1*, int *src1Stride2*, int *src1Width*, int *src1Height*, const Ipp64f\*\* *ppSrc2*, int *src2RoiShift*, int *src2Stride2*, int *src2Len*, Ipp64f\*\* *ppDst*, int *dstRoiShift*, int *dstStride2*, int *count*);

#### Case 8: Transposed matrix - vector array operation

IppStatus ippmMul\_tva\_32f(const Ipp32f\* *pSrc1*, int *src1Stride1*, int *src1Stride2*, int *src1Width*, int *src1Height*, const Ipp32f\* *pSrc2*, int *src2Stride0*, int *src2Stride2*, int *src2Len*, Ipp32f\* *pDst*, int *dstStride0*, int *dstStride2*, int *count*);

IppStatus ippmMul\_tva\_64f(const Ipp64f\* *pSrc1*, int *src1Stride1*, int *src1Stride2*, int *src1Width*, int *src1Height*, const Ipp64f\* *pSrc2*, int *src2Stride0*, int *src2Stride2*, int *src2Len*, Ipp64f\* *pDst*, int *dstStride0*, int *dstStride2*, int *count*);

IppStatus ippmMul\_tva\_32f\_P(const Ipp32f\*\* *ppSrc1*, int *src1RoiShift*, int *src1Width*, int *src1Height*, const Ipp32f\*\* *ppSrc2*, int *src2RoiShift*, int *src2Stride0*, int *src2Len*, Ipp32f\*\* *ppDst*, int *dstRoiShift*, int *dstStride0*, int *count*);

IppStatus ippmMul\_tva\_64f\_P(const Ipp64f\*\* *ppSrc1*, int *src1RoiShift*, int *src1Width*, int *src1Height*, const Ipp64f\*\* *ppSrc2*, int *src2RoiShift*, int *src2Stride0*, int *src2Len*, Ipp64f\*\* *ppDst*, int *dstRoiShift*, int *dstStride0*, int *count*);

IppStatus ippmMul\_tva\_32f\_L(const Ipp32f\* *pSrc1*, int *src1Stride1*, int *src1Stride2*, int *src1Width*, int *src1Height*, const Ipp32f\*\* *ppSrc2*, int *src2RoiShift*, int *src2Stride2*, int *src2Len*, Ipp32f\*\* *ppDst*, int *dstRoiShift*, int *dstStride2*, int *count*);

IppStatus ippmMul\_tva\_64f\_L(const Ipp64f\* *pSrc1*, int *src1Stride1*, int *src1Stride2*, int *src1Width*, int *src1Height*, const Ipp64f\*\* *ppSrc2*, int *src2RoiShift*, int *src2Stride2*, int *src2Len*, Ipp64f\*\* *ppDst*, int *dstRoiShift*, int *dstStride2*, int *count*);

#### Case 9: Matrix array - vector operation

IIppStatus ippmMul\_mav\_32f(const Ipp32f\* *pSrc1*, int *src1Stride0*, int *src1Stride1*, int *src1Stride2*, int *src1Width*, int *src1Height*, const Ipp32f\* *pSrc2*, int *src2Stride2*, int *src2Len*, Ipp32f\* *pDst*, int *dstStride0*, int *dstStride2*, int *count*);

IppStatus ippmMul\_mav\_64f(const Ipp64f\* *pSrc1*, int *src1Stride0*, int *src1Stride1*, int *src1Stride2*, int *src1Width*, int *src1Height*, const Ipp64f\* *pSrc2*, int *src2Stride2*, int *src2Len*, Ipp64f\* *pDst*, int *dstStride0*, int *dstStride2*, int *count*);

IppStatus ippmMul\_mav\_32f\_P(const Ipp32f\*\* *ppSrc1*, int *src1RoiShift*, int *src1Stride0*, int *src1Width*, int *src1Height*, const Ipp32f\*\* *ppSrc2*, int *src2RoiShift*, int *src2Len*, Ipp32f\*\* *ppDst*, int *dstRoiShift*, int *dstStride0*, int *count*);

IppStatus ippmMul\_mav\_64f\_P(const Ipp64f\*\* *ppSrc1*, int *src1RoiShift*, int *src1Stride0*, int *src1Width*, int *src1Height*, const Ipp64f\*\* *ppSrc2*, int *src2RoiShift*, int *src2Len*, Ipp64f\*\* *ppDst*, int *dstRoiShift*, int *dstStride0*, int *count*);

IppStatus ippmMul\_mav\_32f\_L(const Ipp32f\*\* *ppSrc1*, int *src1RoiShift*, int *src1Stride1*, int *src1Stride2*, int *src1Width*, int *src1Height*, const Ipp32f\* *pSrc2*, int *src2Stride2*, int *src2Len*, Ipp32f\*\* *ppDst*, int *dstRoiShift*, int *dstStride2*, int *count*);

IppStatus ippmMul\_mav\_64f\_L(const Ipp64f\*\* *ppSrc1*, int *src1RoiShift*, int *src1Stride1*, int *src1Stride2*, int *src1Width*, int *src1Height*, const Ipp64f\* *pSrc2*, int *src2Stride2*, int *src2Len*, Ipp64f\*\* *ppDst*, int *dstRoiShift*, int *dstStride2*, int *count*);

#### Case 10: Transposed matrix array - vector operation

IppStatus ippmMul\_tav\_32f(const Ipp32f\* *pSrc1*, int *src1Stride0*, int *src1Stride1*, int *src1Stride2*, int *src1Width*, int *src1Height*, const Ipp32f\* *pSrc2*, int *src2Stride2*, int *src2Len*, Ipp32f\* *pDst*, int *dstStride0*, int *dstStride2*, int *count*);

IppStatus ippmMul\_tav\_64f(const Ipp64f\* *pSrc1*, int *src1Stride0*, int *src1Stride1*, int *src1Stride2*, int *src1Width*, int *src1Height*, const Ipp64f\* *pSrc2*, int *src2Stride2*, int *src2Len*, Ipp64f\* *pDst*, int *dstStride0*, int *dstStride2*, int *count*);

IppStatus ippmMul\_tav\_32f\_P(const Ipp32f\*\* *ppSrc1*, int *src1RoiShift*, int *src1Stride0*, int *src1Width*, int *src1Height*, const Ipp32f\*\* *ppSrc2*, int *src2RoiShift*, int *src2Len*, Ipp32f\*\* *ppDst*, int *dstRoiShift*, int *dstStride0*, int *count*);

IppStatus ippmMul\_tav\_64f\_P(const Ipp64f\*\* *ppSrc1*, int *src1RoiShift*, int *src1Stride0*, int *src1Width*, int *src1Height*, const Ipp64f\*\* *ppSrc2*, int *src2RoiShift*, int *src2Len*, Ipp64f\*\* *ppDst*, int *dstRoiShift*, int *dstStride0*, int *count*);

IppStatus ippmMul\_tav\_32f\_L(const Ipp32f\*\* *ppSrc1*, int *src1RoiShift*, int *src1Stride1*, int *src1Stride2*, int *src1Width*, int *src1Height*, const Ipp32f\* *pSrc2*, int *src2Stride2*, int *src2Len*, Ipp32f\*\* *ppDst*, int *dstRoiShift*, int *dstStride2*, int *count*);

IppStatus ippmMul\_tav\_64f\_L(const Ipp64f\*\* *ppSrc1*, int *src1RoiShift*, int *src1Stride1*, int *src1Stride2*, int *src1Width*, int *src1Height*, const Ipp64f\* *pSrc2*, int *src2Stride2*, int *src2Len*, Ipp64f\*\* *ppDst*, int *dstRoiShift*, int *dstStride2*, int *count*);

#### Case 11: Matrix array - vector array operation

IppStatus ippmMul\_mava\_32f(const Ipp32f\* *pSrc1*, int *src1Stride0*, int *src1Stride1*, int *src1Stride2*, int *src1Width*, int *src1Height*, const Ipp32f\* *pSrc2*, int *src2Stride0*, int *src2Stride2*, int *src2Len*, Ipp32f\* *pDst*, int *dstStride0*, int *dstStride2*, int *count*);

IppStatus ippmMul\_mava\_64f(const Ipp64f\* *pSrc1*, int *src1Stride0*, int *src1Stride1*, int *src1Stride2*, int *src1Width*, int *src1Height*, const Ipp64f\* *pSrc2*, int *src2Stride0*, int *src2Stride2*, int *src2Len*, Ipp64f\* *pDst*, int *dstStride0*, int *dstStride2*, int *count*);

IppStatus ippmMul\_mava\_32f\_P(const Ipp32f\*\* *ppSrc1*, int *src1RoiShift*, int *src1Stride0*, int *src1Width*, int *src1Height*, const Ipp32f\*\* *ppSrc2*, int *src2RoiShift*, int *src2Stride0*, int *src2Len*, Ipp32f\*\* *ppDst*, int *dstRoiShift*, int *dstStride0*, int *count*);

IppStatus ippmMul\_mava\_64f\_P(const Ipp64f\*\* *ppSrc1*, int *src1RoiShift*, int *src1Stride0*, int *src1Width*, int *src1Height*, const Ipp64f\*\* *ppSrc2*, int *src2RoiShift*, int *src2Stride0*, int *src2Len*, Ipp64f\*\* *ppDst*, int *dstRoiShift*, int *dstStride0*, int *count*);

IppStatus ippmMul\_mava\_32f\_L(const Ipp32f\*\* *ppSrc1*, int *src1RoiShift*, int *src1Stride1*, int *src1Stride2*, int *src1Width*, int *src1Height*, const Ipp32f\*\* *ppSrc2*, int *src2RoiShift*, int *src2Stride2*, int *src2Len*, Ipp32f\*\* *ppDst*, int *dstRoiShift*, int *dstStride2*, int *count*);

IppStatus ippmMul\_mava\_64f\_L(const Ipp64f\*\* *ppSrc1*, int *src1RoiShift*, int *src1Stride1*, int *src1Stride2*, int *src1Width*, int *src1Height*, const Ipp64f\*\* *ppSrc2*, int *src2RoiShift*, int *src2Stride2*, int *src2Len*, Ipp64f\*\* *ppDst*, int *dstRoiShift*, int *dstStride2*, int *count*);

#### Case 12: Transposed matrix array - vector array operation

IppStatus ippmMul\_tava\_32f(const Ipp32f\* *pSrc1*, int *src1Stride0*, int *src1Stride1*, int *src1Stride2*, int *src1Width*, int *src1Height*, const Ipp32f\* *pSrc2*, int *src2Stride0*, int *src2Stride2*, int *src2Len*, Ipp32f\* *pDst*, int *dstStride0*, int *dstStride2*, int *count*);

IppStatus ippmMul\_tava\_64f(const Ipp64f\* *pSrc1*, int *src1Stride0*, int *src1Stride1*, int *src1Stride2*, int *src1Width*, int *src1Height*, const Ipp64f\* *pSrc2*, int *src2Stride0*, int *src2Stride2*, int *src2Len*, Ipp64f\* *pDst*, int *dstStride0*, int *dstStride2*, int *count*);

IppStatus ippmMul\_tava\_32f\_P(const Ipp32f\*\* *ppSrc1*, int *src1RoiShift*, int *src1Stride0*, int *src1Width*, int *src1Height*, const Ipp32f\*\* *ppSrc2*, int *src2RoiShift*, int *src2Stride0*, int *src2Len*, Ipp32f\*\* *ppDst*, int *dstRoiShift*, int *dstStride0*, int *count*);

IppStatus ippmMul\_tava\_64f\_P(const Ipp64f\*\* *ppSrc1*, int *src1RoiShift*, int *src1Stride0*, int *src1Width*, int *src1Height*, const Ipp64f\*\* *ppSrc2*, int *src2RoiShift*, int *src2Stride0*, int *src2Len*, Ipp64f\*\* *ppDst*, int *dstRoiShift*, int *dstStride0*, int *count*);

IppStatus ippmMul\_tava\_32f\_L(const Ipp32f\*\* *ppSrc1*, int *src1RoiShift*, int *src1Stride1*, int *src1Stride2*, int *src1Width*, int *src1Height*, const Ipp32f\*\* *ppSrc2*, int *src2RoiShift*, int *src2Stride2*, int *src2Len*, Ipp32f\*\* *ppDst*, int *dstRoiShift*, int *dstStride2*, int *count*);

IppStatus ippmMul\_tava\_64f\_L(const Ipp64f\*\* *ppSrc1*, int *src1RoiShift*, int *src1Stride1*, int *src1Stride2*, int *src1Width*, int *src1Height*, const Ipp64f\*\* *ppSrc2*, int *src2RoiShift*, int *src2Stride2*, int *src2Len*, Ipp64f\*\* *ppDst*, int *dstRoiShift*, int *dstStride2*, int *count*);

#### Case 13: Matrix - matrix operation

IppStatus ippmMul\_mm\_32f(const Ipp32f\* *pSrc1*, int *src1Stride1*, int *src1Stride2*, int *src1Width*, int *src1Height*, const Ipp32f\* *pSrc2*, int *src2Stride1*, int *src2Stride2*, int *src2Width*, int *src2Height*, Ipp32f\* *pDst*, int *dstStride1*, int *dstStride2*);

IppStatus ippmMul\_mm\_64f(const Ipp64f\* *pSrc1*, int *src1Stride1*, int *src1Stride2*, int *src1Width*, int *src1Height*, const Ipp64f\* *pSrc2*, int *src2Stride1*, int *src2Stride2*, int *src2Width*, int *src2Height*, Ipp64f\* *pDst*, int *dstStride1*, int *dstStride2*);

IppStatus ippmMul\_mm\_32f\_P(const Ipp32f\*\* *ppSrc1*, int *src1RoiShift*, int *src1Width*, int *src1Height*, const Ipp32f\*\* *ppSrc2*, int *src2RoiShift*, int *src2Width*, int *src2Height*, Ipp32f\*\* *ppDst*, int *dstRoiShift*);

IppStatus ippmMul\_mm\_64f\_P(const Ipp64f\*\* *ppSrc1*, int *src1RoiShift*, int *src1Width*, int *src1Height*, const Ipp64f\*\* *ppSrc2*, int *src2RoiShift*, int *src2Width*, int *src2Height*, Ipp64f\*\* *ppDst*, int *dstRoiShift*);

#### Case 14: Transposed matrix - matrix operation

IppStatus ippmMul\_tm\_32f(const Ipp32f\* *pSrc1*, int *src1Stride1*, int *src1Stride2*, int *src1Width*, int *src1Height*, const Ipp32f\* *pSrc2*, int *src2Stride1*, int *src2Stride2*, int *src2Width*, int *src2Height*, Ipp32f\* *pDst*, int *dstStride1*, int *dstStride2*);

IppStatus ippmMul\_tm\_64f(const Ipp64f\* *pSrc1*, int *src1Stride1*, int *src1Stride2*, int *src1Width*, int *src1Height*, const Ipp64f\* *pSrc2*, int *src2Stride1*, int *src2Stride2*, int *src2Width*, int *src2Height*, Ipp64f\* *pDst*, int *dstStride1*, int *dstStride2*);

IppStatus ippmMul\_tm\_32f\_P(const Ipp32f\*\* *ppSrc1*, int *src1RoiShift*, int *src1Width*, int *src1Height*, const Ipp32f\*\* *ppSrc2*, int *src2RoiShift*, int *src2Width*, int *src2Height*, Ipp32f\*\* *ppDst*, int *dstRoiShift*);

IppStatus ippmMul\_tm\_64f\_P(const Ipp64f\*\* *ppSrc1*, int *src1RoiShift*, int *src1Width*, int *src1Height*, const Ipp64f\*\* *ppSrc2*, int *src2RoiShift*, int *src2Width*, int *src2Height*, Ipp64f\*\* *ppDst*, int *dstRoiShift*);

#### Case 15: Matrix - transposed matrix operation

IppStatus ippmMul\_mt\_32f(const Ipp32f\* *pSrc1*, int *src1Stride1*, int *src1Stride2*, int *src1Width*, int *src1Height*, const Ipp32f\* *pSrc2*, int *src2Stride1*, int *src2Stride2*, int *src2Width*, int *src2Height*, Ipp32f\* *pDst*, int *dstStride1*, int *dstStride2*);

IppStatus ippmMul\_mt\_64f(const Ipp64f\* *pSrc1*, int *src1Stride1*, int *src1Stride2*, int *src1Width*, int *src1Height*, const Ipp64f\* *pSrc2*, int *src2Stride1*, int *src2Stride2*, int *src2Width*, int *src2Height*, Ipp64f\* *pDst*, int *dstStride1*, int *dstStride2*);

IppStatus ippmMul\_mt\_32f\_P(const Ipp32f\*\* *ppSrc1*, int *src1RoiShift*, int *src1Width*, int *src1Height*, const Ipp32f\*\* *ppSrc2*, int *src2RoiShift*, int *src2Width*, int *src2Height*, Ipp32f\*\* *ppDst*, int *dstRoiShift*);

IppStatus ippmMul\_mt\_64f\_P(const Ipp64f\*\* *ppSrc1*, int *src1RoiShift*, int *src1Width*, int *src1Height*, const Ipp64f\*\* *ppSrc2*, int *src2RoiShift*, int *src2Width*, int *src2Height*, Ipp64f\*\* *ppDst*, int *dstRoiShift*);

#### Case 16: Transposed matrix - transposed matrix operation

IppStatus ippmMul\_tt\_32f(const Ipp32f\* *pSrc1*, int *src1Stride1*, int *src1Stride2*, int *src1Width*, int *src1Height*, const Ipp32f\* *pSrc2*, int *src2Stride1*, int *src2Stride2*, int *src2Width*, int *src2Height*, Ipp32f\* *pDst*, int *dstStride1*, int *dstStride2*);

IppStatus ippmMul\_tt\_64f(const Ipp64f\* *pSrc1*, int *src1Stride1*, int *src1Stride2*, int *src1Width*, int *src1Height*, const Ipp64f\* *pSrc2*, int *src2Stride1*, int *src2Stride2*, int *src2Width*, int *src2Height*, Ipp64f\* *pDst*, int *dstStride1*, int *dstStride2*);

IppStatus ippmMul\_tt\_32f\_P(const Ipp32f\*\* *ppSrc1*, int *src1RoiShift*, int *src1Width*, int *src1Height*, const Ipp32f\*\* *ppSrc2*, int *src2RoiShift*, int *src2Width*, int *src2Height*, Ipp32f\*\* *ppDst*, int *dstRoiShift*);

IppStatus ippmMul\_tt\_64f\_P(const Ipp64f\*\* *ppSrc1*, int *src1RoiShift*, int *src1Width*, int *src1Height*, const Ipp64f\*\* *ppSrc2*, int *src2RoiShift*, int *src2Width*, int *src2Height*, Ipp64f\*\* *ppDst*, int *dstRoiShift*);

### Case 17: Matrix - matrix array operation

IppStatus ippmMul\_mma\_32f(const Ipp32f\* *pSrc1*, int *src1Stride1*, int *src1Stride2*, int *src1Width*, int *src1Height*, const Ipp32f\* *pSrc2*, int *src2Stride0*, int *src2Stride1*, int *src2Stride2*, int *src2Width*, int *src2Height*, Ipp32f\* *pDst*, int *dstStride0*, int *dstStride1*, int *dstStride2*, int *count*);

IppStatus ippmMul\_mma\_64f(const Ipp64f\* *pSrc1*, int *src1Stride1*, int *src1Stride2*, int *src1Width*, int *src1Height*, const Ipp64f\* *pSrc2*, int *src2Stride0*, int *src2Stride1*, int *src2Stride2*, int *src2Width*, int *src2Height*, Ipp64f\* *pDst*, int *dstStride0*, int *dstStride1*, int *dstStride2*, int *count*);

IppStatus ippmMul\_mma\_32f\_P(const Ipp32f\*\* *ppSrc1*, int *src1RoiShift*, int *src1Width*, int *src1Height*, const Ipp32f\*\* *ppSrc2*, int *src2RoiShift*, int *src2Stride0*, int *src2Width*, int *src2Height*, Ipp32f\*\* *ppDst*, int *dstRoiShift*, int *dstStride0*, int *count*);

IppStatus ippmMul\_mma\_64f\_P(const Ipp64f\*\* *ppSrc1*, int *src1RoiShift*, int *src1Width*, int *src1Height*, const Ipp64f\*\* *ppSrc2*, int *src2RoiShift*, int *src2Stride0*, int *src2Width*, int *src2Height*, Ipp64f\*\* *ppDst*, int *dstRoiShift*, int *dstStride0*, int *count*);

IppStatus ippmMul\_mma\_32f\_L(const Ipp32f\* *pSrc1*, int *src1Stride1*, int *src1Stride2*, int *src1Width*, int *src1Height*, const Ipp32f\*\* *ppSrc2*, int *src2RoiShift*, int *src2Stride1*, int *src2Stride2*, int *src2Width*, int *src2Height*, Ipp32f\*\* *ppDst*, int *dstRoiShift*, int *dstStride1*, int *dstStride2*, int *count*);

IppStatus ippmMul\_mma\_64f\_L(const Ipp64f\* *pSrc1*, int *src1Stride1*, int *src1Stride2*, int *src1Width*, int *src1Height*, const Ipp64f\*\* *ppSrc2*, int *src2RoiShift*, int *src2Stride1*, int *src2Stride2*, int *src2Width*, int *src2Height*, Ipp64f\*\* *ppDst*, int *dstRoiShift*, int *dstStride1*, int *dstStride2*, int *count*);

### Case 18: Transposed matrix - matrix array operation

IppStatus ippmMul\_tma\_32f(const Ipp32f\* *pSrc1*, int *src1Stride1*, int *src1Stride2*, int *src1Width*, int *src1Height*, const Ipp32f\* *pSrc2*, int *src2Stride0*, int *src2Stride1*, int *src2Stride2*, int *src2Width*, int *src2Height*, Ipp32f\* *pDst*, int *dstStride0*, int *dstStride1*, int *dstStride2*, int *count*);

IppStatus ippmMul\_tma\_64f(const Ipp64f\* *pSrc1*, int *src1Stride1*, int *src1Stride2*, int *src1Width*, int *src1Height*, const Ipp64f\* *pSrc2*, int *src2Stride0*, int *src2Stride1*, int *src2Stride2*, int *src2Width*, int *src2Height*, Ipp64f\* *pDst*, int *dstStride0*, int *dstStride1*, int *dstStride2*, int *count*);

IppStatus ippmMul\_tma\_32f\_P(const Ipp32f\*\* *ppSrc1*, int *src1RoiShift*, int *src1Width*, int *src1Height*, const Ipp32f\*\* *ppSrc2*, int *src2RoiShift*, int *src2Stride0*, int *src2Width*, int *src2Height*, Ipp32f\*\* *ppDst*, int *dstRoiShift*, int *dstStride0*, int *count*);

IppStatus ippmMul\_tma\_64f\_P(const Ipp64f\*\* *ppSrc1*, int *src1RoiShift*, int *src1Width*, int *src1Height*, const Ipp64f\*\* *ppSrc2*, int *src2RoiShift*, int *src2Stride0*, int *src2Width*, int *src2Height*, Ipp64f\*\* *ppDst*, int *dstRoiShift*, int *dstStride0*, int *count*);

IppStatus ippmMul\_tma\_32f\_L(const Ipp32f\* *pSrc1*, int *src1Stride1*, int *src1Stride2*, int *src1Width*, int *src1Height*, const Ipp32f\*\* *ppSrc2*, int *src2RoiShift*, int *src2Stride1*, int *src2Stride2*, int *src2Width*, int *src2Height*, Ipp32f\*\* *ppDst*, int *dstRoiShift*, int *dstStride1*, int *dstStride2*, int *count*);

IppStatus ippmMul\_tma\_64f\_L(const Ipp64f\* *pSrc1*, int *src1Stride1*, int *src1Stride2*, int *src1Width*, int *src1Height*, const Ipp64f\*\* *ppSrc2*, int *src2RoiShift*, int *src2Stride1*, int *src2Stride2*, int *src2Width*, int *src2Height*, Ipp64f\*\* *ppDst*, int *dstRoiShift*, int *dstStride1*, int *dstStride2*, int *count*);

#### Case 19: Matrix - transposed matrix array operation

IppStatus ippmMul\_mta\_32f(const Ipp32f\* *pSrc1*, int *src1Stride1*, int *src1Stride2*, int *src1Width*, int *src1Height*, const Ipp32f\* *pSrc2*, int *src2Stride0*, int *src2Stride1*, int *src2Stride2*, int *src2Width*, int *src2Height*, Ipp32f\* *pDst*, int *dstStride0*, int *dstStride1*, int *dstStride2*, int *count*);

IppStatus ippmMul\_mta\_64f(const Ipp64f\* *pSrc1*, int *src1Stride1*, int *src1Stride2*, int *src1Width*, int *src1Height*, const Ipp64f\* *pSrc2*, int *src2Stride0*, int *src2Stride1*, int *src2Stride2*, int *src2Width*, int *src2Height*, Ipp64f\* *pDst*, int *dstStride0*, int *dstStride1*, int *dstStride2*, int *count*);

IppStatus ippmMul\_mta\_32f\_P(const Ipp32f\*\* *ppSrc1*, int *src1RoiShift*, int *src1Width*, int *src1Height*, const Ipp32f\*\* *ppSrc2*, int *src2RoiShift*, int *src2Stride0*, int *src2Width*, int *src2Height*, Ipp32f\*\* *ppDst*, int *dstRoiShift*, int *dstStride0*, int *count*);

IppStatus ippmMul\_mta\_64f\_P(const Ipp64f\*\* *ppSrc1*, int *src1RoiShift*, int *src1Width*, int *src1Height*, const Ipp64f\*\* *ppSrc2*, int *src2RoiShift*, int *src2Stride0*, int *src2Width*, int *src2Height*, Ipp64f\*\* *ppDst*, int *dstRoiShift*, int *dstStride0*, int *count*);

IppStatus ippmMul\_mta\_32f\_L(const Ipp32f\* *pSrc1*, int *src1Stride1*, int *src1Stride2*, int *src1Width*, int *src1Height*, const Ipp32f\*\* *ppSrc2*, int *src2RoiShift*, int *src2Stride1*, int *src2Stride2*, int *src2Width*, int *src2Height*, Ipp32f\*\* *ppDst*, int *dstRoiShift*, int *dstStride1*, int *dstStride2*, int *count*);

IppStatus ippmMul\_mta\_64f\_L(const Ipp64f\* *pSrc1*, int *src1Stride1*, int *src1Stride2*, int *src1Width*, int *src1Height*, const Ipp64f\*\* *ppSrc2*, int *src2RoiShift*, int *src2Stride1*, int *src2Stride2*, int *src2Width*, int *src2Height*, Ipp64f\*\* *ppDst*, int *dstRoiShift*, int *dstStride1*, int *dstStride2*, int *count*);

#### Case 20: Transposed matrix - transposed matrix array operation

IppStatus ippmMul\_tta\_32f(const Ipp32f\* *pSrc1*, int *src1Stride1*, int *src1Stride2*, int *src1Width*, int *src1Height*, const Ipp32f\* *pSrc2*, int *src2Stride0*, int *src2Stride1*, int *src2Stride2*, int *src2Width*, int *src2Height*, Ipp32f\* *pDst*, int *dstStride0*, int *dstStride1*, int *dstStride2*, int *count*);

IppStatus ippmMul\_tta\_64f(const Ipp64f\* *pSrc1*, int *src1Stride1*, int *src1Stride2*, int *src1Width*, int *src1Height*, const Ipp64f\* *pSrc2*, int *src2Stride0*, int *src2Stride1*, int *src2Stride2*, int *src2Width*, int *src2Height*, Ipp64f\* *pDst*, int *dstStride0*, int *dstStride1*, int *dstStride2*, int *count*);

IppStatus ippmMul\_tta\_32f\_P(const Ipp32f\*\* *ppSrc1*, int *src1RoiShift*, int *src1Width*, int *src1Height*, const Ipp32f\*\* *ppSrc2*, int *src2RoiShift*, int *src2Stride0*, int *src2Width*, int *src2Height*, Ipp32f\*\* *ppDst*, int *dstRoiShift*, int *dstStride0*, int *count*);

IppStatus ippmMul\_tta\_64f\_P(const Ipp64f\*\* *ppSrc1*, int *src1RoiShift*, int *src1Width*, int *src1Height*, const Ipp64f\*\* *ppSrc2*, int *src2RoiShift*, int *src2Stride0*, int *src2Width*, int *src2Height*, Ipp64f\*\* *ppDst*, int *dstRoiShift*, int *dstStride0*, int *count*);

IppStatus ippmMul\_tta\_32f\_L(const Ipp32f\* *pSrc1*, int *src1Stride1*, int *src1Stride2*, int *src1Width*, int *src1Height*, const Ipp32f\*\* *ppSrc2*, int *src2RoiShift*, int *src2Stride1*, int *src2Stride2*, int *src2Width*, int *src2Height*, Ipp32f\*\* *ppDst*, int *dstRoiShift*, int *dstStride1*, int *dstStride2*, int *count*);

IppStatus ippmMul\_tta\_64f\_L(const Ipp64f\* *pSrc1*, int *src1Stride1*, int *src1Stride2*, int *src1Width*, int *src1Height*, const Ipp64f\*\* *ppSrc2*, int *src2RoiShift*, int *src2Stride1*, int *src2Stride2*, int *src2Width*, int *src2Height*, Ipp64f\*\* *ppDst*, int *dstRoiShift*, int *dstStride1*, int *dstStride2*, int *count*);

#### Case 21: Matrix array - matrix operation

IppStatus ippmMul\_mam\_32f(const Ipp32f\* *pSrc1*, int *src1Stride0*, int *src1Stride1*, int *src1Stride2*, int *src1Width*, int *src1Height*, const Ipp32f\* *pSrc2*, int *src2Stride1*, int *src2Stride2*, int *src2Width*, int *src2Height*, Ipp32f\* *pDst*, int *dstStride0*, int *dstStride1*, int *dstStride2*, int *count*);

IppStatus ippmMul\_mam\_64f(const Ipp64f\* *pSrc1*, int *src1Stride0*, int *src1Stride1*, int *src1Stride2*, int *src1Width*, int *src1Height*, const Ipp64f\* *pSrc2*, int *src2Stride1*, int *src2Stride2*, int *src2Width*, int *src2Height*, Ipp64f\* *pDst*, int *dstStride0*, int *dstStride1*, int *dstStride2*, int *count*);

IppStatus ippmMul\_mam\_32f\_P(const Ipp32f\*\* *ppSrc1*, int *src1RoiShift*, int *src1Stride0*, int *src1Width*, int *src1Height*, const Ipp32f\*\* *ppSrc2*, int *src2RoiShift*, int *src2Width*, int *src2Height*, Ipp32f\*\* *ppDst*, int *dstRoiShift*, int *dstStride0*, int *count*);

IppStatus ippmMul\_mam\_64f\_P(const Ipp64f\*\* *ppSrc1*, int *src1RoiShift*, int *src1Stride0*, int *src1Width*, int *src1Height*, const Ipp64f\*\* *ppSrc2*, int *src2RoiShift*, int *src2Width*, int *src2Height*, Ipp64f\*\* *ppDst*, int *dstRoiShift*, int *dstStride0*, int *count*);

IppStatus ippmMul\_mam\_32f\_L(const Ipp32f\*\* *ppSrc1*, int *src1RoiShift*, int *src1Stride1*, int *src1Stride2*, int *src1Width*, int *src1Height*, const Ipp32f\* *pSrc2*, int *src2Stride1*, int *src2Stride2*, int *src2Width*, int *src2Height*, Ipp32f\*\* *ppDst*, int *dstRoiShift*, int *dstStride1*, int *dstStride2*, int *count*);

IppStatus ippmMul\_mam\_64f\_L(const Ipp64f\*\* *ppSrc1*, int *src1RoiShift*, int *src1Stride1*, int *src1Stride2*, int *src1Width*, int *src1Height*, const Ipp64f\* *pSrc2*, int *src2Stride1*, int *src2Stride2*, int *src2Width*, int *src2Height*, Ipp64f\*\* *ppDst*, int *dstRoiShift*, int *dstStride1*, int *dstStride2*, int *count*);

#### Case 22: Transposed matrix array - matrix operation

IppStatus ippmMul\_tam\_32f(const Ipp32f\* *pSrc1*, int *src1Stride0*, int *src1Stride1*, int *src1Stride2*, int *src1Width*, int *src1Height*, const Ipp32f\* *pSrc2*, int *src2Stride1*, int *src2Stride2*, int *src2Width*, int *src2Height*, Ipp32f\* *pDst*, int *dstStride0*, int *dstStride1*, int *dstStride2*, int *count*);

IppStatus ippmMul\_tam\_64f(const Ipp64f\* *pSrc1*, int *src1Stride0*, int *src1Stride1*, int *src1Stride2*, int *src1Width*, int *src1Height*, const Ipp64f\* *pSrc2*, int *src2Stride1*, int *src2Stride2*, int *src2Width*, int *src2Height*, Ipp64f\* *pDst*, int *dstStride0*, int *dstStride1*, int *dstStride2*, int *count*);

IppStatus ippmMul\_tam\_32f\_P(const Ipp32f\*\* *ppSrc1*, int *src1RoiShift*, int *src1Stride0*, int *src1Width*, int *src1Height*, const Ipp32f\*\* *ppSrc2*, int *src2RoiShift*, int *src2Width*, int *src2Height*, Ipp32f\*\* *ppDst*, int *dstRoiShift*, int *dstStride0*, int *count*);

IppStatus ippmMul\_tam\_64f\_P(const Ipp64f\*\* *ppSrc1*, int *src1RoiShift*, int *src1Stride0*, int *src1Width*, int *src1Height*, const Ipp64f\*\* *ppSrc2*, int *src2RoiShift*, int *src2Width*, int *src2Height*, Ipp64f\*\* *ppDst*, int *dstRoiShift*, int *dstStride0*, int *count*);

IppStatus ippmMul\_tam\_32f\_L(const Ipp32f\*\* *ppSrc1*, int *src1RoiShift*, int *src1Stride1*, int *src1Stride2*, int *src1Width*, int *src1Height*, const Ipp32f\* *pSrc2*, int *src2Stride1*, int *src2Stride2*, int *src2Width*, int *src2Height*, Ipp32f\*\* *ppDst*, int *dstRoiShift*, int *dstStride1*, int *dstStride2*, int *count*);

IppStatus ippmMul\_tam\_64f\_L(const Ipp64f\*\* *ppSrc1*, int *src1RoiShift*, int *src1Stride1*, int *src1Stride2*, int *src1Width*, int *src1Height*, const Ipp64f\* *pSrc2*, int *src2Stride1*, int *src2Stride2*, int *src2Width*, int *src2Height*, Ipp64f\*\* *ppDst*, int *dstRoiShift*, int *dstStride1*, int *dstStride2*, int *count*);

#### Case 23: Matrix array - transposed matrix operation

IppStatus ippmMul\_mat\_32f(const Ipp32f\* *pSrc1*, int *src1Stride0*, int *src1Stride1*, int *src1Stride2*, int *src1Width*, int *src1Height*, const Ipp32f\* *pSrc2*, int *src2Stride1*, int *src2Stride2*, int *src2Width*, int *src2Height*, Ipp32f\* *pDst*, int *dstStride0*, int *dstStride1*, int *dstStride2*, int *count*);

IppStatus ippmMul\_mat\_64f(const Ipp64f\* *pSrc1*, int *src1Stride0*, int *src1Stride1*, int *src1Stride2*, int *src1Width*, int *src1Height*, const Ipp64f\* *pSrc2*, int *src2Stride1*, int *src2Stride2*, int *src2Width*, int *src2Height*, Ipp64f\* *pDst*, int *dstStride0*, int *dstStride1*, int *dstStride2*, int *count*);

IppStatus ippmMul\_mat\_32f\_P(const Ipp32f\*\* *ppSrc1*, int *src1RoiShift*, int *src1Stride0*, int *src1Width*, int *src1Height*, const Ipp32f\*\* *ppSrc2*, int *src2RoiShift*, int *src2Width*, int *src2Height*, Ipp32f\*\* *ppDst*, int *dstRoiShift*, int *dstStride0*, int *count*);

IppStatus ippmMul\_mat\_64f\_P(const Ipp64f\*\* *ppSrc1*, int *src1RoiShift*, int *src1Stride0*, int *src1Width*, int *src1Height*, const Ipp64f\*\* *ppSrc2*, int *src2RoiShift*, int *src2Width*, int *src2Height*, Ipp64f\*\* *ppDst*, int *dstRoiShift*, int *dstStride0*, int *count*);

IppStatus ippmMul\_mat\_32f\_L(const Ipp32f\*\* *ppSrc1*, int *src1RoiShift*, int *src1Stride1*, int *src1Stride2*, int *src1Width*, int *src1Height*, const Ipp32f\* *pSrc2*, int *src2Stride1*, int *src2Stride2*, int *src2Width*, int *src2Height*, Ipp32f\*\* *ppDst*, int *dstRoiShift*, int *dstStride1*, int *dstStride2*, int *count*);

IppStatus ippmMul\_mat\_64f\_L(const Ipp64f\*\* *ppSrc1*, int *src1RoiShift*, int *src1Stride1*, int *src1Stride2*, int *src1Width*, int *src1Height*, const Ipp64f\* *pSrc2*, int *src2Stride1*, int *src2Stride2*, int *src2Width*, int *src2Height*, Ipp64f\*\* *ppDst*, int *dstRoiShift*, int *dstStride1*, int *dstStride2*, int *count*);

#### Case 24: Transposed matrix array - transposed matrix operation

IppStatus ippmMul\_tat\_32f(const Ipp32f\* *pSrc1*, int *src1Stride0*, int *src1Stride1*, int *src1Stride2*, int *src1Width*, int *src1Height*, const Ipp32f\* *pSrc2*, int *src2Stride1*, int *src2Stride2*, int *src2Width*, int *src2Height*, Ipp32f\* *pDst*, int *dstStride0*, int *dstStride1*, int *dstStride2*, int *count*);

IppStatus ippmMul\_tat\_64f(const Ipp64f\* *pSrc1*, int *src1Stride0*, int *src1Stride1*, int *src1Stride2*, int *src1Width*, int *src1Height*, const Ipp64f\* *pSrc2*, int *src2Stride1*, int *src2Stride2*, int *src2Width*, int *src2Height*, Ipp64f\* *pDst*, int *dstStride0*, int *dstStride1*, int *dstStride2*, int *count*);

IppStatus ippmMul\_tat\_32f\_P(const Ipp32f\*\* *ppSrc1*, int *src1RoiShift*, int *src1Stride0*, int *src1Width*, int *src1Height*, const Ipp32f\*\* *ppSrc2*, int *src2RoiShift*, int *src2Width*, int *src2Height*, Ipp32f\*\* *ppDst*, int *dstRoiShift*, int *dstStride0*, int *count*);

IppStatus ippmMul\_tat\_64f\_P(const Ipp64f\*\* *ppSrc1*, int *src1RoiShift*, int *src1Stride0*, int *src1Width*, int *src1Height*, const Ipp64f\*\* *ppSrc2*, int *src2RoiShift*, int *src2Width*, int *src2Height*, Ipp64f\*\* *ppDst*, int *dstRoiShift*, int *dstStride0*, int *count*);

IppStatus ippmMul\_tat\_32f\_L(const Ipp32f\*\* *ppSrc1*, int *src1RoiShift*, int *src1Stride1*, int *src1Stride2*, int *src1Width*, int *src1Height*, const Ipp32f\* *pSrc2*, int *src2Stride1*, int *src2Stride2*, int *src2Width*, int *src2Height*, Ipp32f\*\* *ppDst*, int *dstRoiShift*, int *dstStride1*, int *dstStride2*, int *count*);

IppStatus ippmMul\_tat\_64f\_L(const Ipp64f\*\* *ppSrc1*, int *src1RoiShift*, int *src1Stride1*, int *src1Stride2*, int *src1Width*, int *src1Height*, const Ipp64f\* *pSrc2*, int *src2Stride1*, int *src2Stride2*, int *src2Width*, int *src2Height*, Ipp64f\*\* *ppDst*, int *dstRoiShift*, int *dstStride1*, int *dstStride2*, int *count*);

#### Case 25: Matrix array - matrix array operation

IppStatus ippmMul\_mama\_32f(const Ipp32f\* *pSrc1*, int *src1Stride0*, int *src1Stride1*, int *src1Stride2*, int *src1Width*, int *src1Height*, const Ipp32f\* *pSrc2*, int *src2Stride0*, int *src2Stride1*, int *src2Stride2*, int *src2Width*, int *src2Height*, Ipp32f\* *pDst*, int *dstStride0*, int *dstStride1*, int *dstStride2*, int *count*);

IppStatus ippmMul\_mama\_64f(const Ipp64f\* *pSrc1*, int *src1Stride0*, int *src1Stride1*, int *src1Stride2*, int *src1Width*, int *src1Height*, const Ipp64f\* *pSrc2*, int *src2Stride0*, int *src2Stride1*, int *src2Stride2*, int *src2Width*, int *src2Height*, Ipp64f\* *pDst*, int *dstStride0*, int *dstStride1*, int *dstStride2*, int *count*);

IppStatus ippmMul\_mama\_32f\_P(const Ipp32f\*\* *ppSrc1*, int *src1RoiShift*, int *src1Stride0*, int *src1Width*, int *src1Height*, const Ipp32f\*\* *ppSrc2*, int *src2RoiShift*, int *src2Stride0*, int *src2Width*, int *src2Height*, Ipp32f\*\* *ppDst*, int *dstRoiShift*, int *dstStride0*, int *count*);

IppStatus ippmMul\_mama\_64f\_P(const Ipp64f\*\* *ppSrc1*, int *src1RoiShift*, int *src1Stride0*, int *src1Width*, int *src1Height*, const Ipp64f\*\* *ppSrc2*, int *src2RoiShift*, int *src2Stride0*, int *src2Width*, int *src2Height*, Ipp64f\*\* *ppDst*, int *dstRoiShift*, int *dstStride0*, int *count*);

IppStatus ippmMul\_mama\_32f\_L(const Ipp32f\*\* *ppSrc1*, int *src1RoiShift*, int *src1Stride1*, int *src1Stride2*, int *src1Width*, int *src1Height*, const Ipp32f\*\* *ppSrc2*, int *src2RoiShift*, int *src2Stride1*, int *src2Stride2*, int *src2Width*, int *src2Height*, Ipp32f\*\* *ppDst*, int *dstRoiShift*, int *dstStride1*, int *dstStride2*, int *count*);

IppStatus ippmMul\_mama\_64f\_L(const Ipp64f\*\* *ppSrc1*, int *src1RoiShift*, int *src1Stride1*, int *src1Stride2*, int *src1Width*, int *src1Height*, const Ipp64f\*\* *ppSrc2*, int *src2RoiShift*, int *src2Stride1*, int *src2Stride2*, int *src2Width*, int *src2Height*, Ipp64f\*\* *ppDst*, int *dstRoiShift*, int *dstStride1*, int *dstStride2*, int *count*);

## Case 26: Transposed matrix array - matrix array operation

IppStatus ippmMul\_tama\_32f(const Ipp32f\* *pSrc1*, int *src1Stride0*, int *src1Stride1*, int *src1Stride2*, int *src1Width*, int *src1Height*, const Ipp32f\* *pSrc2*, int *src2Stride0*, int *src2Stride1*, int *src2Stride2*, int *src2Width*, int *src2Height*, Ipp32f\* *pDst*, int *dstStride0*, int *dstStride1*, int *dstStride2*, int *count*);

IppStatus ippmMul\_tama\_64f(const Ipp64f\* *pSrc1*, int *src1Stride0*, int *src1Stride1*, int *src1Stride2*, int *src1Width*, int *src1Height*, const Ipp64f\* *pSrc2*, int *src2Stride0*, int *src2Stride1*, int *src2Stride2*, int *src2Width*, int *src2Height*, Ipp64f\* *pDst*, int *dstStride0*, int *dstStride1*, int *dstStride2*, int *count*);

IppStatus ippmMul\_tama\_32f\_P(const Ipp32f\*\* *ppSrc1*, int *src1RoiShift*, int *src1Stride0*, int *src1Width*, int *src1Height*, const Ipp32f\*\* *ppSrc2*, int *src2RoiShift*, int *src2Stride0*, int *src2Width*, int *src2Height*, Ipp32f\*\* *ppDst*, int *dstRoiShift*, int *dstStride0*, int *count*);

IppStatus ippmMul\_tama\_64f\_P(const Ipp64f\*\* *ppSrc1*, int *src1RoiShift*, int *src1Stride0*, int *src1Width*, int *src1Height*, const Ipp64f\*\* *ppSrc2*, int *src2RoiShift*, int *src2Stride0*, int *src2Width*, int *src2Height*, Ipp64f\*\* *ppDst*, int *dstRoiShift*, int *dstStride0*, int *count*);

IppStatus ippmMul\_tama\_32f\_L(const Ipp32f\*\* *ppSrc1*, int *src1RoiShift*, int *src1Stride1*, int *src1Stride2*, int *src1Width*, int *src1Height*, const Ipp32f\*\* *ppSrc2*, int *src2RoiShift*, int *src2Stride1*, int *src2Stride2*, int *src2Width*, int *src2Height*, Ipp32f\*\* *ppDst*, int *dstRoiShift*, int *dstStride1*, int *dstStride2*, int *count*);

IppStatus ippmMul\_tama\_64f\_L(const Ipp64f\*\* *ppSrc1*, int *src1RoiShift*, int *src1Stride1*, int *src1Stride2*, int *src1Width*, int *src1Height*, const Ipp64f\*\* *ppSrc2*, int *src2RoiShift*, int *src2Stride1*, int *src2Stride2*, int *src2Width*, int *src2Height*, Ipp64f\*\* *ppDst*, int *dstRoiShift*, int *dstStride1*, int *dstStride2*, int *count*);

#### Case 27: Matrix array - transposed matrix array operation

IppStatus ippmMul\_mata\_32f(const Ipp32f\* *pSrc1*, int *src1Stride0*, int *src1Stride1*, int *src1Stride2*, int *src1Width*, int *src1Height*, const Ipp32f\* *pSrc2*, int *src2Stride0*, int *src2Stride1*, int *src2Stride2*, int *src2Width*, int *src2Height*, Ipp32f\* *pDst*, int *dstStride0*, int *dstStride1*, int *dstStride2*, int *count*);

IppStatus ippmMul\_mata\_64f(const Ipp64f\* *pSrc1*, int *src1Stride0*, int *src1Stride1*, int *src1Stride2*, int *src1Width*, int *src1Height*, const Ipp64f\* *pSrc2*, int *src2Stride0*, int *src2Stride1*, int *src2Stride2*, int *src2Width*, int *src2Height*, Ipp64f\* *pDst*, int *dstStride0*, int *dstStride1*, int *dstStride2*, int *count*);

IppStatus ippmMul\_mata\_32f\_P(const Ipp32f\*\* *ppSrc1*, int *src1RoiShift*, int *src1Stride0*, int *src1Width*, int *src1Height*, const Ipp32f\*\* *ppSrc2*, int *src2RoiShift*, int *src2Stride0*, int *src2Width*, int *src2Height*, Ipp32f\*\* *ppDst*, int *dstRoiShift*, int *dstStride0*, int *count*);

IppStatus ippmMul\_mata\_64f\_P(const Ipp64f\*\* *ppSrc1*, int *src1RoiShift*, int *src1Stride0*, int *src1Width*, int *src1Height*, const Ipp64f\*\* *ppSrc2*, int *src2RoiShift*, int *src2Stride0*, int *src2Width*, int *src2Height*, Ipp64f\*\* *ppDst*, int *dstRoiShift*, int *dstStride0*, int *count*);

IppStatus ippmMul\_mata\_32f\_L(const Ipp32f\*\* *ppSrc1*, int *src1RoiShift*, int *src1Stride1*, int *src1Stride2*, int *src1Width*, int *src1Height*, const Ipp32f\*\* *ppSrc2*, int *src2RoiShift*, int *src2Stride1*, int *src2Stride2*, int *src2Width*, int *src2Height*, Ipp32f\*\* *ppDst*, int *dstRoiShift*, int *dstStride1*, int *dstStride2*, int *count*);

IppStatus ippmMul\_mata\_64f\_L(const Ipp64f\*\* *ppSrc1*, int *src1RoiShift*, int *src1Stride1*, int *src1Stride2*, int *src1Width*, int *src1Height*, const Ipp64f\*\* *ppSrc2*, int *src2RoiShift*, int *src2Stride1*, int *src2Stride2*, int *src2Width*, int *src2Height*, Ipp64f\*\* *ppDst*, int *dstRoiShift*, int *dstStride1*, int *dstStride2*, int *count*);

#### Case 28: Transposed matrix array - transposed matrix array operation

IppStatus ippmMul\_tata\_32f(const Ipp32f\* *pSrc1*, int *src1Stride0*, int *src1Stride1*, int *src1Stride2*, int *src1Width*, int *src1Height*, const Ipp32f\* *pSrc2*, int *src2Stride0*, int *src2Stride1*, int *src2Stride2*, int *src2Width*, int *src2Height*, Ipp32f\* *pDst*, int *dstStride0*, int *dstStride1*, int *dstStride2*, int *count*);

IppStatus ippmMul\_tata\_64f(const Ipp64f\* *pSrc1*, int *src1Stride0*, int *src1Stride1*, int *src1Stride2*, int *src1Width*, int *src1Height*, const Ipp64f\* *pSrc2*, int *src2Stride0*, int *src2Stride1*, int *src2Stride2*, int *src2Width*, int *src2Height*, Ipp64f\* *pDst*, int *dstStride0*, int *dstStride1*, int *dstStride2*, int *count*);

IppStatus ippmMul\_tata\_32f\_P(const Ipp32f\*\* *ppSrc1*, int *src1RoiShift*, int *src1Stride0*, int *src1Width*, int *src1Height*, const Ipp32f\*\* *ppSrc2*, int *src2RoiShift*, int *src2Stride0*, int *src2Width*, int *src2Height*, Ipp32f\*\* *ppDst*, int *dstRoiShift*, int *dstStride0*, int *count*);

IppStatus ippmMul\_tata\_64f\_P(const Ipp64f\*\* *ppSrc1*, int *src1RoiShift*, int *src1Stride0*, int *src1Width*, int *src1Height*, const Ipp64f\*\* *ppSrc2*, int *src2RoiShift*, int *src2Stride0*, int *src2Width*, int *src2Height*, Ipp64f\*\* *ppDst*, int *dstRoiShift*, int *dstStride0*, int *count*);

IppStatus ippmMul\_tata\_32f\_L(const Ipp32f\*\* *ppSrc1*, int *src1RoiShift*, int *src1Stride1*, int *src1Stride2*, int *src1Width*, int *src1Height*, const Ipp32f\*\* *ppSrc2*, int *src2RoiShift*, int *src2Stride1*, int *src2Stride2*, int *src2Width*, int *src2Height*, Ipp32f\*\* *ppDst*, int *dstRoiShift*, int *dstStride1*, int *dstStride2*, int *count*);

IppStatus ippmMul\_tata\_64f\_L(const Ipp64f\*\* *ppSrc1*, int *src1RoiShift*, int *src1Stride1*, int *src1Stride2*, int *src1Width*, int *src1Height*, const Ipp64f\*\* *ppSrc2*, int *src2RoiShift*, int *src2Stride1*, int *src2Stride2*, int *src2Width*, int *src2Height*, Ipp64f\*\* *ppDst*, int *dstRoiShift*, int *dstStride1*, int *dstStride2*, int *count*);

## **Parameters**

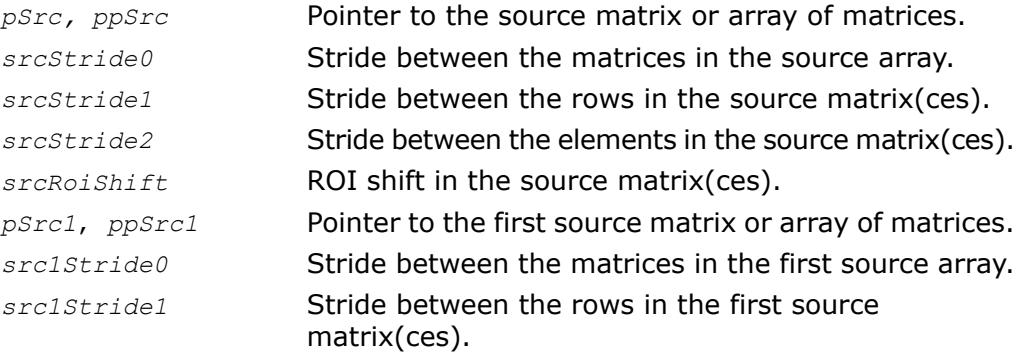

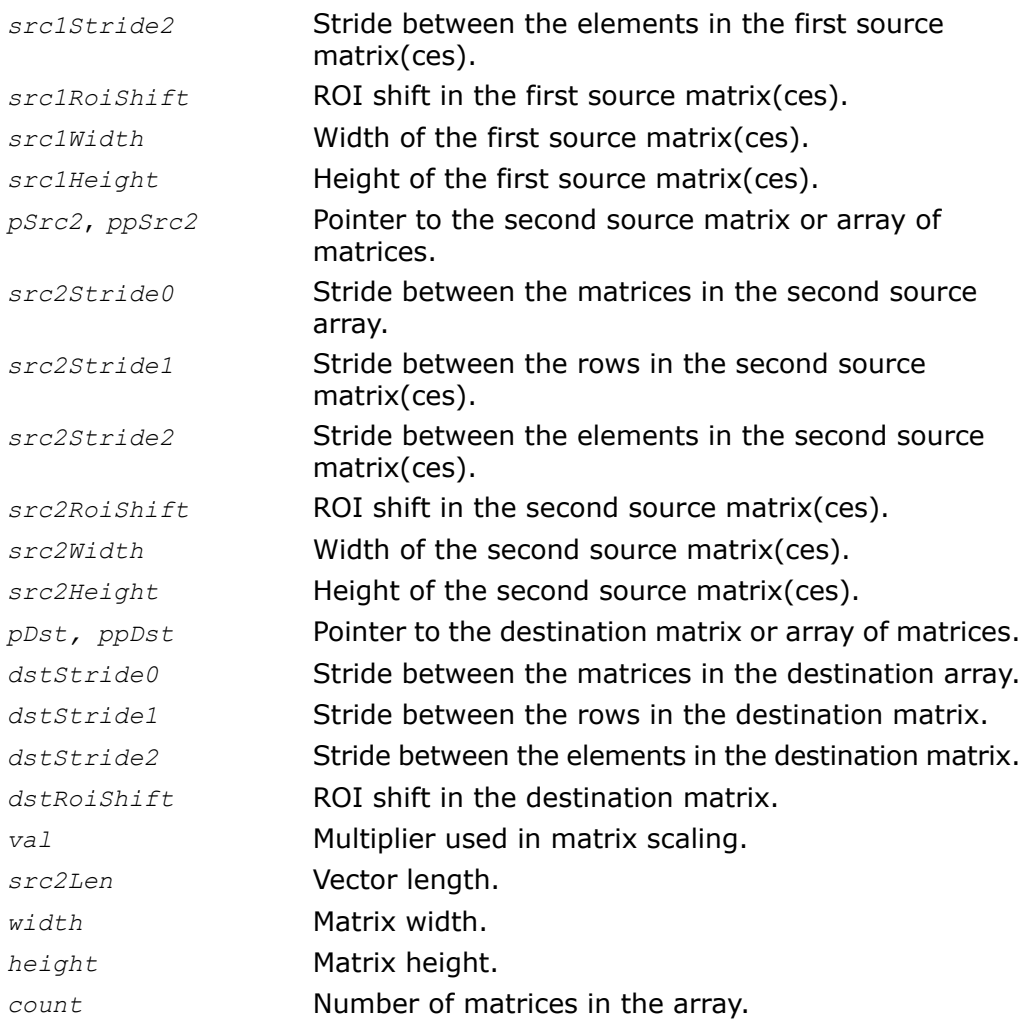

## **Description**

The function ippmMul is declared in the ippm.h header file. Like all other Intel IPP matrix operating functions, this function is parameter sensitive. All input parameters that follow the function name immediately after the underscore determine the way in which the function performs and the arguments it takes, whether it is a constant, a vector, or another matrix. This implies that with every complete function name only some of the listed arguments appear in the input list, while others are omitted.

When performed on a constant and a matrix (cases  $1, 3$ ), the function scales the source matrix by multiplying each element of the source by *val,* and stores the result in *pDst*:

```
dst[i][j] = val \times src[i][j], 0 \le i \lt height, 0 \le j \lt width
```
The following example demonstrates how to use the function  $ippmMul$  mac 32f. For more information, see also examples in the [Getting Started](#page-16-0) chapter.

```
Example 5-8 ippmMul_mac_32f
```

```
IppStatus mul_mac_32f(void){
    /* Source data: 2 matrices with width=3 and height=3 */Ipp32f pSrc[8*3] = { 3.0f, 1.1f, 1.2f,
                         1.3f, 1.4f, 1.5f,
                         2.0f, 2.1f, 2.2f,
                         0.0f, 0.0f, 0.0f,
                         3.3f, 2.4f, 2.5f,
                         3.0f, 3.1f, 3.2f,
                         4.3f, 4.4f, 4.5f,
                         0.0f, 0.0f, 0.0f };
    /* Standard description for 2 source matrices */
   int srcStride2 = sizeof(Ipp32f);
   int srcStride1 = 3*sizeof(Ipp32f);
   int srcStride0 = 4*3*sizeof(Ipp32f);
   Ipp32f val=2.0;
    /* Standard description for 2 destination matrices */
   Ipp32f pDst[2*3*3];
   int dstStride2 = sizeof(Ipp32f);
   int dstStride1 = 3*sizeof(Ipp32f);
   int dstStride0 = 9*sizeof(Ipp32f);
   int width = 3;int height = 3;
   int count = 2;
   IppStatus status = ippmMul_mac_32f((const Ipp32f*)pSrc, srcStride0,
```

```
srcStride1, srcStride2, val, pDst, dstStride0, dstStride1,
    dstStride2, width, height, count);
/*
// It is recommended to check return status
// to detect wrong input parameters, if any
*/
if (status == ippStsNoErr) {
    printf ma Ipp32f("Destination matrices:", pDst, 3, 3, 2, status);
} else {
    printf("Function returns status: %s \n", ippGetStatusString(status));
}
return status;
```
## The program above produces the following output:

}

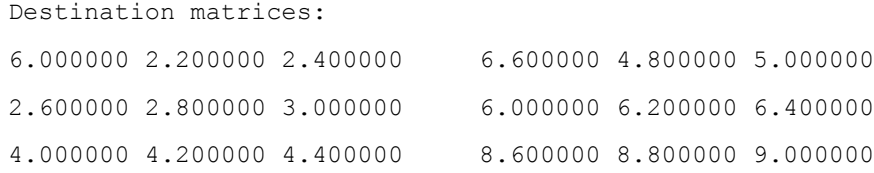

When performed on a constant and a transposed matrix (cases 2, 4), the function scales the transposed source matrix by multiplying each element of the source matrix by *val* and stores the result in *pDst*:

 $dst[i][j] = val \times src[j][i], 0 \le i \lt height, 0 \le j \lt width$ 

Note that if the operation is performed on a transposed matrix (object type  $t$ ) or a transposed matrix array (object type  $ta$ ), the source matrices must have the number of columns equal to *height* and the number of rows equal to *width*.

When performed on a vector and a matrix (cases 5, 7, 9, 11), the function multiplies all elements in a row of the source matrix by the respective elements in the source vector. Done in loop through all rows in the source matrix, this operation gives the destination vector, which is stored in *pDst*. The following formula applies to all matrix rows *i* and a vector:

$$
dst[i] = \sum_j src1[i][j] \times src2[j], 0 \leq i < src1Height, 0 \leq j < src1Width
$$

Note that the number of elements in the source vector *src2Len* must be equal to *src1Width*.

The following example demonstrates how to use the function ippmMul\_mva\_32f\_L. For more information, see also examples in the [Getting Started](#page-16-0) chapter.

## **Example 5-9 ippmMul\_mva\_32f\_L**

```
IppStatus mul_mva_32f_L(void) {
    /* Src1 matrix with width=3, height=4, Stride2=2*sizeof(Ipp32f) */
   Ipp32f pSrc1[4*6] = { 1, 0, 2, 0, 3, 0,
                          4, 0, 5, 0, 6, 0,
                          7, 0, 8, 0, 9, 0,
                          2, 0, 4, 0, 6, 0 };
    /* Standard description for Src1 */
   int src1Width = 3;int src1Height = 4;
   int src1Stride2 = 2*sizeof(Ipp32f);
   int src1Stride1 = 6*sizeof(1pp32f);
    /* Src2 data: 2 vectors with length=3, Stride2=sizeof(Ipp32f) */
   Ipp32f src2 a[3] = { 1, 6, 3 };
   Ipp32f src2^{-}b[3] = \{4, 5, 2\};/* Layout description for Src2 */
   Ipp32f* ppSrc2[2] = { src2 a, src2 b };
   int src2Roishift = 0;int src2Stride2 = sizeof(Ipp32f);int src2Length = 3;
    /*
    // Destination vector has length=src1Height=4
   // Layout description for Dst:
    */
   Ipp32f dst[2*4];
   Ipp32f* ppDst[4] = { dist, dist+4 };int dstRoiShift = 0;
```

```
int dstStride2 = sizeof(Ipp32f);
int. count = 2:
IppStatus status = ippmMul_mva_32f_L((const Ipp32f*)pSrc1, src1Stride1,
    src1Stride2, src1Width, src1Height, (const Ipp32f**)ppSrc2,
    src2RoiShift, src2Stride2, src2Length,
   ppDst, dstRoiShift, dstStride2, count);
/*
// It is recommended to check return status
// to detect wrong input parameters, if any
*/
if (status == ippStsNoErr) {
    printf va Ipp32f("2 destination vectors:", dst, 4, 2, status);
} else {
    printf("Function returns status: \s \ \in \ \mathbb{S}, ippGetStatusString(status));
}
return status;
```
The program above produces the following output:

}

2 destination vectors: 22.000000 52.000000 82.000000 44.000000 20.000000 53.000000 86.000000 40.000000

When performed on a vector and a transposed matrix (cases 6, 8, 10, 12), the function multiplies all elements in a column of the source matrix by the respective elements in the source vector. Done in a loop through all columns in the source matrix, this operation gives the destination vector, which is stored in *pDst*. The following formula applies to all matrix columns *j* and a vector:

$$
dst[j] = \sum_{i} src1[i][j] \times src2[i], 0 \le i < src1Height, 0 \le j < src1Width
$$

Note that the number of elements in the source vector *src2Len* must be equal to *src1Height*.

The following example demonstrates how to use the function  $ippmMul$  tva  $32f$ . For more information, see also examples in the [Getting Started](#page-16-0) chapter.

# **Example 5-10 ippmMul\_tva\_32f**

```
IppStatus mul_tva_32f(void) {
   /* Src1 matrix with width=3, height=4, Stride2=2*sizeof(Ipp32f) */
   Ipp32f pSrc1[4*6] = { 1, 0, 2, 0, 3, 0,
                          4, 0, 5, 0, 6, 0,
                          7, 0, 8, 0, 9, 0,
                          2, 0, 4, 0, 6, 0 };
   /* Standard description for Src1 */
   int src1Width = 3;int src1Height = 4;
   int src1Stride2 = 2*sizeof(Ipp32f);
   int src1Stride1 = 6*sizeof(Ipp32f);
   /* Src2 data: 2 vectors with length=4, Stride2=sizeof(Ipp32f) */
   Ipp32f pSrc2[2*4] = { 1, 6, 3, 2,
                          4, 5, 2, 1 };
   int src2Length = 4;
   int src2Stride2 = sizeof(Ipp32f);
   int src2Stride0 = 4*sizeof(Ipp32f);
   /*
   // As the first operand is transposed matrix
   // destination vector has length=src1Width=3
   */
   Ipp32f pDst[2*3];
   int dstStride2 = sizeof(Ipp32f);
   int dstStride0 = 3*sizeof(Ipp32f);
   int count = 2;IppStatus status = ippmMul_tva_32f((const Ipp32f*)pSrc1,
```

```
src1Stride1, src1Stride2, src1Width, src1Height,
    (const Ipp32f*)pSrc2, src2Stride0, src2Stride2, src2Length,
    pDst, dstStride0, dstStride2, count);
/*
// It is recommended to check return status
// to detect wrong input parameters, if any
*/
if (status == ippStsNoErr) {
    printf va Ipp32f("2 destination vectors:", pDst, 3, 2, status);
} else {
    printf("Function returns status: %s \n", ippGetStatusString(status));
}
return status;
```
The program above produces the following output:

2 destination vectors: 50.000000 64.000000 78.000000 40.000000 53.000000 66.000000

}

When performed on two matrices (cases 13, 17, 21, 25), the function multiplies the elements in a row of the first source matrix by the respective elements in a column of the second source matrix, and sums the products to obtain a new element in the destination matrix. Done in loop through all rows in the first source matrix and all columns in the second source matrix, this operation gives the whole destination matrix, which is stored in *pDst*. For an element in the destination matrix:

 $mdst[i][j] = \sum_{k} src1[i][k] \times src2[k][j],$  $0 \le i \le \text{src1Height}. 0 \le i \le \text{src2Width}. 0 \le k \le \text{src1Width}$  Note that the number of columns in the first source matrix *src1Width* must be equal to the number of rows in the second source matrix *src2Height*. The destination matrix has the number of columns equal to *src2Width* and the number of rows equal to *src1Height*.

The following example demonstrates how to use the function ippmMul\_mm\_32f. For more information, see also examples in the [Getting Started](#page-16-0) chapter.

## **Example 5-11 ippmMul\_mm\_32f**

```
IppStatus mul_mm_32f(void) {
    /* Src1 matrix with width=4 and height=3 */
   Ipp32f pSrc1[3*4] = { 1, 2, 3, 4,
                          5, 6, 7, 8,
                          4, 3, 2, 1 };
   int src1Width = 4;
   int src1Height = 3;
   int src1Stride2 = sizeof(Ipp32f);
   int src1Stride1 = 4*sizeof(Tpp32f);
    /* Src2 matrix with width=3 and height=4 */
   Ipp32f pSrc2[4*3] = { 1, 5, 4,
                          2, 6, 3,
                          3, 7, 2,
                          4, 8, 1 };
   int src2Width = 3;int src2Height = 4;
   int src2Stride2 = sizeof(Ipp32f);
   int src2Stride1 = 3*sizeof(Ipp32f);
    /*
    // Destination matrix has width=src2Width=3 and height=src1Height=3
   */
   Ipp32f pDst[3*3];
   int dstStride2 = sizeof (Ipp32f);
   int dstStride1 = 3*sizeof(Ipp32f);
   IppStatus status = ippmMul mm 32f((const 1pp32f<sup>*</sup>)pSrc1, src1Stridel,
```

```
src1Stride2, src1Width, src1Height, (const Ipp32f*)pSrc2,
    src2Stride1, src2Stride2, src2Width, src2Height,
    pDst, dstStride1, dstStride2);
/*
// It is recommended to check return status
// to detect wrong input parameters, if any
*/
if (status == ippStsNoErr) {
    printf m Ipp32f("Destination matrix:", pDst, 3, 3, status);
} else {
    printf("Function returns status: %s \n", ippGetStatusString(status));
}
return status;
```
### The program above produces the following output:

Destination matrix: 30.000000 70.000000 20.000000 70.000000 174.000000 0.000000 20.000000 60.000000 30.000000

}

When performed on a transposed matrix and a matrix (cases 14, 18, 22, 26), the function multiplies the elements in a column of the first source matrix by the respective elements in the column of the second source matrix, and sums the products to obtain a new element in the destination matrix. Done in loop through all columns in the first and the second source matrices, this operation gives the whole destination matrix, which is stored in *pDst*. For an element in the destination matrix:

$$
dst[i][j] = \sum_{k} src1[k][i] \times src2[k][j],
$$
  

$$
0 \le i < src1Width, 0 \le j < src2Width, 0 \le k < src1Height
$$

Note that the number of rows in the first source matrix *src1Height* must be equal to the number of rows in the second source matrix *src2Height*. The destination matrix has the number of rows equal to *src1Width* and the number of columns equal to *src2Width*.

The following example demonstrates how to use the function ippmMul  $\pm$ m 32f. To clarify pointer descriptor for transposed matrices, see examples for ippmSub. For more information, see also examples in the [Getting Started](#page-16-0) chapter.

## **Example 5-12 ippmMul\_tm\_32f**

```
IppStatus mul_tm_32f(void) {
    /* Src1 matrix with width=2 and height=4 */Ipp32f pSrc1[4*2] = { 1, 2,
                          3, 4,
                          5, 6,
                          7, 8 };
   int src1Width = 2;
   int src1Height = 4;
   int src1Stride2 = sizeof(Ipp32f);
   int src1Stride1 = 2*sizeof(Ipp32f);
    /* Src2 matrices have width=3 and height=4 */Ipp32f pSrc2[4*3] = { 1, 5, 4,
                          2, 6, 3,
                          3, 7, 2,
                          4, 8, 1 };
   int src2Width = 3;int src2Height = 4;int src2Stride2 = sizeof(Ipp32f);
   int src2Stride1 = 3*sizeof(Ipp32f);
    /*
    // As the first operand is transposed matrix
   // destination matrix has width=src2Width=3 and height=src1Width=2
    */
   Ipp32f pDst[2*3];
   int dstStride2 = sizeof(Ipp32f);
   int dstStride1 = 3*sizeof(Ipp32f);
   IppStatus status = ippmMul tm 32f((const 1pp32f<sup>*</sup>)pSrc1, src1Stridel,src1Stride2, src1Width, src1Height, (const Ipp32f*)pSrc2,
        src2Stride1, src2Stride2, src2Width, src2Height,
       pDst, dstStride1, dstStride2);
    /*
   // It is recommended to check return status
   // to detect wrong input parameters, if any
    */
   if (status == ippStsNoErr) {
       printf m Ipp32f("Destination matrix:", pDst, 3, 2, status);
    } else {
       printf("Function returns status: %s \n", ippGetStatusString(status));
```

```
}
    return status;
}
```
The program above produces the following output:

Destination matrix: 50.000000 114.000000 30.000000 60.000000 140.000000 40.000000

When performed on a matrix and a transposed matrix (cases 15, 19, 23, 27), the function multiplies the elements in a row of the first source matrix by the respective elements in the a row of the second source matrix, and sums the products to obtain a new element in the destination matrix. Done in loop through all rows in the first source matrix and all rows in the second source matrix, this operation gives the whole destination matrix, which is stored in *pDst*. For an element in the destination matrix:

$$
dst[i][j] = \sum_{k} src1[i][k] \times src2[j][k],
$$
  

$$
0 \le i < src1Height, 0 \le j < src2Height, 0 \le k < src1Width
$$

Note that the number of columns in the first source matrix *src1Width* must be equal to the number of columns in the second source matrix *src2Width*. The destination matrix has the number of rows equal to *src1Height* and the number of columns equal to *src2Height*.

When performed on two transposed matrices (cases 16, 20, 24, 28), the function multiplies the elements in a column of the first source matrix by the respective elements in a row of the second source matrix, and sums the products to obtain a new element in the destination matrix. Done in loop through all columns in the first source matrix and all rows in the second source matrix, this operation gives the whole destination matrix, which is stored in *pDst*. For an element in the destination matrix:

$$
dst[i][j] = \sum_{k} src1[k][i] \times src2[j][k],
$$
  

$$
0 \le i < src1Width, 0 \le j < src2Height, 0 \le k < src1Height
$$

Note that the number of rows in the first source matrix *src1Height* must be equal to the number of columns in the second source matrix *src2Width*. The destination matrix has the number of rows equal to *src1Width* and the number of columns equal to *src2Height*.

The following example demonstrates how to use the function ippmMul\_tt\_32f\_P.

## **Example 5-13 ippmMul\_tt\_32f\_P**

```
IppStatus mul_tt_32f_P(void) {
    /* Src1 source data */
   Ipp32f src1[2*6] = \{ 9, 0, 0, 8, 0, 7,0, 6, 5, 0, 0, 4 };
    /*
    // Nonzero elements of interest are referred by mask using
   // pointer descriptor: Src1 width=3, height=2
    */
   Ipp32f* ppSrc1[2*3] = { src1, src1+3, src1+5,}src1+7, src1+8, src1+11 };
   int src1RoiShift = 0;
   int src1Width = 3;int src1Height = 2;
   /* Src2 source data */
   Ipp32f src2[4*5] = \{ 0, 7, 0, 2, 0, \}1, 0, 0, 3, 0,
                         4, 0, 5, 0, 0,
                         6, 0, 0, 0, 8 };
    /*
    // Nonzero elements of interest are referred by mask using
   // pointer descriptor: Src2 width=2, height=4
    */
   Ipp32f* ppSrc2[4*2] = { src2+1, src2+3,}src2+5, src2+8,
                            src2+10, src2+12,
                            src2+15, src2+19 };
   int src2RoiShift = 0;
   int src2Width = 2;int src2Height = 4;
    /*
   // As the both operands are transposed matrices
   // destination matrix has width=src2Height=4 and height=src1Width=3
    // Pointer description for destination matrix:
   */
   Ipp32f dst[3*4];
   Ipp32f* ppDst[3*4] = { dst, dst+1, dst+2, dst+3,
                           dst+4, dst+5, dst+6, dst+7,
                           dst+8, dst+9, dst+10, dst+11 };
   int dstRoiShift = 0;
```

```
IppStatus status = ippmMul_tt_32f_P((const Ipp32f**)ppSrc1,
   src1RoiShift, src1Width, src1Height, (const Ipp32f**)ppSrc2,
   src2RoiShift, src2Width, src2Height, ppDst, dstRoiShift);
/*
// It is recommended to check return status
// to detect wrong input parameters, if any
*/
if (status == ippStsNoErr) {
   printf m Ipp32f P("Destination matrix:", ppDst, 4, 3, status);
} else {
   printf("Function returns status: %s \n", ippGetStatusString(status));
}
return status;
```
## The program above produces the following output:

Destination matrix: 75.000000 27.000000 66.000000 102.000000 66.000000 23.000000 57.000000 88.000000 57.000000 19.000000 48.000000 74.000000

## Return Values

}

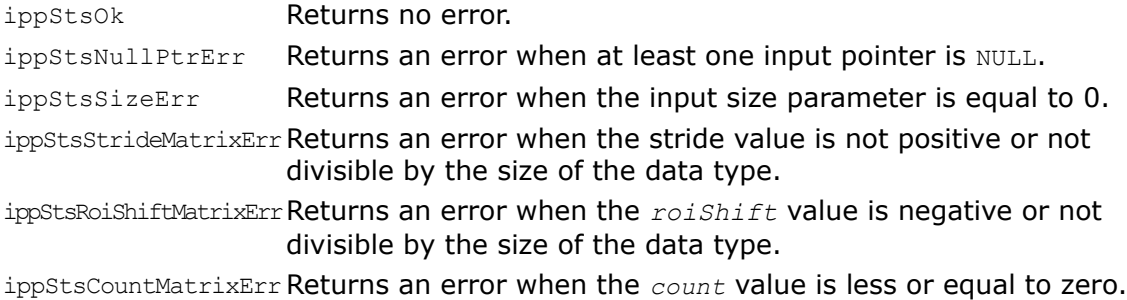

ippStsSizeMatchMatrixErr Returns an error when the sizes of the source matrices are unsuitable.

## Add

*Adds matrix to another matrix.*

### Syntax

#### Case 1: Matrix - matrix operation

IppStatus ippmAdd\_mm\_32f(const Ipp32f\* *pSrc1*, int *src1Stride1*, int *src1Stride2*, const Ipp32f\* *pSrc2*, int *src2Stride1*, int *src2Stride2*, Ipp32f\* *pDst*, int *dstStride1*, int *dstStride2*, int *width*, int *height*);

IppStatus ippmAdd\_mm\_64f(const Ipp64f\* *pSrc1*, int *src1Stride1*, int *src1Stride2*, const Ipp64f\* *pSrc2*, int *src2Stride1*, int *src2Stride2*, Ipp64f\* *pDst*, int *dstStride1*, int *dstStride2*, int *width*, int *height*);

IppStatus ippmAdd\_mm\_32f\_P(const Ipp32f\*\* *ppSrc1*, int *src1RoiShift*, const Ipp32f\*\* *ppSrc2*, int *src2RoiShift*, Ipp32f\*\* *ppDst*, int *dstRoiShift*, int *width*, int *height*);

IppStatus ippmAdd\_mm\_64f\_P(const Ipp64f\*\* *ppSrc1*, int *src1RoiShift*, const Ipp64f\*\* *ppSrc2*, int *src2RoiShift*, Ipp64f\*\* *pDst*, int *dstRoiShift*, int *width*, int *height*);

### Case 2: Transposed matrix - matrix operation

IppStatus ippmAdd\_tm\_32f(const Ipp32f\* *pSrc1*, int *src1Stride1*, int *src1Stride2*, const Ipp32f\* *pSrc2*, int *src2Stride1*, int *src2Stride2*, Ipp32f\* *pDst*, int *dstStride1*, int *dstStride2*, int *width*, int *height*);

IppStatus ippmAdd\_tm\_64f(const Ipp64f\* *pSrc1*, int *src1Stride1*, int *src1Stride2*, const Ipp64f\* *pSrc2*, int *src2Stride1*, int *src2Stride2*, Ipp64f\* *pDst*, int *dstStride1*, int *dstStride2*, int *width*, int *height*);

IppStatus ippmAdd\_tm\_32f\_P(const Ipp32f\*\* *ppSrc1*, int *src1RoiShift*, const Ipp32f\*\* *ppSrc2*, int *src2RoiShift*, Ipp32f\*\* *ppDst*, int *dstRoiShift*, int *width*, int *height*);

IppStatus ippmAdd\_tm\_64f\_P(const Ipp64f\*\* *ppSrc1*, int *src1RoiShift*, const Ipp64f\*\* *ppSrc2*, int *src2RoiShift*, Ipp64f\*\* *ppDst*, int *dstRoiShift*, int *width*, int *height*);
### Case 3: Transposed matrix - transposed matrix operation

IppStatus ippmAdd\_tt\_32f(const Ipp32f\* *pSrc1*, int *src1Stride1*, int *src1Stride2*, const Ipp32f\* *pSrc2*, int *src2Stride1*, int *src2Stride2*, Ipp32f\* *pDst*, int *dstStride1*, int *dstStride2*, int *width*, int *height*);

IppStatus ippmAdd\_tt\_64f(const Ipp64f\* *pSrc1*, int *src1Stride1*, int *src1Stride2*, const Ipp64f\* *pSrc2*, int *src2Stride1*, int *src2Stride2*, Ipp64f\* *pDst*, int *dstStride1*, int *dstStride2*, int *width*, int *height*);

IppStatus ippmAdd\_tt\_32f\_P(const Ipp32f\*\* *ppSrc1*, int *src1RoiShift*, const Ipp32f\*\* *ppSrc2*, int *src2RoiShift*, Ipp32f\*\* *ppDst*, int *dstRoiShift*, int *width*, int *height*);

IppStatus ippmAdd\_tt\_64f\_P(const Ipp64f\*\* *ppSrc1*, int *src1RoiShift*, const Ipp64f\*\* *ppSrc2*, int *src2RoiShift*, Ipp64f\*\* *ppDst*, int *dstRoiShift*, int *width*, int *height*);

#### Case 4: Matrix array - matrix operation

IppStatus ippmAdd\_mam\_32f(const Ipp32f\* *pSrc1*, int *src1Stride0*, int *src1Stride1*, int *src1Stride2*, const Ipp32f\* *pSrc2*, int *src2Stride1*, int *src2Stride2*, Ipp32f\* *pDst*, int *dstStride0*, int *dstStride1*, int *dstStride2*, int *width*, int *height*, int *count*);

IppStatus ippmAdd\_mam\_64f(const Ipp64f\* *pSrc1*, int *src1Stride0*, int *src1Stride1*, int *src1Stride2*, const Ipp64f\* *pSrc2*, int *src2Stride1*, int *src2Stride2*, Ipp64f\* *pDst*, int *dstStride0*, int *dstStride1*, int *dstStride2*, int *width*, int *height*, int *count*);

IppStatus ippmAdd\_mam\_32f\_P(const Ipp32f\*\* *ppSrc1*, int *src1RoiShift*, int *src1Stride0*, const Ipp32f\*\* *ppSrc2*, int *src2RoiShift*, Ipp32f\*\* ppDst, int *dstRoiShift*, int *dstStride0*, int *width*, int *height*, int *count*);

IppStatus ippmAdd\_mam\_64f\_P(const Ipp64f\*\* *ppSrc1*, int *src1RoiShift*, int *src1Stride0*, const Ipp64f\*\* *ppSrc2*, int *src2RoiShift*, Ipp64f\*\* *ppDst*, int *dstRoiShift*, int *dstStride0*, int *width*, int *height*, int *count*);

IppStatus ippmAdd\_mam\_32f\_L(const Ipp32f\*\* *ppSrc1*, int *src1RoiShift*, int *src1Stride1*, int *src1Stride2*, const Ipp32f\* *pSrc2*, int *src2Stride1*, int *src2Stride2*, Ipp32f\*\* *ppDst*, int *dstRoiShift*, int *dstStride1*, int *dstStride2*, int *width*, int *height*, int *count*);

IppStatus ippmAdd\_mam\_64f\_L(const Ipp64f\*\* *ppSrc1*, int *src1RoiShift*, int *src1Stride1*, int *src1Stride2*, const Ipp64f\* *pSrc2*, int *src2Stride1*, int *src2Stride2*, Ipp64f\*\* *ppDst*, int *dstRoiShift*, int *dstStride1*, int *dstStride2*, int *width*, int *height*, int *count*);

### Case 5: Transposed matrix array - matrix operation

IppStatus ippmAdd\_tam\_32f(const Ipp32f\* *pSrc1*, int *src1Stride0*, int *src1Stride1*, int *src1Stride2*, const Ipp32f\* *pSrc2*, int *src2Stride1*, int *src2Stride2*, Ipp32f\* *pDst*, int *dstStride0*, int *dstStride1*, int *dstStride2*, int *width*, int *height*, int *count*);

IppStatus ippmAdd\_tam\_64f(const Ipp64f\* *pSrc1*, int *src1Stride0*, int *src1Stride1*, int *src1Stride2*, const Ipp64f\* *pSrc2*, int *src2Stride1*, int *src2Stride2*, Ipp64f\* *pDst*, int *dstStride0*, int *dstStride1*, int *dstStride2*, int *width*, int *height*, int *count*);

IppStatus ippmAdd\_tam\_32f\_P(const Ipp32f\*\* *ppSrc1*, int *src1RoiShift*, int *src1Stride0*, const Ipp32f\*\* *ppSrc2*, int *src2RoiShift*, Ipp32f\*\* *ppDst*, int *dstRoiShift*, int *dstStride0*, int *width*, int *height*, int *count*);

IppStatus ippmAdd\_tam\_64f\_P(const Ipp64f\*\* *ppSrc1*, int *src1RoiShift*, int *src1Stride0*, const Ipp64f\*\* *ppSrc2*, int *src2RoiShift*, Ipp64f\*\* *ppDst*, int *dstRoiShift*, int *dstStride0*, int *width*, int *height*, int *count*);

IppStatus ippmAdd\_tam\_32f\_L(const Ipp32f\*\* *ppSrc1*, int *src1RoiShift*, int *src1Stride1*, int *src1Stride2*, const Ipp32f\* *pSrc2*, int *src2Stride1*, int *src2Stride2*, Ipp32f\*\* *ppDst*, int *dstRoiShift*, int *dstStride1*, int *dstStride2*, int *width*, int *height*, int *count*);

IppStatus ippmAdd\_tam\_64f\_L(const Ipp64f\*\* *ppSrc1*, int *src1RoiShift*, int *src1Stride1*, int *src1Stride2*, const Ipp64f\* *pSrc2*, int *src2Stride1*, int *src2Stride2*, Ipp64f\*\* *ppDst*, int *dstRoiShift*, int *dstStride1*, int *dstStride2*, int *width*, int *height*, int *count*);

#### Case 6: Matrix array - transposed matrix operation

IppStatus ippmAdd\_mat\_32f(const Ipp32f\* *pSrc1*, int *src1Stride0*, int *src1Stride1*, int *src1Stride2*, const Ipp32f\* *pSrc2*, int *src2Stride1*, int *src2Stride2*, Ipp32f\* *pDst*, int *dstStride0*, int *dstStride1*, int *dstStride2*, int *width*, int *height*, int *count*);

IppStatus ippmAdd\_mat\_64f(const Ipp64f\* *pSrc1*, int *src1Stride0*, int *src1Stride1*, int *src1Stride2*, const Ipp64f\* *pSrc2*, int *src2Stride1*, int *src2Stride2*, Ipp64f\* *pDst*, int *dstStride0*, int *dstStride1*, int *dstStride2*, int *width*, int *height*, int *count*);

IppStatus ippmAdd\_mat\_32f\_P(const Ipp32f\*\* *ppSrc1*, int *src1RoiShift*, int *src1Stride0*, const Ipp32f\*\* *ppSrc2*, int *src2RoiShift*, Ipp32f\*\* *ppDst*, int *dstRoiShift*, int *dstStride0*, int *width*, int *height*, int *count*);

IppStatus ippmAdd\_mat\_64f\_P(const Ipp64f\*\* *ppSrc1*, int *src1RoiShift*, int *src1Stride0*, const Ipp64f\*\* *ppSrc2*, int *src2RoiShift*, Ipp64f\*\* *ppDst*, int *dstRoiShift*, int *dstStride0*, int *width*, int *height*, int *count*);

IppStatus ippmAdd\_mat\_32f\_L(const Ipp32f\*\* *ppSrc1*, int *src1RoiShift*, int *src1Stride1*, int *src1Stride2*, const Ipp32f\* *pSrc2*, int *src2Stride1*, int *src2Stride2*, Ipp32f\*\* *ppDst*, int *dstRoiShift*, int *dstStride1*, int *dstStride2*, int *width*, int *height*, int *count*);

IppStatus ippmAdd\_mat\_64f\_L(const Ipp64f\*\* *ppSrc1*, int *src1RoiShift*, int *src1Stride1*, int *src1Stride2*, const Ipp64f\* *pSrc2*, int *src2Stride1*, int *src2Stride2*, Ipp64f\*\* *ppDst*, int *dstRoiShift*, int *dstStride1*, int *dstStride2*, int *width*, int *height*, int *count*);

#### Case 7: Transposed matrix array - transposed matrix operation

IppStatus ippmAdd\_tat\_32f(const Ipp32f\* *pSrc1*, int *src1Stride0*, int *src1Stride1*, int *src1Stride2*, const Ipp32f\* *pSrc2*, int *src2Stride1*, int *src2Stride2*, Ipp32f\* *pDst*, int *dstStride0*, int *dstStride1*, int *dstStride2*, int *width*, int *height*, int *count*);

IppStatus ippmAdd\_tat\_64f(const Ipp64f\* *pSrc1*, int *src1Stride0*, int *src1Stride1*, int *src1Stride2*, const Ipp64f\* *pSrc2*, int *src2Stride1*, int *src2Stride2*, Ipp64f\* *pDst*, int *dstStride0*, int *dstStride1*, int *dstStride2*, int *width*, int *height*, int *count*);

IppStatus ippmAdd\_tat\_32f\_P(const Ipp32f\*\* *ppSrc1*, int *src1RoiShift*, int *src1Stride0*, const Ipp32f\*\* *ppSrc2*, int *src2RoiShift*, Ipp32f\*\* *ppDst*, int *dstRoiShift*, int *dstStride0*, int *width*, int *height*, int *count*);

IppStatus ippmAdd\_tat\_64f\_P(const Ipp64f\*\* *ppSrc1*, int *src1RoiShift*, int *src1Stride0*, const Ipp64f\*\* *ppSrc2*, int *src2RoiShift*, Ipp64f\*\* *ppDst*, int *dstRoiShift*, int *dstStride0*, int *width*, int *height*, int *count*);

IppStatus ippmAdd\_tat\_32f\_L(const Ipp32f\*\* *ppSrc1*, int *src1RoiShift*, int *src1Stride1*, int *src1Stride2*, const Ipp32f\* *pSrc2*, int *src2Stride1*, int *src2Stride2*, Ipp32f\*\* *ppDst*, int *dstRoiShift*, int *dstStride1*, int *dstStride2*, int *width*, int *height*, int *count*);

IppStatus ippmAdd\_tat\_64f\_L(const Ipp64f\*\* *ppSrc1*, int *src1RoiShift*, int *src1Stride1*, int *src1Stride2*, const Ipp64f\* *pSrc2*, int *src2Stride1*, int *src2Stride2*, Ipp64f\*\* *ppDst*, int *dstRoiShift*, int *dstStride1*, int *dstStride2*, int *width*, int *height*, int *count*);

#### Case 8: Matrix array - matrix array operation

IppStatus ippmAdd\_mama\_32f(const Ipp32f\* *pSrc1*, int *src1Stride0*, int *src1Stride1*, int *src1Stride2*, const Ipp32f\* *pSrc2*, int *src2Stride0*, int *src2Stride1*, int *src2Stride2*, Ipp32f\* *pDst*, int *dstStride0*, int *dstStride1*, int *dstStride2*, int *width*, int *height*, int *count*);

IppStatus ippmAdd\_mama\_64f(const Ipp64f\* *pSrc1*, int *src1Stride0*, int *src1Stride1*, int *src1Stride2*, const Ipp64f\* *pSrc2*, int *src2Stride0*, int *src2Stride1*, int *src2Stride2*, Ipp64f\* *pDst*, int *dstStride0*, int *dstStride1*, int *dstStride2*, int *width*, int *height*, int *count*);

IppStatus ippmAdd\_mama\_32f\_P(const Ipp32f\*\* *ppSrc1*, int *src1RoiShift*, int *src1Stride0*, const Ipp32f\*\* *ppSrc2*, int *src2RoiShift*, int *src2Stride0*, Ipp32f\*\* *ppDst*, int *dstRoiShift*, int *dstStride0*, int *width*, int *height*, int *count*);

IppStatus ippmAdd\_mama\_64f\_P(const Ipp64f\*\* *ppSrc1*, int *src1RoiShift*, int *src1Stride0*, const Ipp64f\*\* *ppSrc2*, int *src2RoiShift*, int *src2Stride0*, Ipp64f\*\* *ppDst*, int *dstRoiShift*, int *dstStride0*, int *width*, int *height*, int *count*);

IppStatus ippmAdd\_mama\_32f\_L(const Ipp32f\*\* *ppSrc1*, int *src1RoiShift*, int *src1Stride1*, int *src1Stride2*, const Ipp32f\*\* *ppSrc2*, int *src2RoiShift*, int *src2Stride1*, int *src2Stride2*, Ipp32f\*\* *ppDst*, int *dstRoiShift*, int *dstStride1*, int *dstStride2*, int *width*, int *height*, int *count*);

IppStatus ippmAdd\_mama\_64f\_L(const Ipp64f\*\* *ppSrc1*, int *src1RoiShift*, int *src1Stride1*, int *src1Stride2*, const Ipp64f\*\* *ppSrc2*, int *src2RoiShift*, int *src2Stride1*, int *src2Stride2*, Ipp64f\*\* *ppDst*, int *dstRoiShift*, int *dstStride1*, int *dstStride2*, int *width*, int *height*, int *count*);

### Case 9: Transposed matrix array - matrix array operation

IppStatus ippmAdd\_tama\_32f(const Ipp32f\* *pSrc1*, int *src1Stride0*, int *src1Stride1*, int *src1Stride2*, const Ipp32f\* *pSrc2*, int *src2Stride0*, int *src2Stride1*, int *src2Stride2*, Ipp32f\* *pDst*, int *dstStride0*, int *dstStride1*, int *dstStride2*, int *width*, int *height*, int *count*);

IppStatus ippmAdd\_tama\_64f(const Ipp64f\* *pSrc1*, int *src1Stride0*, int *src1Stride1*, int *src1Stride2*, const Ipp64f\* *pSrc2*, int *src2Stride0*, int *src2Stride1*, int *src2Stride2*, Ipp64f\* *pDst*, int *dstStride0*, int *dstStride1*, int *dstStride2*, int *width*, int *height*, int *count*);

IppStatus ippmAdd\_tama\_32f\_P(const Ipp32f\*\* *ppSrc1*, int *src1RoiShift*, int *src1Stride0*, const Ipp32f\*\* *ppSrc2*, int *src2RoiShift*, int *src2Stride0*, Ipp32f\*\* *ppDst*, int *dstRoiShift*, int *dstStride0*, int *width*, int *height*, int *count*);

IppStatus ippmAdd\_tama\_64f\_P(const Ipp64f\*\* *ppSrc1*, int *src1RoiShift*, int *src1Stride0*, const Ipp64f\*\* *ppSrc2*, int *src2RoiShift*, int *src2Stride0*, Ipp64f\*\* *ppDst*, int *dstRoiShift*, int *dstStride0*, int *width*, int *height*, int *count*);

IppStatus ippmAdd\_tama\_32f\_L(const Ipp32f\*\* *ppSrc1*, int *src1RoiShift*, int *src1Stride1*, int *src1Stride2*, const Ipp32f\*\* *ppSrc2*, int *src2RoiShift*, int *src2Stride1*, int *src2Stride2*, Ipp32f\*\* *ppDst*, int *dstRoiShift*, int *dstStride1*, int *dstStride2*, int *width*, int *height*, int *count*);

IppStatus ippmAdd\_tama\_64f\_L(const Ipp64f\*\* *ppSrc1*, int *src1RoiShift*, int *src1Stride1*, int *src1Stride2*, const Ipp64f\*\* *ppSrc2*, int *src2RoiShift*, int *src2Stride1*, int *src2Stride2*, Ipp64f\*\* *ppDst*, int *dstRoiShift*, int *dstStride1*, int *dstStride2*, int *width*, int *height*, int *count*);

#### Case 10: Transposed matrix array - transposed matrix array operation

IppStatus ippmAdd\_tata\_32f(const Ipp32f\* *pSrc1*, int *src1Stride0*, int *src1Stride1*, int *src1Stride2*, const Ipp32f\* *pSrc2*, int *src2Stride0*, int *src2Stride1*, int *src2Stride2*, Ipp32f\* *pDst*, int *dstStride0*, int *dstStride1*, int *dstStride2*, int *width*, int *height*, int *count*);

IppStatus ippmAdd\_tata\_64f(const Ipp64f\* *pSrc1*, int *src1Stride0*, int *src1Stride1*, int *src1Stride2*, const Ipp64f\* *pSrc2*, int *src2Stride0*, int *src2Stride1*, int *src2Stride2*, Ipp64f\* *pDst*, int *dstStride0*, int *dstStride1*, int *dstStride2*, int *width*, int *height*, int *count*);

IppStatus ippmAdd\_tata\_32f\_P(const Ipp32f\*\* *ppSrc1*, int *src1RoiShift*, int *src1Stride0*, const Ipp32f\*\* *ppSrc2*, int *src2RoiShift*, int *src2Stride0*, Ipp32f\*\* *ppDst*, int *dstRoiShift*, int *dstStride0*, int *width*, int *height*, int *count*);

IppStatus ippmAdd\_tata\_64f\_P(const Ipp64f\*\* *ppSrc1*, int *src1RoiShift*, int *src1Stride0*, const Ipp64f\*\* *ppSrc2*, int *src2RoiShift*, int *src2Stride0*, Ipp64f\*\* *ppDst*, int *dstRoiShift*, int *dstStride0*, int *width*, int *height*, int *count*);

IppStatus ippmAdd\_tata\_32f\_L(const Ipp32f\*\* *ppSrc1*, int *src1RoiShift*, int *src1Stride1*, int *src1Stride2*, const Ipp32f\*\* *ppSrc2*, int *src2RoiShift*, int *src2Stride1*, int *src2Stride2*, Ipp32f\*\* *ppDst*, int *dstRoiShift*, int *dstStride1*, int *dstStride2*, int *width*, int *height*, int *count*);

IppStatus ippmAdd\_tata\_64f\_L(const Ipp64f\*\* *ppSrc1*, int *src1RoiShift*, int *src1Stride1*, int *src1Stride2*, const Ipp64f\*\* *ppSrc2*, int *src2RoiShift*, int *src2Stride1*, int *src2Stride2*, Ipp64f\*\* *ppDst*, int *dstRoiShift*, int *dstStride1*, int *dstStride2*, int *width*, int *height*, int *count*);

## **Parameters**

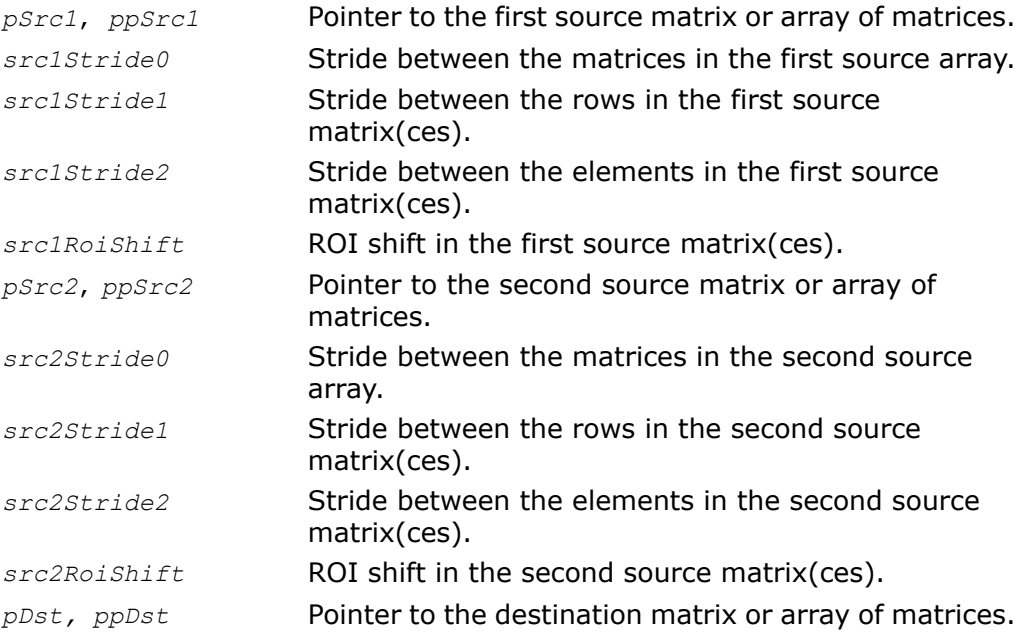

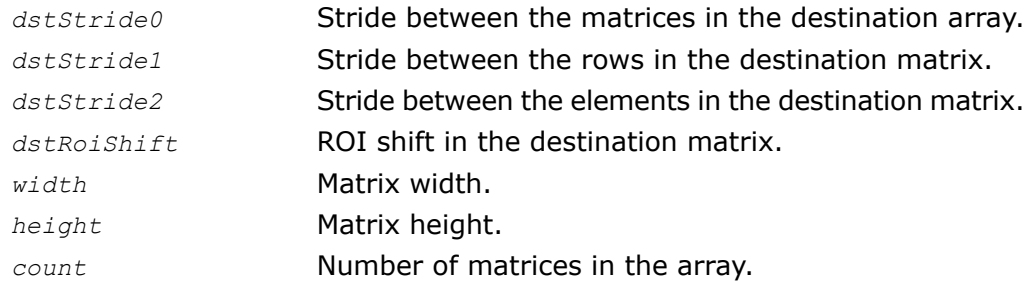

## **Description**

The function ippmAdd is declared in the ippm.h header file.

When performed on two matrices (cases 1, 4, 8), the function adds together the respective elements of the first and the second source matrices and stores the result in *pDst*:

*dst[i][j] = src1[i][j] + src2[i][j]*,

 $0 \leq i \leq h$ eight,  $0 \leq j \leq w$ idth.

When performed on a transposed matrix and a matrix (cases 2, 5, 9), the function adds together the respective elements of the transposed matrix and the second source matrix and stores the result in *pDst*:

```
dst[i][j] = src1[j][i] + src2[i][j],
```
 $0 \leq i \leq height, 0 \leq j \leq width.$ 

Note that the first source matrix must have the number of rows equal to *width* and the number of columns equal to *height*.

The following example demonstrates how to use the function ippmAdd  $tm$  32f. To clarify pointer descriptor for transposed matrices, see examples for ippmSub. For more information, see also examples in the [Getting Started](#page-16-0) chapter.

## **Example 5-14 ippmAdd\_tm\_32f**

```
IppStatus add_tm_32f(void) {
    /* Src1 matrix with width=4 and height=3 */Ipp32f pSrc1[3*4] = { 1, 2, 3, 4,
                          5, 6, 7, 8,
                          4, 3, 2, 1 };
   int src1Stride2 = sizeof(Ipp32f);
   int src1Stride1 = 4*sizeof(Ipp32f);
   /* Src2 and Dst matrices have width=3 and height=4 */
```

```
Ipp32f pSrc2[4*3] = { 1, 5, 4,
                      2, 6, 3,
                      3, 7, 2,
                      4, 8, 1 };
int src2Stride2 = sizeof(Ipp32f);
int src2Stride1 = 3*sizeof(ipp32f);
Ipp32f pDst[4*3]; /* Destination location */
int dstStride2 = sizeof(Ipp32f);
int dstStride1 = 3*sizeof(1pp32f);
int width = 3;int height = 4;
IppStatus status = ippmAdd_tm_32f((const Ipp32f*)pSrc1, src1Stride1,
     src1Stride2, (const Ipp32f*)pSrc2, src2Stride1, src2Stride2,
     pDst, dstStride1, dstStride2, width, height);
/*
// It is recommended to check return status
// to detect wrong input parameters, if any
*/
if (status == ippStsNoErr) {
    printf m Ipp32f("Destination matrix:", pDst, 3, 4, status);
} else {
    printf("Function returns status: %s \n", ippGetStatusString(status));
}
return status;
```
#### The program above produces the following output:

Destination matrix: 2.000000 10.000000 8.000000 4.000000 12.000000 6.000000 6.000000 14.000000 4.000000 8.000000 16.000000 2.000000

}

When performed on a matrix array and a transposed matrix (case 6), the function adds together the respective elements of the first matrix in the array and the transposed matrix and stores the result in *pDst*:

 $dst[i][j] = src1[i][j] + src2[j][i],$ 

 $0 \leq i \leq \text{height}, 0 \leq j \leq \text{width}.$ 

Note that the second source matrix must have the number of rows equal to *width* and the number of columns equal to *height*.

When performed on two transposed matrices (cases 3, 7, 10), the function adds together the respective elements of the first and the second transposed matrices and stores the result in *pDst*:

 $dst[i][j] = src1[j][i] + src2[j][i],$ 

 $0 \leq i \leq h$ eight,  $0 \leq j \leq w$ idth.

Note that both source matrices must have the number of rows equal to *width* and the number of columns equal to *height*.

The following example demonstrates how to use the function ippmAdd  $tt$  32f. To clarify pointer descriptor for transposed matrices, see examples for ippmSub. For more information, see also examples in the [Getting Started](#page-16-0) chapter.

## **Example 5-15 ippmAdd\_tt\_32f**

```
IppStatus add_tt_32f(void) {
    /* Src1 and \overline{S}rc2 matrices have width=4 and height=3 */
   Ipp32f pSrc1[3*4] = { 1, 2, 3, 1,
                           4, 5, 6, 1,
                          7, 8, 9, 1 };
   int src1Stride2 = sizeof(Ipp32f);
   int src1Stride1 = 4*sizeof(Tpp32f);
   Ipp32f pSrc2[3*4] = { 9, 8, 7, -1,
                           6, 5, 4, -1,
                           3, 2, 1, -1 };
   int src2Stride2 = sizeof(Ipp32f);
   int src2Stride1 = 4*sizeof(ID932f);
   /* Dst matrices have width=3 and height=4 */
```

```
Ipp32f pDst[4*3];
int dstStride2 = sizeof(Ipp32f);
int dstStride1 = 3*sizeof(Ipp32f);
int width = 3;int height = 4;
IppStatus status = ippmAdd_tt_32f((const Ipp32f*)pSrc1, src1Stride1,
     src1Stride2, (const Ipp32f*)pSrc2, src2Stride1, src2Stride2,
     pDst, dstStride1, dstStride2, width, height);
/*
// It is recommended to check return status
// to detect wrong input parameters, if any
*/
if(status == ippStsNoErr){
    printf m Ipp32f("Destination matrix:", pDst, 3, 4, status);
} else {
    printf("Function returns status: %s \n", ippGetStatusString(status));
}
return status;
```
### The program above produces the following output:

```
Destination matrix:
10.000000 10.000000 10.000000
10.000000 10.000000 10.000000
10.000000 10.000000 10.000000
0.000000 0.000000 0.000000
ippStsOk Returns no error.
ippStsNullPtrErr Returns an error when at least one input pointer is NULL.
ippStsSizeErr Returns an error when the input size parameter is equal to 0.
ippStsStrideMatrixErr Returns an error when the stride value is not positive or not
                   divisible by the size of the data type.
```
}

ippStsRoiShiftMatrixErr Returns an error when the *roiShift* value is negative or not divisible by the size of the data type.

ippStsCountMatrixErrReturns an error when the *count* value is less or equal to zero.

## Sub

*Subtracts matrix from another matrix.*

## Syntax

### Case 1: Matrix - matrix operation

IppStatus ippmSub\_mm\_32f(const Ipp32f\* *pSrc1*, int *src1Stride1*, int *src1Stride2*, const Ipp32f\* *pSrc2*, int *src2Stride1*, int *src2Stride2*, Ipp32f\* *pDst*, int *dstStride1*, int *dstStride2*, int *width*, int *height*);

IppStatus ippmSub\_mm\_64f(const Ipp64f\* *pSrc1*, int *src1Stride1*, int *src1Stride2*, const Ipp64f\* *pSrc2*, int *src2Stride1*, int *src2Stride2*, Ipp64f\* *pDst*, int *dstStride1*, int *dstStride2*, int *width*, int *height*);

IppStatus ippmSub\_mm\_32f\_P(const Ipp32f\*\* *ppSrc1*, int *src1RoiShift*, const Ipp32f\*\* *ppSrc2*, int *src2RoiShift*, Ipp32f\*\* *ppDst*, int *dstRoiShift*, int *width*, int *height*);

IppStatus ippmSub\_mm\_64f\_P(const Ipp64f\*\* *ppSrc1*, int *src1RoiShift*, const Ipp64f\*\* *ppSrc2*, int *src2RoiShift*, Ipp64f\*\* *ppDst*, int *dstRoiShift*, int *width*, int *height*);

## Case 2: Transposed matrix - matrix operation

IppStatus ippmSub\_tm\_32f(const Ipp32f\* *pSrc1*, int *src1Stride1*, int *src1Stride2*, const Ipp32f\* *pSrc2*, int *src2Stride1*, int *src2Stride2*, Ipp32f\* *pDst*, int *dstStride1*, int *dstStride2*, int *width*, int *height*);

IppStatus ippmSub\_tm\_64f(const Ipp64f\* *pSrc1*, int *src1Stride1*, int *src1Stride2*, const Ipp64f\* *pSrc2*, int *src2Stride1*, int *src2Stride2*, Ipp64f\* *pDst*, int *dstStride1*, int *dstStride2*, int *width*, int *height*);

IppStatus ippmSub\_tm\_32f\_P(const Ipp32f\*\* *ppSrc1*, int *src1RoiShift*, const Ipp32f\*\* *ppSrc2*, int *src2RoiShift*, Ipp32f\*\* *ppDst*, int *dstRoiShift*, int *width*, int *height*);

IppStatus ippmSub\_tm\_64f\_P(const Ipp64f\*\* *ppSrc1*, int *src1RoiShift*, const Ipp64f\*\* *ppSrc2*, int *src2RoiShift*, Ipp64f\*\* *ppDst*, int *dstRoiShift*, int *width*, int *height*);

### Case 3: Matrix - transposed matrix operation

IppStatus ippmSub\_mt\_32f(const Ipp32f\* *pSrc1*, int *src1Stride1*, int *src1Stride2*, const Ipp32f\* *pSrc2*, int *src2Stride1*, int *src2Stride2*, Ipp32f\* *pDst*, int *dstStride1*, int *dstStride2*, int *width*, int *height*);

IppStatus ippmSub\_mt\_64f(const Ipp64f\* *pSrc1*, int *src1Stride1*, int *src1Stride2*, const Ipp64f\* *pSrc2*, int *src2Stride1*, int *src2Stride2*, Ipp64f\* *pDst*, int *dstStride1*, int *dstStride2*, int *width*, int *height*);

IppStatus ippmSub\_mt\_32f\_P(const Ipp32f\*\* *ppSrc1*, int *src1RoiShift*, const Ipp32f\*\* *ppSrc2*, int *src2RoiShift*, Ipp32f\*\* *ppDst*, int *dstRoiShift*, int *width*, int *height*);

IppStatus ippmSub\_mt\_64f\_P(const Ipp64f\*\* *ppSrc1*, int *src1RoiShift*, const Ipp64f\*\* *ppSrc2*, int *src2RoiShift*, Ipp64f\*\* *ppDst*, int *dstRoiShift*, int *width*, int *height*);

### Case 4: Transposed matrix - transposed matrix operation

IppStatus ippmSub\_tt\_32f(const Ipp32f\* *pSrc1*, int *src1Stride1*, int *src1Stride2*, const Ipp32f\* *pSrc2*, int *src2Stride1*, int *src2Stride2*, Ipp32f\* *pDst*, int *dstStride1*, int *dstStride2*, int *width*, int *height*);

IppStatus ippmSub\_tt\_64f(const Ipp64f\* *pSrc1*, int *src1Stride1*, int *src1Stride2*, const Ipp64f\* *pSrc2*, int *src2Stride1*, int *src2Stride2*, Ipp64f\* *pDst*, int *dstStride1*, int *dstStride2*, int *width*, int *height*);

IppStatus ippmSub\_tt\_32f\_P(const Ipp32f\*\* *ppSrc1*, int *src1RoiShift*, const Ipp32f\*\* *ppSrc2*, int *src2RoiShift*, Ipp32f\*\* *ppDst*, int *dstRoiShift*, int *width*, int *height*);

IppStatus ippmSub\_tt\_64f\_P(const Ipp64f\*\* *ppSrc1*, int *src1RoiShift*, const Ipp64f\*\* *ppSrc2*, int *src2RoiShift*, Ipp64f\*\* *ppDst*, int *dstRoiShift*, int *width*, int *height*);

### Case 5: Matrix - matrix array operation

IppStatus ippmSub\_mma\_32f(const Ipp32f\* *pSrc1*, int *src1Stride1*, int *src1Stride2*, const Ipp32f\* *pSrc2*, int *src2Stride0*, int *src2Stride1*, int *src2Stride2*, Ipp32f\* *pDst*, int *dstStride0*, int *dstStride1*, int *dstStride2*, int *width*, int *height*, int *count*);

IppStatus ippmSub\_mma\_64f(const Ipp64f\* *pSrc1*, int *src1Stride1*, int *src1Stride2*, const Ipp64f\* *pSrc2*, int *src2Stride0*, int *src2Stride1*, int *src2Stride2*, Ipp64f\* *pDst*, int *dstStride0*, int *dstStride1*, int *dstStride2*, int *width*, int *height*, int *count*);

IppStatus ippmSub\_mma\_32f\_P(const Ipp32f\*\* *ppSrc1*, int *src1RoiShift*, const Ipp32f\*\* *ppSrc2*, int *src2RoiShift*, int *src2Stride0*, Ipp32f\*\* *ppDst*, int *dstRoiShift*, int *dstStride0*, int *width*, int *height*, int *count*);

IppStatus ippmSub\_mma\_64f\_P(const Ipp64f\*\* *ppSrc1*, int *src1RoiShift*, const Ipp64f\*\* *ppSrc2*, int *src2RoiShift*, int *src2Stride0*, Ipp64f\*\* *ppDst*, int *dstRoiShift*, int *dstStride0*, int *width*, int *height*, int *count*);

IppStatus ippmSub\_mma\_32f\_L(const Ipp32f\* *pSrc1*, int *src1Stride1*, int *src1Stride2*, const Ipp32f\*\* *ppSrc2*, int *src2RoiShift*, int *src2Stride1*, int *src2Stride2*, Ipp32f\*\* *ppDst*, int *dstRoiShift*, int *dstStride1*, int *dstStride2*, int *width*, int *height*, int *count*);

IppStatus ippmSub\_mma\_64f\_L(const Ipp64f\* *pSrc1*, int *src1Stride1*, int *src1Stride2*, const Ipp64f\*\* *ppSrc2*, int *src2RoiShift*, int *src2Stride1*, int *src2Stride2*, Ipp64f\*\* *ppDst*, int *dstRoiShift*, int *dstStride1*, int *dstStride2*, int *width*, int *height*, int *count*);

#### Case 6: Transposed matrix - matrix array operation

IppStatus ippmSub\_tma\_32f(const Ipp32f\* *pSrc1*, int *src1Stride1*, int *src1Stride2*, const Ipp32f\* *pSrc2*, int *src2Stride0*, int *src2Stride1*, int *src2Stride2*, Ipp32f\* *pDst*, int *dstStride0*, int *dstStride1*, int *dstStride2*, int *width*, int *height*, int *count*);

IppStatus ippmSub\_tma\_64f(const Ipp64f\* *pSrc1*, int *src1Stride1*, int *src1Stride2*, const Ipp64f\* *pSrc2*, int *src2Stride0*, int *src2Stride1*, int *src2Stride2*, Ipp64f\* *pDst*, int *dstStride0*, int *dstStride1*, int *dstStride2*, int *width*, int *height*, int *count*);

IppStatus ippmSub\_tma\_32f\_P(const Ipp32f\*\* *ppSrc1*, int *src1RoiShift*, const Ipp32f\*\* *ppSrc2*, int *src2RoiShift*, int *src2Stride0*, Ipp32f\*\* *ppDst*, int *dstRoiShift*, int *dstStride0*, int *width*, int *height*, int *count*);

IppStatus ippmSub\_tma\_64f\_P(const Ipp64f\*\* *ppSrc1*, int *src1RoiShift*, const Ipp64f\*\* *ppSrc2*, int *src2RoiShift*, int *src2Stride0*, Ipp64f\*\* *ppDst*, int *dstRoiShift*, int *dstStride0*, int *width*, int *height*, int *count*);

IppStatus ippmSub\_tma\_32f\_L(const Ipp32f\* *pSrc1*, int *src1Stride1*, int *src1Stride2*, const Ipp32f\*\* *ppSrc2*, int *src2RoiShift*, int *src2Stride1*, int *src2Stride2*, Ipp32f\*\* *ppDst*, int *dstRoiShift*, int *dstStride1*, int *dstStride2*, int *width*, int *height*, int *count*);

IppStatus ippmSub\_tma\_64f\_L(const Ipp64f\* *pSrc1*, int *src1Stride1*, int *src1Stride2*, const Ipp64f\*\* *ppSrc2*, int *src2RoiShift*, int *src2Stride1*, int *src2Stride2*, Ipp64f\*\* *ppDst*, int *dstRoiShift*, int *dstStride1*, int *dstStride2*, int *width*, int *height*, int *count*);

### Case 7: Matrix - transposed matrix array operation

IppStatus ippmSub\_mta\_32f(const Ipp32f\* *pSrc1*, int *src1Stride1*, int *src1Stride2*, const Ipp32f\* *pSrc2*, int *src2Stride0*, int *src2Stride1*, int *src2Stride2*, Ipp32f\* *pDst*, int *dstStride0*, int *dstStride1*, int *dstStride2*, int *width*, int *height*, int *count*);

IppStatus ippmSub\_mta\_64f(const Ipp64f\* *pSrc1*, int *src1Stride1*, int *src1Stride2*, const Ipp64f\* *pSrc2*, int *src2Stride0*, int *src2Stride1*, int *src2Stride2*, Ipp64f\* *pDst*, int *dstStride0*, int *dstStride1*, int *dstStride2*, int *width*, int *height*, int *count*);

IppStatus ippmSub\_mta\_32f\_P(const Ipp32f\*\* *ppSrc1*, int *src1RoiShift*, const Ipp32f\*\* *ppSrc2*, int *src2RoiShift*, int *src2Stride0*, Ipp32f\*\* *ppDst*, int *dstRoiShift*, int *dstStride0*, int *width*, int *height*, int *count*);

IppStatus ippmSub\_mta\_64f\_P(const Ipp64f\*\* *ppSrc1*, int *src1RoiShift*, const Ipp64f\*\* *ppSrc2*, int *src2RoiShift*, int *src2Stride0*, Ipp64f\*\* *ppDst*, int *dstRoiShift*, int *dstStride0*, int *width*, int *height*, int *count*);

IppStatus ippmSub\_mta\_32f\_L(const Ipp32f\* *pSrc1*, int *src1Stride1*, int *src1Stride2*, const Ipp32f\*\* *ppSrc2*, int *src2RoiShift*, int *src2Stride1*, int *src2Stride2*, Ipp32f\*\* *ppDst*, int *dstRoiShift*, int *dstStride1*, int *dstStride2*, int *width*, int *height*, int *count*);

IppStatus ippmSub\_mta\_64f\_L(const Ipp64f\* *pSrc1*, int *src1Stride1*, int *src1Stride2*, const Ipp64f\*\* *ppSrc2*, int *src2RoiShift*, int *src2Stride1*, int *src2Stride2*, Ipp64f\*\* *ppDst*, int *dstRoiShift*, int *dstStride1*, int *dstStride2*, int *width*, int *height*, int *count*);

#### Case 8: Transposed matrix - transposed matrix array operation

IppStatus ippmSub\_tta\_32f(const Ipp32f\* *pSrc1*, int *src1Stride1*, int *src1Stride2*, const Ipp32f\* *pSrc2*, int *src2Stride0*, int *src2Stride1*, int *src2Stride2*, Ipp32f\* *pDst*, int *dstStride0*, int *dstStride1*, int *dstStride2*, int *width*, int *height*, int *count*);

IppStatus ippmSub\_tta\_64f(const Ipp64f\* *pSrc1*, int *src1Stride1*, int *src1Stride2*, const Ipp64f\* *pSrc2*, int *src2Stride0*, int *src2Stride1*, int *src2Stride2*, Ipp64f\* *pDst*, int *dstStride0*, int *dstStride1*, int *dstStride2*, int *width*, int *height*, int *count*);

IppStatus ippmSub\_tta\_32f\_P(const Ipp32f\*\* *ppSrc1*, int *src1RoiShift*, const Ipp32f\*\* *ppSrc2*, int *src2RoiShift*, int *src2Stride0*, Ipp32f\*\* *ppDst*, int *dstRoiShift*, int *dstStride0*, int *width*, int *height*, int *count*);

IppStatus ippmSub\_tta\_64f\_P(const Ipp64f\*\* *ppSrc1*, int *src1RoiShift*, const Ipp64f\*\* *ppSrc2*, int *src2RoiShift*, int *src2Stride0*, Ipp64f\*\* *ppDst*, int *dstRoiShift*, int *dstStride0*, int *width*, int *height*, int *count*);

IppStatus ippmSub\_tta\_32f\_L(const Ipp32f\* *pSrc1*, int *src1Stride1*, int *src1Stride2*, const Ipp32f\*\* *ppSrc2*, int *src2RoiShift*, int *src2Stride1*, int *src2Stride2*, Ipp32f\*\* *ppDst*, int *dstRoiShift*, int *dstStride1*, int *dstStride2*, int *width*, int *height*, int *count*);

IppStatus ippmSub\_tta\_64f\_L(const Ipp64f\* *pSrc1*, int *src1Stride1*, int *src1Stride2*, const Ipp64f\*\* *ppSrc2*, int *src2RoiShift*, int *src2Stride1*, int *src2Stride2*, Ipp64f\*\* *ppDst*, int *dstRoiShift*, int *dstStride1*, int *dstStride2*, int *width*, int *height*, int *count*);

### Case 9: Matrix array - matrix operation

IppStatus ippmSub\_mam\_32f(const Ipp32f\* *pSrc1*, int *src1Stride0*, int *src1Stride1*, int *src1Stride2*, const Ipp32f\* *pSrc2*, int *src2Stride1*, int *src2Stride2*, Ipp32f\* *pDst*, int *dstStride0*, int *dstStride1*, int *dstStride2*, int *width*, int *height*, int *count*);

IppStatus ippmSub\_mam\_64f(const Ipp64f\* *pSrc1*, int *src1Stride0*, int *src1Stride1*, int *src1Stride2*, const Ipp64f\* *pSrc2*, int *src2Stride1*, int *src2Stride2*, Ipp64f\* *pDst*, int *dstStride0*, int *dstStride1*, int *dstStride2*, int *width*, int *height*, int *count*);

IppStatus ippmSub\_mam\_32f\_P(const Ipp32f\*\* *ppSrc1*, int *src1RoiShift*, int *src1Stride0*, const Ipp32f\*\* *ppSrc2*, int *src2RoiShift*, Ipp32f\*\* *ppDst*, int *dstRoiShift*, int *dstStride0*, int *width*, int *height*, int *count*);

IppStatus ippmSub\_mam\_64f\_P(const Ipp64f\*\* *ppSrc1*, int *src1RoiShift*, int *src1Stride0*, const Ipp64f\*\* *ppSrc2*, int *src2RoiShift*, Ipp64f\*\* *ppDst*, int *dstRoiShift*, int *dstStride0*, int *width*, int *height*, int *count*);

IppStatus ippmSub\_mam\_32f\_L(const Ipp32f\*\* *ppSrc1*, int *src1RoiShift*, int *src1Stride1*, int *src1Stride2*, const Ipp32f\* *pSrc2*, int *src2Stride1*, int *src2Stride2*, Ipp32f\*\* *ppDst*, int *dstRoiShift*, int *dstStride1*, int *dstStride2*, int *width*, int *height*, int *count*);

IppStatus ippmSub\_mam\_64f\_L(const Ipp64f\*\* *ppSrc1*, int *src1RoiShift*, int *src1Stride1*, int *src1Stride2*, const Ipp64f\* *pSrc2*, int *src2Stride1*, int *src2Stride2*, Ipp64f\*\* *ppDst*, int *dstRoiShift*, int *dstStride1*, int *dstStride2*, int *width*, int *height*, int *count*);

### Case 10: Transposed matrix array - matrix operation

IIppStatus ippmSub\_tam\_32f(const Ipp32f\* *pSrc1*, int *src1Stride0*, int *src1Stride1*, int *src1Stride2*, const Ipp32f\* *pSrc2*, int *src2Stride1*, int *src2Stride2*, Ipp32f\* *pDst*, int *dstStride0*, int *dstStride1*, int *dstStride2*, int *width*, int *height*, int *count*);

IppStatus ippmSub\_tam\_64f(const Ipp64f\* *pSrc1*, int *src1Stride0*, int *src1Stride1*, int *src1Stride2*, const Ipp64f\* *pSrc2*, int *src2Stride1*, int *src2Stride2*, Ipp64f\* *pDst*, int *dstStride0*, int *dstStride1*, int *dstStride2*, int *width*, int *height*, int *count*);

IppStatus ippmSub\_tam\_32f\_P(const Ipp32f\*\* *ppSrc1*, int *src1RoiShift*, int *src1Stride0*, const Ipp32f\*\* *ppSrc2*, int *src2RoiShift*, Ipp32f\*\* *ppDst*, int *dstRoiShift*, int *dstStride0*, int *width*, int *height*, int *count*);

IppStatus ippmSub\_tam\_64f\_P(const Ipp64f\*\* *ppSrc1*, int *src1RoiShift*, int *src1Stride0*, const Ipp64f\*\* *ppSrc2*, int *src2RoiShift*, Ipp64f\*\* *ppDst*, int *dstRoiShift*, int *dstStride0*, int *width*, int *height*, int *count*);

IppStatus ippmSub\_tam\_32f\_L(const Ipp32f\*\* *ppSrc1*, int *src1RoiShift*, int *src1Stride1*, int *src1Stride2*, const Ipp32f\* *pSrc2*, int *src2Stride1*, int *src2Stride2*, Ipp32f\*\* *ppDst*, int *dstRoiShift*, int *dstStride1*, int *dstStride2*, int *width*, int *height*, int *count*);

IppStatus ippmSub\_tam\_64f\_L(const Ipp64f\*\* *ppSrc1*, int *src1RoiShift*, int *src1Stride1*, int *src1Stride2*, const Ipp64f\* *pSrc2*, int *src2Stride1*, int *src2Stride2*, Ipp64f\*\* *ppDst*, int *dstRoiShift*, int *dstStride1*, int *dstStride2*, int *width*, int *height*, int *count*);

#### Case 11: Matrix array - transposed matrix operation

IppStatus ippmSub\_mat\_32f(const Ipp32f\* *pSrc1*, int *src1Stride0*, int *src1Stride1*, int *src1Stride2*, const Ipp32f\* *pSrc2*, int *src2Stride1*, int *src2Stride2*, Ipp32f\* *pDst*, int *dstStride0*, int *dstStride1*, int *dstStride2*, int *width*, int *height*, int *count*);

IppStatus ippmSub\_mat\_64f(const Ipp64f\* *pSrc1*, int *src1Stride0*, int *src1Stride1*, int *src1Stride2*, const Ipp64f\* *pSrc2*, int *src2Stride1*, int *src2Stride2*, Ipp64f\* *pDst*, int *dstStride0*, int *dstStride1*, int *dstStride2*, int *width*, int *height*, int *count*);

IppStatus ippmSub\_mat\_32f\_P(const Ipp32f\*\* *ppSrc1*, int *src1RoiShift*, int *src1Stride0*, const Ipp32f\*\* *ppSrc2*, int *src2RoiShift*, Ipp32f\*\* *ppDst*, int *dstRoiShift*, int *dstStride0*, int *width*, int *height*, int *count*);

IppStatus ippmSub\_mat\_64f\_P(const Ipp64f\*\* *ppSrc1*, int *src1RoiShift*, int *src1Stride0*, const Ipp64f\*\* *ppSrc2*, int *src2RoiShift*, Ipp64f\*\* *ppDst*, int *dstRoiShift*, int *dstStride0*, int *width*, int *height*, int *count*);

IppStatus ippmSub\_mat\_32f\_L(const Ipp32f\*\* *ppSrc1*, int *src1RoiShift*, int *src1Stride1*, int *src1Stride2*, const Ipp32f\* *pSrc2*, int *src2Stride1*, int *src2Stride2*, Ipp32f\*\* *ppDst*, int *dstRoiShift*, int *dstStride1*, int *dstStride2*, int *width*, int *height*, int *count*);

IppStatus ippmSub\_mat\_64f\_L(const Ipp64f\*\* *ppSrc1*, int *src1RoiShift*, int *src1Stride1*, int *src1Stride2*, const Ipp64f\* *pSrc2*, int *src2Stride1*, int *src2Stride2*, Ipp64f\*\* *ppDst*, int *dstRoiShift*, int *dstStride1*, int *dstStride2*, int *width*, int *height*, int *count*);

#### Case 12: Transposed matrix array - transposed matrix operation

IppStatus ippmSub\_tat\_32f(const Ipp32f\* *pSrc1*, int *src1Stride0*, int *src1Stride1*, int *src1Stride2*, const Ipp32f\* *pSrc2*, int *src2Stride1*, int *src2Stride2*, Ipp32f\* *pDst*, int *dstStride0*, int *dstStride1*, int *dstStride2*, int *width*, int *height*, int *count*);

IppStatus ippmSub\_tat\_64f(const Ipp64f\* *pSrc1*, int *src1Stride0*, int *src1Stride1*, int *src1Stride2*, const Ipp64f\* *pSrc2*, int *src2Stride1*, int *src2Stride2*, Ipp64f\* *pDst*, int *dstStride0*, int *dstStride1*, int *dstStride2*, int *width*, int *height*, int *count*);

IppStatus ippmSub\_tat\_32f\_P(const Ipp32f\*\* *ppSrc1*, int *src1RoiShift*, int *src1Stride0*, const Ipp32f\*\* *ppSrc2*, int *src2RoiShift*, Ipp32f\*\* *ppDst*, int *dstRoiShift*, int *dstStride0*, int *width*, int *height*, int *count*);

IppStatus ippmSub\_tat\_64f\_P(const Ipp64f\*\* *ppSrc1*, int *src1RoiShift*, int *src1Stride0*, const Ipp64f\*\* *ppSrc2*, int *src2RoiShift*, Ipp64f\*\* *ppDst*, int *dstRoiShift*, int *dstStride0*, int *width*, int *height*, int *count*);

IppStatus ippmSub\_tat\_32f\_L(const Ipp32f\*\* *ppSrc1*, int *src1RoiShift*, int *src1Stride1*, int *src1Stride2*, const Ipp32f\* *pSrc2*, int *src2Stride1*, int *src2Stride2*, Ipp32f\*\* *ppDst*, int *dstRoiShift*, int *dstStride1*, int *dstStride2*, int *width*, int *height*, int *count*);

IppStatus ippmSub\_tat\_64f\_L(const Ipp64f\*\* *ppSrc1*, int *src1RoiShift*, int *src1Stride1*, int *src1Stride2*, const Ipp64f\* *pSrc2*, int *src2Stride1*, int *src2Stride2*, Ipp64f\*\* *ppDst*, int *dstRoiShift*, int *dstStride1*, int *dstStride2*, int *width*, int *height*, int *count*);

### Case 13: Matrix array - matrix array operation

IppStatus ippmSub\_mama\_32f(const Ipp32f\* *pSrc1*, int *src1Stride0*, int *src1Stride1*, int *src1Stride2*, const Ipp32f\* *pSrc2*, int *src2Stride0*, int *src2Stride1*, int *src2Stride2*, Ipp32f\* *pDst*, int *dstStride0*, int *dstStride1*, int *dstStride2*, int *width*, int *height*, int *count*);

IppStatus ippmSub\_mama\_64f(const Ipp64f\* *pSrc1*, int *src1Stride0*, int *src1Stride1*, int *src1Stride2*, const Ipp64f\* *pSrc2*, int *src2Stride0*, int *src2Stride1*, int *src2Stride2*, Ipp64f\* *pDst*, int *dstStride0*, int *dstStride1*, int *dstStride2*, int *width*, int *height*, int *count*);

IppStatus ippmSub\_mama\_32f\_P(const Ipp32f\*\* *ppSrc1*, int *src1RoiShift*, int *src1Stride0*, const Ipp32f\*\* *ppSrc2*, int *src2RoiShift*, int *src2Stride0*, Ipp32f\*\* *ppDst*, int *dstRoiShift*, int *dstStride0*, int *width*, int *height*, int *count*);

IppStatus ippmSub\_mama\_64f\_P(const Ipp64f\*\* *ppSrc1*, int *src1RoiShift*, int *src1Stride0*, const Ipp64f\*\* *ppSrc2*, int *src2RoiShift*, int *src2Stride0*, Ipp64f\*\* *ppDst*, int *dstRoiShift*, int *dstStride0*, int *width*, int *height*, int *count*);

IppStatus ippmSub\_mama\_32f\_L(const Ipp32f\*\* *ppSrc1*, int *src1RoiShift*, int *src1Stride1*, int *src1Stride2*, const Ipp32f\*\* *ppSrc2*, int *src2RoiShift*, int *src2Stride1*, int *src2Stride2*, Ipp32f\*\* *ppDst*, int *dstRoiShift*, int *dstStride1*, int *dstStride2*, int *width*, int *height*, int *count*);

IppStatus ippmSub\_mama\_64f\_L(const Ipp64f\*\* *ppSrc1*, int *src1RoiShift*, int *src1Stride1*, int *src1Stride2*, const Ipp64f\*\* *ppSrc2*, int *src2RoiShift*, int *src2Stride1*, int *src2Stride2*, Ipp64f\*\* *ppDst*, int *dstRoiShift*, int *dstStride1*, int *dstStride2*, int *width*, int *height*, int *count*);

#### Case 14: Transposed matrix array - matrix array operation

IppStatus ippmSub\_tama\_32f(const Ipp32f\* *pSrc1*, int *src1Stride0*, int *src1Stride1*, int *src1Stride2*, const Ipp32f\* *pSrc2*, int *src2Stride0*, int *src2Stride1*, int *src2Stride2*, Ipp32f\* *pDst*, int *dstStride0*, int *dstStride1*, int *dstStride2*, int *width*, int *height*, int *count*);

IppStatus ippmSub\_tama\_64f(const Ipp64f\* *pSrc1*, int *src1Stride0*, int *src1Stride1*, int *src1Stride2*, const Ipp64f\* *pSrc2*, int *src2Stride0*, int *src2Stride1*, int *src2Stride2*, Ipp64f\* *pDst*, int *dstStride0*, int *dstStride1*, int *dstStride2*, int *width*, int *height*, int *count*);

IppStatus ippmSub\_tama\_32f\_P(const Ipp32f\*\* *ppSrc1*, int *src1RoiShift*, int *src1Stride0*, const Ipp32f\*\* *ppSrc2*, int *src2RoiShift*, int *src2Stride0*, Ipp32f\*\* *ppDst*, int *dstRoiShift*, int *dstStride0*, int *width*, int *height*, int *count*);

IppStatus ippmSub\_tama\_64f\_P(const Ipp64f\*\* *ppSrc1*, int *src1RoiShift*, int *src1Stride0*, const Ipp64f\*\* *ppSrc2*, int *src2RoiShift*, int *src2Stride0*, Ipp64f\*\* *ppDst*, int *dstRoiShift*, int *dstStride0*, int *width*, int *height*, int *count*);

IppStatus ippmSub\_tama\_32f\_L(const Ipp32f\*\* *ppSrc1*, int *src1RoiShift*, int *src1Stride1*, int *src1Stride2*, const Ipp32f\*\* *ppSrc2*, int *src2RoiShift*, int *src2Stride1*, int *src2Stride2*, Ipp32f\*\* *ppDst*, int *dstRoiShift*, int *dstStride1*, int *dstStride2*, int *width*, int *height*, int *count*);

IppStatus ippmSub\_tama\_64f\_L(const Ipp64f\*\* *ppSrc1*, int *src1RoiShift*, int *src1Stride1*, int *src1Stride2*, const Ipp64f\*\* *ppSrc2*, int *src2RoiShift*, int *src2Stride1*, int *src2Stride2*, Ipp64f\*\* *ppDst*, int *dstRoiShift*, int *dstStride1*, int *dstStride2*, int *width*, int *height*, int *count*);

### Case 15: Matrix array - transposed matrix array operation

IppStatus ippmSub\_mata\_32f(const Ipp32f\* *pSrc1*, int *src1Stride0*, int *src1Stride1*, int *src1Stride2*, const Ipp32f\* *pSrc2*, int *src2Stride0*, int *src2Stride1*, int *src2Stride2*, Ipp32f\* *pDst*, int *dstStride0*, int *dstStride1*, int *dstStride2*, int *width*, int *height*, int *count*);

IppStatus ippmSub\_mata\_64f(const Ipp64f\* *pSrc1*, int *src1Stride0*, int *src1Stride1*, int *src1Stride2*, const Ipp64f\* *pSrc2*, int *src2Stride0*, int *src2Stride1*, int *src2Stride2*, Ipp64f\* *pDst*, int *dstStride0*, int *dstStride1*, int *dstStride2*, int *width*, int *height*, int *count*);

IppStatus ippmSub\_mata\_32f\_P(const Ipp32f\*\* *ppSrc1*, int *src1RoiShift*, int *src1Stride0*, const Ipp32f\*\* *ppSrc2*, int *src2RoiShift*, int *src2Stride0*, Ipp32f\*\* *ppDst*, int *dstRoiShift*, int *dstStride0*, int *width*, int *height*, int *count*);

IppStatus ippmSub\_mata\_64f\_P(const Ipp64f\*\* *ppSrc1*, int *src1RoiShift*, int *src1Stride0*, const Ipp64f\*\* *ppSrc2*, int *src2RoiShift*, int *src2Stride0*, Ipp64f\*\* *ppDst*, int *dstRoiShift*, int *dstStride0*, int *width*, int *height*, int *count*);

IppStatus ippmSub\_mata\_32f\_L(const Ipp32f\*\* *ppSrc1*, int *src1RoiShift*, int *src1Stride1*, int *src1Stride2*, const Ipp32f\*\* *ppSrc2*, int *src2RoiShift*, int *src2Stride1*, int *src2Stride2*, Ipp32f\*\* *ppDst*, int *dstRoiShift*, int *dstStride1*, int *dstStride2*, int *width*, int *height*, int *count*);

IppStatus ippmSub\_mata\_64f\_L(const Ipp64f\*\* *ppSrc1*, int *src1RoiShift*, int *src1Stride1*, int *src1Stride2*, const Ipp64f\*\* *ppSrc2*, int *src2RoiShift*, int *src2Stride1*, int *src2Stride2*, Ipp64f\*\* *ppDst*, int *dstRoiShift*, int *dstStride1*, int *dstStride2*, int *width*, int *height*, int *count*);

#### Case 16: Transposed matrix array - transposed matrix array operation

IppStatus ippmSub\_tata\_32f(const Ipp32f\* *pSrc1*, int *src1Stride0*, int *src1Stride1*, int *src1Stride2*, const Ipp32f\* *pSrc2*, int *src2Stride0*, int *src2Stride1*, int *src2Stride2*, Ipp32f\* *pDst*, int *dstStride0*, int *dstStride1*, int *dstStride2*, int *width*, int *height*, int *count*);

IppStatus ippmSub\_tata\_64f(const Ipp64f\* *pSrc1*, int *src1Stride0*, int *src1Stride1*, int *src1Stride2*, const Ipp64f\* *pSrc2*, int *src2Stride0*, int *src2Stride1*, int *src2Stride2*, Ipp64f\* *pDst*, int *dstStride0*, int *dstStride1*, int *dstStride2*, int *width*, int *height*, int *count*);

IppStatus ippmSub\_tata\_32f\_P(const Ipp32f\*\* *ppSrc1*, int *src1RoiShift*, int *src1Stride0*, const Ipp32f\*\* *ppSrc2*, int *src2RoiShift*, int *src2Stride0*, Ipp32f\*\* *ppDst*, int *dstRoiShift*, int *dstStride0*, int *width*, int *height*, int *count*);

IppStatus ippmSub\_tata\_64f\_P(const Ipp64f\*\* *ppSrc1*, int *src1RoiShift*, int *src1Stride0*, const Ipp64f\*\* *ppSrc2*, int *src2RoiShift*, int *src2Stride0*, Ipp64f\*\* *ppDst*, int *dstRoiShift*, int *dstStride0*, int *width*, int *height*, int *count*);

IppStatus ippmSub\_tata\_32f\_L(const Ipp32f\*\* *ppSrc1*, int *src1RoiShift*, int *src1Stride1*, int *src1Stride2*, const Ipp32f\*\* *ppSrc2*, int *src2RoiShift*, int *src2Stride1*, int *src2Stride2*, Ipp32f\*\* *ppDst*, int *dstRoiShift*, int *dstStride1*, int *dstStride2*, int *width*, int *height*, int *count*);

IppStatus ippmSub\_tata\_64f\_L(const Ipp64f\*\* *ppSrc1*, int *src1RoiShift*, int *src1Stride1*, int *src1Stride2*, const Ipp64f\*\* *ppSrc2*, int *src2RoiShift*, int *src2Stride1*, int *src2Stride2*, Ipp64f\*\* *ppDst*, int *dstRoiShift*, int *dstStride1*, int *dstStride2*, int *width*, int *height*, int *count*);

## **Parameters**

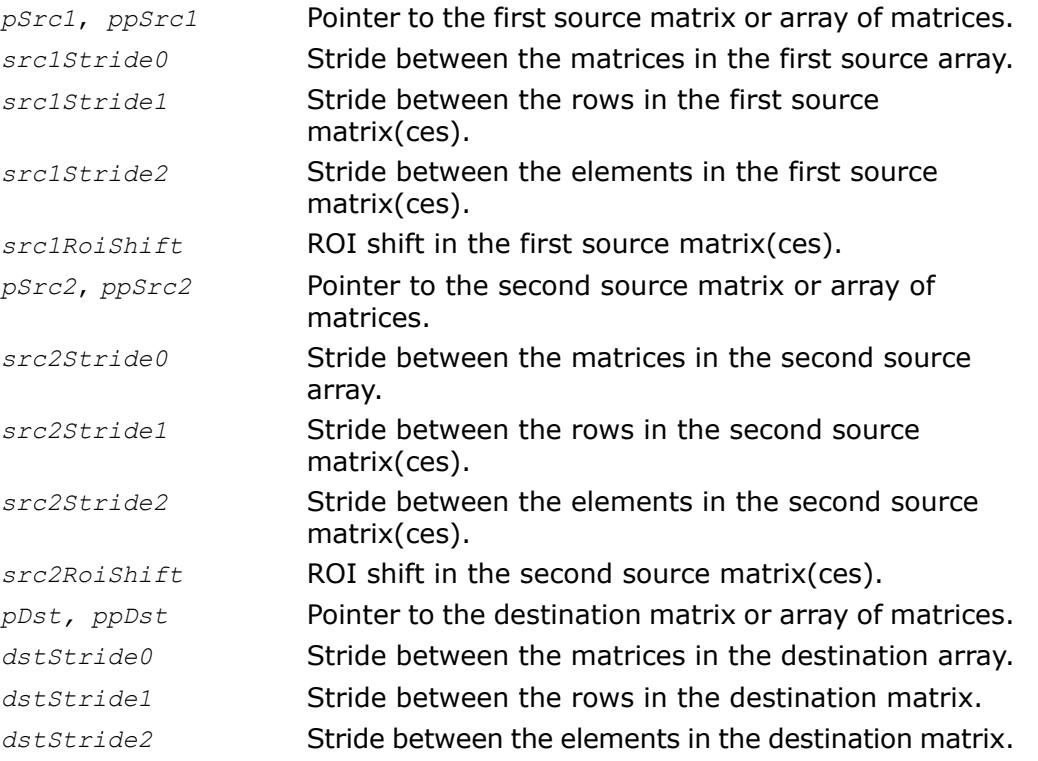

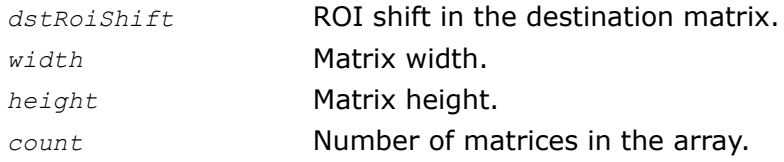

## **Description**

The function ippmSub is declared in the ippm.h header file.

When performed on two matrices (cases 1, 5, 9, 13), the function subtracts an element of the second source matrix from the respective element of the first source matrix and stores the result in *pDst*. This operation is done in loop through all matrix elements:

```
dst[i][j] = src1[i][j] - src2[i][j],
```

```
0 \leq i \leq height, 0 \leq j \leq width.
```
When performed on a transposed matrix and a matrix (cases 2, 6, 10, 14), the function subtracts an element of the second source matrix from the respective element of the first source matrix and stores the result in *pDst*. This operation is done in loop through all matrix elements:

*dst[i][j] = src1[j][i] - src2[i][j]*,

 $0 \leq i \leq \text{height}, 0 \leq j \leq \text{width}.$ 

Note that the transposed matrix must have the number of rows equal to *width* and the number of columns equal to *height*.

The following example demonstrates how to use the function ippmSub  $tm$  32f P. To clarify other cases, see examples for the ippmAdd function. For more information, see also examples in the [Getting Started](#page-16-0) chapter.

## **Example 5-16 ippmSub\_tm\_32f\_P**

```
IppStatus sub_tm_32f_P(void) {
   /* Src1 source data */Ipp32f src1[2*6] = { 9, 0, 0, 8, 0, 7,
                        0, 6, 5, 0, 0, 4 };
   /*
   // Nonzero elements of interest are referred by mask using
   // pointer descriptor: Src1 width=3, height=2
```

```
*/
Ipp32f* ppSrc1[2*3] = { src1, src1+3, src1+5,}src1+7, src1+8, src1+11 };
int src1RoiShift = 0;
/* Src2 source data */
Ipp32f src2[3*6] = { 7, 0, 0, 0, 0, 1,
                     0, 2, 1, 0, 0, 0,
                     0, 0, 4, 0, 3, 0};
/*
// Nonzero elements of interest are referred by mask using
// Pointer descriptor: Src2 width=2, height=3
*/
Ipp32f* ppSrc2[3*2] = { src2, src2+5,}src2+7, src2+8,
                        src2+14, src2+16 };
int src2RoiShift = 0;
/*
// Pointer description for destination matrix:
// Dst width=2, height=3
*/
Ipp32f dst[3*2];
```

```
Ipp32f* ppDst[3*2] = \{ \text{dst}, \text{dst+1}, \text{def} \}dst+2, dst+3,
                        dst+4, dst+5 };
int dstRoiShift = 0;
int width = 2;int height = 3;
IppStatus status = ippmSub_tm_32f_P((const Ipp32f**)ppSrc1,
    src1RoiShift, (const Ipp32f**)ppSrc2, src2RoiShift,
    ppDst, dstRoiShift, width, height );
/*
// It is recommended to check return status
// to detect wrong input parameters, if any
*/
if(status == ippStsNoErr){
    printf m Ipp32f P("Destination matrix:", ppDst, 2, 3, status);
} else {
    printf("Function returns status: \s \n\in, ippGetStatusString(status));
}
return status;
```
The program above produces the following output:

```
Destination matrix:
2.000000 5.000000
6.000000 4.000000
3.000000 1.000000
```
When performed on a matrix array and a transposed matrix (cases 3, 7, 11, 15), the function subtracts an element of the transposed source matrix from the respective element of the first source matrix and stores the result in *pDst*. This operation is done in loop through all matrix elements:

*dst[i][j] = src1[i][j] - src2[j][i]*,

}

 $0 \leq i \leq h$ eight,  $0 \leq j \leq w$ idth.

Note that the transposed matrix must have the number of rows equal to *width* and the number of columns equal to *height*.

When performed on two transposed matrices (cases 4, 8, 12, 16), the function subtracts an element of the second transposed matrix from the respective element of the first transposed matrix and stores the result in *pDst*. This operation is done in loop through all matrix elements:

```
dst[i][j] = src1[j][i] - src2[j][i],
```
 $0 \leq i \leq h$ eight,  $0 \leq j \leq w$ idth.

Note that both transposed matrices must have the number of rows equal to *width* and the number of columns equal to *height*.

The following example demonstrates how to use the function ippmSub  $tt$  32f P. For more information, see also examples in the [Getting Started](#page-16-0) chapter.

## **Example 5-17 ippmSub\_tt\_32f\_P**

```
IppStatus sub_tt_32f_P(void) {
    /* Src1 source data */
    Ipp32f src1[2*6] = \{ 9, 0, 0, 8, 0, 7,0, 6, 5, 0, 0, 4 };
    /*
    // Nonzero elements of interest are referred by mask using
    // pointer descriptor: Src1 width=3, height=2
    */
    Ipp32f* ppSrc1[2*3] = { src1, src1+3, src1+5,}src1+7, src1+8, src1+11 };
    int src1RoiShift = 0;
    /* Src2 source data */
    Ipp32f src2[2*6] = \{ 0, 7, 0, 2, 4, 0,1, 1, 0, 3, 0, 0 };
    /*
    // Nonzero elements of interest are referred by mask using
    // pointer descriptor: Src2 width=3, height=2
    */
    Ipp32f* ppSrc2[2*3] = { src2+1, src2+3, src2+4, }src2+6, src2+7, src2+9 };
    int src2RoiShift = 0;
    /*
    // Pointer description for destination matrix:
    // Dst width=2, height=3
    */
```

```
Ipp32f dst[3*2];
Ipp32f* ppDst[3*2] = \{ \text{dst}, \text{dst+1}, \text{def} \}dst+2, dst+3,
                        dst+4, dst+5 \};
int dstRoiShift = 0;
int width = 2;int height = 3;
IppStatus status = ippmSub_tt_32f_P((const Ipp32f**)ppSrc1,
    src1RoiShift, (const Ipp32f**)ppSrc2, src2RoiShift,
    ppDst, dstRoiShift, width, height );
/*
// It is recommended to check return status
// to detect wrong input parameters, if any
*/
if(status == ippStsNoErr){
    printf m Ipp32f P("Destination matrix:", ppDst, 2, 3, status);
} else {
    printf("Function returns status: %s \n", ippGetStatusString(status));
}
return status;
```
### The program above produces the following output:

Destination matrix: 2.000000 5.000000 6.000000 4.000000 3.000000 1.000000

## Return Values

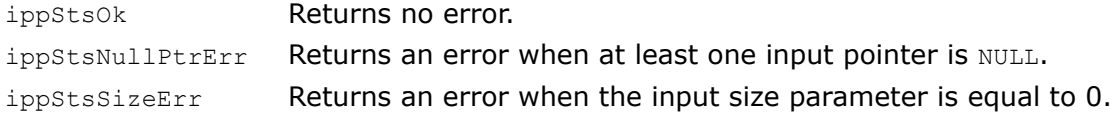

}

ippStsStrideMatrixErr Returns an error when the stride value is not positive or not divisible by the size of the data type.

ippStsRoiShiftMatrixErr Returns an error when the *roiShift* value is negative or not divisible by the size of the data type.

ippStsCountMatrixErrReturns an error when the *count* value is less or equal to zero.

# **Gaxpy**

*Performs the "gaxpy" operation on a matrix.*

## Syntax

### Case 1: Matrix - vector - vector operation

IppStatus ippmGaxpy\_mv\_32f(const Ipp32f\* *pSrc1*, int *src1Stride1*, int *src1Stride2*, int *src1Width*, int *src1Height*, const Ipp32f\* *pSrc2*, int *src2Stride2*, int *src2Len*, const Ipp32f\* *pSrc3*, int *src2Stride3*, int *src3Len*, Ipp32f\* *pDst*, int *dstStride2*);

IppStatus ippmGaxpy\_mv\_64f(const Ipp64f\* *pSrc1*, int *src1Stride1*, int *src1Stride2*, int *src1Width*, int *src1Height*, const Ipp64f\* *pSrc2*, int *src2Stride2*, int *src2Len*, const Ipp64f\* *pSrc3*, int *src3Stride2*, int *src3Len*, Ipp64f\* *pDst*, int *dstStride2*);

IppStatus ippmGaxpy\_mv\_32f\_P(const Ipp32f\*\* *ppSrc1*, int *src1RoiShift*, int *src1Width*, int *src1Height*, const Ipp32f\*\* *ppSrc2*, int *src2RoiShift*, int *src2Len*, const Ipp32f\*\* *ppSrc3*, int *src3RoiShift*, int *src3Len*, Ipp32f\*\* *ppDst*, int *dstRoiShift*);

IppStatus ippmGaxpy\_mv\_64f\_P(const Ipp64f\*\* *ppSrc1*, int *src1RoiShift*, int *src1Width*, int *src1Height*, const Ipp64f\*\* *ppSrc2*, int *src2RoiShift*, int *src2Len*, const Ipp64f\*\* *ppSrc3*, int *src3RoiShift*, int *src3Len*, Ipp64f\*\* *ppDst*, int *dstRoiShift*);

### Case 2: Matrix - vector array - vector array operation

IppStatus ippmGaxpy\_mva\_32f(const Ipp32f\* *pSrc1*, int *src1Stride1*, int *src1Stride2*, int *src1Width*, int *src1Height*, const Ipp32f\* *pSrc2*, int *src2Stride0*, int *src2Stride2*, int *src2Len*, const Ipp32f\* *pSrc3*, int *src3Stride0*, int *src3Stride2*, int *src3Len*, Ipp32f\* *pDst*, int *dstStride0*, int *dstStride2*, int *count*);

IppStatus ippmGaxpy\_mva\_64f(const Ipp64f\* *pSrc1*, int *src1Stride1*, int *src1Stride2*, int *src1Width*, int *src1Height*, const Ipp64f\* *pSrc2*, int *src2Stride0*, int *src2Stride2*, int *src2Len*, const Ipp64f\* *pSrc3*, int *src3Stride0*, int *src3Stride2*, int *src3Len*, Ipp64f\* *pDst*, int *dstStride0*, int *dstStride2*, int *count*);

IppStatus ippmGaxpy\_mva\_32f\_P(const Ipp32f\*\* *ppSrc1*, int *src1RoiShift*, int *src1Width*, int *src1Height*, const Ipp32f\*\* *ppSrc2*, int *src2RoiShift*, int *src2Stride0*, int *src2Len*, const Ipp32f\*\* *ppSrc3*, int *src3RoiShift*, int *src3Stride0*, int *src3Len*, Ipp32f\*\* *ppDst*, int *dstRoiShift*, int *dstStride0*, int *count*);

IppStatus ippmGaxpy\_mva\_64f\_P(const Ipp64f\*\* *ppSrc1*, int *src1RoiShift*, int *src1Width*, int *src1Height*, const Ipp64f\*\* *ppSrc2*, int *src2RoiShift*, int *src2Stride0*, int *src2Len*, const Ipp64f\*\* *ppSrc3*, int *src3RoiShift*, int *src3Stride0*, int *src3Len*, Ipp64f\*\* *ppDst*, int *dstRoiShift*, int *dstStride0*, int *count*);

IppStatus ippmGaxpy\_mva\_32f\_L(const Ipp32f\* *pSrc1*, int *src1Stride1*, int *src1Stride2*, int *src1Width*, int *src1Height*, const Ipp32f\*\* *ppSrc2*, int *src2RoiShift*, int *src2Stride2*, int *src2Len*, const Ipp32f\*\* *ppSrc3*, int *src3RoiShift*, int *src3Stride2*, int *src3Len*, Ipp32f\*\* *ppDst*, int *dstRoiShift*, int *dstStride2*, int *count*);

IppStatus ippmGaxpy\_mva\_64f\_L(const Ipp64f\* *pSrc1*, int *src1Stride1*, int *src1Stride2*, int *src1Width*, int *src1Height*, const Ipp64f\*\* *ppSrc2*, int *src2RoiShift*, int *src2Stride2*, int *src2Len*, const Ipp64f\*\* *ppSrc3*, int *src3RoiShift*, int *src3Stride2*, int *src3Len*, Ipp64f\*\* *ppDst*, int *dstRoiShift*, int *dstStride2*, int *count*;)

#### Case 3: Matrix - vector array - vector operation

IppStatus ippmGaxpy\_mvav\_32f (const Ipp32f\* *pSrc1*, int *src1Stride1*, int *src1Stride2*, int *src1Width*, int *src1Height*, const Ipp32f\* *pSrc2*, int *src2Stride0*, int *src2Stride2*, int *src2Len*, const Ipp32f\* *pSrc3*, int *src3Stride2*, int *src3Len*, Ipp32f\* *pDst*, int *dstStride0*, int *dstStride2*, int *count*);

IppStatus ippmGaxpy\_mvav\_64f (const Ipp64f\* *pSrc1*, int *src1Stride1*, int *src1Stride2*, int *src1Width*, int *src1Height*, const Ipp64f\* *pSrc2*, int *src2Stride0*, int *src2Stride2*, int *src2Len*, const Ipp64f\* *pSrc3*, int *src3Stride2*, int *src3Len*, Ipp64f\* *pDst*, int *dstStride0*, int *dstStride2*, int *count*);

IppStatus ippmGaxpy\_mvav\_32f\_P (const Ipp32f\*\* *ppSrc1*, int *src1RoiShift*, int *src1Width*, int *src1Height*, const Ipp32f\*\* *ppSrc2*, int *src2RoiShift*, int *src2Stride0*, int *src2Len*, const Ipp32f\*\* *ppSrc3*, int *src3RoiShift*, int *src3Len*, Ipp32f\*\* *ppDst*, int *dstRoiShift*, int *dstStride0*, int *count*);

IppStatus ippmGaxpy\_mvav\_64f\_P (const Ipp64f\*\* *ppSrc1*, int *src1RoiShift*, int *src1Width*, int *src1Height*, const Ipp64f\*\* *ppSrc2*, int *src2RoiShift*, int *src2Stride0*, int *src2Len*, const Ipp64f\*\* *ppSrc3*, int *src3RoiShift*, int *src3Len*, Ipp64f\*\* *ppDst*, int *dstRoiShift*, int *dstStride0*, int *count*);

IppStatus ippmGaxpy\_mvav\_32f\_L (const Ipp32f\* *pSrc1*, int *src1Stride1*, int *src1Stride2*, int *src1Width*, int *src1Height*, const Ipp32f\*\* *ppSrc2*, int *src2RoiShift*, int *src2Stride2*, int *src2Len*, const Ipp32f\* *pSrc3*, int *src3Stride2*, int *src3Len*, Ipp32f\*\* *ppDst*, int *dstRoiShift*, int *dstStride2*, int *count*);

IppStatus ippmGaxpy\_mvav\_64f\_L (const Ipp64f\* *pSrc1*, int *src1Stride1*, int *src1Stride2*, int *src1Width*, int *src1Height*, const Ipp64f\*\* *ppSrc2*, int *src2RoiShift*, int *src2Stride2*, int *src2Len*, const Ipp64f\* *pSrc3*, int *src3Stride2*, int *src3Len*, Ipp64f\*\* *ppDst*, int *dstRoiShift*, int *dstStride2*, int *count*);

## **Parameters**

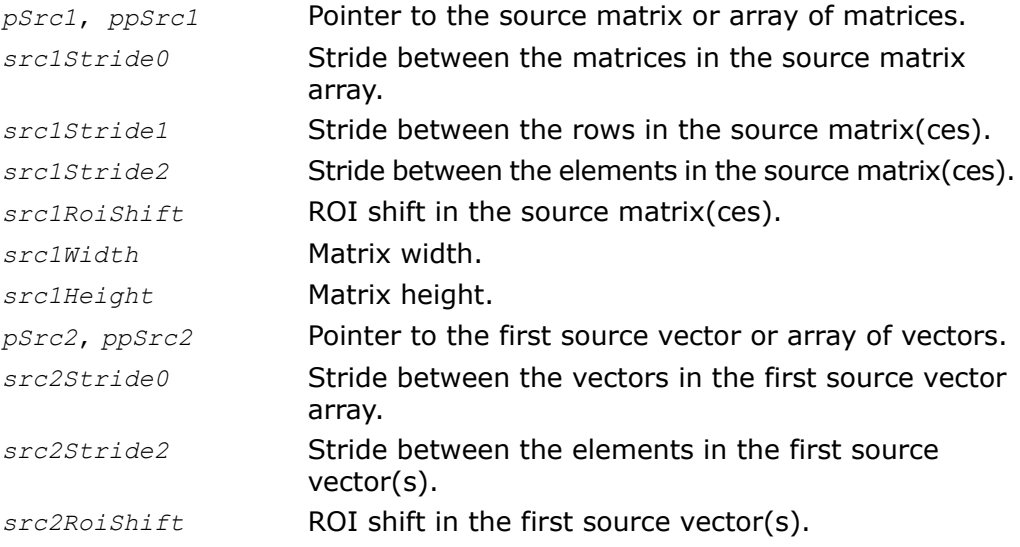

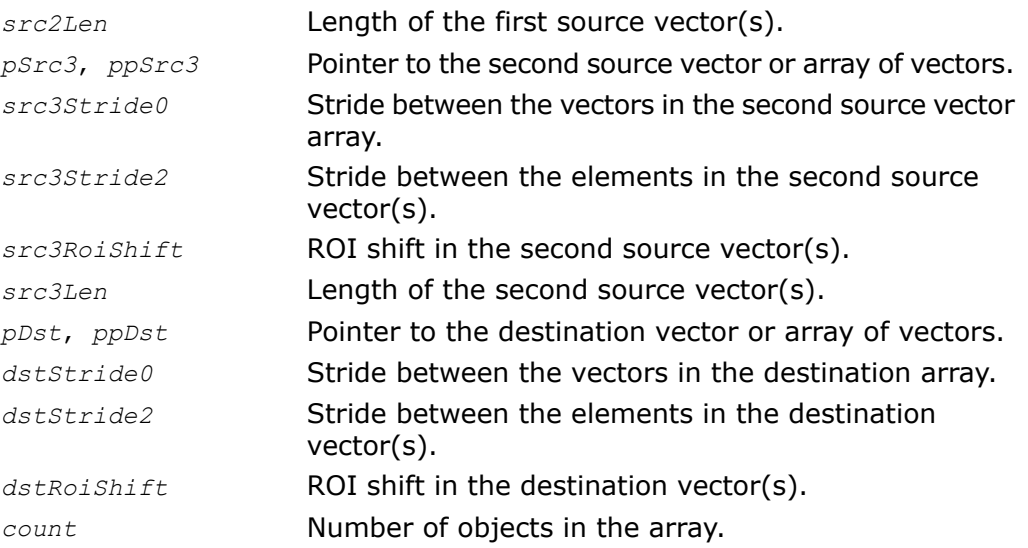

## **Description**

The function ippmGaxpy is declared in the ippm. h header file. The function performs the "gaxpy" operation on a matrix by

- composing dot product of a row in the first source matrix and the second source vector
- adding the result to the respective element in the third source vector
- storing the result in the respective element in the destination:

$$
dst[i] = \sum_{i} (src1[i][j] \cdot src2[j]) + src3[i], 0 \le i < src1Height, 0 \le j < src1Width
$$

The function iterates consequently through all the rows of the matrices in question.

To clarify how the function operates on arrays of vectors, see the ["Operations with arrays of](#page-50-0) [objects](#page-50-0)" section in the [Getting Started](#page-16-0) chapter.

Note that the number of elements in the second source vector *src2Len* must be equal to *src1Width* and the number of elements in the third source vector *src3Len* must be equal to *src1Height*.

For the Gaxpy function, having three source operands *src1, src2, and src3*, *by default,* the type of the object *src3* is not specified in the function name if *src2* and *src3* objects are of the same type. The function name contains specifications of all the three object types if *src2* and *src3* have different types.

For example,

ippmGaxpy  $mv$ , default, both  $src2$  and  $src3$  operands are vectors (type v).

ippmGaxpy\_mva, default, both *src2* and *src3* operands are vector arrays (type va).

ippmGaxpy mvav, the operand *src*2 is a vector array (type va) and *src3* is a vector (type v).

The following example demonstrates how to use the function ippmGaxpy mva  $32f$ . For more information, see also examples in the [Getting Started](#page-16-0) chapter.

## **Example 5-18 ippmGaxpy\_mva\_32f**

```
IppStatus gaxpy mva 32f(void)
   /* Src1 matrix with width=3, height=4, Stride2=2*sizeof(Ipp32f) */
   Ipp32f pSrc1[4*6] = { 1, 0, 2, 0, 3, 0,
                          4, 0, 5, 0, 6, 0,
                          7, 0, 8, 0, 9, 0,
                          2, 0, 4, 0, 6, 0 };
   /* Src2 data: 2 vectors with length=3, Stride2=sizeof(Ipp32f) */
   Ipp32f pSrc2[2*3] = { 1, 6, 3,
                          4, 5, 2 };
   /* Src3 data: 2 vectors with length=4, Stride2=sizeof(Ipp32f) */
   Ipp32f pSrc3[2*4] = { -11, -16, -13, -17,
                           -4, -15, -12, -18 };
    /* Standard description for Src1 */
   int src1Width = 3;int src1Height = 4;
   int src1Stride2 = 2 * sizeof(Ipp32f);
   int src1Stride1 = 6 * sizeof(Ipp32f);
   /* Standard description for Src2 */
   int src2Length = 3;
   int src2Stride2 = sizeof(Ipp32f);
   int src2Stride0 = 3*sizeof(Ipp32f);
   /* Standard description for Src3 */
   int src3Length = 4;
   int src3Stride2 = sizeof(Ipp32f);
   int src3Stride0 = 4*sizeof(ID932f);/*
   // Destination vector has length=src1Height=src3Length=4
   // Standard description for Dst:
```

```
*/
Ipp32f pDst[2*4];
int dstStride2 = sizeof(Ipp32f);
int dstStride0 = 4*sizeof(1pp32f);
int count = 2;
IppStatus status = ippmGaxpy_mva_32f((const Ipp32f*)pSrc1,
    src1Stride1, src1Stride2, src1Width, src1Height,
    (const Ipp32f*)pSrc2, src2Stride0, src2Stride2, src2Length,
    (const Ipp32f*)pSrc3, src3Stride0, src3Stride2, src3Length,
    pDst, dstStride0, dstStride2, count);
/*
// It is recommended to check return status
// to detect wrong input parameters, if any
*/
if(status == ippStsNoErr){
    printf va Ipp32f("2 destination vectors:", pDst, 4, 2, status);
} else {
    printf("Function returns status: %s \n", ippGetStatusString(status));
}
return status;
```
The program above produces the following output:

2 destination vectors: 11.000000 36.000000 69.000000 27.000000 16.000000 38.000000 74.000000 22.000000

The following example demonstrates how to use the function ippmGaxpy mvav L 32f. For more information, see also examples in the [Getting Started](#page-16-0) chapter.

## **Example 5-19 ippmGaxpy\_mvav\_32f\_L**

```
IppStatus gaxpy_mvav_32f_L(void) {
    /* Src1 data: matrix with width=3, height=4, Stride2=2*sizeof(Ipp32f) */
   Ipp32f pSrc1[4*6] = { 1, 0, 2, 0, 3, 0,
                          4, 0, 5, 0, 6, 0,
                          7, 0, 8, 0, 9, 0,
                          2, 0, 4, 0, 6, 0 };
```
/\*

}

```
// Src2 data: 2 vectors with length=3, Stride2=sizeof(Ipp32f)
// Vectors are spaced in the memory irregularly
*/
Ipp32f src2 a[3] = { 1, 6, 3 };
Ipp32f src2 b[3] = \{ 4, 5, 2 \};/* Src3 data: 1 vectors with length=4, Stride2=sizeof(Ipp32f) */
Ipp32f pSrc3[4] = { -11, -16, -13, -17 };
/* Standard description for Src1 */
int src1Width = 3;int src1Height = 4;
int src1Stride2 = 2 * sizeof(Ipp32f);
int src1Stride1 = 6 * sizeof(Ipp32f);
/* Layout description for Src2 */
Ipp32f* ppSrc2[2] = { src2 a, src2 b };
int src2Length = 3;int src2Stride2 = sizeof(Tpp32f);
int src2Roishift = 0;
/* Standard description for Src3 */
int src3Length = 4;
int src3Stride2 = sizeof(1pp32f);
/*
// Layout description for Dst:
// Destination vector has length=src1Height=src3Length=4
*/
Ipp32f dst[2*4];
Ipp32f* ppDst[2] = { dist, dist+4};int dstStride2 = sizeof (Ipp32f);
int dstRoiShift = 0;
int count = 2;
IppStatus status = ippmGaxpy_mvav_32f_L ((const Ipp32f*)pSrc1,
    src1Stride1, src1Stride2, src1Width, src1Height,
    (const Ipp32f**)ppSrc2, src2RoiShift, src2Stride2, src2Length,
    (const Ipp32f*)pSrc3, src3Stride2, src3Length,
   ppDst, dstRoiShift, dstStride2, count);
/*
// It is kindly recommended to check return status
// to avoid wrong input parameters
*/
if(status == ippStsOk){
   printf va Ipp32f("2 destination vectors:", dst, 4, 2, status);
} else {
```

```
printf("Function returns status: %s \n",
        ippGetStatusString(status));
}
return status;
```
The program above produces the following output:

2 destination vectors: 11.000000 36.000000 69.000000 27.000000 16.000000 38.000000 74.000000 22.000000

## Return Values

}

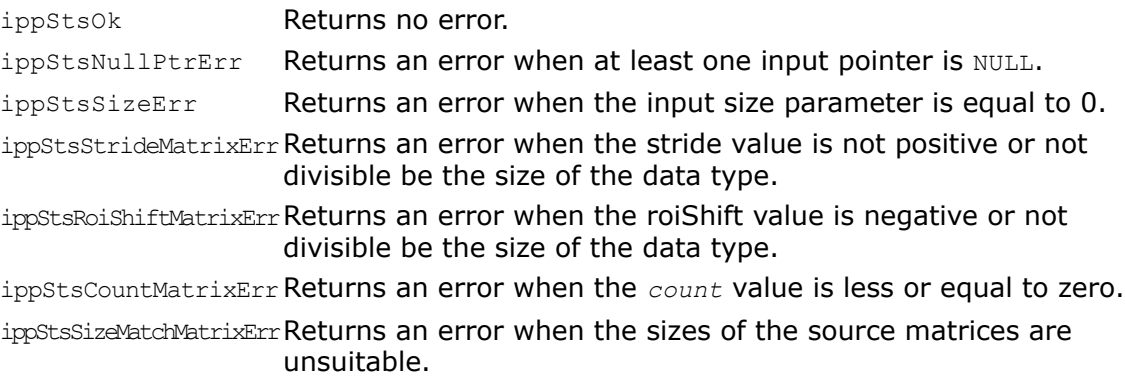

# AffineTransform3DH

*Performs an arbitrary affine transformation with an array of 3D vectors in the Homogeneous coordinate space.*

## Syntax

```
IppStatus ippmAffineTransform3DH_mva_32f (const Ipp32f* pSrc1, int
src1Stride1, int src1Stride2, const Ipp32f* pSrc2, int src2Stride0, int
src2Stride2, Ipp32f* pDst, int dstStride0, int dstStride2, int count);
```
## **Parameters**

*pSrc1* Pointer to the source matrix of size 4x4.

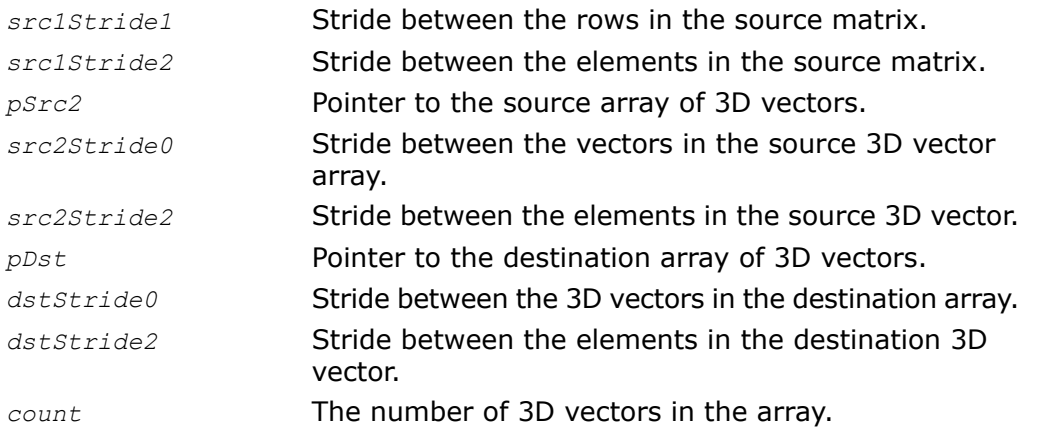

## **Description**

The function ippmAffineTransform3DH is declared in the ippm.h header file. The function performs an arbitrary affine transformation (possibly, a degenerate projective transformation) with an array of 3D vectors in the Homogeneous coordinate space. The transformation is represented with the 4x4 matrix pointed by *pSrc1*. Input and output 3D vector arrays are located at the *pSrc2* and *pDst* addresses, respectively. The number of 3D vectors in the array equals *count*.

During this transformation, three-dimensional Cartesian coordinates are first transformed into a homogeneous coordinate space, in which the affine transformation is then applied to the vectors using matrix-vector multiplication. After that, the inverse transformation from the Homogeneous to the Cartesian coordinate system is performed.

In more detail, the function performs the following matrix-vector operation to each 3D vector in the source vector array:

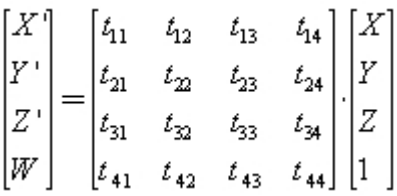

that is

 $X' = t_{11} * X + t_{12} * Y + t_{13} * Z + t_{14}$ 

 $Y' = t_{21} * X + t_{22} * Y + t_{23} * Z + t_{24}$  $Z' = t_{31} * X + t_{32} * Y + t_{33} * Z + t_{34}$  $W = t_{41} * X + t_{42} * Y + t_{43} * Z + t_{44}$ 

and then the following vector transformation:

 $X' = X'/W$  $Y' = Y' / W$  $Z' = Z' / W$ 

where

t*ij*, 0 ≤ *i* < 4, 0 ≤ *j* < 4, are elements of the source 4x4 matrix *Src1*,

(X, Y, Z) is the source 3D vector *Src2,*

(X',Y',Z') is the destination 3D vector *Dst.*

If W is equal to zero, all the 3D coordinates of the destineation vector are set to IPP\_MAXABS, that is, the maximum machine number for the given data type (defined in the ippdefs.h header file), and the function returns the ippStsDivByZeroErr status. However the calculations continue for the remaining 3D vectors in the source array.

The following example demonstrates how to use the function

ippmAffineTransform3DH\_mva\_32f. For more information, see also examples in the [Getting](#page-16-0) [Started](#page-16-0) chapter.
```
Example 5-20 ippmAffineTransform3DH_mva_32f
```

```
IppStatus AffineTransform3DH_mva_32f(void) {
    /* Transformation matrix Src1 with width=4, height=4 as default */
    Ipp32f pSrc1[4*4] = { 1, 2, 3, 2,
                          4, 5, 6, 5,
                          7, 8, 9, 6,
                          2, 4, 6, 1 };
   /* Standard description for Src1 */
    int src1Stride1 = 4 * sizeof(Ipp32f);
    int src1Stride2 = sizeof(Ipp32f);
    /* Src2 data: two 3D vectors with length=3 as default */
    Ipp32f pSrc2[2*3] = { 1, 6, 3,
                          4, 5, 2 };
    /* Standard description for Src2 */
   int src2Stride0 = 3*sizeof(Ipp32f);
    int src2Stride2 = sizeof(Ipp32f);
```
/\*

```
// Destination is two 3D vectors
// Standard description for Dst:
*/
Ipp32f pDst[2*3];
int dstStride2 = sizeof(Ipp32f);
int dstStride0 = 3*sizeof(Ipp32f);
int count = 2;
IppStatus status = ippmAffineTransform3DH_mva_32f(
    (const Ipp32f*)pSrc1, src1Stride1, src1Stride2,
    (const Ipp32f*)pSrc2, src2Stride0, src2Stride2,
    pDst, dstStride0, dstStride2, count);
/*
// It is required for AffineTransform3DH function to check return status
// for catching wrong result in case of invalid input data
*/
if(status == ippStsOk){
    printf va Ipp32f("Two destination 3D vectors:", pDst, 3, 2, status);
} else {
    printf("Function returns status: %s \n", ippGetStatusString(status));
}
return status;
```
#### The program above produces the following output:

```
Two destination 3D vectors:
```
}

0.533333 1.266667 1.955556 0.536585 1.414634 2.243902

## Return Values

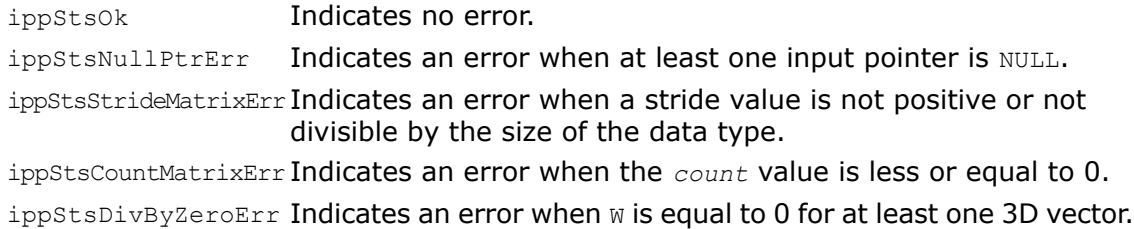

# *Linear System Solution Functions*

**6**

This chapter describes Intel® Integrated Performance Primitives (Intel® IPP) functions for small matrices that decompose square matrices and solve system of linear equations by back substitution.

**Table 6-1 Linear System Solution functions**

| <b>Function Base Name</b> | <b>Operation</b>                                                                   |
|---------------------------|------------------------------------------------------------------------------------|
| LUDecomp                  | Decomposes square matrix into product of upper and<br>lower triangular matrices.   |
| <b>LUBackSubst</b>        | Solves system of linear equations with LU-factored square<br>matrix.               |
| CholeskyDecomp            | Performs Cholesky decomposition of a symmetric positive<br>definite square matrix. |
| CholeskyBackSubst         | Solves system of linear equations using the Cholesky<br>triangular factor.         |

## <span id="page-220-0"></span>LUDecomp

*Decomposes square matrix into product of upper and lower triangular matrices.*

#### **Syntax**

#### Case 1: Matrix operation

IppStatus ippmLUDecomp\_m\_32f(const Ipp32f\* *pSrc*, int *srcStride1*, int *srcStride2*, int\* *pDstIndex*, Ipp32f\* *pDst*, int *dstStride1*, int *dstStride2*, int *widthHeight*);

IppStatus ippmLUDecomp\_m\_64f(const Ipp64f\* *pSrc*, int *srcStride1*, int *srcStride2*, int\* *pDstIndex*, Ipp64f\* *pDst*, int *dstStride1*, int *dstStride2*, int *widthHeight*);

IppStatus ippmLUDecomp\_m\_32f\_P(const Ipp32f\*\* *ppSrc*, int *srcRoiShift*, int\* *pDstIndex*, Ipp32f\*\* *ppDst*, int *dstRoiShift*, int *widthHeight*);

IppStatus ippmLUDecomp\_m\_64f\_P(const Ipp64f\*\* *ppSrc*, int *srcRoiShift*, int\* *pDstIndex*, Ipp64f\*\* *ppDst*, int *dstRoiShift*, int *widthHeight*);

#### Case 2: Matrix array operation

IppStatus ippmLUDecomp\_ma\_32f(const Ipp32f\* *pSrc*, int *srcStride0*, int *srcStride1*, int *srcStride2*, int\* *pDstIndex*, Ipp32f\* *pDst*, int *dstStride0*, int *dstStride1*, int *dstStride2*, int *widthHeight*, int *count*);

IppStatus ippmLUDecomp\_ma\_64f(const Ipp64f\* *pSrc*, int *srcStride0*, int *srcStride1*, int *srcStride2*, int\* *pDstIndex*, Ipp64f\* *pDst*, int *dstStride0*, int *dstStride1*, int *dstStride2*, int *widthHeight*, int *count*);

IppStatus ippmLUDecomp\_ma\_32f\_P(const Ipp32f\*\* *ppSrc*, int *srcRoiShift*, int *srcStride0*, int\* *pDstIndex*, Ipp32f\*\* *ppDst*, int *dstRoiShift*, int *dstStride0*, int *widthHeight*, int *count*);

IppStatus ippmLUDecomp\_ma\_64f\_P(const Ipp64f\*\* *ppSrc*, int *srcRoiShift*, int *srcStride0*, int\* *pDstIndex*, Ipp64f\*\* *ppDst*, int *dstRoiShift*, int *dstStride0*, int *widthHeight*, int *count*);

IppStatus ippmLUDecomp\_ma\_32f\_L(const Ipp32f\*\* *ppSrc*, int *srcRoiShift*, int *srcStride1*, int *srcStride2*, int\* *pDstIndex*, Ipp32f\*\* *ppDst*, int *dstRoiShift*, int *dstStride1*, int *dstStride2*, int *widthHeight*, int *count*);

IppStatus ippmLUDecomp\_ma\_64f\_L(const Ipp64f\*\* *ppSrc*, int *srcRoiShift*, int *srcStride1*, int *srcStride2*, int\* *pDstIndex*, Ipp64f\*\* *ppDst*, int *dstRoiShift*, int *dstStride1*, int *dstStride2*, int *widthHeight*, int *count*);

#### **Parameters**

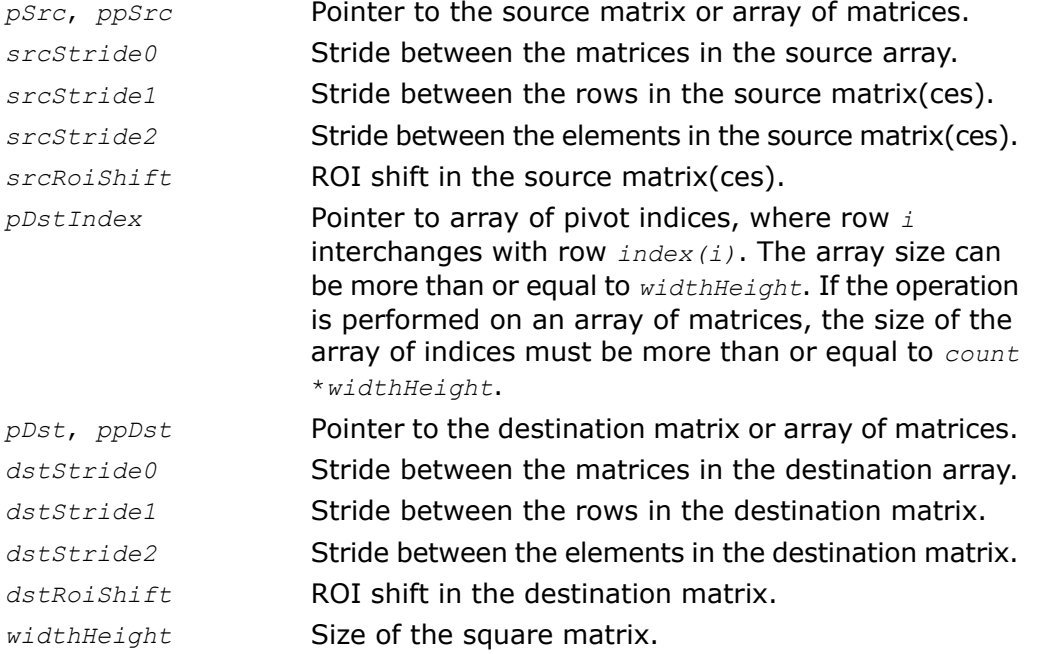

*count* Number of matrices in the array.

## **Description**

The function ippmLUDecomp is declared in the ippm.h header file. The function represents the source matrix *pSrc* or *ppSrc* as a product of two matrices *L* and *U*, where *L* is the lower triangular with unit diagonal elements and *U* is the upper triangular (see [Figure 6-1](#page-222-0)). Both *L* and *U* are stored in *pDst*or *ppDst*. Matrix elements located below the matrix diagonal are the lower triangular matrix *L*. The unit diagonal elements of the matrix *L* are not stored. The remaining matrix elements are the upper triangular matrix *U*. If necessary, the function implements the algorithm with partial pivoting that interchanges rows. Array of pivot indices is stored in *pDstIndex*.

## <span id="page-222-0"></span>**Figure 6-1 LU Decomposition Matrix Storage**

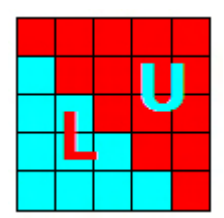

## Return Values

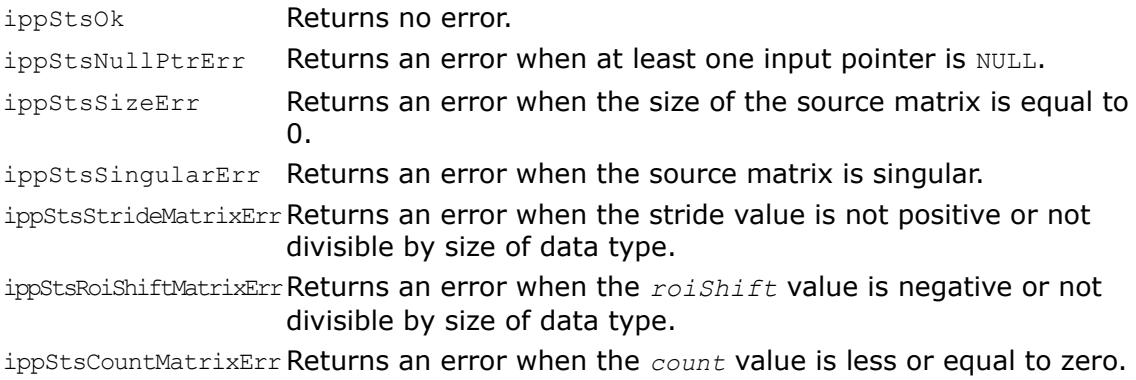

# <span id="page-223-0"></span>**LUBackSubst**

*Solves system of linear equations with LU-factored square matrix.*

#### Syntax

#### Case 1: Matrix - vector operation

IppStatus ippmLUBackSubst\_mv\_32f(const Ipp32f\* *pSrc1*, int *src1Stride1*, int *src1Stride2*, int\* *pSrcIndex*, const Ipp32f\* *pSrc2*, int *src2Stride2*, Ipp32f\* *pDst*, int *dstStride2*, int *widthHeight*);

IppStatus ippmLUBackSubst\_mv\_64f(const Ipp64f\* *pSrc1*, int *src1Stride1*, int *src1Stride2*, int\* *pSrcIndex*, const Ipp64f\* *pSrc2*, int *src2Stride2*, Ipp64f\* *pDst*, int *dstStride2*, int *widthHeight*);

IppStatus ippmLUBackSubst\_mv\_32f\_P(const Ipp32f\*\* *ppSrc1*, int *src1RoiShift*, int\* *pSrcIndex*, const Ipp32f\*\* *ppSrc2*, int *src2RoiShift*, Ipp32f\*\* *ppDst*, int *dstRoiShift*, int *widthHeight*);

IppStatus ippmLUBackSubst\_mv\_64f\_P(const Ipp64f\*\* *ppSrc1*, int *src1RoiShift*, int\* *pSrcIndex*, const Ipp64f\*\* *ppSrc2*, int *src2RoiShift*, Ipp64f\*\* *ppDst*, int *dstRoiShift*, int *widthHeight*);

#### Case 2: Matrix - vector array operation

IppStatus ippmLUBackSubst\_mva\_32f(const Ipp32f\* *pSrc1*, int *src1Stride0*, int *src1Stride1*, int *src1Stride2*, int\* *pSrcIndex*, const Ipp32f\* *pSrc2*, int *src2Stride0*, int *src2Stride2*, Ipp32f\* *pDst*, int *dstStride0*, int *dstStride2*, int *widthHeight*, int *count*);

IppStatus ippmLUBackSubst\_mva\_64f(const Ipp64f\* *pSrc1*, int *src1Stride0*, int *src1Stride1*, int *src1Stride2*, int\* *pSrcIndex*, const Ipp64f\* *pSrc2*, int *src2Stride0*, int *src2Stride2*, Ipp64f\* *pDst*, int *dstStride0*, int *dstStride2*, int *widthHeight*, int *count*);

IppStatus ippmLUBackSubst\_mva\_32f\_P(const Ipp32f\*\* *ppSrc1*, int *src1RoiShift*, int\* *pSrcIndex*, const Ipp32f\*\* *ppSrc2*, int *src2RoiShift*, int *src2Stride0*, Ipp32f\*\* *ppDst*, int *dstRoiShift*, int *dstStride2*, int *widthHeight*, int *count*);

IppStatus ippmLUBackSubst\_mva\_64f\_P(const Ipp64f\*\* *ppSrc1*, int *src1RoiShift*, int\* *pSrcIndex*, const Ipp64f\*\* *ppSrc2*, int *src2RoiShift*, int *src2Stride0*, Ipp64f\*\* *ppDst*, int *dstRoiShift*, int *dstStride0*, int *widthHeight*, int *count*); IppStatus ippmLUBackSubst\_mva\_32f\_L(const Ipp32f\*\* *ppSrc1*, int *src1RoiShift*, int *src1Stride1*, int *src1Stride2*, int\* *pSrcIndex*, const Ipp32f\*\* *ppSrc2*, int *src2RoiShift*, int *src2Stride2*, Ipp32f\*\* *ppDst*, int *dstRoiShift*, int *dstStride2*, int *widthHeight*, int *count*);

IppStatus ippmLUBackSubst\_mva\_64f\_L(const Ipp64f\*\* *ppSrc1*, int *src1RoiShift*, int *src1Stride1*, int *src1Stride2*, int\* *pSrcIndex*, const Ipp64f\*\* *ppSrc2*, int *src2RoiShift*, int *src2Stride2*, Ipp64f\*\* *ppDst*, int *dstRoiShift*, int *dstStride2*, int *widthHeight*, int *count*);

#### Case 3: Matrix array - vector array operation

IppStatus ippmLUBackSubst\_mava\_32f(const Ipp32f\* *pSrc1*, int *src1Stride0*, int *src1Stride1*, int *src1Stride2*, int\* *pSrcIndex*, const Ipp32f\* *pSrc2*, int *src2Stride0*, int *src2Stride2*, Ipp32f\* *pDst*, int *dstStride0*, int *dstStride2*, int *widthHeight*, int *count*);

IppStatus ippmLUBackSubst\_mava\_64f(const Ipp64f\* *pSrc1*, int *src1Stride0*, int *src1Stride1*, int *src1Stride2*, int\* *pSrcIndex*, const Ipp64f\* *pSrc2*, int *src2Stride0*, int *src2Stride2*, Ipp64f\* *pDst*, int *dstStride0*, int *dstStride2*, int *widthHeight*, int *count*);

IppStatus ippmLUBackSubst\_mava\_32f\_P(const Ipp32f\*\* *ppSrc1*, int *src1RoiShift*, int *src1Stride0*, int\* *pSrcIndex*, const Ipp32f\*\* *ppSrc2*, int *src2RoiShift*, int *src2Stride0*, Ipp32f\*\* *ppDst*, int *dstRoiShift*, int *dstStride0*, int *widthHeight*, int *count*);

IppStatus ippmLUBackSubst\_mava\_64f\_P(const Ipp64f\*\* *ppSrc1*, int *src1RoiShift*, int *src1Stride0*, int\* *pSrcIndex*, const Ipp64f\*\* *ppSrc2*, int *src2RoiShift*, int *src2Stride0*, Ipp64f\*\* *ppDst*, int *dstRoiShift*, int *dstStride0*, int *widthHeight*, int *count*);

IppStatus ippmLUBackSubst\_mava\_32f\_L(const Ipp32f\*\* *ppSrc1*, int *src1RoiShift*, int *src1Stride1*, int *src1Stride2*, int\* *pSrcIndex*, const Ipp32f\*\* *ppSrc2*, int *src2RoiShift*, int *src2Stride2*, Ipp32f\*\* *ppDst*, int *dstRoiShift*, int *dstStride2*, int *widthHeight*, int *count*);

IppStatus ippmLUBackSubst\_mava\_64f\_L(const Ipp64f\*\* *ppSrc1*, int *src1RoiShift*, int *src1Stride1*, int *src1Stride2*, int\* *pSrcIndex*, const Ipp64f\*\* *ppSrc2*, int *src2RoiShift*, int *src2Stride2*, Ipp64f\*\* *ppDst*, int *dstRoiShift*, int *dstStride2*, int *widthHeight*, int *count*);

## Parameters

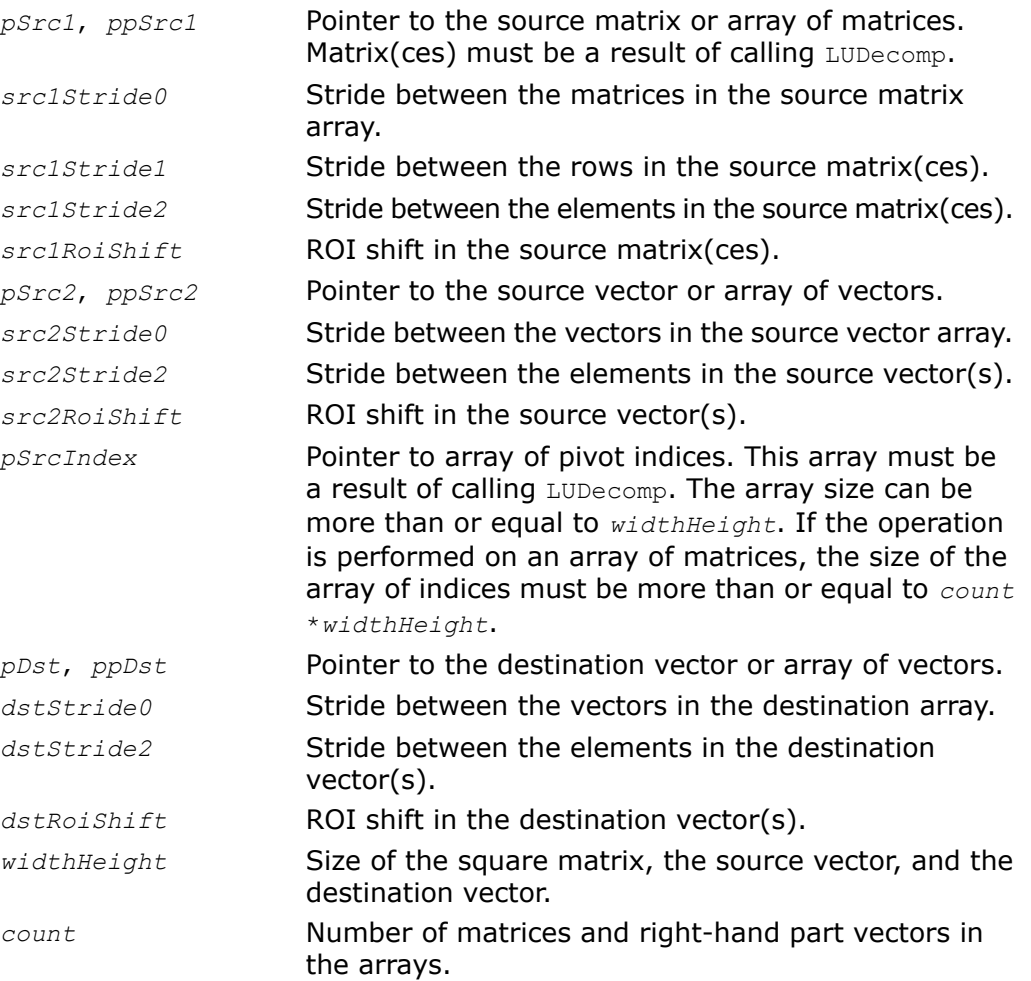

## **Description**

The function ippmLUBackSubst is declared in the ippm.h header file. The function solves for *x* the following systems of linear equations:

 $A \cdot x = L \cdot U \cdot x = b$ ,

where *A* is the matrix of linear equations system, stored in *pSrc1* or *ppSrc1*, *b* is the vector of the right-hand side, stored in *pSrc2* or *ppSrc2*, *x* is the unknown vector, stored in *pDst* or *ppDst*.

You should call the function [ippmLUDecomp](#page-220-0) to compute the LU decomposition of *A* before calling ippmLUBackSubst.

The following example demonstrates how to use the functions ippmLUDecomp  $m$  32f and ippmLUBackSubst\_mva\_32f. For more information, see also examples in the [Getting Started](#page-16-0) chapter.

## **Example 6-1 ippmLUFactorization\_32f**

```
IppStatus LUFactorization_32f(void){
   /* Source matrix with widthHeight=3 */Ipp32f pSrc[3*3] = { 3, -5, -10,
                         -1, 4, 2,1, -2, -3 };
   int srcStride2 = sizeof(Top32f);
   int srcStride1 = 3*sizeof(Ipp32f);
   /* Solver right-part is 2 vectors with length=3 */
   Ipp32f pSrc2[3 \times 2] = \{ 0, 2, 1,1, -1, 2 };
   int src2Stride2 = sizeof(Ipp32f);
   int src2Stride0 = 3*sizeof(Top32f);
   Ipp32f pDecomp[3*3]; /* Decomposed matrix location */
   int decompStride2 = sizeof(Ipp32f);
   int decompStride1 = 3*sizeof(1pp32f);
   Ipp32f pDst[3*2]; /* Solver destination location */
   int dstStride2 = sizeof(Ipp32f);
   int dstStride0 = 3*sizeof(Ipp32f);<br>int pIndex[3]; /* Pivoting i
                         /* Pivoting indeces location */int widthHeight = 3;
   int count = 2;
   IppStatus status = ippmLUDecomp_m_32f((const Ipp32f*)pSrc,
        srcStride1, srcStride2, pIndex,
        pDecomp, decompStride1, decompStride2, widthHeight);
   status = ippmLUBackSubst_mva_32f((const Ipp32f*)pDecomp,
        decompStride1, decompStride2, pIndex, pSrc2, src2Stride0,
```

```
src2Stride2, pDst, dstStride0, dstStride2, widthHeight, count);
    /*
   // It is required for LU decomposition function to check return status
   // for catching wrong result in case of invalid input data
   */
   if (status == ippStsNoErr) {
       status = ippmLUBackSubst mva 32f((const Ipp32f*)pDecomp,
           decompStride1, decompStride2, pIndex, pSrc2, src2Stride0,
           src2Stride2, pDst, dstStride0, dstStride2, widthHeight, count);
       printf m Ipp32f("LUDecomp result:", pDecomp, 3, 3, status);
       printf v int("Pivoting indices:", pIndex, 3);
       printf va Ipp32f("2 destination vectors:", pDst, 3, 2, status);
    } else {
       printf("Function returns status: %s \n", ippGetStatusString(status));
    }
   return status;
The program above produces the following output:
LUDecomp result:
3.000000 -5.000000 -10.000000
-0.333333 2.333333 -1.333333
0.333333 -0.142857 0.142857
```
Pivoting indices:

0 1 2

}

2 destination vectors:

40.000000 6.000000 9.000000

47.000000 6.000000 11.000000

## Return Values

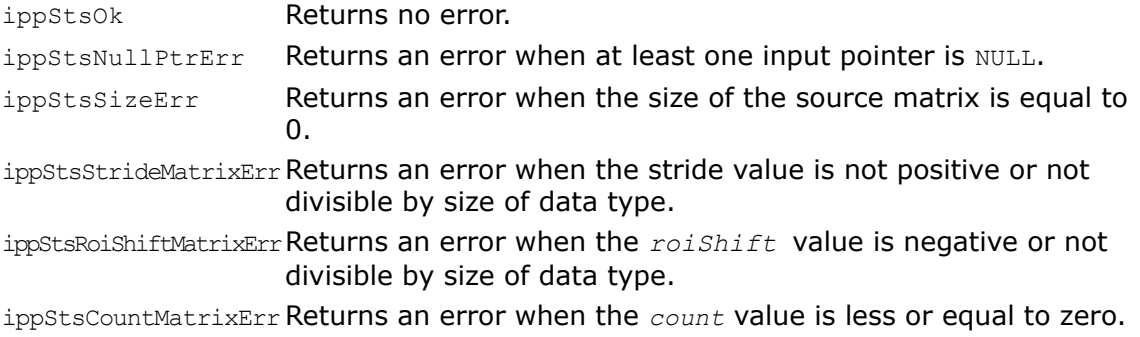

## <span id="page-228-0"></span>CholeskyDecomp

*Performs Cholesky decomposition of a symmetric positive definite square matrix.*

### Syntax

#### Case 1: Matrix operation

IppStatus ippmCholeskyDecomp\_m\_32f(const Ipp32f\* *pSrc*, int *srcStride1*, int *srcStride2*, Ipp32f\* *pDst*, int *dstStride1*, int *dstStride2*, int *widthHeight*);

IppStatus ippmCholeskyDecomp\_m\_64f(const Ipp64f\* *pSrc*, int *srcStride1*, int *srcStride2*, Ipp64f\* *pDst*, int *dstStride1*, int *dstStride2*, int *widthHeight*);

IppStatus ippmCholeskyDecomp\_m\_32f\_P(const Ipp32f\*\* *ppSrc*, int *srcRoiShift*, Ipp32f\*\* *ppDst*, int *dstRoiShift*, int *widthHeight*);

IppStatus ippmCholeskyDecomp\_m\_64f\_P(const Ipp64f\*\* *ppSrc*, int *srcRoiShift*, Ipp64f\*\* *ppDst*, int *dstRoiShift*, int *widthHeight*);

#### Case 2: Matrix array operation

IppStatus ippmCholeskyDecomp\_ma\_32f(const Ipp32f\* *pSrc*, int *srcStride0*, int *srcStride1*, int *srcStride2*, Ipp32f\* *pDst*, int *dstStride0*, int *dstStride1*, int *dstStride2*, int *widthHeight*, int *count*);

IppStatus ippmCholeskyDecomp\_ma\_64f(const Ipp64f\* *pSrc*, int *srcStride0*, int *srcStride1*, int *srcStride2*, Ipp64f\* *pDst*, int *dstStride0*, int *dstStride1*, int *dstStride2*, int *widthHeight*, int *count*);

IppStatus ippmCholeskyDecomp\_ma\_32f\_P(const Ipp32f\*\* *ppSrc*, int *srcRoiShift*, int *srcStride2*, Ipp32f\*\* *ppDst*, int *dstRoiShift*, int *dstStride2*, int *widthHeight*, int *count*);

IppStatus ippmCholeskyDecomp\_ma\_64f\_P(const Ipp64f\*\* *ppSrc*, int *srcRoiShift*, int *srcStride2*, Ipp64f\*\* *ppDst*, int *dstRoiShift*, int *dstStride2*, int *widthHeight*, int *count*);

IppStatus ippmCholeskyDecomp\_ma\_32f\_L(const Ipp32f\*\* *ppSrc*, int *srcRoiShift*, int *srcStride1*, int *srcStride2*, Ipp32f\*\* *ppDst*, int *dstRoiShift*, int *dstStride1*, int *dstStride2*, int *widthHeight*, int *count*);

IppStatus ippmCholeskyDecomp\_ma\_64f\_L(const Ipp64f\*\* *ppSrc*, int *srcRoiShift*, int *srcStride1*, int *srcStride2*, Ipp64f\*\* *ppDst*, int *dstRoiShift*, int *dstStride1*, int *dstStride2*, int *widthHeight*, int *count*);

## **Parameters**

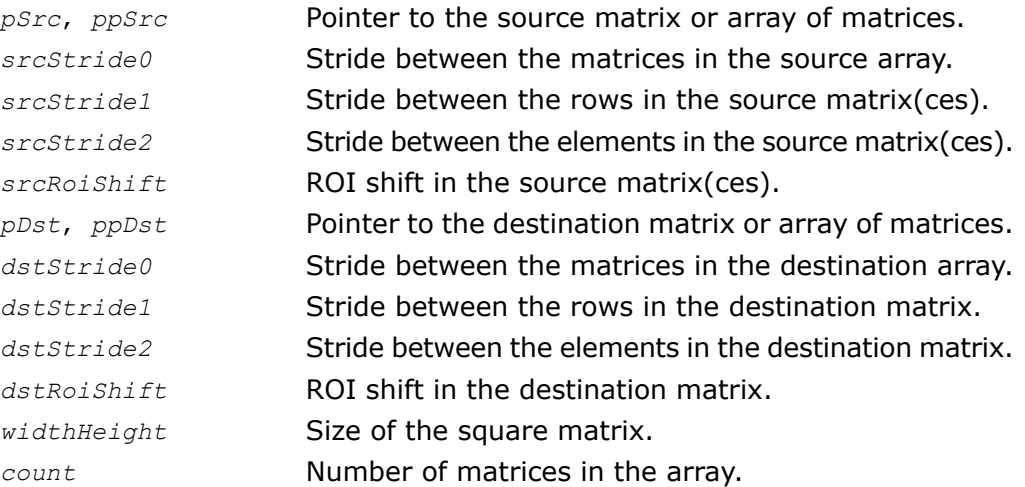

## **Description**

The function ippmCholeskyDecomp is declared in the ippm.h header file. The function performs Cholesky decomposition of the symmetric square matrix that is positive definite. The source matrix is represented as a product of two matrices *L* and *L* T , where *L* is the lower triangular

and *L* T is its transpose that can serve itself as the upper triangular. Result of the function operation ismatrix *L* with inverse diagonal elements. The function uses only data in the lower triangular of the source matrix.

## Return Values

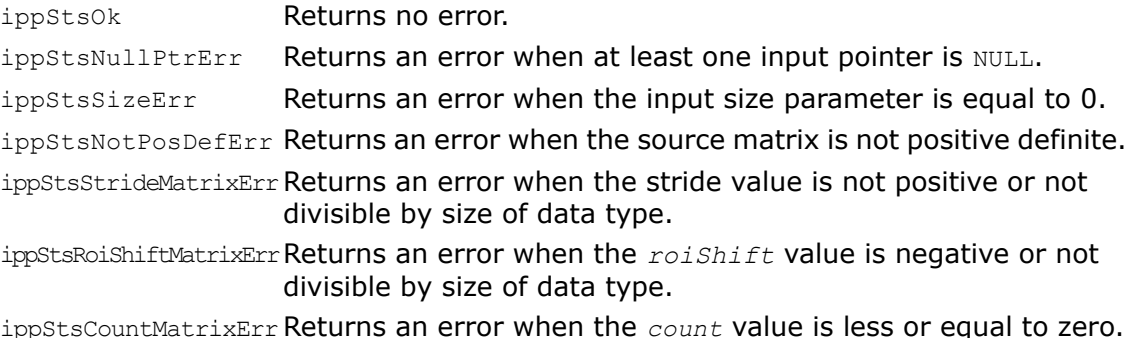

# <span id="page-230-0"></span>CholeskyBackSubst

*Solves system of linear equations using the Cholesky triangular factor.*

## **Syntax**

### Case 1: Matrix -vector operation

IppStatus ippmCholeskyBackSubst\_mv\_32f(const Ipp32f\* *pSrc1*, int *src1Stride1*, int *src1Stride2*, const Ipp32f\* *pSrc2*, int *src2Stride2*, Ipp32f\* *pDst*, int *dstStride2*, int *widthHeight*);

IppStatus ippmCholeskyBackSubst\_mv\_64f(const Ipp64f\* *pSrc1*, int *src1Stride1*, int *src1Stride2*, const Ipp64f\* *pSrc2*, int *src2Stride2*, Ipp64f\* *pDst*, int *dstStride2*, int *widthHeight*);

IppStatus ippmCholeskyBackSubst\_mv\_32f\_P(const Ipp32f\*\* *ppSrc1*, int *src1RoiShift*, const Ipp32f\*\* *ppSrc2*, int *src2RoiShift*, Ipp32f\*\* *ppDst*, int *dstRoiShift*, int *widthHeight*);

IppStatus ippmCholeskyBackSubst\_mv\_64f\_P(const Ipp64f\*\* *ppSrc1*, int *src1RoiShift*, const Ipp64f\*\* *ppSrc2*, int *src2RoiShift*, Ipp64f\*\* *ppDst*, int *dstRoiShift*, int *widthHeight*);

#### Case 2: Matrix - vector array operation

IppStatus ippmCholeskyBackSubst\_mva\_32f(const Ipp32f\* *pSrc1*, int *src1Stride1*, int *src1Stride2*, const Ipp32f\* *pSrc2*, int *src2Stride0*, int *src2Stride2*, Ipp32f\* *pDst*, int *dstStride0*, int *dstStride2*, int *widthHeight*, int *count*);

IppStatus ippmCholeskyBackSubst\_mva\_64f(const Ipp64f\* *pSrc1*, int *src1Stride1*, int *src1Stride2*, const Ipp64f\* *pSrc2*, int *src2Stride0*, int *src2Stride2*, Ipp64f\* *pDst*, int *dstStride0*, int *dstStride2*, int *widthHeight*, int *count*);

IppStatus ippmCholeskyBackSubst\_mva\_32f\_P(const Ipp32f\*\* *ppSrc1*, int *src1RoiShift*, const Ipp32f\*\* *ppSrc2*, int *src2RoiShift*, int *src2Stride2*, Ipp32f\*\* *ppDst*, int *dstRoiShift*, int *dstStride2*, int *widthHeight*, int *count*);

IppStatus ippmCholeskyBackSubst\_mva\_64f\_P(const Ipp64f\*\* *ppSrc1*, int *src1RoiShift*, const Ipp64f\*\* *ppSrc2*, int *src2RoiShift*, int *src2Stride2*, Ipp64f\*\* *ppDst*, int *dstRoiShift*, int *dstStride2*, int *widthHeight*, int *count*);

IppStatus ippmCholeskyBackSubst\_mva\_32f\_L(const Ipp32f\* *pSrc1*, int *src1Stride1*, int *src1Stride2*, const Ipp32f\*\* *ppSrc2*, int *src2RoiShift*, int *src2Stride2*, Ipp32f\*\* *ppDst*, int *dstRoiShift*, int *dstStride2*, int *widthHeight*, int *count*);

IppStatus ippmCholeskyBackSubst\_mva\_64f\_L(const Ipp64f\* *pSrc1*, int *src1Stride1*, int *src1Stride2*, const Ipp64f\*\* *ppSrc2*, int *src2RoiShift*, int *src2Stride2*, Ipp64f\*\* *ppDst*, int *dstRoiShift*, int *dstStride2*, int *widthHeight*, int *count*);

#### Case 3: Matrix array - vector array operation

IppStatus ippmCholeskyBackSubst\_mava\_32f(const Ipp32f\* *pSrc1*, int *src1Stride0*, int *src1Stride1*, int *src1Stride2*, const Ipp32f\* *pSrc2*, int *src2Stride0*, int *src2Stride2*, Ipp32f\* *pDst*, int *dstStride0*, int *dstStride2*, int *widthHeight*, int *count*);

IppStatus ippmCholeskyBackSubst\_mava\_64f(const Ipp64f\* *pSrc1*, int *src1Stride0*, int *src1Stride1*, int *src1Stride2*, const Ipp64f\* *pSrc2*, int *src2Stride0*, int *src2Stride2*, Ipp64f\* *pDst*, int *dstStride0*, int *dstStride2*, int *widthHeight*, int *count*);

IppStatus ippmCholeskyBackSubst\_mava\_32f\_P(const Ipp32f\*\* *ppSrc1*, int *src1RoiShift*, int *src1Stride2*, const Ipp32f\*\* *ppSrc2*, int *src2RoiShift*, int *src2Stride2*, Ipp32f\*\* *ppDst*, int *dstRoiShift*, int *dstStride2*, int *widthHeight*, int *count*);

IppStatus ippmCholeskyBackSubst\_mava\_64f\_P(const Ipp64f\*\* *ppSrc1*, int *src1RoiShift*, int *src1Stride2*, const Ipp64f\*\* *ppSrc2*, int *src2RoiShift*, int *src2Stride2*, Ipp64f\*\* *ppDst*, int *dstRoiShift*, int *dstStride2*, int *widthHeight*, int *count*);

IppStatus ippmCholeskyBackSubst\_mava\_32f\_L(const Ipp32f\*\* *ppSrc1*, int *src1RoiShift*, int *src1Stride1*, int *src1Stride2*, const Ipp32f\*\* *ppSrc2*, int *src2RoiShift*, int *src2Stride2*, Ipp32f\*\* *ppDst*, int *dstRoiShift*, int *dstStride2*, int *widthHeight*, int *count*);

IppStatus ippmCholeskyBackSubst\_mava\_64f\_L(const Ipp64f\*\* *ppSrc1*, int *src1RoiShift*, int *src1Stride1*, int *src1Stride2*, const Ipp64f\*\* *ppSrc2*, int *src2RoiShift*, int *src2Stride2*, Ipp64f\*\* *ppDst*, int *dstRoiShift*, int *dstStride2*, int *widthHeight*, int *count*);

#### **Parameters**

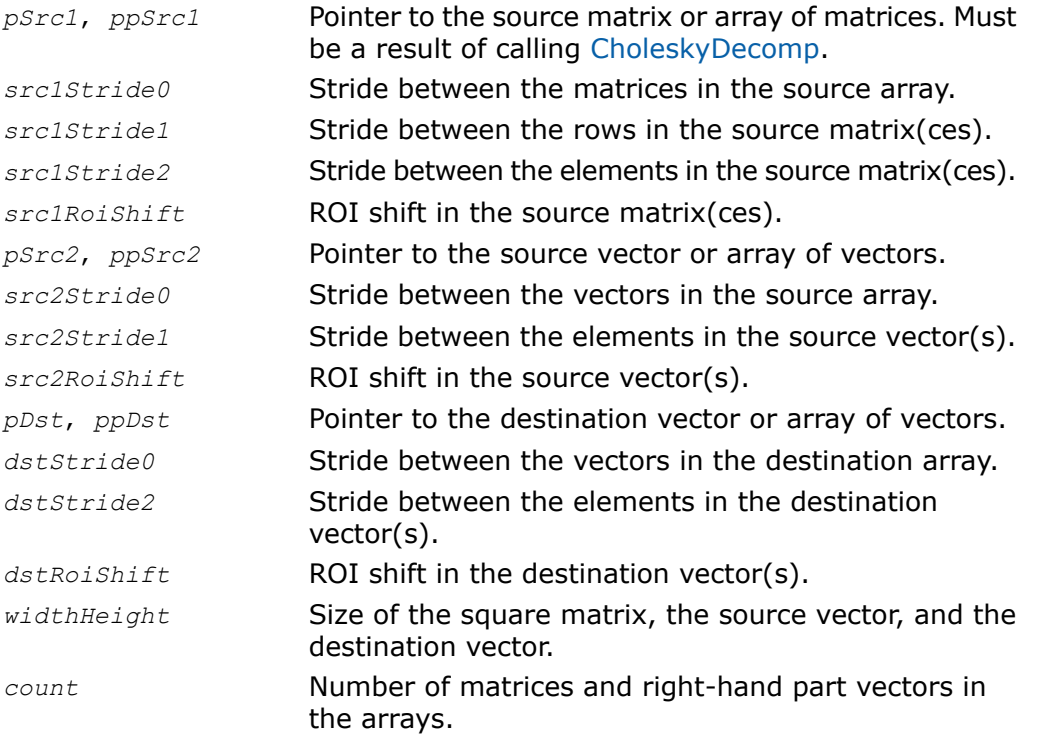

## **Description**

The function ippmCholeskyBackSubst is declared in the ippm.h header file. The function solves for *x* the following systems of linear equations:

 $A \cdot x = L \cdot L^T \cdot x = b$ .

where *A* is the matrix of linear equations system, stored in *pSrc1* or *ppSrc1*, *b* is the vector of the right-hand side, stored in *pSrc2* or *ppSrc2*, *x* is the unknown vector, stored in *pDst* or *ppDst*.

You should call the function [ippmCholeskyDecomp](#page-228-0) to perform Cholesky decomposition of *A* before calling ippmCholeskyBackSubst.

The following example demonstrates how to use the functions ippmCholeskyDecomp\_m\_32f and ippmCholeskyBackSubst mva 32f. For more information, see also examples in the [Getting Started](#page-16-0) chapter.

## **Example 6-2 ippmCholesky\_mva\_32f**

```
IppStatus cholesky_mva_32f(void){
    /* Source matrix with widthHeight=4 */
   Ipp32f pSrc[4*4] = { 10, 1, 2, 3,
                        1, 12, 4, 5,
                        2, 4, 13, 6,
                        3, 5, 6, 14 };
   int srcStride2 = sizeof(Ipp32f);
   int srcStride1 = 4*sizeof(Ipp32f);
   /* Solver right-part is 3 vectors with length=4 */
   Ipp32f pSrc2[3*4] = {1, 2, 3, 4,
                        5, 6, 7, 8,
                        9, 10, 11, 12 };
   int src2Stride2 = sizeof(Ipp32f);
   int src2Stride0 = 4*sizeof(Ipp32f);
   Ipp32f pDecomp[4*4] = \{0\}; /* Decomposed matrix location */
   int decompStride2 = sizeof (Ipp32f);
   int decompStride1 = 4*sizeof(Ipp32f);
   Ipp32f pDst[3*4]; /* Solver destination location */
   int dstStride2 = sizeof(Ipp32f);
   int dstStride0 = 4*sizeof(Tpp32f);
```

```
int widthHeight = 4;
int count = 3;
IppStatus status = ippmCholeskyDecomp_m_32f((const Ipp32f*)pSrc,
    srcStride1, srcStride2, pDecomp, decompStride1,
    decompStride2, widthHeight);
status = ippmCholeskyBackSubst_mva_32f((const Ipp32f*)pDecomp,
    decompStride1, decompStride2, pSrc2, src2Stride0, src2Stride2,
    pDst, dstStride0, dstStride2, widthHeight, count);
/*
// It is required for Cholesky decomposition function to check return status
// for catching wrong result in case of invalid input data
*/
if (status == ippStsNoErr) {
    status = ippmCholeskyBackSubst_mva_32f((const Ipp32f*)pDecomp,
        decompStride1, decompStride2, pSrc2, src2Stride0, src2Stride2,
        pDst, dstStride0, dstStride2, widthHeight, count);
    printf m Ipp32f("Cholesky decomposition:", pDecomp, 4, 4, status);
    printf<sup>-</sup>va<sup>Ipp32f("3 destination vectors:", pDst, 4, 3, status);</sup>
} else {
    printf("Function returns status: %s \n", ippGetStatusString(status));
}
return status;
```
#### The program above produces the following output:

}

```
Cholesky decomposition:
0.316228 0.000000 0.000000 0.000000
0.316228 0.289886 0.000000 0.000000
0.632456 1.101565 0.296349 0.000000
0.948683 1.362462 1.155513 0.317685
3 destination vectors:
0.006629 0.034783 0.116639 0.221883
```

```
0.332266 0.260316 0.273350 0.290109
0.657903 0.485848 0.430061 0.358335
```
## Return Values

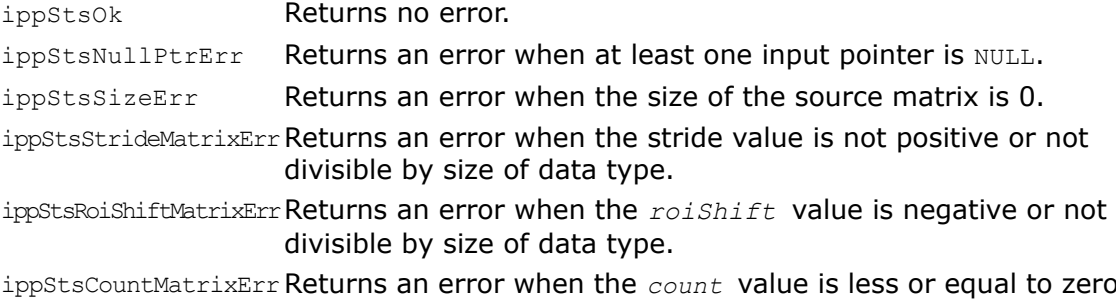

# *Least Squares Problem Functions*

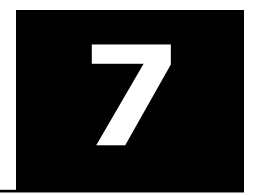

This chapter describes Intel® Integrated Performance Primitives (Intel® IPP) functions for small matrices that compute the matrix QR decomposition and solve the least squares (LS) problem to an overdetermined system of linear equations. A typical least-squares problem is as follows: given a matrix *A* and a vector *b*, find the vector *x* that minimizes the L2-norm

$$
||Ax-b||^2.
$$

The number of rows in matrix *A* is equal to *height* and the number of columns is equal to *width*, rank  $(A) = width.$ 

#### **Table 7-1 Least Squares Problem functions**

<span id="page-236-0"></span>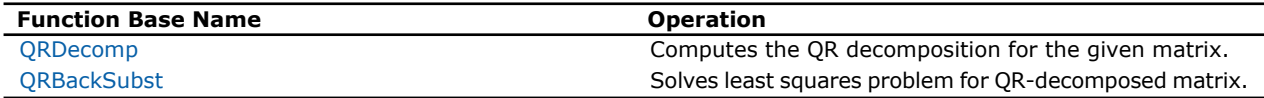

## QRDecomp

*Computes the QR decomposition for the given matrix.*

## Syntax

#### Case 1: Matrix operation

IppStatus ippmQRDecomp\_m\_32f(const Ipp32f\* *pSrc*, int *srcStride1*, int *srcStride2*, Ipp32f\* *pBuffer*, Ipp32f\* *pDst*, int *dstStride1*, int *dstStride2*, int *width*, int *height*);

IppStatus ippmQRDecomp\_m\_64f(const Ipp64f\* *pSrc*, int *srcStride1*, int *srcStride2*, Ipp64f\* *pBuffer*, Ipp64f\* *pDst*, int *dstStride1*, int *dstStride2*, int *width*, int *height*);

IppStatus ippmQRDecomp\_m\_32f\_P(const Ipp32f\*\* *ppSrc*, int *srcRoiShift*, Ipp32f\* *pBuffer*, Ipp32f\*\* *ppDst*, int *dstRoiShift*, int *width*, int *height*);

IppStatus ippmQRDecomp\_m\_64f\_P(const Ipp64f\*\* *ppSrc*, int *srcRoiShift*, Ipp64f\* *pBuffer*, Ipp64f\*\* *ppDst*, int *dstRoiShift*, int *width*, int *height*);

#### Case 2: Matrix array operation

IppStatus ippmQRDecomp\_ma\_32f(const Ipp32f\* *pSrc*, int *srcStride0*, int *srcStride1*, int *srcStride2*, Ipp32f\* *pBuffer*, Ipp32f\* *pDst*, int *dstStride0*, int *dstStride1*, int *dstStride2*, int *width*, int *height*, int *count*);

IppStatus ippmQRDecomp\_ma\_64f(const Ipp64f\* *pSrc*, int *srcStride0*, int *srcStride1*, int *srcStride2*, Ipp64f\* *pBuffer*, Ipp64f\* *pDst*, int *dstStride0*, int *dstStride1*, int *dstStride2*, int *width*, int *height*, int *count*);

IppStatus ippmQRDecomp\_ma\_32f\_P(const Ipp32f\*\* *ppSrc*, int *srcRoiShift*, int *srcStride0*, Ipp32f\* *pBuffer*, Ipp32f\*\* *ppDst*, int *dstRoiShift*, int *dstStride0*, int *width*, int *height*, int *count*);

IppStatus ippmQRDecomp\_ma\_64f\_P(const Ipp64f\*\* *ppSrc*, int *srcRoiShift*, int *srcStride0*, Ipp64f\* *pBuffer*, Ipp64f\*\* *ppDst*, int *dstRoiShift*, int *dstStride0*, int *width*, int *height*, int *count*);

IppStatus ippmQRDecomp\_ma\_32f\_L(const Ipp32f\*\* *ppSrc*, int *srcRoiShift*, int *srcStride1*, int *srcStride2*, Ipp32f\* *pBuffer*, Ipp32f\*\* *ppDst*, int *dstRoiShift*, int *dstStride1*, int *dstStride2*, int *width*, int *height*, int *count*);

IppStatus ippmQRDecomp\_ma\_64f\_L(const Ipp64f\*\* *ppSrc*, int *srcRoiShift*, int *srcStride1*, int *srcStride2*, Ipp64f\* *pBuffer*, Ipp64f\*\* *ppDst*, int *dstRoiShift*, int *dstStride1*, int *dstStride2*, int *width*, int *height*, int *count*);

#### **Parameters**

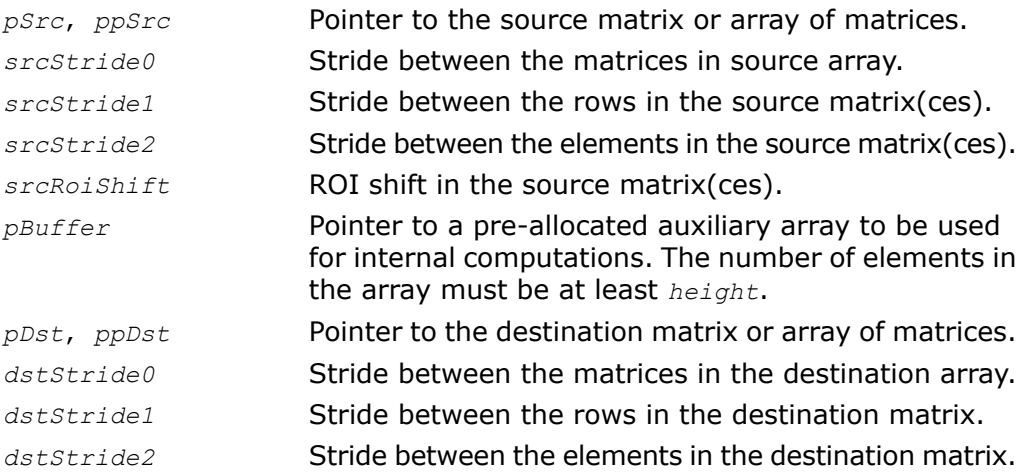

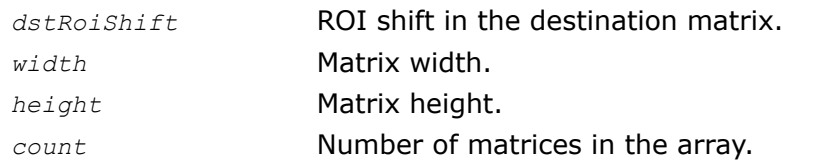

## **Description**

The function ippmQRDecomp is declared in the ippm.h header file. The function computes the QR decomposition of a general matrix *A* without the use of pivoting. The number of rows *height* is greater or equal to the number of columns *width*, that is rank (*A*) = *width*.

The function forms the matrix  $\varphi$  implicitly. Instead of  $\varphi$ , Householder vectors  $V_n$  are stored, *width* in number. The first (*n* -1) components of each Householder vector *V<sup>n</sup>* are not stored because they are equal to 0. The *n*-th component of each Householder vector *V<sup>n</sup>* is not stored either because it is equal to 1. The last (*height* - *n*) elements of vector *V<sup>n</sup>* are located below the diagonal of the *pDst*, or *ppDst*, matrix. The remaining elements of the *pDst*, or *ppDst*, matrix form the upper triangular matrix *R* (see [Figure 7-1\)](#page-238-0).

## <span id="page-238-0"></span>**Figure 7-1 QR Decomposition Matrix Storage**

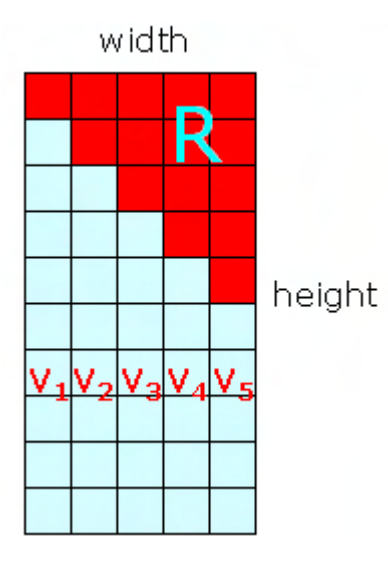

Mathematically, the matrix *Q* is represented as a product of *width* elementary reflections

$$
Q = H_1 * H_2 * ... * H_k
$$
, where  $k = width$ .

Each elementary reflection is

 $H_n = I - (2/r) V_n * V_n^T$ ,

where *V<sup>n</sup>* is the Householder vector, *I* is the identity matrix,

$$
r = \left\| \boldsymbol{V}_n \right\|_2^2, n = 1, \dots, width.
$$

## Return Values

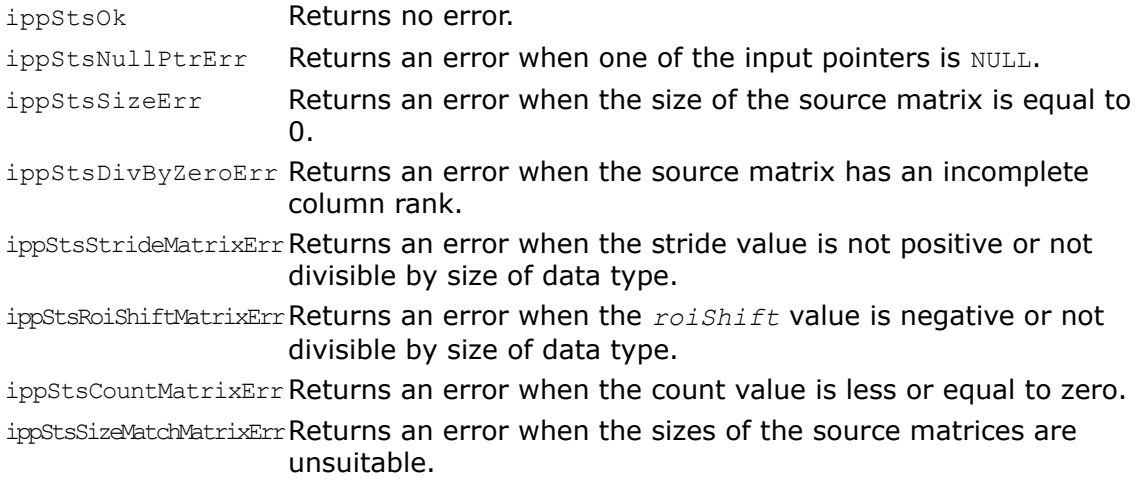

# <span id="page-239-0"></span>**QRBackSubst**

*Solves least squares problem for QR-decomposed matrix.*

## **Syntax**

#### Case 1: Matrix - vector operation

IppStatus ippmQRBackSubst\_mv\_32f(const Ipp32f\* *pSrc1*, int *src1Stride1*, int *src1Stride2*, Ipp32f\* *pBuffer*, const Ipp32f\* *pSrc2*, int *src2Stride2*, Ipp32f\* *pDst*, int *dstStride2*, int *width*, int *height*);

IppStatus ippmQRBackSubst\_mv\_64f(const Ipp64f\* *pSrc1*, int *src1Stride1*, int *src1Stride2*, Ipp64f\* *pBuffer*, const Ipp64f\* *pSrc2*, int *src2Stride2*, Ipp64f\* *pDst*, int *dstStride2*, int *width*, int *height*);

IppStatus ippmQRBackSubst\_mv\_32f\_P(const Ipp32f\*\* *ppSrc1*, int *src1RoiShift*, Ipp32f\* *pBuffer*, const Ipp32f\*\* *ppSrc2*, int *src2RoiShift*, Ipp32f\*\* *ppDst*, int *dstRoiShift*, int *width*, int *height*);

IppStatus ippmQRBackSubst\_mv\_64f\_P(const Ipp64f\*\* *ppSrc1*, int *src1RoiShift*, Ipp64f\* *pBuffer*, const Ipp64f\*\* *ppSrc2*, int *src2RoiShift*, Ipp64f\*\* *ppDst*, int *dstRoiShift*, int *width* , int *height*);

#### Case 2: Matrix - vector array operation

IppStatus ippmQRBackSubst\_mva\_32f(const Ipp32f\* *pSrc1*, int *src1Stride0*, int *src1Stride1*, int *src1Stride2*, Ipp32f\* *pBuffer*, const Ipp32f\* *pSrc2*, int *src2Stride0*, int *src2Stride2*, Ipp32f\* *pDst*, int *dstStride0*, int *dstStride2*, int *width*, int *height*, int *count*);

IppStatus ippmQRBackSubst\_mva\_64f(const Ipp64f\* *pSrc1*, int *src1Stride0*, int *src1Stride1*, int *src1Stride2*, Ipp64f\* *pBuffer*, const Ipp64f\* *pSrc2*, int *src2Stride0*, int *src2Stride2*, Ipp64f\* *pDst*, int *dstStride0*, int *dstStride2*, int *width*, int *height*, int *count*);

IppStatus ippmQRBackSubst\_mva\_32f\_P(const Ipp32f\*\* *ppSrc1*, int *src1RoiShift*, Ipp32f\* *pBuffer*, const Ipp32f\*\* *ppSrc2*, int *src2RoiShift*, int *src2Stride0*, Ipp32f\*\* *ppDst*, int *dstRoiShift*, int *dstStride0*, int *width*, int *height*, int *count*);

IppStatus ippmQRBackSubst\_mva\_64f\_P(const Ipp64f\*\* *ppSrc1*, int *src1RoiShift*, Ipp64f\* *pBuffer*, const Ipp64f\*\* *ppSrc2*, int *src2RoiShift*, int *src2Stride0*, Ipp64f\*\* *ppDst*, int *dstRoiShift*, int *dstStride0*, int *width*, int *height*, int *count*);

IppStatus ippmQRBackSubst\_mva\_32f\_L(const Ipp32f\*\* *ppSrc1*, int *src1RoiShift*, int *src1Stride1*, int *src1Stride2*, Ipp32f\* *pBuffer*, const Ipp32f\*\* *ppSrc2*, int *src2RoiShift*, int *src2Stride2*, Ipp32f\*\* *ppDst*, int *dstRoiShift*, int *dstStride2*, int *width*, int *height*, int *count*);

IppStatus ippmQRBackSubst\_mva\_64f\_L(const Ipp64f\*\* *ppSrc1*, int *src1RoiShift*, int *src1Stride1*, int *src1Stride2*, Ipp64f\* *pBuffer*, const Ipp64f\*\* *ppSrc2*, int *src2RoiShift*, int *src2Stride2*, Ipp64f\*\* *ppDst*, int *dstRoiShift*, int *dstStride2*, int *width*, int *height*, int *count*);

#### Case 3: Matrix array - vector array operation

IppStatus ippmQRBackSubst\_mava\_32f(const Ipp32f\* *pSrc1*, int *src1Stride0*, int *src1Stride1*, int *src1Stride2*, Ipp32f\* *pBuffer*, const Ipp32f\* *pSrc2*, int *src2Stride0*, int *src2Stride2*, Ipp32f\* *pDst*, int *dstStride0*, int *dstStride2*, int *width*, int *height*, int *count*);

IppStatus ippmQRBackSubst\_mava\_64f(const Ipp64f\* *pSrc1*, int *src1Stride0*, int *src1Stride1*, int *src1Stride2*, Ipp64f\* *pBuffer*, const Ipp64f\* *pSrc2*, int *src2Stride0*, int *src2Stride2*, Ipp64f\* *pDst*, int *dstStride0*, int *dstStride2*, int *width*, int *height*, int *count*);

IppStatus ippmQRBackSubst\_mava\_32f\_P(const Ipp32f\*\* *ppSrc1*, int *src1RoiShift*, int *src1Stride0*, Ipp32f\* *pBuffer*, const Ipp32f\*\* *ppSrc2*, int *src2RoiShift*, int *src2Stride0*, Ipp32f\*\* *ppDst*, int *dstRoiShift*, int *dstStride0*, int *width*, int *height*, int *count*);

IppStatus ippmQRBackSubst\_mava\_64f\_P(const Ipp64f\*\* *ppSrc1*, int *src1RoiShift*, int *src1Stride0*, Ipp64f\* *pBuffer*, const Ipp64f\*\* *ppSrc2*, int *src2RoiShift*, int *src2Stride0*, Ipp64f\*\* *ppDst*, int *dstRoiShift*, int *dstStride0*, int *width*, int *height*, int *count*);

IppStatus ippmQRBackSubst\_mava\_32f\_L(const Ipp32f\*\* *ppSrc1*, int *src1RoiShift*, int *src1Stride1*, int *src1Stride2*, Ipp32f\* *pBuffer*, const Ipp32f\*\* *ppSrc2*, int *src2RoiShift*, int *src2Stride2*, Ipp32f\*\* *ppDst*, int *dstRoiShift*, int *dstStride2*, int *width*, int *height*, int *count*);

IppStatus ippmQRBackSubst\_mava\_64f\_L(const Ipp64f\*\* *ppSrc1*, int *src1RoiShift*, int *src1Stride1*, int *src1Stride2*, Ipp64f\* *pBuffer*, const Ipp64f\*\* *ppSrc2*, int *src2RoiShift*, int *src2Stride2*, Ipp64f\*\* *ppDst*, int *dstRoiShift*, int *dstStride2*, int *width*, int *height*, int *count*);

#### Parameters

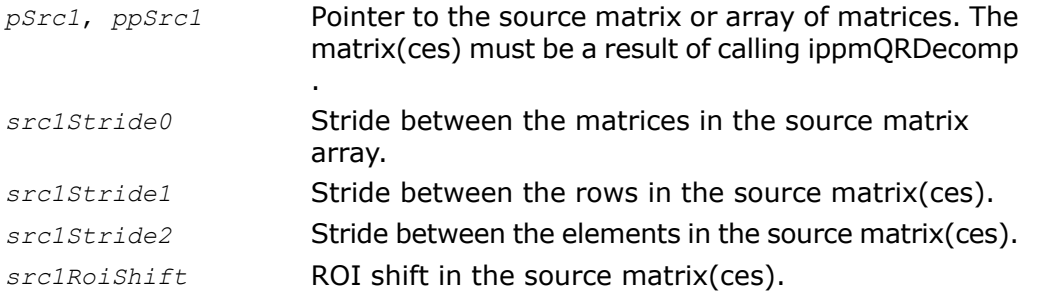

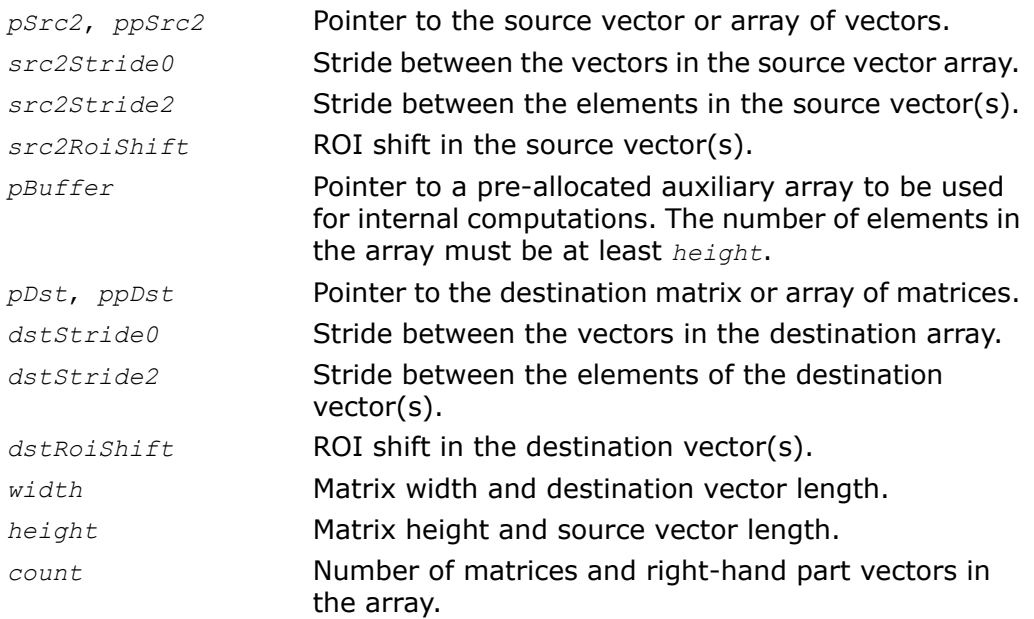

## **Description**

The function *ippmQRBackSubst* is declared in the ippm.h header file. The function solves the least squares problem for an overdetermined system of linear equations

*Ax = b*,

where

*A* is the matrix of linear equations system, stored in *pSrc1* or *ppSrc1*,

*b* is the vector of the right-hand side, stored in *pSrc2* or *ppSrc2*,

*x* is the unknown vector, stored in *pDst* or *ppDst*.

The number of equations in the system *height* is equal to or greater than the number of unknown variables *width*, *rank* (*A*) = *width*.

A typical least squares problem is as follows: given a matrix *A* and a vector *b*, find the vector *x* that minimizes the L2-norm

 $\left\| Ax - b \right\|^2$ .

You should call the function ippmQRDecomp to compute the QR decomposition of *A* before calling the ippmQRBackSubst function (Please see description for the function [ippmQRDecomp.](#page-236-0))

The following example demonstrates how to use the functions ippmQRDecomp\_m\_32f and ippmQRBackSubst\_mva\_32f. For more information, see also examples in the [Getting Started](#page-16-0) chapter.

```
Example 7-1 ippmQRFactorization_32f
```

```
IppStatus QRFactorization_32f(void) {
    /* Source matrix with width=4 and height=5 */
    Ipp32f pSrc[5*4] = {1, 1, 1, 1,
                        1, 3, 1, 1,
                        1,-1, 3, 1,
                        1, 1, 1, 3,
                        1, 1, 1, -1 };
    int srcStride2 = sizeof(Ipp32f);
    int srcStride1 = 4*sizeof(Ipp32f);
       /* Solver right-part is 2 vectors with length=5 */
    Ipp32f pSrc2[2*5] = { 2, 1, 6, 3, 1,
                          3, 4, 5, 6, 1 };
    int src2Stride2 = sizeof(Ipp32f);
    int src2Stride0 = 5*sizeof(Ipp32f);
    Ipp32f pDecomp[5*4]; /* Decomposed matrix location */
    int decompStride2 = sizeof(Ipp32f);
    int decompStride1 = 4*sizeof(Ipp32f);
    Ipp32f pDst[2*4]; /* Solver destination location */
    int dstStride2 = sizeof(Ipp32f);
    int dstStride0 = 4*sizeof(Ipp32f);
    int width = 4;
   int height = 5;int count = 2;
```
Ipp32f pBuffer[5]; /\* Buffer location \*/

```
IppStatus status = ippmQRDecomp_m_32f((const Ipp32f*)pSrc,
    srcStride1, srcStride2, pBuffer,
    pDecomp, decompStride1, decompStride2, width, height);
status = ippmQRBackSubst mva 32f((const Ipp32f*)pDecomp,
   decompStride1, decompStride2, pBuffer, pSrc2, src2Stride0,
   src2Stride2, pDst, dstStride0, dstStride2, width, height, count);
/*
// It is required for QR decomposition function to check return status
// for catching wrong result in case of invalid input data
*/
if (status == ippStsNoErr) {
   status = ippmQRBackSubst mva 32f((const Ipp32f*)pDecomp,
       decompStride1, decompStride2, pBuffer, pSrc2, src2Stride0,
       src2Stride2, pDst, dstStride0, dstStride2, width, height, count);
    printf m Ipp32f("QRDecomp result:", pDecomp, 4, 5, status);
    printf va Ipp32f("2 destination vectors:", pDst, 4, 2, status);
} else {
    printf("Function returns status: %s \n", ippGetStatusString(status));
}
return status;
```
}

The program above produces the following output:

QRDecomp result:

 $-2.236068 -2.236068 -3.130495 -2.236068$ 

0.309017 -2.828427 1.414214 -0.000000

0.309017 -0.414214 -1.095445 0.000000

0.309017 -0.000000 -0.130449 -2.828427

0.309017 -0.000000 -0.130449 -0.414214

2 destination vectors:

0.500000 -0.500000 1.500000 0.500000

0.583333 0.333333 1.166667 1.250000

## Return Values

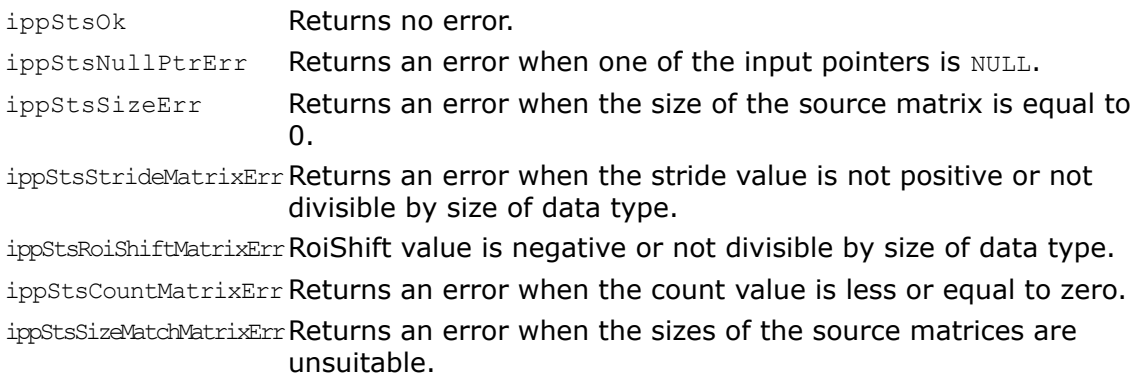

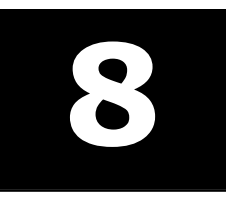

# *Eigenvalue Problem Functions* **8**

This chapter describes Intel® Integrated Performance Primitives (Intel® IPP) functions for small matrices that compute eigenvalues and eigenvectors for real symmetric and general (nonsymmetric) square matrices.

**Table 7: Table 8-1 Eigenvalue Problem Functions**

| <b>Function Base Name</b>    | <b>Operation</b>                                                                                                    |
|------------------------------|----------------------------------------------------------------------------------------------------|
| EigenValuesVectorsSym        | Finds eigenvalues and eigenvectors for real<br>symmetric matrices (solves symmetric eigenvalue<br>problem).                             |
| EigenValuesSym               | Finds eigenvalues for real symmetric matrices.                                                                                          |
| EigenValuesVectors           | Finds eigenvalues, right and left eigenvectors for<br>real general (nonsymmetric) matrices (solves<br>nonsymmetric eigenvalue problem). |
| EigenValues                  | Finds eigenvalues for real general (nonsymmetric)<br>matrices.                                                                          |
| EigenValuesVectorsGetBufSize | Computes the work buffer size for the functions<br>EigenValuesVectors.                                                                  |
| EigenValuesGetBufSize        | Computes the work buffer size for the functions<br>EigenValues.                                                                         |

# EigenValuesVectorsSym

*Finds eigenvalues and eigenvectors for real symmetric matrices (solves symmetric eigenvalue problem).*

### Syntax

#### Case 1: Matrix operation

IppStatus ippmEigenValuesVectorsSym\_m\_32f ( const Ipp32f\* *pSrc*, int *srcStride1*, int *srcStride2*, Ipp32f\* *pBuffer*, Ipp32f\* *pDstVectors*, int *dstStride1*, int *dstStride2*, Ipp32f\* *pDstValues*, int *widthHeight*);

IppStatus ippmEigenValuesVectorsSym\_m\_64f (const Ipp64f\* *pSrc*, int *srcStride1*, int *srcStride2*, Ipp64f\* *pBuffer*, Ipp64f\* *pDstVectors*, int *dstStride1*, int *dstStride2*, Ipp64f\* *pDstValues*, int *widthHeight*);

IppStatus ippmEigenValuesVectorsSym\_m\_32f\_P (const Ipp32f\*\* *ppSrc*, int *srcRoiShift*, Ipp32f\* *pBuffer*, Ipp32f\*\* *ppDstVectors*, int *dstRoiShift*, Ipp32f\* *pDstValues*, int *widthHeight*);

IppStatus ippmEigenValuesVectorsSym\_m\_64f\_P ( const Ipp64f\*\* *ppSrc*, int *srcRoiShift*, Ipp64f\* *pBuffer*, Ipp64f\*\* *ppDstVectors*, int *dstRoiShift*, Ipp64f\* *pDstValues*, int *widthHeight*);

#### Case 2: Matrix array operation

IppStatus ippmEigenValuesVectorsSym\_ma\_32f (const Ipp32f\* *pSrc*, int *srcStride0*, int *srcStride1*, int *srcStride2*, Ipp32f\* *pBuffer*, Ipp32f\* *pDstVectors*, int *dstStride0*, int *dstStride1*, int *dstStride2*, Ipp32f\* *pDstValues*, int *widthHeight*, int *count*);

IppStatus ippmEigenValuesVectorsSym\_ma\_32f\_P (const Ipp32f\*\* *ppSrc*, int *srcRoiShift*, int *srcStride0*, Ipp32f\* *pBuffer*, Ipp32f\*\* *ppDstVectors*, int *dstRoiShift*, int *dstStride0*, Ipp32f\* *pDstValues*, int *widthHeight*, int *count*);

IppStatus ippmEigenValuesVectorsSym\_ma\_32f\_L (const Ipp32f\*\* *ppSrc*, int *srcRoiShift*, int *srcStride1*, int *srcStride2*, Ipp32f\* *pBuffer*, Ipp32f\*\* *ppDstVectors*, int *dstRoiShift*, int *dstStride1*, int *dstStride2*, Ipp32f\* *pDstValues*, int *widthHeight*, int *count*);

IppStatus ippmEigenValuesVectorsSym\_ma\_64f (const Ipp64f\* *pSrc*, int *srcStride0*, int *srcStride1*, int *srcStride2*, Ipp64f\* *pBuffer*, Ipp64f\* *pDstVectors*, int *dstStride0*, int *dstStride1*, int *dstStride2*, Ipp64f\* *pDstValues*, int *widthHeight*, int *count*);

IppStatus ippmEigenValuesVectorsSym\_ma\_64f\_P (const Ipp64f\*\* *ppSrc*, int *srcRoiShift*, int *srcStride0*, Ipp64f\* *pBuffer*, Ipp64f\*\* *ppDstVectors*, int *dstRoiShift*, int *dstStride0*, Ipp64f\* *pDstValues*, int *widthHeight*, int *count*);

IppStatus ippmEigenValuesVectorsSym\_ma\_64f\_L (const Ipp64f\*\* *ppSrc*, int *srcRoiShift*, int *srcStride1*, int *srcStride2*, Ipp64f\* *pBuffer*, Ipp64f\*\* *ppDstVectors*, int *dstRoiShift*, int *dstStride1*, int *dstStride2*, Ipp64f\* *pDstValues*, int *widthHeight*, int *count*);

## **Parameters**

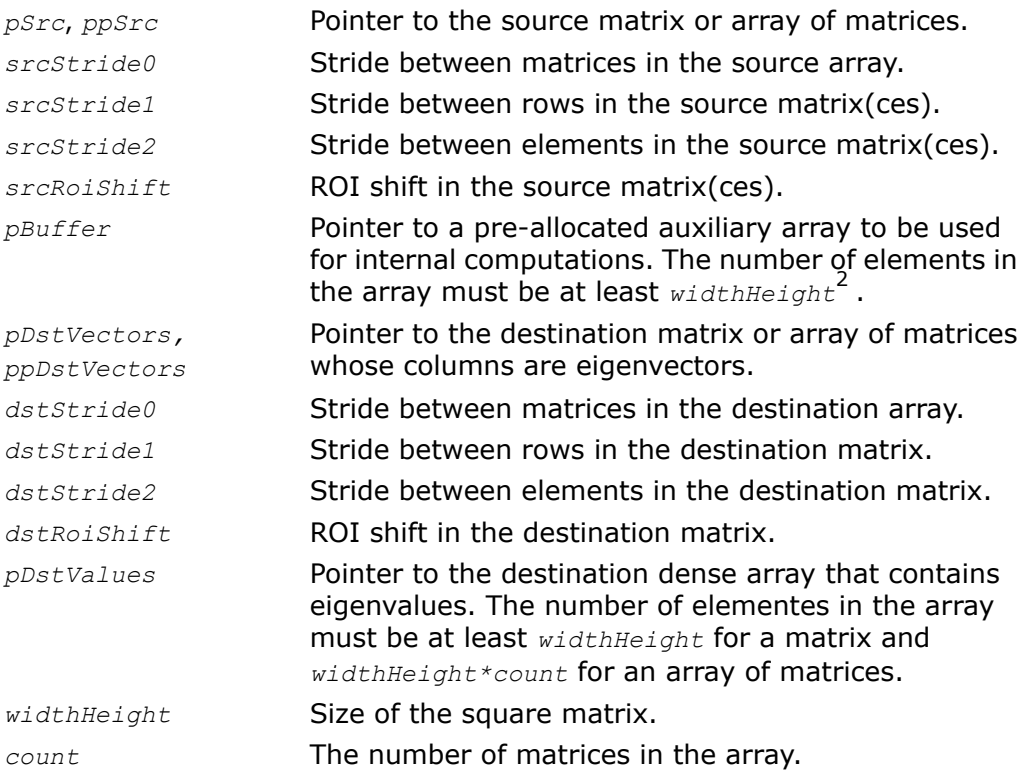

## **Description**

The function ippmEigenValuesVectorsSym is declared in the ippm.h header file.

The function solves the Symmetric Eigenvalue Problem, that is finds the eigenvalues  $\lambda$  and corresponding eigenvectors *z*≠0 such that

*Az*=λ*z* ,

where *A* is a real symmetric square matrix of size *widthHeight*.

In case of a real symmetric matrix, all the *widthHeight* eigenvalues are real and there exists an orthonormal system of *widthHeight* eigenvectors. When all eigenvalues and eigenvectors are computed, the classical spectral factorization of *A* is

 $A = Z\Lambda Z^T$ ,

where Λ is a diagonal matrix whose non-zero elements are the eigenvalues, *Z* is an orthogonal matrix whose columns are the eigenvectors, and  $z^{\mathsf{T}}$  is its transpose.

The function stores eigenvalues in the array pointed by *pDstValues* densely and in the decreasing order. Eigenvectors of a source matrix are placed in columns of the appropriate destination matrix, pointed by *pDstVectors* or *ppDstVectors*.

The function uses only data in the lower triangular part of a source matrix *\*pSrc* or *\*ppSrc*.

The following example demonstrates how to use the function ippmEigenValuesVectorsSym\_m\_32f. For more information, see also examples in the [Getting](#page-16-0) [Started](#page-16-0) chapter.

## **Example 8-1 ippmEigenValuesVectorsSym\_m\_32f**

```
IppStatus eigen_problem_32fvoid){
   /* Source matrix with width=4 and height=4 */Ipp32f pSrc[4*4]= {1, 1, 1, 3,
                       1, 3, 1, 3,
                       1, 1, 3, 1,
                       3, 3, 1, 3};
   int srcStride2 = sizeof(Ipp32f);
   int srcStride1 = 4*sizeof(Ipp32f);
   Ipp32f pBuffer[4*4]; /* Buffer location */
   int widthHeight = 4; Ipp32f pDstValues[4]; /* Eigenvalues location */
   Ipp32f pDstVectors[4*4]; /* Eigenvectors location */
   int dstStride2 = sizeof(Ipp32f); int dstStride1 = 4*sizeof(Ipp32f);
   IppStatus status=ippmEigenValuesVectorsSym_m_32f((const Ipp32f*)pSrc,
   srcStride1, srcStride2, pBuffer,
   pDstVectors, dstStride1, dstStride2, pDstValues, widthHeight);
    /*
   // It is required for EigenValuesVectors function to check return status
   // for catching wrong result in case of invalid input data
   */
   if (status == ippStsNoErr) {
      printf va Ipp32f("Eigenvalues:", pDstValues, 4, 1, status);
      printf<sup>m</sup> Ipp32f("Eigenvectors :", pDstVectors, 4, 4, status);
    } else {
    printf("Function returns status: %s \n", ippGetStatusString(status));
    }
```
```
return status;
}
The program above produces the following output:
Eigenvalues:
7.911653 2.443112 1.121464 -1.476230
Eigenvectors:
-0.409522 -0.040703 -0.587074 -0.697122-0.548069 - 0.224421 0.749409 - 0.296043-0.327626 0.938908 0.071989 0.077017
-0.651593 -0.257742 -0.297569 0.648420
```
### Return Values

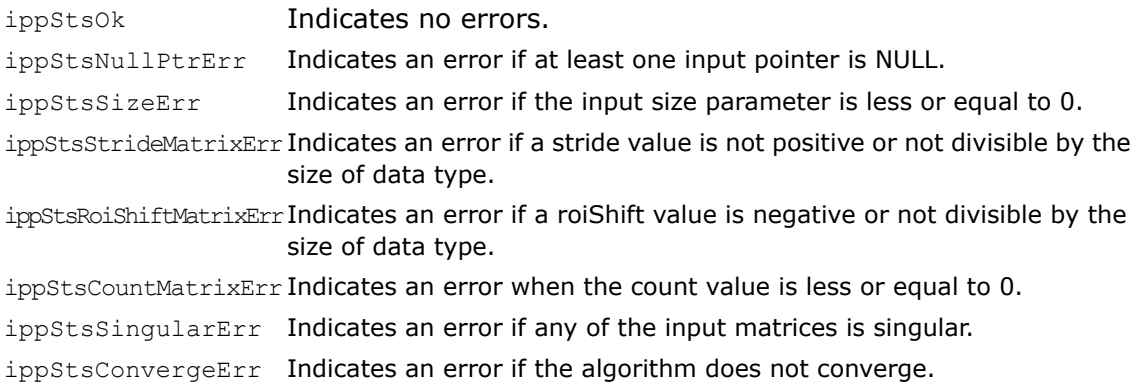

# EigenValuesSym

*Finds eigenvalues for real symmetric matrices.*

### **Syntax**

#### Case 1: Matrix operation

IppStatus ippmEigenValuesSym\_m\_32f (const Ipp32f\* *pSrc,* int *srcStride1,* int *srcStride2,* Ipp32f\* *pBuffer,* Ipp32f\* *pDstValues,* int *widthHeight*);

IppStatus ippmEigenValuesSym\_m\_64f (const Ipp64f\* *pSrc,* int *srcStride1,* int *srcStride2,* Ipp64f\* *pBuffer,* Ipp64f\* *pDstValues,* int *widthHeight*);

IppStatus ippmEigenValuesSym\_m\_32f\_P (const Ipp32f\*\* *ppSrc,* int *srcRoiShift,* Ipp32f\* *pBuffer,* Ipp32f\* *pDstValues,* int *widthHeight*);

IppStatus ippmEigenValuesSym\_m\_64f\_P (const Ipp64f\*\* *ppSrc,* int *srcRoiShift,* Ipp64f\* *pBuffer,* Ipp64f\* *pDstValues,* int *widthHeight*);

#### Case 2: Matrix array operation

IppStatus ippmEigenValuesSym\_ma\_32f (const Ipp32f\* *pSrc,* int *srcStride0,* int *srcStride1,* int *srcStride2,* Ipp32f\* *pBuffer,* Ipp32f\* *pDstValues,* int *widthHeight,* int *count*);

IppStatus ippmEigenValuesSym\_ma\_32f\_P (const Ipp32f\*\* *ppSrc,* int *srcRoiShift,* int *srcStride0,* Ipp32f\* *pBuffer,* Ipp32f\* *pDstValues,* int *widthHeight,* int *count*);

IppStatus ippmEigenValuesSym\_ma\_32f\_L (const Ipp32f\*\* *ppSrc,* int *srcRoiShift,* int *srcStride1,* int *srcStride2,* Ipp32f\* *pBuffer,* Ipp32f\* *pDstValues,* int *widthHeight,* int *count*);

IppStatus ippmEigenValuesSym\_ma\_64f (const Ipp64f\* *pSrc,* int *srcStride0,* int *srcStride1,* int *srcStride2,* Ipp64f\* *pBuffer,* Ipp64f\* *pDstValues,* int *widthHeight,* int *count*);

IppStatus ippmEigenValuesSym\_ma\_64f\_P (const Ipp64f\*\* *ppSrc,* int *srcRoiShift,* int *srcStride0,* Ipp64f\* *pBuffer,* Ipp64f\* *pDstValues,* int *widthHeight,* int *count* );

IppStatus ippmEigenValuesSym\_ma\_64f\_L (const Ipp64f\*\* *ppSrc*, int *srcRoiShift*, int *srcStride1*, int *srcStride2*, Ipp64f\* *pBuffer*, Ipp64f\* *pDstValues*, int *widthHeight*, int *count* );

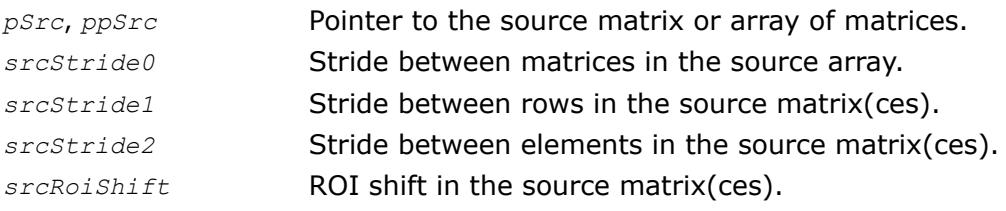

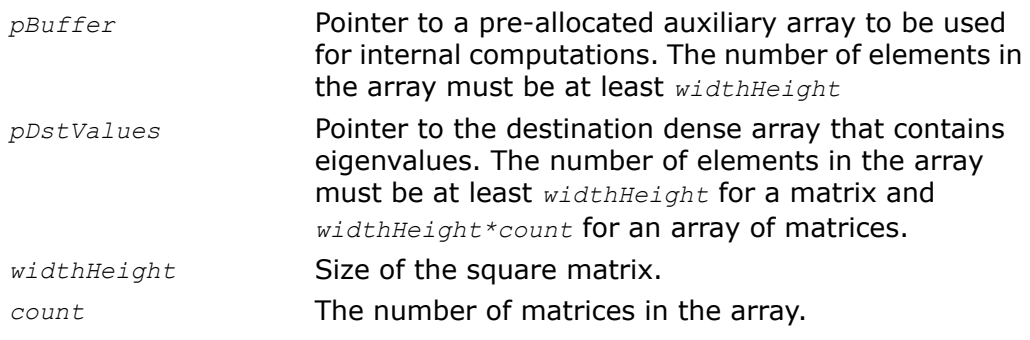

The function ippmEigenValuesSym is declared in the ippm.h header file.

The function finds eigenvalues for a real symmetric matrix *A* of size *widthHeight*. Each eigenvalue  $\lambda$  is a scalar such that

*Az*=λ*z*,

for a vector *z*≠0 called an eigenvector. In case of a real symmetric matrix, all the *widthHeight* eigenvalues are real. The function stores eigenvalues in the array pointed by *pDstValues* densely and in the decreasing order.

The function uses only data in the lower triangular part of a source matrix *\*pSrc* or *\*ppSrc*.

The following example demonstrates how to use the function ippmEigenValuesSym ma  $32f$ . For more information, see also examples in the [Getting Started](#page-16-0) chapter.

# **Example 8-2 ippmEigenValuesSym\_ma\_32f**

```
IppStatus eigenvalues_ma_32f(void){
    /* Source data: 2<sup>-</sup> matrices with width=3 and height=3 */
    Ipp32f pSrc[2*3*3]= {1, 1, 1,
                          1, 3, 1,
                          1, 1, 3,
                          1, 1, 3,
                          1, 2, 1,
                          3, 1, 3};
    int srcStride2 = sizeof(Ipp32f);
    int srcStride1 = 3*sizeof(Ipp32f);
    int srcStride0 = 3*3*sizeof(Ipp32f);
    Ipp32f pBuffer[3*3]; /* Buffer location */
    int widthHeight = 3; int count = 2;
```

```
Ipp32f pDstValues[2*3]; /* Eigenvalues location for two matrices */
IppStatus status=ippmEigenValuesSym_ma_32f((const Ipp32f*)pSrc,
    srcStride0, srcStride1, srcStride2, pBuffer,
    pDstValues, widthHeight, count);
/*
// It is required for EigenValues function to check return status
// for catching wrong result in case of invalid input data
*/
if (status == ippStsNoErr) {
   printf va Ipp32f("Eigenvalues:", pDstValues, 3, 2, status);
} else {
    printf("Function returns status: %s \n", ippGetStatusString(status));
}
return status;
```
#### The program above produces the following output:

Eigenvalues:

}

4.561553 2.000000 0.438447 5.691268 1.488873 -1.180140

# Return Values

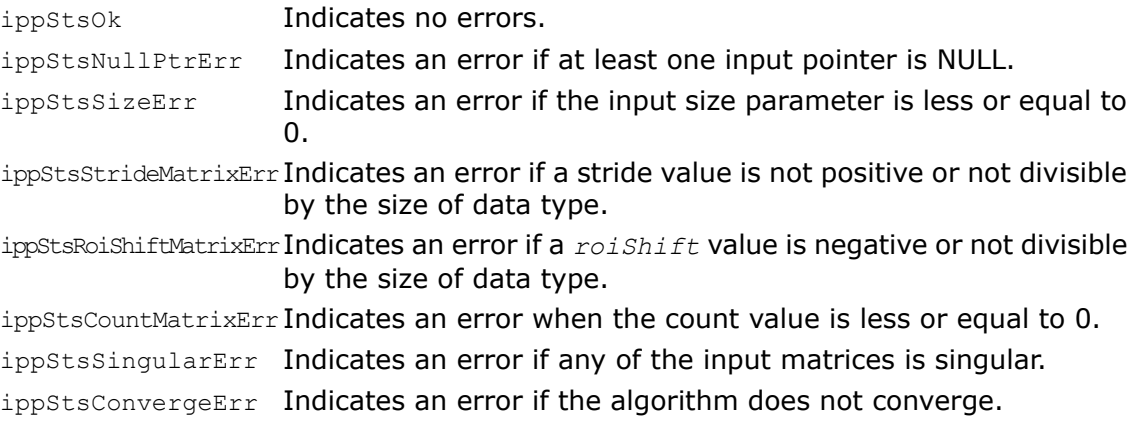

# EigenValuesVectors

*Finds eigenvalues, right and left eigenvectors for real general (nonsymmetric) matrices (solves nonsymmetric eigenvalue problem).*

### Syntax

#### Case 1: Eigenvalues, right and left eigenvectors for a matrix

IppStatus ippmEigenValuesVectors\_m\_32f (const Ipp32f\* *pSrc*, int *srcStride1*, int *srcStride2*, Ipp32f\* *pDstVectorsRight*, int *dstRightStride1*, int *dstRightStride2*, Ipp32f\* *pDstVectorsLeft*, int *dstLeftStride1*, int *dstLeftStride2*, Ipp32f\* *pDstValuesRe*, Ipp32f\* *pDstValuesIm*, int *widthHeight*, Ipp8u\* *pBuffer*);

IppStatus ippmEigenValuesVectors\_m\_64f (const Ipp64f\* *pSrc*, int *srcStride1*, int *srcStride2*, Ipp64f\* *pDstVectorsRight*, int *dstRightStride1*, int *dstRightStride2*, Ipp64f\* *pDstVectorsLeft*, int *dstLeftStride1*, int *dstLeftStride2*, Ipp64f\* *pDstValuesRe*, Ipp64f\* *pDstValuesIm*, int *widthHeight*, Ipp8u\* *pBuffer*);

IppStatus ippmEigenValuesVectors\_m\_32f\_P (const Ipp32f\*\* *ppSrc*, int *srcRoiShift*, Ipp32f\*\* *ppDstVectorsRight*, int *dstRightRoiShift*, Ipp32f\*\* *ppDstVectorsLeft*, int *dstLeftRoiShift*, Ipp32f\* *pDstValuesRe*, Ipp32f\* *pDstValuesIm*, int *widthHeight*, Ipp8u\* *pBuffer*);

IppStatus ippmEigenValuesVectors\_m\_64f\_P (const Ipp64f\*\* *ppSrc*, int *srcRoiShift*, Ipp64f\*\* *ppDstVectorsRight*, int *dstRightRoiShift*, Ipp64f\*\* *ppDstVectorsLeft*, int *dstLeftRoiShift*, Ipp64f\* *pDstValuesRe*, Ipp64f\* *pDstValuesIm*, int *widthHeight*, Ipp8u\* *pBuffer*);

#### Case 2: Eigenvalues and right eigenvectors for a matrix

IppStatus ippmEigenValuesVectorsRight\_m\_32f (const Ipp32f\* *pSrc*, int *srcStride1*, int *srcStride2*, Ipp32f\* *pDstVectorsRight*, int *dstRightStride1*, int *dstRightStride2*, Ipp32f\* *pDstValuesRe*, Ipp32f\* *pDstValuesIm*, int *widthHeight*, Ipp8u\* *pBuffer*);

IppStatus ippmEigenValuesVectorsRight\_m\_64f (const Ipp64f\* *pSrc*, int *srcStride1*, int *srcStride2*, Ipp64f\* *pDstVectorsRight*, int *dstRightStride1*, int *dstRightStride2*, Ipp64f\* *pDstValuesRe*, Ipp64f\* *pDstValuesIm*, int *widthHeight*, Ipp8u\* *pBuffer*);

IppStatus ippmEigenValuesVectorsRight\_m\_32f\_P (const Ipp32f\*\* *ppSrc*, int *srcRoiShift*, Ipp32f\*\* *ppDstVectorsRight*, int *dstRightRoiShift*, Ipp32f\* *pDstValuesRe*, Ipp32f\* *pDstValuesIm*, int *widthHeight*, Ipp8u\* *pBuffer*);

IppStatus ippmEigenValuesVectorsRight\_m\_64f\_P (const Ipp64f\*\* *ppSrc*, int *srcRoiShift*, Ipp64f\*\* *ppDstVectorsRight*, int *dstRightRoiShift*, Ipp64f\* *pDstValuesRe*, Ipp64f\* *pDstValuesIm*, int *widthHeight*, Ipp8u\* *pBuffer*);

#### Case 3: Eigenvalues and left eigenvectors for a matrix

IppStatus ippmEigenValuesVectorsLeft\_m\_32f (const Ipp32f\* *pSrc*, int *srcStride1*, int *srcStride2*, Ipp32f\* *pDstVectorsLeft*, int *dstLeftStride1*, int *dstLeftStride2*, Ipp32f\* *pDstValuesRe*, Ipp32f\* *pDstValuesIm*, int *widthHeight*, Ipp8u\* *pBuffer*);

IppStatus ippmEigenValuesVectorsLeft\_m\_64f (const Ipp64f\* *pSrc*, int srcStride1, int *srcStride2*, Ipp64f\* *pDstVectorsLeft*, int *dstLeftStride1*, int *dstLeftStride2*, Ipp64f\* *pDstValuesRe*, Ipp64f\* *pDstValuesIm*, int *widthHeight*, Ipp8u\* *pBuffer*);

IppStatus ippmEigenValuesVectorsLeft\_m\_32f\_P (const Ipp32f\*\* *ppSrc*, int *srcRoiShift*, Ipp32f\*\* *ppDstVectorsLeft*, int *dstLeftRoiShift*, Ipp32f\* *pDstValuesRe*, Ipp32f\* *pDstValuesIm*, int *widthHeight*, Ipp8u\* *pBuffer*);

IppStatus ippmEigenValuesVectorsLeft\_m\_64f\_P (const Ipp64f\*\* *ppSrc*, int *srcRoiShift*, Ipp64f\*\* *ppDstVectorsLeft*, int *dstLeftRoiShift*, Ipp64f\* *pDstValuesRe*, Ipp64f\* *pDstValuesIm*, int *widthHeight*, Ipp8u\* *pBuffer*);

#### Case 4: Eigenvalues, right and left eigenvectors for a matrix array

IppStatus ippmEigenValuesVectors\_ma\_32f (const Ipp32f\* *pSrc*, int *srcStride0*, int *srcStride1*, int *srcStride2*, Ipp32f\* *pDstVectorsRight*, int *dstRightStride0*, int *dstRightStride1*, int *dstRightStride2*, Ipp32f\* *pDstVectorsLeft*, int *dstLeftStride0*, int *dstLeftStride1*, int *dstLeftStride2*, Ipp32f\* *pDstValuesRe*, Ipp32f\* *pDstValuesIm*, int *widthHeight*, int *count*, Ipp8u\* *pBuffer*);

IppStatus ippmEigenValuesVectors\_ma\_64f (const Ipp64f\* *pSrc*, int *srcStride0*, int *srcStride1*, int *srcStride2*, Ipp64f\* *pDstVectorsRight*, int *dstRightStride0*, int *dstRightStride1*, int *dstRightStride2*, Ipp64f\* *pDstVectorsLeft*, int *dstLeftStride0*, int *dstLeftStride1*, int *dstLeftStride2*, Ipp64f\* *pDstValuesRe*, Ipp64f\* *pDstValuesIm*, int *widthHeight*, int *count*, Ipp8u\* *pBuffer*);

IppStatus ippmEigenValuesVectors\_ma\_32f\_P (const Ipp32f\*\* *ppSrc*, int *srcRoiShift*, int *srcStride0*, Ipp32f\*\* *ppDstVectorsRight*, int *dstRightRoiShift*, int *dstRightStride0*, Ipp32f\*\* *ppDstVectorsLeft*, int *dstLeftRoiShift*, int *dstLeftStride0*, Ipp32f\* *pDstValuesRe*, Ipp32f\* *pDstValuesIm*, int *widthHeight*, int *count*, Ipp8u\* *pBuffer*);

IppStatus ippmEigenValuesVectors\_ma\_64f\_P (const Ipp64f\*\* *ppSrc*, int *srcRoiShift*, int *srcStride0*, Ipp64f\*\* *ppDstVectorsRight*, int *dstRightRoiShift*, int *dstRightStride0*, Ipp64f\*\* *ppDstVectorsLeft*, int *dstLeftRoiShift*, int *dstLeftStride0*, Ipp64f\* *pDstValuesRe*, Ipp64f\* *pDstValuesIm*, int *widthHeight*, int *count*, Ipp8u\* *pBuffer*);

IppStatus ippmEigenValuesVectors\_ma\_32f\_L (const Ipp32f\*\* *ppSrc*, int *srcRoiShift*, int *srcStride1*, int *srcStride2*, Ipp32f\*\* *ppDstVectorsRight*, int *dstRightRoiShift*, int *dstRightStride1*, int *dstRightStride2*, Ipp32f\*\* *ppDstVectorsLeft*, int *dstLeftRoiShift*, int *dstLeftStride1*, int *dstLeftStride2*, Ipp32f\* *pDstValuesRe*, Ipp32f\* *pDstValuesIm*, *int widthHeight*, int *count*, Ipp8u\* *pBuffer*);

IppStatus ippmEigenValuesVectors\_ma\_64f\_L (const Ipp64f\*\* *ppSrc*, int *srcRoiShift*, int *srcStride1*, int *srcStride2*, Ipp32f\*\* *ppDstVectorsRight*, int *dstRightRoiShift*, int *dstRightStride1*, int *dstRightStride2*, Ipp32f\*\* *ppDstVectorsLeft*, int *dstLeftRoiShift*, int *dstLeftStride1*, int *dstLeftStride2*, Ipp64f\* *pDstValuesRe*, Ipp64f\* *pDstValuesIm*, int *widthHeight*, int *count*, Ipp8u\* *pBuffer*);

#### Case 5: Eigenvalues and right eigenvectors for a matrix array

IppStatus ippmEigenValuesVectorsRight\_ma\_32f (const Ipp32f\* *pSrc*, int *srcStride0*, int *srcStride1*, int *srcStride2*, Ipp32f\* *pDstVectorsRight*, int *dstRightStride0*, int *dstRightStride1*, int *dstRightStride2*, Ipp32f\* *pDstValuesRe*, Ipp32f\* *pDstValuesIm*, int *widthHeight*, int *count*, Ipp8u\* *pBuffer*);

IppStatus ippmEigenValuesVectorsRight\_ma\_64f (const Ipp64f\* *pSrc*, int *srcStride0*, int *srcStride1*, int *srcStride2*, Ipp64f\* *pDstVectorsRight*, int *dstRightStride0*, int *dstRightStride1*, int *dstRightStride2*, Ipp64f\* *pDstValuesRe*, Ipp64f\* *pDstValuesIm*, int *widthHeight*, int *count*, Ipp8u\* *pBuffer*);

IppStatus ippmEigenValuesVectorsRight\_ma\_32f\_P (const Ipp32f\*\* *ppSrc*, int *srcRoiShift*, int *srcStride0*, Ipp32f\*\* *ppDstVectorsRight*, int *dstRightRoiShift*, int *dstRightStride0*, Ipp32f\* *pDstValuesRe*, Ipp32f\* *pDstValuesIm*, int *widthHeight*, int *count*, Ipp8u\* *pBuffer*);

IppStatus ippmEigenValuesVectorsRight\_ma\_64f\_P (const Ipp64f\*\* *ppSrc*, int *srcRoiShift*, int *srcStride0*, Ipp64f\*\* *ppDstVectorsRight*, int *dstRightRoiShift*, int *dstRightStride0*, Ipp64f\* *pDstValuesRe*, Ipp64f\* *pDstValuesIm*, int *widthHeight*, int *count*, Ipp8u\* *pBuffer*);

IppStatus ippmEigenValuesVectorsRight\_ma\_32f\_L (const Ipp32f\*\* ppSrc, int *srcRoiShift*, int *srcStride1*, int *srcStride2*, Ipp32f\*\* *ppDstVectorsRight*, int *dstRightRoiShift*, int *dstRightStride1*, int *dstRightStride2*, Ipp32f\* *pDstValuesRe*, Ipp32f\* *pDstValuesIm*, int *widthHeight*, int *count*, Ipp8u\* *pBuffer*);

IppStatus ippmEigenValuesVectorsRight\_ma\_64f\_L (const Ipp64f\*\* *ppSrc*, int *srcRoiShift*, int *srcStride1*, int *srcStride2*, Ipp64f\*\* *ppDstVectorsRight*, int *dstRightRoiShift*, int *dstRightStride1*, int *dstRightStride2*, Ipp64f\* *pDstValuesRe*, Ipp64f\* *pDstValuesIm*, int *widthHeight*, int *count*, Ipp8u\* *pBuffer*);

#### Case 6: Eigenvalues and left eigenvectors for a matrix array

IppStatus ippmEigenValuesVectorsLeft\_ma\_32f (const Ipp32f\* *pSrc*, int *srcStride0*, int *srcStride1*, int *srcStride2*, Ipp32f\* *pDstVectorsLeft*, int *dstLeftStride0*, int *dstLeftStride1*, int *dstLeftStride2*, Ipp32f\* *pDstValuesRe*, Ipp32f\* *pDstValuesIm*, int *widthHeight*, int *count*, Ipp8u\* *pBuffer*);

IppStatus ippmEigenValuesVectorsLeft\_ma\_64f (const Ipp64f\* *pSrc*, int *srcStride0*, int *srcStride1*, int *srcStride2*, Ipp64f\* *pDstVectorsLeft*, int *dstLeftStride0*, int *dstLeftStride1*, int *dstLeftStride2*, Ipp64f\* *pDstValuesRe*, Ipp64f\* *pDstValuesIm*, int *widthHeight*, int *count*, Ipp8u\* *pBuffer*);

IppStatus ippmEigenValuesVectorsLeft\_ma\_32f\_P (const Ipp32f\*\* *ppSrc*, int *srcRoiShift*, int *srcStride0*, Ipp32f\*\* *ppDstVectorsLeft*, int *dstLeftRoiShift*, int *dstLeftStride0*, Ipp32f\* *pDstValuesRe*, Ipp32f\* *pDstValuesIm*, int *widthHeight*, int *count*, Ipp8u\* *pBuffer*);

IppStatus ippmEigenValuesVectorsLeft\_ma\_64f\_P (const Ipp64f\*\* *ppSrc*, int *srcRoiShift*, int *srcStride0*, Ipp64f\*\* *ppDstVectorsLeft*, int *dstLeftRoiShift*, int *dstLeftStride0*, Ipp64f\* *pDstValuesRe*, Ipp64f\* *pDstValuesIm*, int *widthHeight*, int *count*, Ipp8u\* *pBuffer*);

IppStatus ippmEigenValuesVectorsLeft\_ma\_32f\_L (const Ipp32f\*\* *ppSrc*, int *srcRoiShift*, int *srcStride1*, int *srcStride2*, Ipp32f\*\* *ppDstVectorsLeft*, int *dstLeftRoiShift*, int *dstLeftStride1*, int *dstLeftStride2*, Ipp32f\* *pDstValuesRe*, Ipp32f\* *pDstValuesIm*, int *widthHeight*, int *count*, Ipp8u\* *pBuffer*);

IppStatus ippmEigenValuesVectorsLeft\_ma\_64f\_L (const Ipp64f\*\* *ppSrc*, int *srcRoiShift*, int *srcStride1*, int *srcStride2*, Ipp64f\*\* *ppDstVectorsLeft*, int *dstLeftRoiShift*, int *dstLeftStride1*, int *dstLeftStride2*, Ipp64f\* *pDstValuesRe*, Ipp64f\* *pDstValuesIm*, int *widthHeight*, int *count*, Ipp8u\* *pBuffer*);

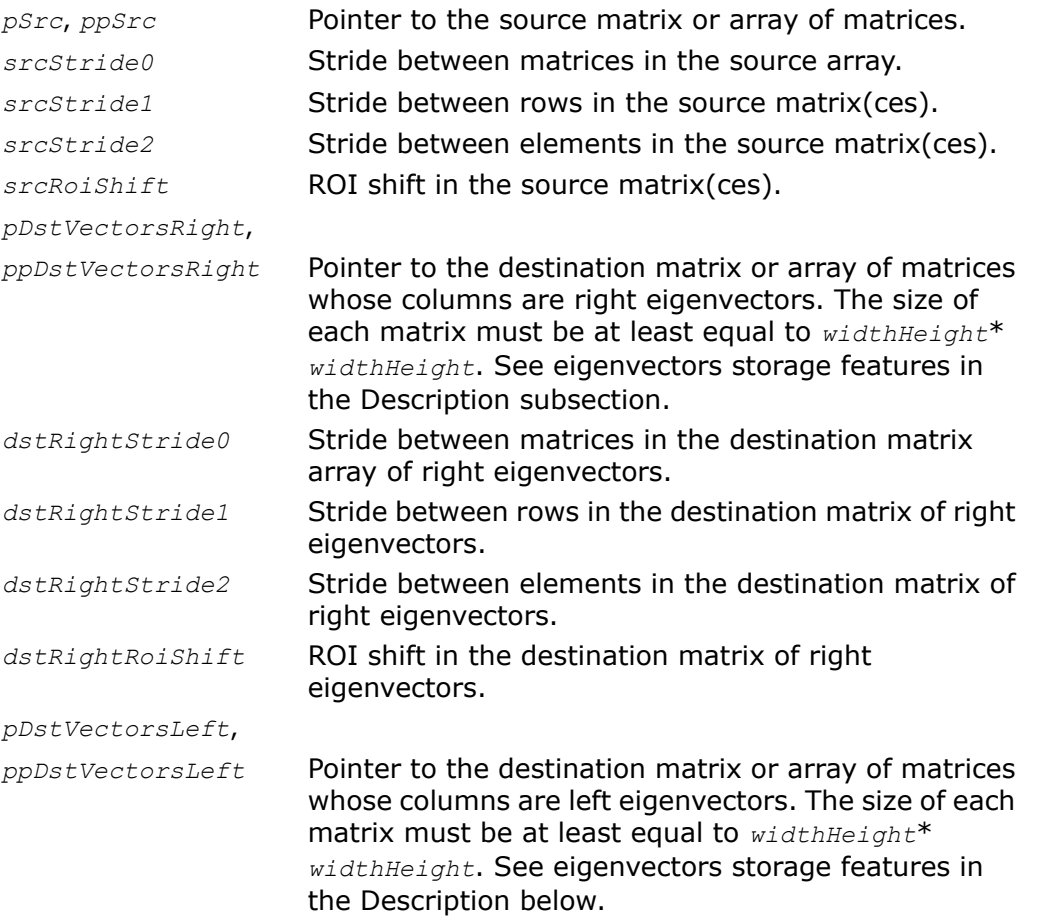

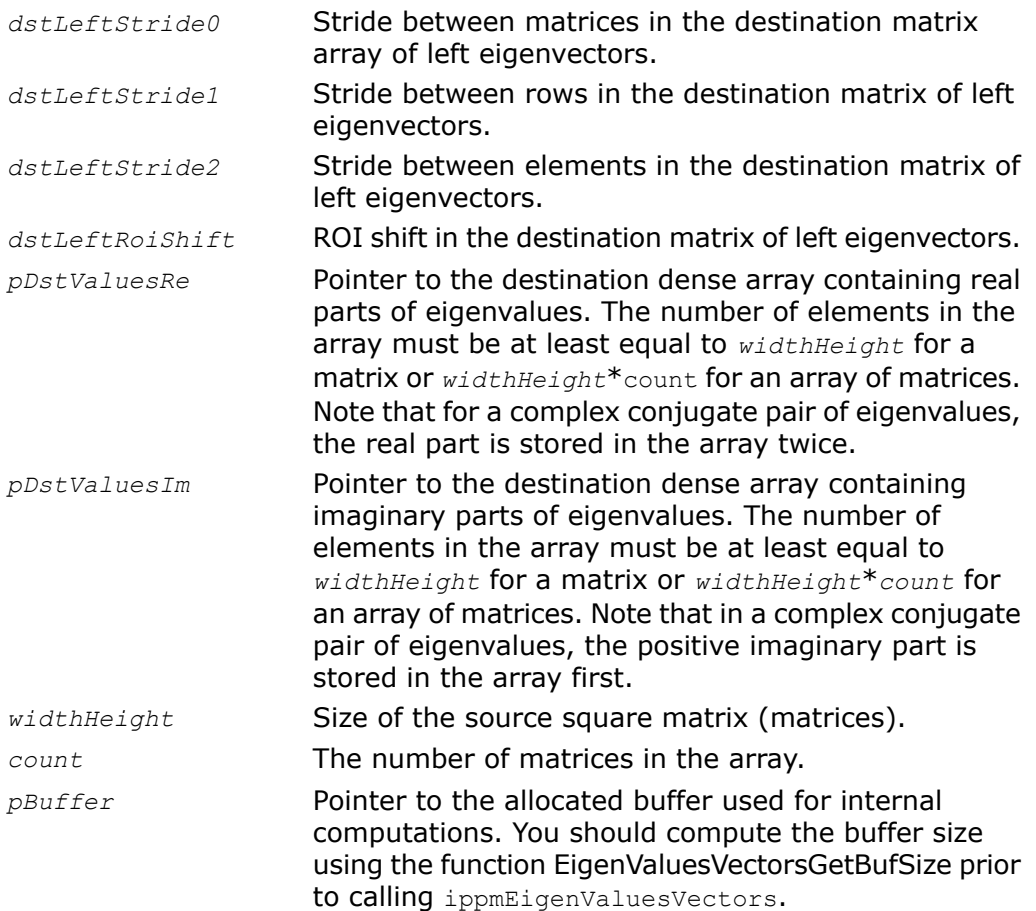

The function ippmEigenValuesVectors is declared in the ippm.h header file.

Given a real general (nonsymmetric) square matrix *A* of size *widthHeight*\**widthHeight*, the function finds eigenvalues λ, right and left eigenvectors, such that

- *A*\*z=λ*\**z for the right eigenvectors z,
- z<sup>H</sup>\*A=λ\*z<sup>H</sup> for the left eigenvectors z,

where z<sup>H</sup> is the conjugate transpose of z.

Real nonsymmetric matrices may have complex eigenvalues. If a real nonsymmetric matrix has a complex eigenvalue *a+ib*, then *a-ib* is also an eigenvalue (*i* is the imaginary unit.).

Real parts of eigenvalues are stored densely in the array pointed by *pDstValuesRe*. and the imaginary parts are stored in the same order densely in the array pointed by *pDstValuesIm*. For a complex conjugate pair of eigenvalues, the real part is stored twice and imaginary parts are stored one after another, the positive one being stored first.

Eigenvectors are stored in the same order as the corresponding eigenvalues in the matrix(ces) pointed by *pDstVectorsLeft* ( *ppDstVectorsLeft*) or *pDstVectorsRight* ( *ppDstVectorsRight*). If the eigenvalue λ( *j*) is real, then the *j*-th column *v*(*j*) of the storage matrix contains the corresponding real eigenvector  $z(j)$ . If the eigenvalues  $\lambda(j)$  and  $\lambda(j+1)$ make up a complex conjugate pair, the respective columns of the storage matrix do not directly contain the eigenvectors. However, the respective eigenvectors, which also make up the complex conjugate pair, can be obtained from the matrix columns  $v(j)$  and  $v(j+1)$  as follows:

 $z(j) = v(j) + i^{*}v(j+1)$  and  $z(j+1) = v(j) - i^{*}v(j+1)$ , where *i* is the imaginary unit.

The number of eigenvectors may be less than the matrix order and is equal to the number of different eigenvalues.

The eigenvectors are normalized using the Euclidean norm:

$$
\left\| z \right\|_E^2 = \left\| z \right\|_2^2 = \sum_i |z_i|^2
$$

In case of complex eigenvectors, the complex rotation is also applied to make the largest component real.

When all eigenvalues and eigenvectors are computed, the classical spectral factorization of *A* is

- $A = R\Lambda R^{-1}$ , where *R* is a matrix whose columns are the right eigenvectors,
- $A = (L^{H})^{-1} \Lambda L^{H}$ , where *L* is a matrix whose columns are the left eigenvectors,

and L is a diagonal matrix whose elements are the eigenvalues.

If the number of different eigenvalues is equal to the matrix order, then the matrix *A* has linearly independent eigenvectors. In this case,  $L^H = R^{-1}$ , so the spectral factorization of *A* is  $A = R\Lambda L^H$ .

To solve a nonsymmetric eigenvalue problem, first a matrix is reduced to the upper Hessenberg form. Then the eigenvalues and eigenvectors are computed with the Hessenberg matrix obtained using the QR algorithm.

If the QR algorithm has not converged in a given number of iterations, the function returns status ippStsCountMatrixErr (see Return Values).

However the calculations continue for the remaining 3D vectors in the source array.

The following example demonstrates how to use the function ippmEigenValuesVectors  $m$  32f. For more information, see also examples in the [Getting Started](#page-16-0) chapter.

```
Example 8-3 ippmEigenValuesVectors_m_32f
IppStatus EigenValuesVectors_m_32f (void) {
   /* Source data: matrix with width=4 and height=4 */
   Ipp32f pSrc[4*4]= {1, 1, 1, 3,
                      2, 1, 3, 1,
                      3, 2, 0, 1,
                      1, 3, 1, 3};
   int widthHeight=4;
   int srcStride1 = 4*sizeof(Tpp32f);
   int srcStride2 = sizeof(Ipp32f);
   Ipp32f pDstVectorsRight[4*4]; /* Right Eigenvectors location */
   Ipp32f pDstVectorsLeft[4*4]; /* Left Eigenvectors location */
   int dstRightStride1 = 4*sizeof(Ipp32f);
   int dstRightStride2 = sizeof(Ipp32f);
   int dstLeftStride1 = 4*sizeof(Ipp32f);
   int dstLeftStride2 = sizeof(Ipp32f);
   Ipp32f pDstValuesRe[4]; /* Real parts Eigen values location */
   Ipp32f pDstValuesIm[4]; /* Imaginary parts Eigen values location */
```

```
Ipp8u* pBuffer; /* Pointer to the buffer */
int SizeBytes; /* Size of the buffer should be specified */
```
IppStatus status;

```
/* It is required to get the buffer size */
status=ippmEigenValuesVectorsGetBufSize 32f(widthHeight, &SizeBytes);
```
/\* It is required to allocate the buffer of SizeBytes size \*/ pBuffer=ippsMalloc\_8u(SizeBytes);

```
/* Call EigenValuesVectors function */
status=ippmEigenValuesVectors_m_32f((const Ipp32f*)pSrc,
    srcStride1, srcStride2, pDstVectorsRight, dstRightStride1,
    dstRightStride2, pDstVectorsLeft, dstLeftStride1, dstLeftStride2,
    pDstValuesRe, pDstValuesIm, widthHeight, pBuffer);
```
ippsFree(pBuffer);

/\*

// It is required for EigenValuesVectors function to check return status

```
// for catching wrong result in case of invalid input data
    */
    if (status == ippStsOk) {
       printf m Ipp32f("Right Eigenvectors matrix:", pDstVectorsRight, 4, 4,
             status);
       printf m Ipp32f("Left Eigenvectors matrix:", pDstVectorsLeft, 4, 4,
             status);
       printf va Ipp32f("Eigenvalues real parts:", pDstValuesRe, 4, 1,
           status);
       printf va Ipp32f("Eigenvalues imaginary parts:", pDstValuesIm,
           4, 1, status);
    } else {
       printf("Function returns status: %s \n", ippGetStatusString(status));
    }
    return status;
The program above produces the following output:
Right Eigenvectors matrix:
0.474274 0.634963 -0.000000 0.427198
```
0.517958 -0.265734 0.248532 0.490144 0.382597 0.137734 0.336858 -0.734311 0.600337 -0.374312 -0.438048 -0.195057

0.464708 -0.418516 -0.286199 0.261720

Left Eigenvectors matrix:

}

0.481775 0.588117 -0.000000 0.578442 0.431235 0.235992 -0.272731 -0.735273 0.604960 -0.327181 0.399914 -0.237237 Eigenvalues real parts: 6.870119 0.224240 0.224240 -2.318601 Eigenvalues imaginary parts: 0.000000 1.684493 -1.684493 0.000000

# Return Values

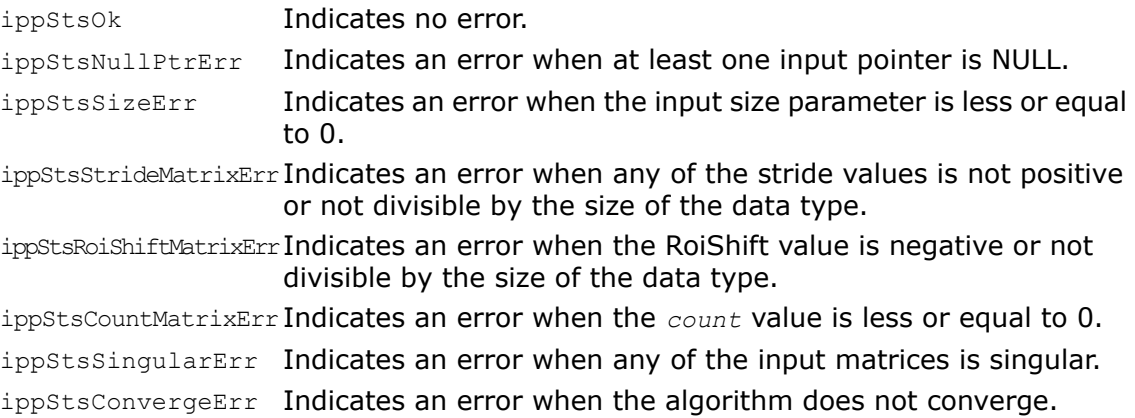

# **EigenValues**

*Finds eigenvalues for real general (nonsymmetric) matrices.*

# Syntax

### Case 1: Matrix operation

IppStatus ippmEigenValues\_m\_32f (const Ipp32f\* *pSrc*, int *srcStride1*, int *srcStride2*, Ipp32f\* *pDstValuesRe*, Ipp32f\* *pDstValuesIm*, int *widthHeight*, Ipp8u\* *pBuffer*);

IppStatus ippmEigenValues\_m\_64f (const Ipp64f\* *pSrc*, int *srcStride1*, int *srcStride2*, Ipp64f\* *pDstValuesRe*, Ipp64f\* *pDstValuesIm*, int *widthHeight*, Ipp8u\* *pBuffer*);

IppStatus ippmEigenValues\_m\_32f\_P (const Ipp32f\*\* *ppSrc*, int *srcRoiShift*, Ipp32f\* *pDstValuesRe*, Ipp32f\* *pDstValuesIm*, int *widthHeight*, Ipp8u\* *pBuffer*);

IppStatus ippmEigenValues\_m\_64f\_P (const Ipp64f\*\* *ppSrc*, int *srcRoiShift*, Ipp64f\* *pDstValuesRe*, Ipp64f\* *pDstValuesIm*, int *widthHeight*, Ipp8u\* *pBuffer*);

#### Case 2: Matrix array operation

IppStatus ippmEigenValues\_ma\_32f (const Ipp32f\* *pSrc*, int *srcStride0*, int *srcStride1*, int *srcStride2*, Ipp32f\* *pDstValuesRe*, Ipp32f\* *pDstValuesIm*, int *widthHeight*, int *count*, Ipp8u\* *pBuffer*);

IppStatus ippmEigenValues\_ma\_64f (const Ipp64f\* *pSrc*, int *srcStride0*, int *srcStride1*, int *srcStride2*, Ipp64f\* *pDstValuesRe*, Ipp64f\* *pDstValuesIm*, int *widthHeight*, int *count*, Ipp8u\* *pBuffer*);

IppStatus ippmEigenValues\_ma\_32f\_P (const Ipp32f\*\* ppSrc, int *srcRoiShift*, int *srcStride0*, Ipp32f\* *pDstValuesRe*, Ipp32f\* *pDstValuesIm*, int *widthHeight*, int *count*, Ipp8u\* *pBuffer*);

IppStatus ippmEigenValues\_ma\_64f\_P (const Ipp64f\*\* *ppSrc*, int *srcRoiShift*, int *srcStride0*, Ipp64f\* *pDstValuesRe*, Ipp64f\* *pDstValuesIm*, int *widthHeight*, int *count*, Ipp8u\* *pBuffer*);

IppStatus ippmEigenValues\_ma\_32f\_L (const Ipp32f\*\* *ppSrc*, int *srcRoiShift*, int *srcStride1*, int *srcStride2*, Ipp32f\* *pDstValuesRe*, Ipp32f\* *pDstValuesIm*, int *widthHeight*, int *count*, Ipp8u\* *pBuffer*);

IppStatus ippmEigenValues\_ma\_64f\_L (const Ipp64f\*\* *ppSrc*, int *srcRoiShift*, int *srcStride1*, int *srcStride2*, Ipp64f\* *pDstValuesRe*, Ipp64f\* *pDstValuesIm*, int *widthHeight*, int *count*, Ipp8u\* *pBuffer*);

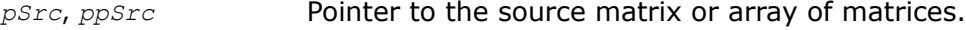

- *srcStride0* Stride between matrices in the source array.
- *srcStride1* Stride between rows in the source matrix(ces).
- *srcStride2* Stride between elements in the source matrix(ces).
- *srcRoiShift* ROI shift in the source matrix(ces).

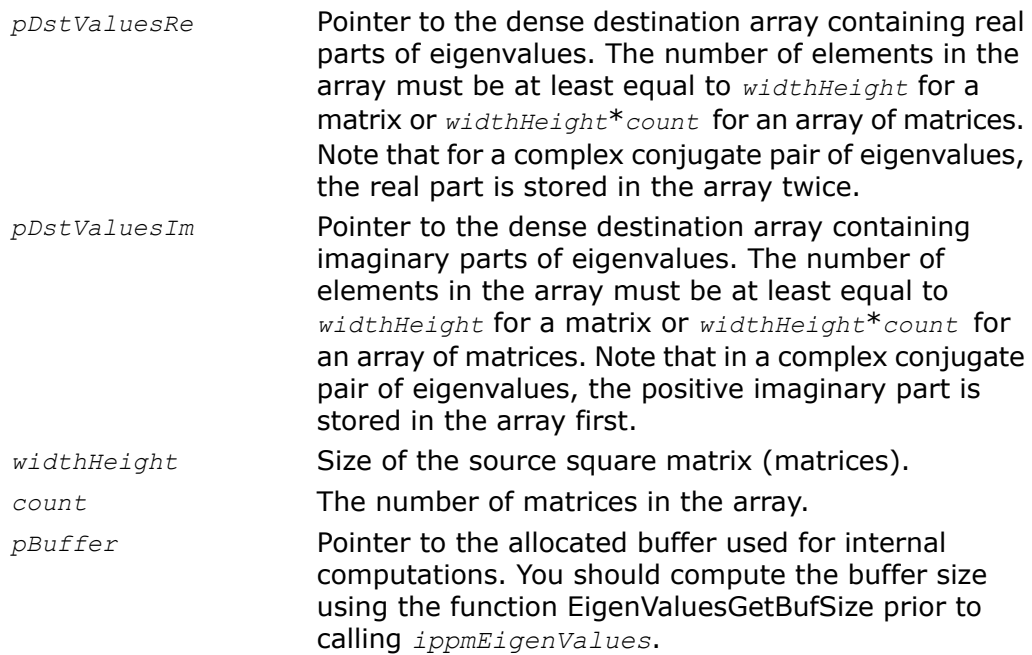

The function ippmEigenValues is declared in the ippm.h header file.

Given a real general (nonsymmetric) square matrix *A* of size widthHeight\*widthHeight, the function finds eigenvalues  $\lambda$  such that

- *A*\**z*=λ*\**z for the right eigenvectors *z,*
- z<sup>H</sup>\*A=λ\*z<sup>H</sup> for the left eigenvectors z,

where z<sup>H</sup> is the conjugate transpose of z.

Real parts of eigenvalues are stored densely in the array pointed by *pDstValuesRe* and the imaginary parts are stored in the same order densely in the array pointed by *pDstValuesIm*. For a complex conjugate pair of eigenvalues, the real part is stored twice and imaginary parts are stored one after another, the positive one being stored first.

The following example demonstrates how to use the function ippmEigenValues  $m$  32f. For more information, see also examples in the [Getting Started](#page-16-0) chapter.

```
IppStatus EigenValues_m_32f (void) {
    /* Source data: matrix with width=4 and height=4 */
    Ipp32f pSrc[4*4]= {1, 1, 1, 3,
                       2, 1, 3, 1,
                       3, 2, 0, 1,
                       1, 3, 1, 3};
```
**Example 8-4 ippmEigenValues\_m\_32f**

int widthHeight=4;

```
int srcStride1 = 4*sizeof(Tpp32f);
int srcStride2 = sizeof(Ipp32f);
```

```
Ipp32f pDstValuesRe[4]; /* Real parts of Eigenvalues location */
Ipp32f pDstValuesIm[4]; /* Imaginary parts of Eigenvalues location */
```

```
Ipp8u* pBuffer; /* Pointer to the buffer */
int SizeBytes; /* Size of the buffer should be specified */
```
IppStatus status;

```
/* It is required to get the buffer size */
status=ippmEigenValuesGetBufSize 32f(widthHeight, &SizeBytes);
```

```
/* It is required to allocate the buffer of SizeBytes size */
pBuffer=ippsMalloc_8u(SizeBytes);
```

```
/* Call EigenValues function */
```

```
status=ippmEigenValues m_32f((const Ipp32f*)pSrc,
    srcStride1, srcStride2, pDstValuesRe, pDstValuesIm,
    widthHeight, pBuffer);
ippsFree(pBuffer);
/*
// It is required for EigenValues function to check return status
// for catching wrong result in case of invalid input data
*/
if (status == ippStsOk) {
    printf va Ipp32f("Eigenvalues real parts:", pDstValuesRe, 4, 1, status);
    printf_va_Ipp32f("Eigenvalues imaginary parts:", pDstValuesIm,
        4, 1, status);
} else {
    printf("Function returns status: %s \n", ippGetStatusString(status));
}
return status;
```

```
The program above produces the following output:
```

```
Eigenvalues real parts:
6.870119 0.224240 0.224240 -2.318601
Eigenvalues imaginary parts:
0.000000 1.684493 -1.684493 0.000000
```
# Return Values

```
ippStsOk Indicates no error.
```
}

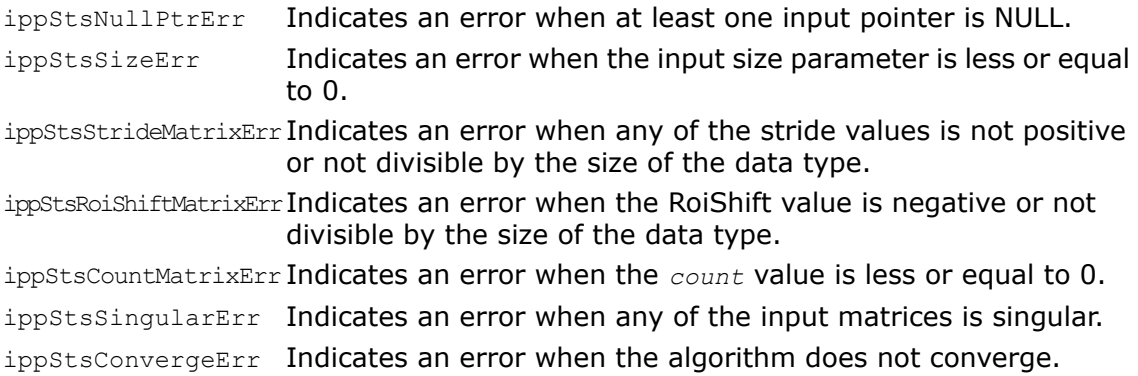

# EigenValuesVectorsGetBufSize

*Computes the work buffer size for the functions EigenValuesVectors.*

# **Syntax**

```
IppStatus ippmEigenValuesVectorsGetBufSize_32f (int widthHeigh, int*
pSizeBytes);
```

```
IppStatus ippmEigenValuesVectorsGetBufSize_64f (int widthHeight, int*
pSizeBytes);
```
# **Parameters**

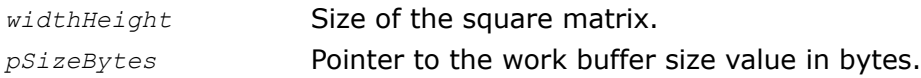

# **Description**

The function ippmEigenValuesVectorsGetBufSize is declared in the ippm.h file. This function computes the size in bytes of the work buffer that is required for the functions EigenValuesVectors and stores the result at the address of *pSizeBytes*. To compute the size of the buffer, you must specify the size (*widthHeight*) of the square matrix that you are going to compute eigenvalues and eigenvectors for.

# Return Values

ippStsOk Indicates no error.

ippStsNullPtrErr Indicates an error when the input pointer is NULL. Indicates an error when the input size parameter is less or equal to 0. ippStsSizeErr

# EigenValuesGetBufSize

*Computes the work buffer size for the functions EigenValues.*

# Syntax

```
IppStatus ippmEigenValuesGetBufSize_32f (int widthHeight, int* pSizeBytes);
IppStatus ippmEigenValuesGetBufSize_64f (int widthHeight, int* pSizeBytes);
```
# **Parameters**

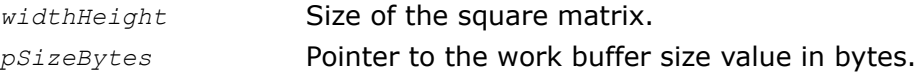

# **Description**

The function ippmEigenValuesGetBufSize is declared in the ippm.h file.

This function computes the size in bytes of the work buffer that is required for the functions EigenValues and stores the result at the address of *pSizeBytes*. To compute the size of the buffer, you must specify the size (*widthHeight*) of the square matrix that you are going to compute eigenvalues for.

# Return Values

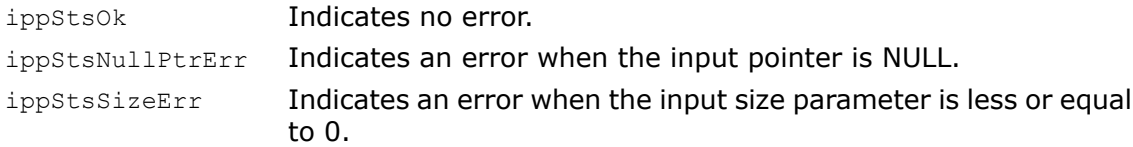

# *Realistic Rendering and 3D Data Processing*

**9**

This chapter describes the Intel® Integrated Performance Primitives (Intel® IPP) for realistic rendering and 3D data processing.

<span id="page-274-0"></span>[Table 9-1](#page-274-0) lists functions described in more detail later in this chapter:

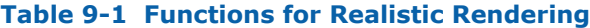

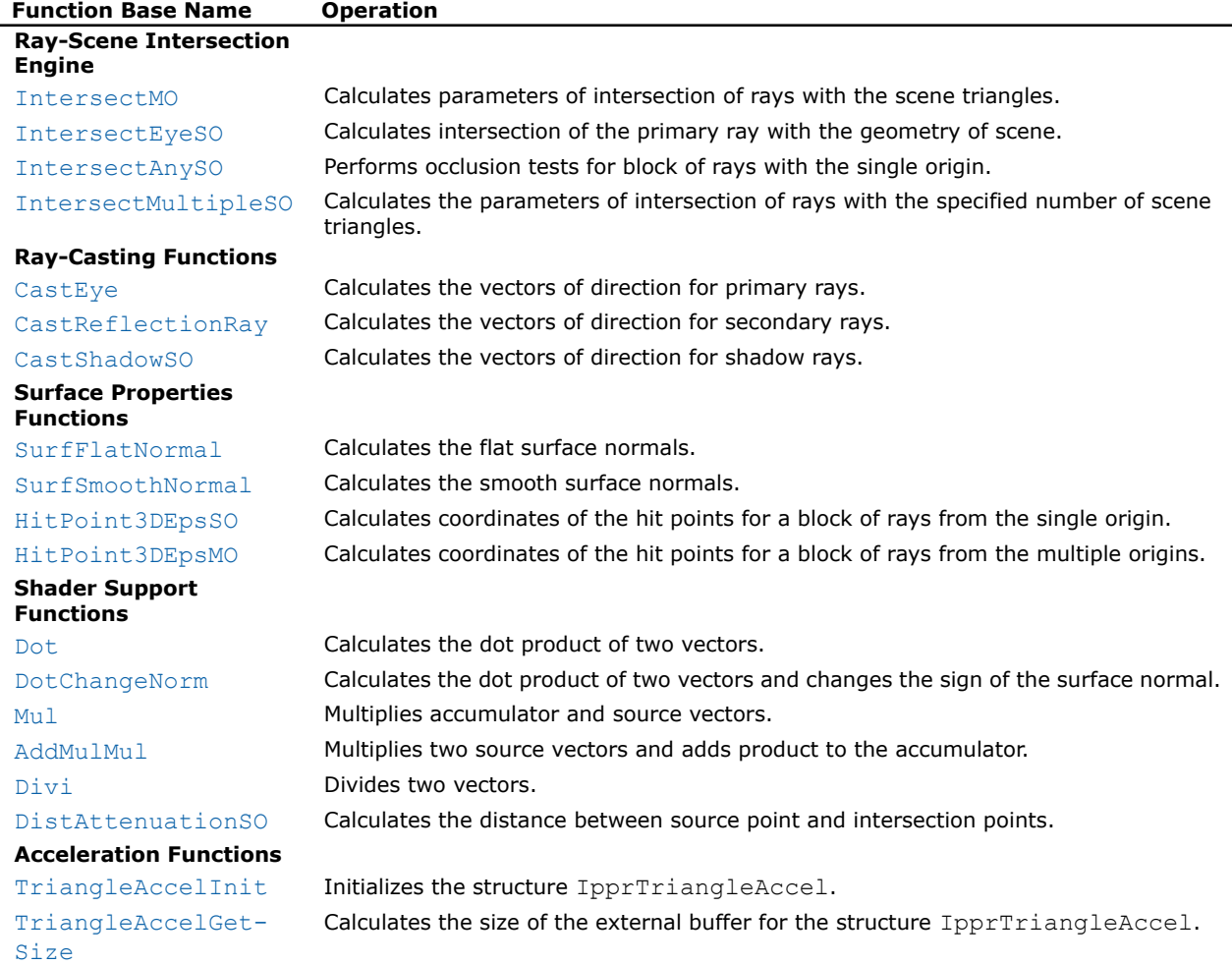

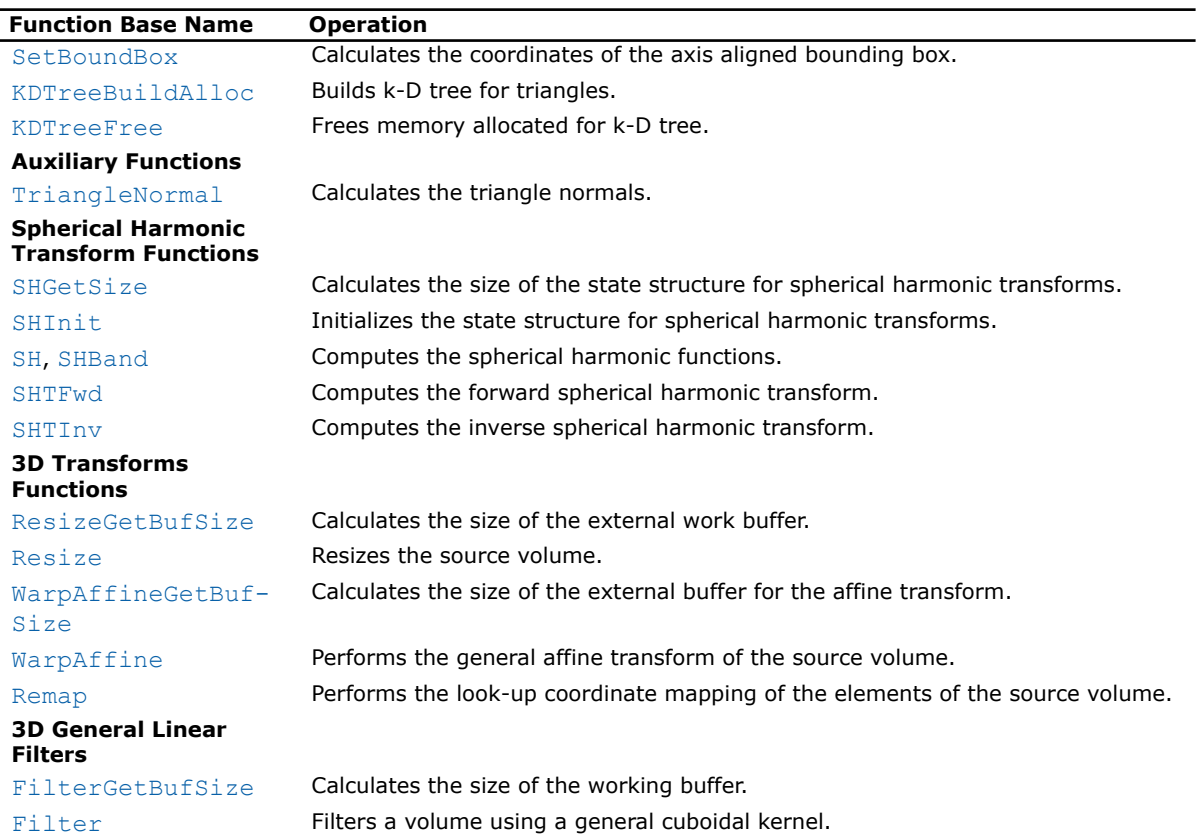

# Intel IPP Realistic Rendering Objects

This section contains the descriptions of the objects that are used in the Intel IPP realistic rendering functions.

### Scene

In the current implementation the scene is presented as a set of the *triangles* and per vertexes *normals* (if they are required for the description of the scene).

Triangles are specified by two arrays:

• array of vertexes coordinates;

• array of indexes of vertexes.

Each vertex of the triangle is specified by its coordinates *X*, *Y*, and *Z* in the 3D space (Euclidean space). These coordinates are stored in the array of vertexes coordinates (see [Figure 9-1](#page-276-0)).

The description of the triangles consists of a four indexes: A, B, C, T. A, B, C - indexes of vertexes in the array of triangle vertexes coordinates, and T - index in the array of textures (reserved, is not used now).

<span id="page-276-0"></span>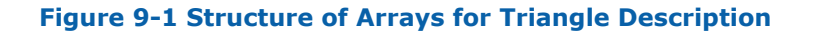

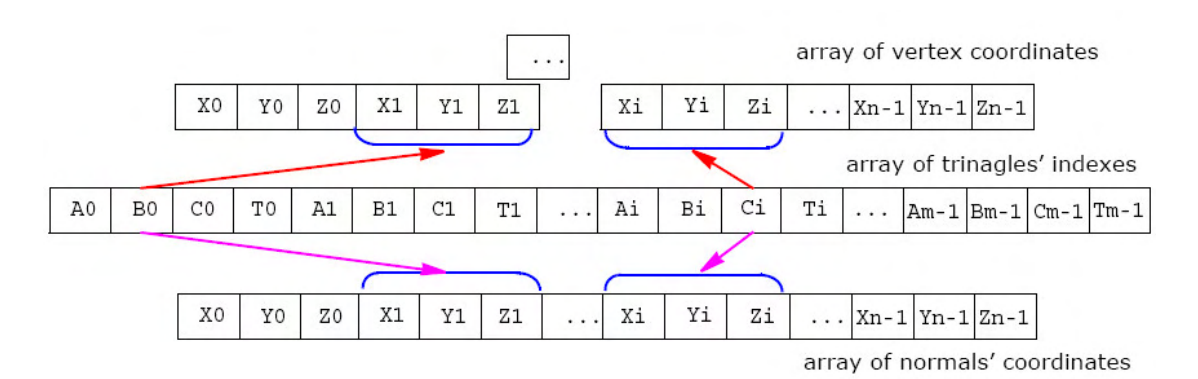

These indexes are stored in the array of triangles indexes (see Figure 9-1). For example, Figure 9-1 shows that vertex B of the triangle 0 has coordinates *X1*, *Y1*, and *Z1* from the array of vertex coordinates.

Normals are specified by two arrays:

- array of coordinates of the normals;
- array of indexes of normals.

Each normal to the vertex of the triangle is specified by its coordinates *X*, *Y*, and *Z* in the 3D space (Euclidean space). These coordinates are stored in the array of normals coordinates (see [Figure 9-2](#page-276-0)).

The description of the normals consists of a three indexes: A, B, C, that are indexes of vertexes in the array of triangle vertexes coordinates. These indexes are stored in the array of normals indexes (see Figure 9-2).

Alternatively the normals coordinates can be specified using the array of triangles indexes. Note that in this case the array of normals coordinates should correspond to the array of vertexes coordinates (see [Figure 9-1](#page-276-0)).

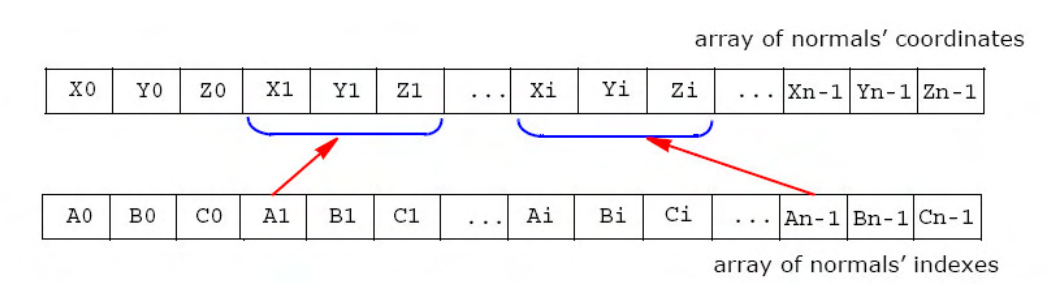

### **Figure 9-2 Structure of Arrays for Normal Description**

# Structures and Enumerators

This section describes the structures and enumerators used by the Intel Integrated Performance Primitives for realistic rendering.

The enumerator IpprIndexType is used by the function [ipprSurfSmoothNormal](#page-289-0) and specifies the index type that indicates how to access to the array of normals.

typedef enum {

<span id="page-277-0"></span>ippNormInd = 3,  $ippTrifnd = 4;$ } IpprIndexType;

The structure IpprIntersectContext for representing an intersection context that is used by the [intersection engine functions](#page-280-1) is defined as

```
typedef struct IntersectContext{<br>IppBox3D 32f *pBound;
     IppBox3D_32f
     IpprTriangleAccel *pAccel;<br>IpprKDTreeNode *pRootNode;
     IpprKDTreeNode
}IpprIntersectContext;
```
#### where

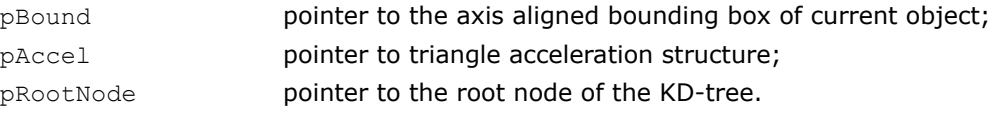

The following structures are used by the function [ipprKDTreeBuildAlloc](#page-301-0).

The structure IpprKDTreeNode for representing a KD-tree node is defined as

```
typedef struct KDTreeNode{
   Ipp32s flag_k_ofs;
   union tree data{
        Ipp32f split;
        Ipp32s items;
   }tree data;
}IpprKDTreeNode;
```
The structure IpprKDTreeBuildAlg for tree building algorithm identifiers is defined as

```
typedef enum {
                      = 0x499d3dc2, // Simple building mode
   ippKDTBuilderuresAH = 0x2d07705b // SAH building mode
}IpprKDTreeBuildAlg;
```
The structure IpprSmplBldContext for setting a simple building mode is defined as

```
typedef struct SimpleBuilderContext{
   IpprKDTreeBuildAlg Alg;
                        MaxDepth;
}IpprSmplBldContext;
```
where

Alg must be equal to ippKDTBuildSimple constant;

MaxDepth reserved.

The structure IpprPSAHBuilderContext for setting a simple building mode is defined as

```
typedef struct PSAHBuilderContext{
   IpprKDTreeBuildAlg Alg;
                    MaxDepth;
   Ipp32f QoS;
   Ipp32s AvailMemory;
   IppBox3D_32f *Bounds;
}IpprPSAHBldContext;
```
#### where

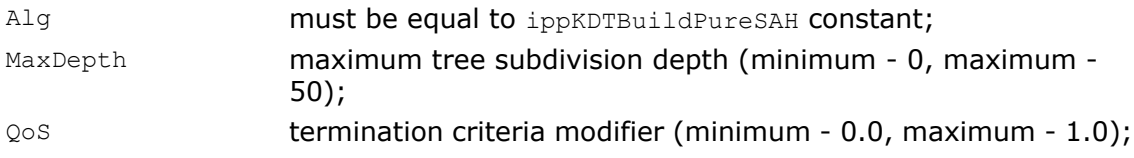

AvailMemory maximum available memory in Mb; \*Bounds cut-off bounding box.

The following structures are used by the functions for 3D data processing.

The structure IpprVolume for storing the size of a cuboid is defined as

```
typedef struct {
    int width;
   int height;
   int depth;
} IpprVolume;
```
where width, height, and depth denote the dimensions of the rectangle in the  $x-$ , y- and z directions, respectively.

The structure **IpprCuboid** for storing the geometric position and size of a cuboid is defined as

```
typedef struct {
   int x;
    int y;
    int z;
    int width;
   int height;
   int depth;
} IpprCuboid;
```
where  $x$ ,  $y$ ,  $z$  denote the coordinates of the top left corner of the cuboid that has dimensions width in the x-direction, height in the y-direction, and depth in the z-direction.

The structure IpprPoint for storing the geometric position of a point is defined as

```
typedef struct {
    int x;
   int y;
    int z;
} IpprPoint;
```
where  $x$ ,  $y$ , and z denote the coordinates of the point.

The structure  $IpprSHType$  for selecting the algorithm used in the spherical harmonic transforms is defined as

```
typedef enum_IpprSHType {
   ipprSHNormDirect=0,
   ipprSHNormRecurr
} IpprSHType;
```
where ipprSHNormDirect specifies *direct* algorithm to compute normalized spherical harmonics, ipprSHNormRecurr specifies *recurrent* algorithm to compute normalized spherical harmonics.

# <span id="page-280-1"></span>Ray-Scene Intersection Engine

# <span id="page-280-0"></span>IntersectMO

*Calculates parameters of intersection of rays with the scene triangles.*

# Syntax

IppStatus ipprIntersectMO\_32f(const Ipp32f\* const *pOrigin*[3], const Ipp32f\* const *pDirection*[3], Ipp32f\* *pDistance*, Ipp32f\* *pHit*[2], Ipp32s\* *pTrngl*, const IpprIntersectContext\* *pContext,* IppiSize *blockSize*);

# **Parameters**

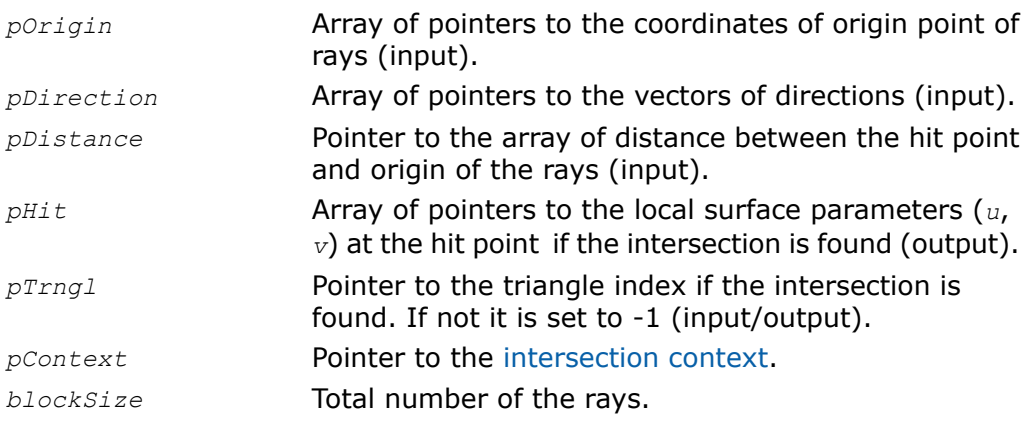

# **Description**

The function ipprIntersectMO is declared in the ippr.h file. This function calculates the parameters of the intersection between rays and scene triangles. Only rays for which value *pTrngl*[i][j] is greater than -1 are considered. Rays are specified by coordinates of their origin *pOrigin* and vectors of their directions *pDirection*. The parameter *blockSize* specifies the number of rays. The parameters of the intersection are the distance *pDistance* from the rays origin to the intersection point with the scene triangle, barycentric coordinates *pHit* of

the intersection point, index *pTrngl* of the triangle that is closest to the ray's origin. For each ray the function calculates the intersections only with first triangle that are positioned at the distance not greater than initial value of *pDistance*.

To calculate the explicit coordinates of the intersection points, use the function  $ipprHit-$ [Point3DEpsM0](#page-291-0).

# Return Values

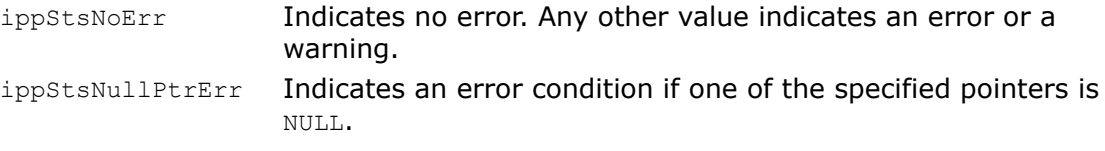

# <span id="page-281-0"></span>IntersectEyeSO

*Calculates intersection of the primary ray with the geometry of scene.*

# Syntax

IppStatus ipprIntersectEyeSO\_32f(IppPoint3D\_32f *originEye*, const Ipp32f\* const *pDirection*[3], Ipp32f\* *pDistance*, Ipp32f\* *pHit*[2], int\* *pTrngl*, const IpprIntersectContext\* *pContext ,* IppiSize *blockSize*);

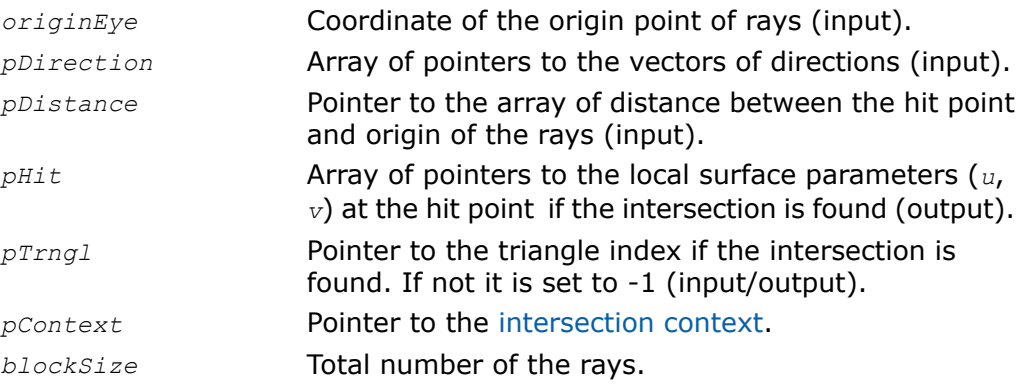

The function ipprIntersectEyeSO is declared in the ippr.h file. This function calculates the parameters of the intersection of the primary ray with the geometry of scene. Only rays for which value *pTrngl*[i][j] is greater than -1 are considered. The parameters are the distance between the origin point and point of intersection with the triangle of scene, barycentric coordinates of the intersection point, and index of the closest to the origin triangle. The function calculates the intersections only with first triangles that are positioned at the distance not greater than initial value of *pDistance*.

The [code example](#page-315-0) demonstrates how to use this function.

To calculate the explicit coordinates of the intersection points, use the function [ipprHit-](#page-290-0)[Point3DEpsS0](#page-290-0).

# Return Values

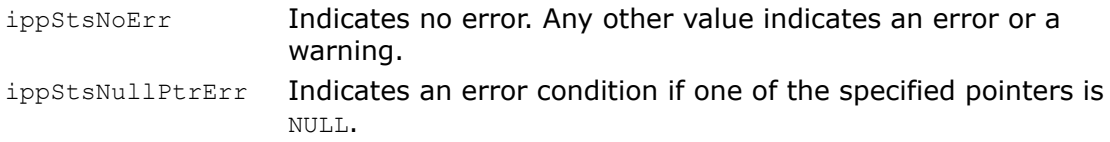

# <span id="page-282-0"></span>IntersectAnySO

*Performs occlusion tests for block of rays with the single origin.*

# Syntax

```
IppStatus ipprIntersectAnySO_32f(IppPoint3D_32f originEye, const Ipp32f*
const pDirection[3] Ipp32s* pOccluder, Ipp32s* pMask, IppiSize blockSize,
const IpprIntersectContext* pContext);
```
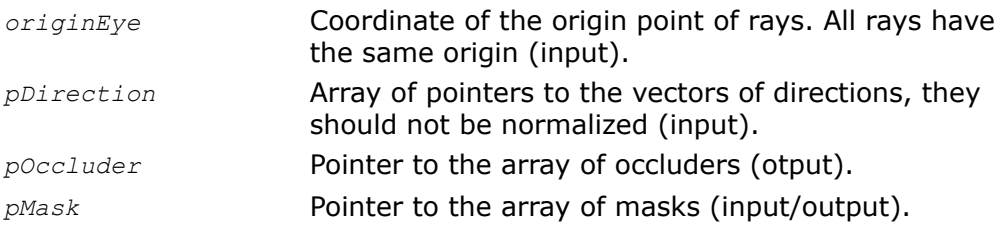

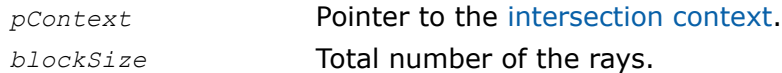

The function ipprIntersectAnySO is declared in the ippr.h file. This function performs occlusion tests - it checks if the scene triangle lays between the ray's origin and the ray's projection on the surface. Only rays for which value *pMask*[i][j] is greater than -1 are considered. Indexes of such triangles - occluders - are stored in the array *pOccluder*. If such triangle does not exist for a given ray, its index is set to -1, and the corresponding element of *pMask* is set to -1. It means that the ray is not included in the further consideration.

# Return Values

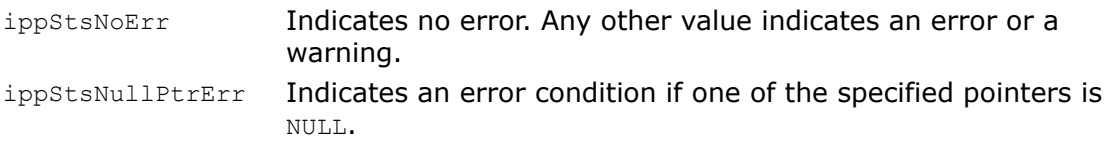

# <span id="page-283-0"></span>IntersectMultipleSO

*Calculates the parameters of intersection of rays with the specified number of scene triangles.*

# Syntax

IppStatus ipprIntersectMultipleSO\_32f(IppPoint3D\_32f *originEye*, const Ipp32f\* const *pDirection*[3], Ipp32f\* *pDistance*, Ipp32f\* *pHit*[2], Ipp32s\* *pTrngl*, IpprVolume *blockVolume*, const IpprIntersectContext\* *pContext*);

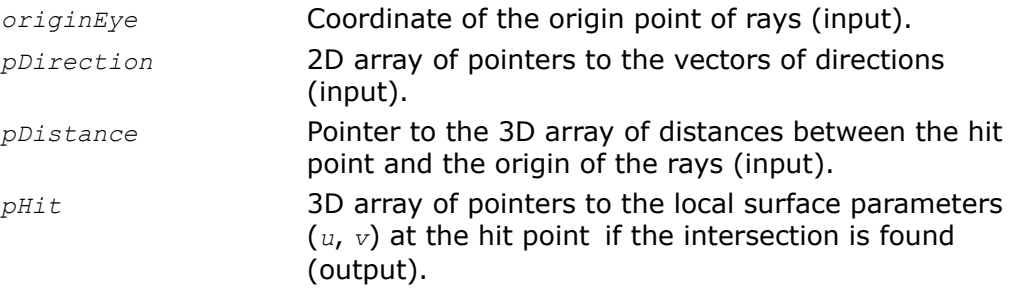

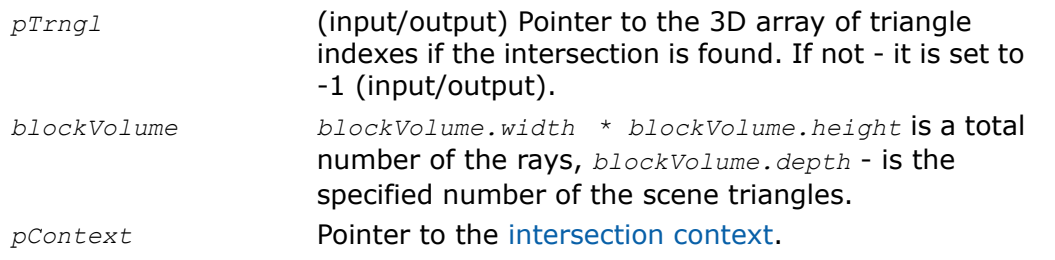

The function ipprIntersectMultipleSO is declared in the ippr.h file. This function computes the parameters of the intersection between rays and scene triangles. Only rays for which value *pTrngl*[i][j] is greater than -1 are considered. Rays are specified by coordinates of their origins *originEye* and vectors of their directions *pDirection*. The parameter *blockVolume* specifies the number of rays(*width\*height*) and the number of the closest triangles to ray origin that is defined by the *depth*. The parameters of the intersection are the distances *pDistance* from the rays origin to the intersection point with the scene triangles, barycentric coordinates *pHit* of the intersection points, and indexes *pTrngl* of the triangles.

For each ray the function computes the intersection only with the first of *depth* triangles that are positioned at the distance not greater than the initial value of *pDistance*.

The number of triangles that are intersected by the ray in the scene can be less than or equal to *depth*. You can find the actual number of triangles intersected by the ray: in the array *pTrngl* only indexes that are greater than or equal to 0 corresponds to the intersected triangles.

To calculate the explicit coordinates of the intersection points, use the function  $ipprHit-$ [Point3DEpsS0](#page-290-0).

# Return Values

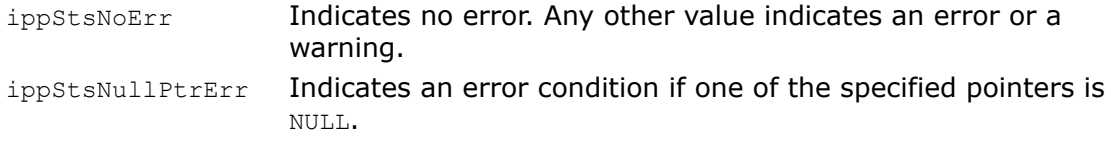

# Ray Casting Functions

# <span id="page-285-0"></span>**CastEye**

*Calculates the vectors of direction for primary rays.*

# Syntax

```
IppStatus ipprCastEye_32f(IppPoint3D_32f imPlaneOrg, IppPoint3D_32f dW,
IppPoint3D_32f dH, int wB,int hB, IppiSize cBlock, Ipp32f* pDirection[3],
IppiSize blockSize);
```
# **Parameters**

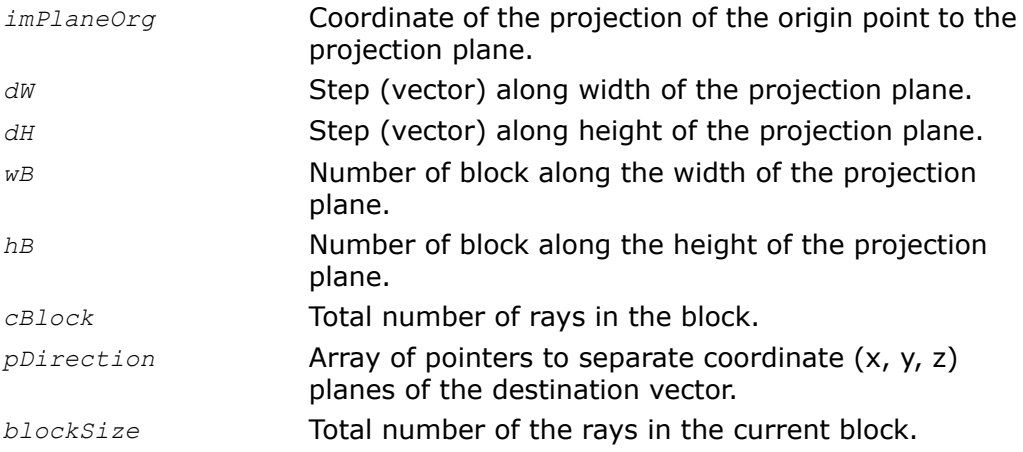

# **Description**

The function ipprCastEye is declared in the ippr. h file. This function calculates the vector of direction for the ray as the displacement relative to the point *imPlaneOrg* in accordance with the formula:

*pDirection*[*i*][*j*] = *imPlaneOrg*[*i*][*j*] + (*wB* + *j*)\**dW* + (*hB* + *i*)\**dH*,

where

 $i = 0$ .. (*blocSize.height - 1*),

 $j = 0$ .. ( *blocSize.width - 1*).

The [code example](#page-315-0) demonstrates how to use this function.

### Return Values

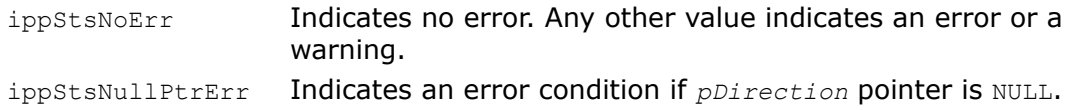

# <span id="page-286-0"></span>**CastReflectionRay**

*Calculates the vectors of direction for secondary rays.*

# Syntax

```
IppStatus ipprCastReflectionRay_32f(const Ipp32f* const pIncident[3], const
Ipp32s* pMask, const Ipp32f* const pSurfNorm[3], Ipp32f* pDirection[3], int
len);
```
# **Parameters**

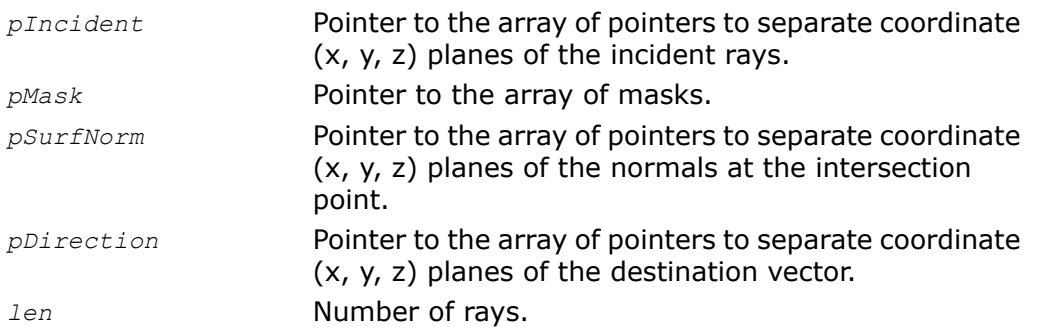

# **Description**

The function ipprCastReflectionRay is declared in the ippr.h file. This function calculates the vector of direction of the reflected ray in accordance with the formula:

 $R = I - 2$  \*  $\lt I^* N$  \* *N*,

where *R* is the reflected vector, *I* is the incident vector, *N* is the normal vector.

# Return Values

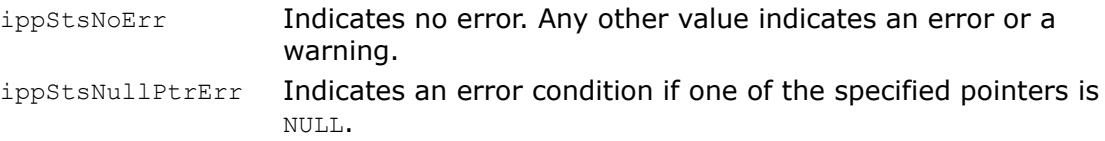

# <span id="page-287-0"></span>CastShadowSO

#### *Calculates the vectors of direction for shadow rays.*

# Syntax

IppStatus ipprCastShadowSO\_32f( IppPoint3D\_32f *pOrigin*, const Ipp32f\* *pSurfDotIn*, const Ipp32f\* const *pSurfNorm*[3], const Ipp32f\* const *pSurfHit*[3], Ipp32s\* *pMask*, Ipp32f\* *pDotRay*, Ipp32f\* *pDirection*[3], int *len*);

# **Parameters**

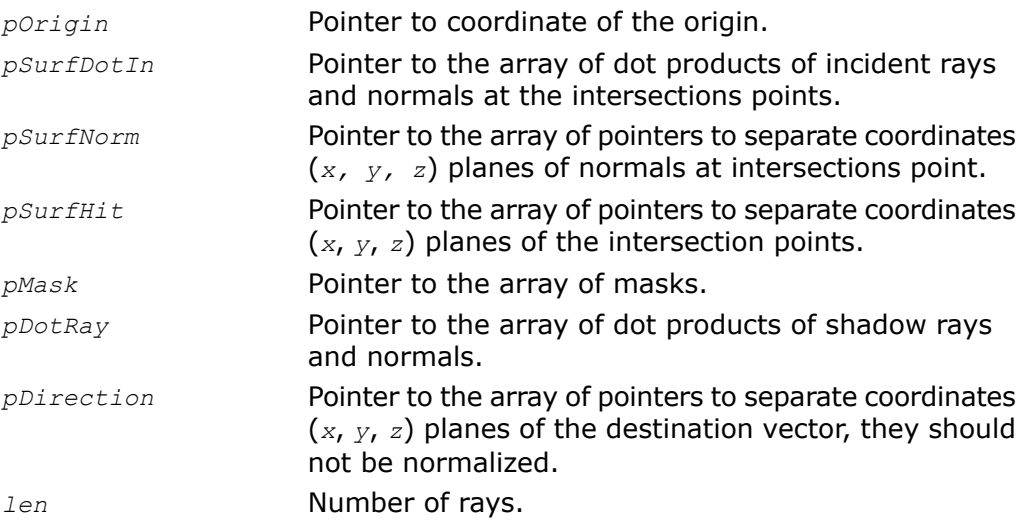

# **Description**

The function ipprCastShadowSO is declared in the ippr.h file. This function calculates the array of direction vectors *pDirection* of the shadow rays that is the absolute values of dot products of the shadow rays and normals in the points where the *pMask* is greater than or
equal to 0. If the dot product of incident ray and normal, and dot product of shadow ray and normal have different signs, the corresponding values of *pMask* are set to -1. Shadow rays are computed by two points: the origin *pOrigin* and the intersection with the surface *pSurfHit*.

## Return Values

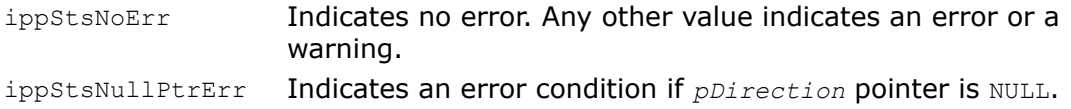

# Surface Properties Functions

## **SurfFlatNormal**

*Calculates the flat surface normals.*

## Syntax

IppStatus ipprSurfFlatNormal\_32f(const Ipp32f\* *pTrnglNorm*, const Ipp32s\* *pTrngl*, Ipp32f\* *pSurfNorm*[3], int *len*);

### Parameters

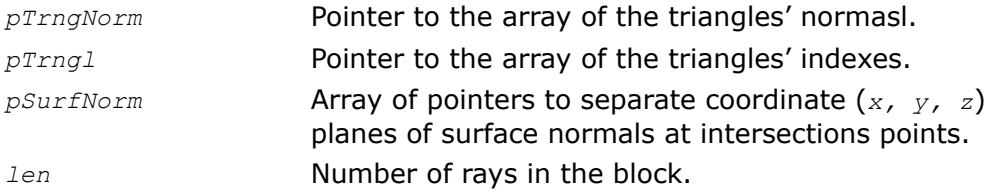

## **Description**

The function ipprSurfFlatNormal is declared in the ippr.h file. This function calculates the flat surface normals in the points of intersection of rays with triangles. In fact the function copies pre-computed triangles' normals from the *pTrngNorm* to the array of the surface normals *pSurfNorm*.

The [code example](#page-315-0) demonstrates how to use this function.

## Return Values

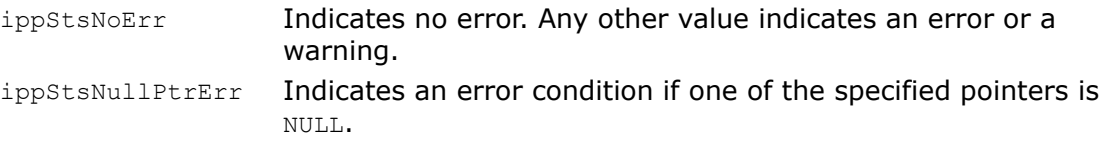

## SurfSmoothNormal

*Calculates the smooth surface normals.*

## Syntax

IppStatus ipprSurfSmoothNormal\_32f(const Ipp32f\* *pVertNorm*, const Ipp32s\* *pIndexNorm*, const Ipp32s\* *pTrngl*, const Ipp32f\* const *pHit*[2], Ipp32f\* *pSurfNorm*[3], int *len*, IpprIndexType *ippInd*);

## **Parameters**

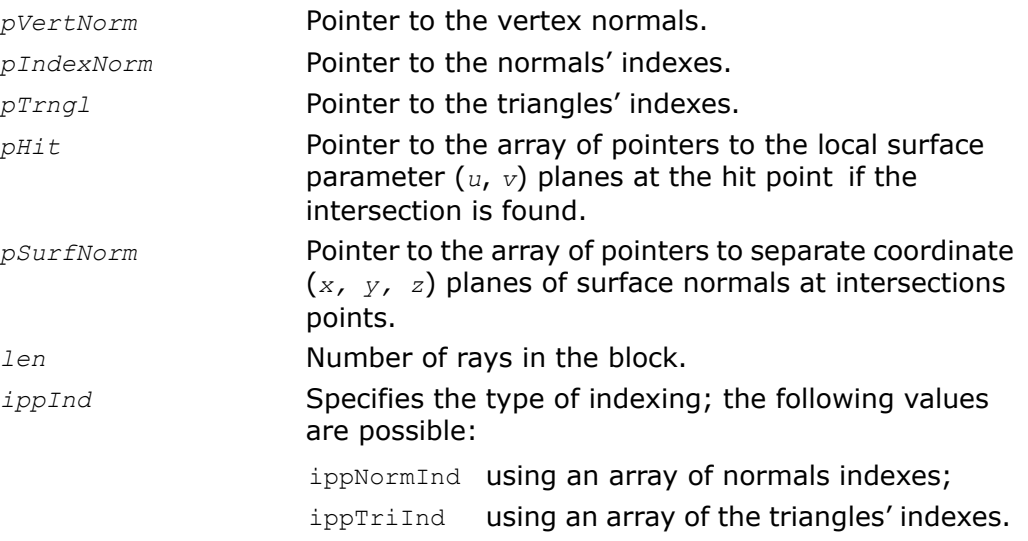

### **Description**

The function *ipprSurfSmoothNormal* is declared in the ippr.h file. This function calculates the surface's smooth normals in the points of intersection of rays with triangles. The function used the linear interpolation of per vertex normal in the intersection point according to the following formulas (in vector representation):

If for triangle *ABC*, *aN*, *bN*, *cN* are per vertex normals, and u, v are barycentric coordinates, then

 $u = aN + u + (1 - u) * cN$ ;  $vN = bN * v + (1 - v) * cN;$  $uvN = aN * u + bN * v + (1-(u + v)) * cN$ 

### Return Values

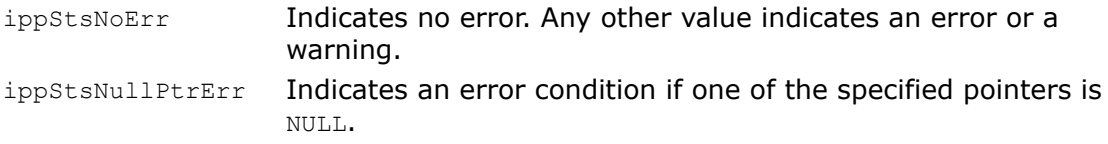

## HitPoint3DEpsSO

*Calculates coordinates of the hit points for a block of rays from the single origin.*

#### Syntax

```
IppStatus ipprHitPoint3DEpsS0_32f_M(const IppPoint3D_32f originEye, const
Ipp32f* const pDirection[3], const Ipp32f* pDistance, const Ipp32s* pMask,
Ipp32f* pSurfHit[3], int len, Ipp32f eps);
```
#### **Parameters**

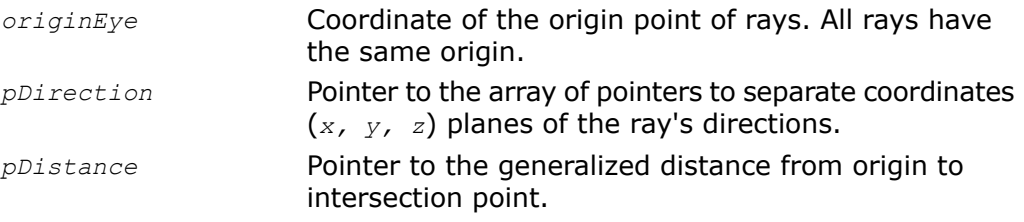

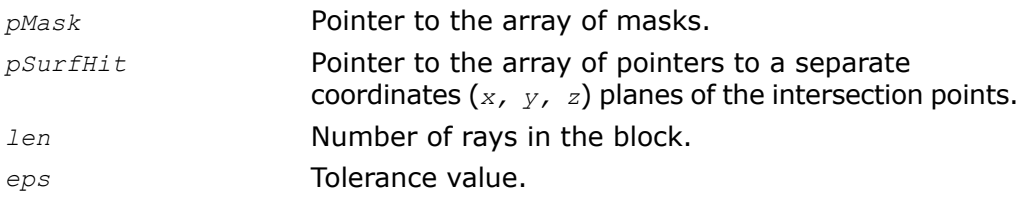

## **Description**

The function ipprHitPoint3DEpsS0 is declared in the ippr.h file. For an array of rays from the single origin *originEye* this function calculates the explicit coordinates of the intersection points where the *pMask[ i]* is greater than or equal to 0. The array of mask is the array of indexes of the triangles that intersect with the ray.

The tolerance value *eps* help to avoid the numerical imprecision in the intersection defining.

For example, for reflected rays value *eps* = 0.999f, and for refracted and transparency rays value *eps* = 1.001f.

```
pSurfHit[i][0] = originEye[0] + pDirection [i][0] * eps * pDistance[i][0]
pSurfHit[i][1] = originEye[0] + pDirection [i][1] * eps * pDistance[i][1]
pSurfHit[i][2] = originEye[0] + pDirection [i][2] * eps * pDistance[i][2]
where i = 0...(len - 1).
```
## Return Values

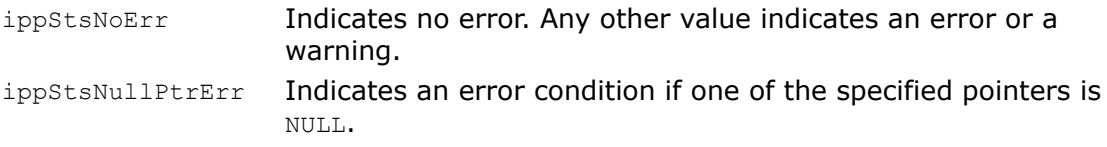

## HitPoint3DEpsM0

*Calculates coordinates of the hit points for a block of rays from the multiple origins.*

### Syntax

IppStatus ipprHitPoint3DEpsM0\_32f\_M(const Ipp32f\* const *pOrg*[3], const Ipp32f\* const *pDirection*[3], const Ipp32f\* *pDistance*, const Ipp32s\* *pMask*, Ipp32f\* *pSurfHit*[3], int *len*, Ipp32f *eps*);

## **Parameters**

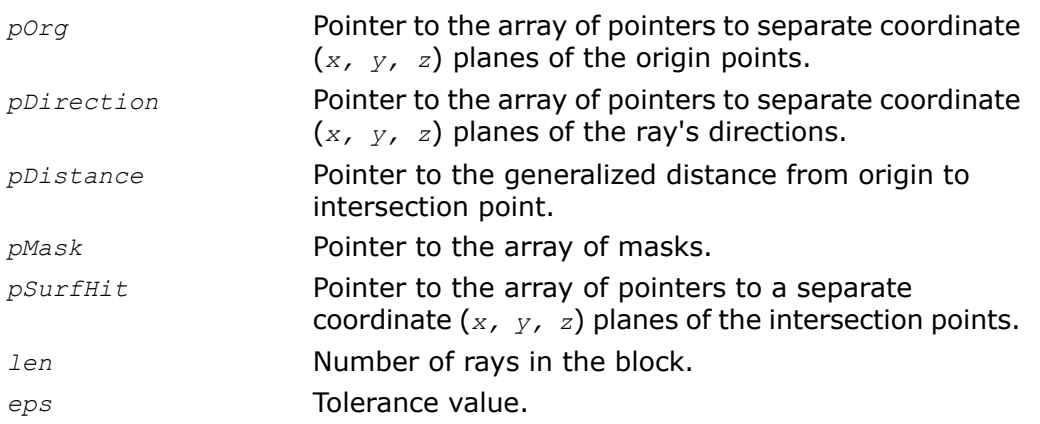

## **Description**

The function ipprHitPoint3DEpsM0 is declared in the ippr.h file. For an array of rays from the multiple origins *pOrg* this function calculates the explicit coordinates of the intersection points where the *pMask[ i]* is greater than or equal to 0. The array of mask is the array of indexes of the triangles that intersect with the ray.

The tolerance value *eps* help to avoid the numerical imprecision in the intersection defining.

For example, for reflected rays value *eps* = 0.999f, and for refracted and transparency rays value *eps* = 1.001f.

```
pSurfHit[i][0] = pOrg[i][0] + pDirection [i][0] * eps * pDistance[i][0]
pSurfHit[i][1] = pOrg[i][1] + pDirection [i][1] * eps * pDistance[i][1]
pSurfHit[i][2] = pOrg[i][2] + pDirection [i][2] * eps * pDistance[i][2]
where i = 0.. (len - 1).
```
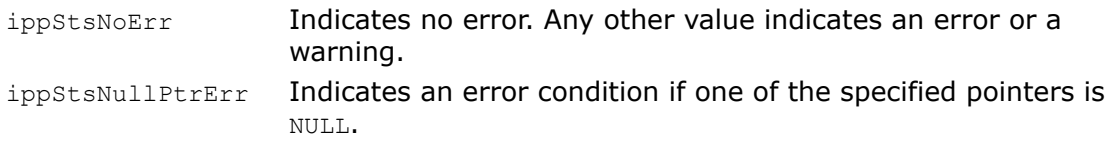

# Shaders Support Functions

## **Dot**

*Calculates the dot product of two vectors.*

## Syntax

```
IppStatus ipprDot_32f_P3C1M(const Ipp32f* const pSrc0[3], const Ipp32f* const
pSrc1[3], const Ipp32s* pMask, Ipp32f* pDot, int len);
```
## **Parameters**

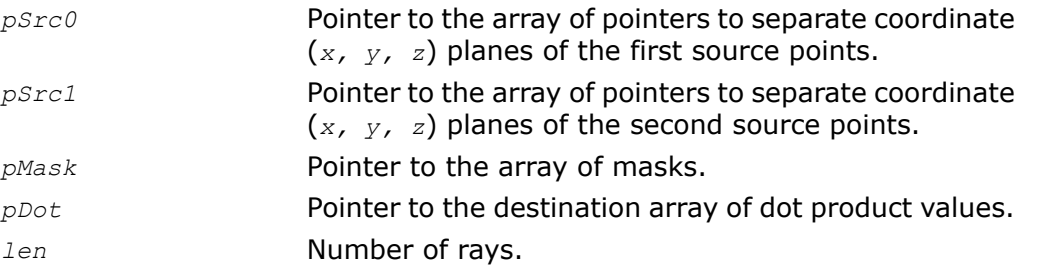

## **Description**

The function ipprDot is declared in the ippr. h file. This function calculates the dot product of two source vectors in the points where the *pMask [i]* is greater than or equal to 0; in other points the dot product is set to  $0. f$ . The array of mask is the array of indexes of the triangles that intersect with the ray.

The [code example](#page-315-0) demonstrates how to use this function.

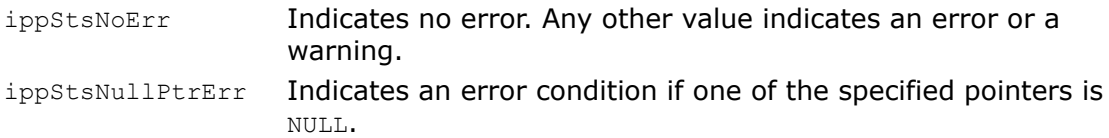

## DotChangeNorm

*Calculates the dot product of two vectors and changes the sign of the surface normal.*

## **Syntax**

IppStatus ipprDotChangeNorm\_32f\_IM(const Ipp32f\* const *pSrc*[3], const Ipp32s\* *pMask*, Ipp32f\* *pSrcDst*[3], Ipp32f\* *pDot*, int *len*);

## **Parameters**

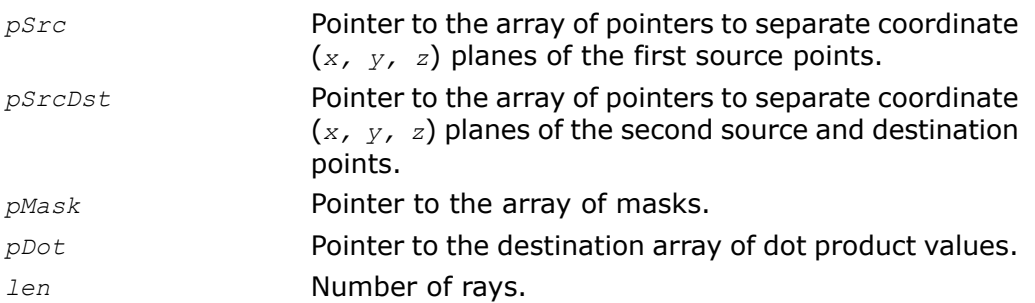

## **Description**

The function *ipprDotChangeNorm* is declared in the ippr.h file. This function calculates the dot product of two source vectors *pSrc* and *pSrcDst* in the points where the *pMask [i]* is greater than or equal to 0; in other points the dot product is set to *0.f*. The array of mask is the array of indexes of the triangles that intersect with the ray. If dot product value *pDot*[*i*]>0.f, the function changes the sign of *pDot*[*i*] and *pSrcDst*[*i*], that is the surface normal is reversed in direction to the origin point of the ray.

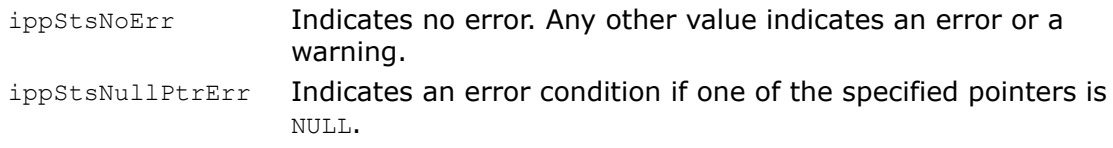

## Mul

*Multiplies accumulator and source vectors.*

#### **Syntax**

IppStatus ipprMul\_32f\_C1IM(const Ipp32f\* *pSrc*, const Ipp32s\* *pMask*, Ipp32f\* *pSrcDst*[3], int *len*);

IppStatus ipprMul\_32f\_C1P3IM(const Ipp32f\* *pSrc*, const Ipp32s\* *pMask*, Ipp32f\* *pSrcDst*[3], int *len*);

## **Parameters**

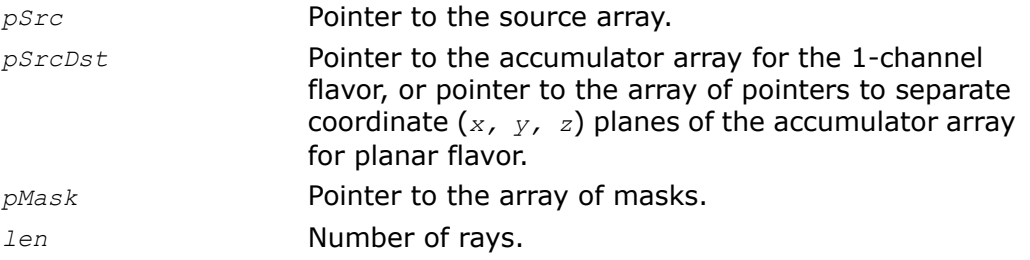

## **Description**

The function ipprMul is declared in the ippr.h file. This function multiplies each *i*-th element of the vectors of the accumulator *pSrcDst* by the corresponding element of the source vector *pSrc* in points where the mask *pMask[i]* is greater than or equal to 0. The result is stored in the *pSrcDst*.

The [code example](#page-315-0) demonstrates how to use this function.

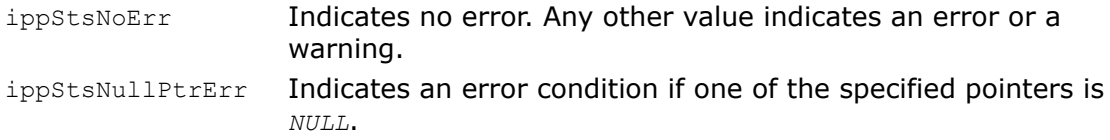

## AddMulMul

*Multiplies two source vectors and adds product to the accumulator.*

## **Syntax**

IppStatus ipprAddMulMul\_32f\_AC1P3IM(IppPoint3D\_32f *point*, const Ipp32f\* *pSrc0*, const Ipp32f\* const *pSrc1*[3], const Ipp32s\* *pMask*, Ipp32f\* *pSrcDst*[3], int *len*);

## **Parameters**

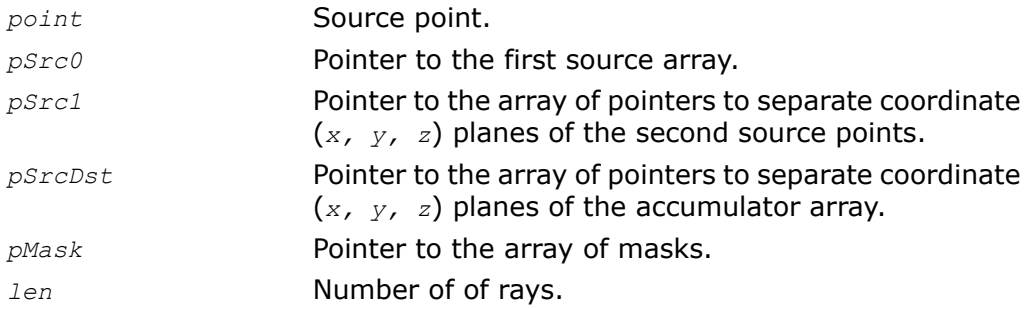

## **Description**

The function ipprAddMulMul is declared in the ippr.h file. This function multiplies the elements of source vectors *pSrc0* and *pSrc1*, and stores results in the accumulator *pSrcDst* in accordance with the following formulas:

```
pSrcDst [0][n] += pSrc1[0][ n] * pSrc0[n] * point[0],
pSrcDst [1][n] += pSrc1[1][ n] * pSrc0[n] * point[1],
pSrcDst [2][n] += pSrc1[2][ n] * pSrc0[n] * point[2],
where n = 0, 1, 2, ... len -1.
```
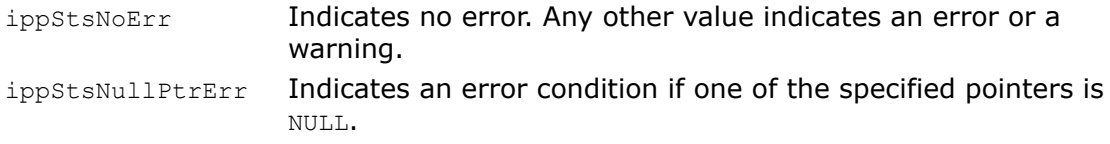

## **Divi**

*Divides two vectors.*

#### Syntax

IppStatus ipprDiv\_32f\_C1IM(const Ipp32f\* *pSrc*, const Ipp32s\* *pMask*, Ipp32f\* *pSrcDst*, int *len*);

#### **Parameters**

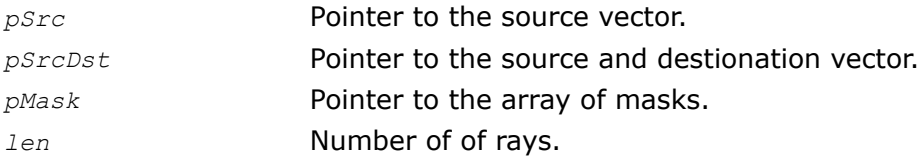

#### **Description**

The function *ipprDiv* is declared in the ippr.h file. This function divides each *i*-th element of the vector *pSrcDst* by the corresponding element of the source vector *pSrc* in points where the mask *pMask*[i] is greater than or equal to 0. The result is stored in the *pSrcDst*.

#### Return Values

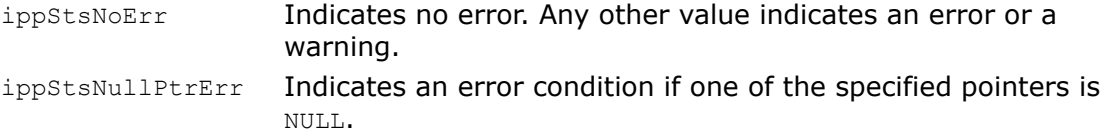

## DistAttenuationSO

*Calculates the distance between the source point and intersection points.*

### Syntax

```
IppStatus ipprDistAttenuationSO_32f_M(IppPoint3D_32f point, const Ipp32f*
const pSurfHit[3], const Ipp32s* pMask, Ipp32f* pDistance, int len);
```
### **Parameters**

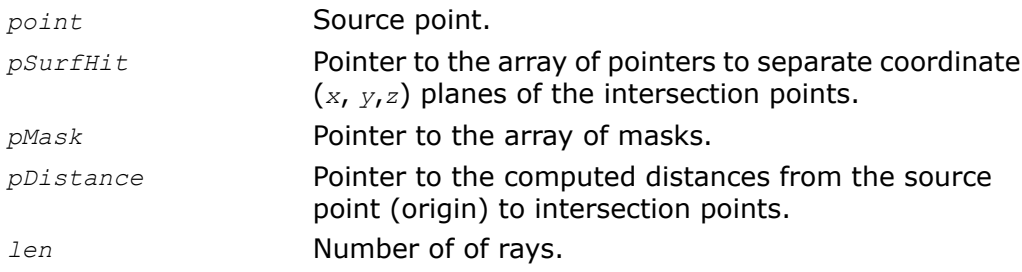

### **Description**

The function ipprDistAttenuationSO is declared in the ippr.h file. This function calculates the distances *pDistance* between the source point *point* and those surface points *pSurfHit* where the mask *pMask* [i] is greater than or equal to 0. If the computed distance is less than 0, its value is set to 1.

## Return Values

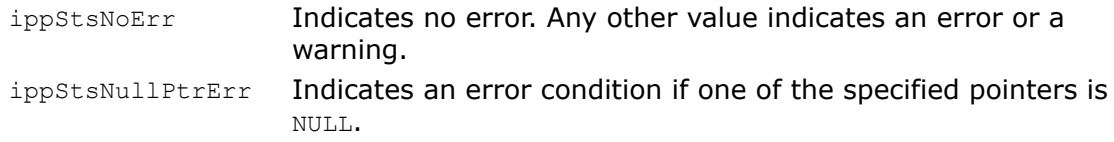

# <span id="page-298-0"></span>Acceleration Functions

## **TriangleAccelInit**

*Initializes the structure IpprTriangleAccel.*

## Syntax

```
IppStatus ipprTriangleAccelInit(IpprTriangleAccel* pTrnglAccel, const Ipp32f*
pVertexCoord, const int* pTrnglIndex, int lenTrngl);
```
## **Parameters**

```
pTrnglAccel Pointer to the structure IpprTriangleAccel.
```
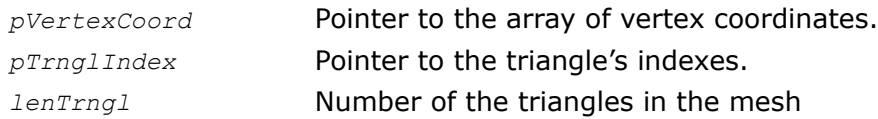

## **Description**

The function ipprTriangleAccelInit is declared in the ippr.h file.

This function initialize the structure *pTrnglAccel* in the external buffer. This structure is specifying by the number of triangles *lenTrngl*, their indexes *pTrnglIndex*, and vertex coordinates *pVertexCoord*. The size of the external buffer should be computed by calling the function [ipprTriangleAccelGetSize](#page-299-0) beforehand.

This structure is used by the functions [ipprIntersectMO,](#page-280-0) [ipprIntersectEyeSO,](#page-281-0) and [ipprIntersectAnySO](#page-282-0) to accelerate the searching the intersections of the rays with triangles.

The [code example](#page-315-0) demonstrates how to use this function.

## Return Values

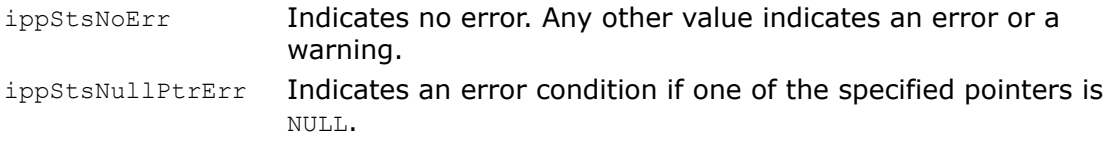

## <span id="page-299-0"></span>TriangleAccelGetSize

*Calculates the size of the external buffer for the structure IpprTriangleAccel.*

### **Syntax**

IppStatus ipprTriangleAccelGetSize(int\* *pTrnglAccelSize*);

### **Parameters**

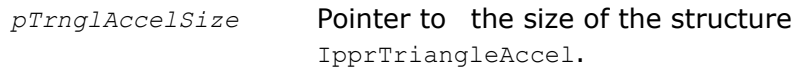

### **Description**

The function ippr $Tri$  and leacel Init is declared in the ippr. h file.

This function calculates the size of the external buffer for the structure IpprTriangleAccel and store result in the *pTrnglAccelSize*. This function should be called prior to the function [ipprTriangleAccelInit](#page-298-0).

The [code example](#page-315-0) demonstrates how to use this function.

## Return Values

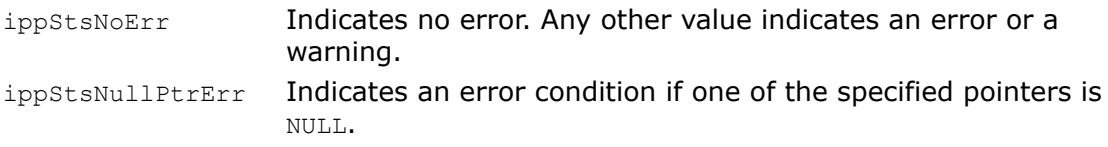

## **SetBoundBox**

*Calculates the coordinates of the axis aligned bounding box.*

## Syntax

```
IppStatus ipprSetBoundBox_32f(const Ipp32f* pVertCoor, int lenTri,
IppBox3D_32f* pBound);
```
## **Parameters**

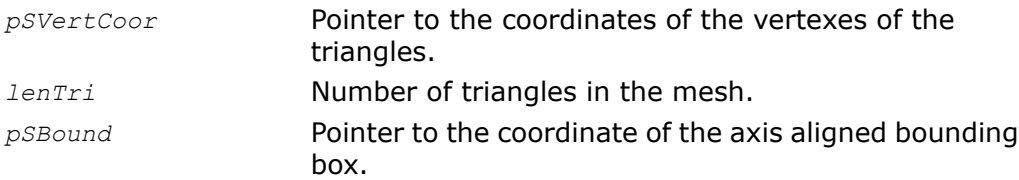

## **Description**

The function ipprSetBoundBox is declared in the ippr.h file. This function calculates the coordinates of the axis aligned bounding box.

The [code example](#page-315-0) demonstrates how to use this function.

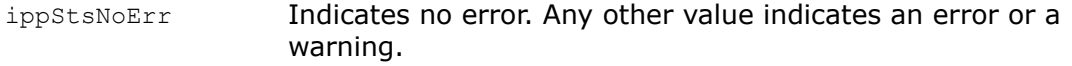

ippStsNullPtrErr Indicates an error if one of the specified pointers is NULL.

## <span id="page-301-0"></span>KDTreeBuildAlloc

*Builds k-D tree for triangles.*

### Syntax

IppStatus ipprKDTreeBuildAlloc(IpprKDTreeNode\*\* *pDstKDTree*, const Ipp32f\* const *pSrcVert*, const Ipp32s\* const *pSrcTriInx*, Ipp32s *srcVertSize*, Ipp32s *srcTriSize*, Ipp32s\* *pDstKDTreeSize*, const void\* const *pBldContext*);

### **Parameters**

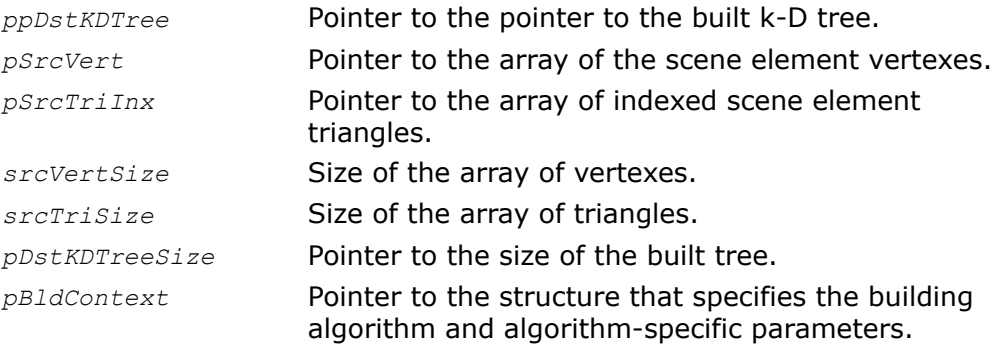

## **Description**

The function ipprKDTreeBuildAlloc is declared in the ippr.h file. This function allocates memory and builds the k-D tree for the set of triangles. The function uses one of the predefined construction algorithms controlled by the service parameters via the parameter *pBldContext*. This parameter points to structure of IpprSmplBldContext or IpprPSAHBldContext type (see [Structures and Enumerators](#page-277-0) for more details).

Passing argument of type IpprSmplBldContext with first element Alg set to ippKDTBuildSimple constant causes simple tree construction algorithm. This algorithm is useful for testing purposes only. It builds single-leafed tree with all triangles associated with this leaf. Passing argument of IpprPSAHBldContext with first element Alg set to ippKDTBuildPureSAH constant causes SAH-based tree construction controlled by other structure parameters. See their detailed description in [Structures and Enumerators](#page-277-0).

Due to the algorithm specific implementation, initial memory allocation for SAH-based tree building cannot be less than 80Mb even for very small scenes, this limits a minimal useful value of the AvailMemory by 81Mb.

It is possible to specify cut-off bounding box that does not enclose all triangles specified by the parameter *pSrcTriInx*. In this case, k-D tree is built only for specified sub-volume, and output tree leaves contain only indexes to triangles intersected by this sub-volume.

The [code example](#page-315-0) demonstrates how to use this function.

## Return Values

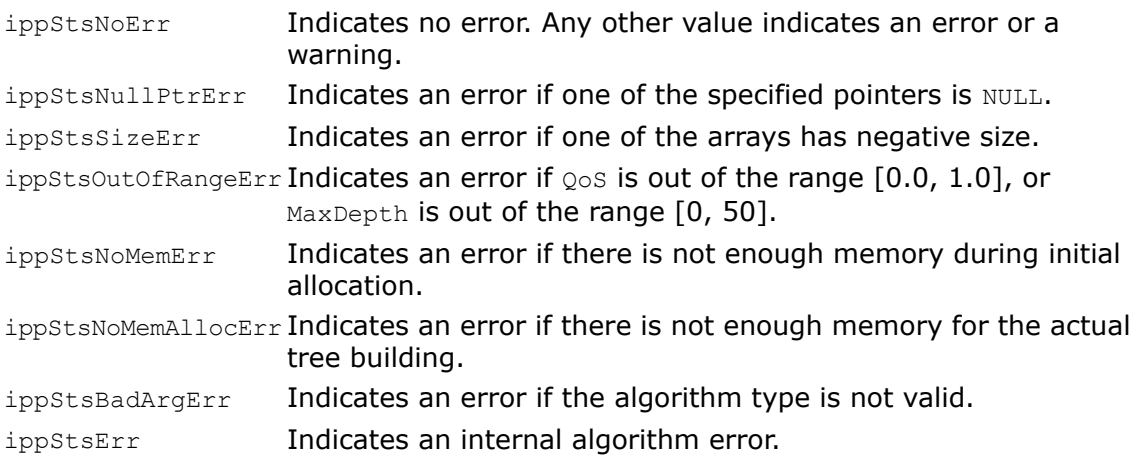

## **KDTreeFree**

*Frees memory allocated for k-D tree.*

## **Syntax**

void ipprKDTreeFree(IpprKDTreeNode\* *pSrcKDTree*);

### **Parameters**

*pSrcKDTree* Pointer to the allocated k-D tree.

## **Description**

The function ipprKDTreeFree is declared in the ippr.h file. This function frees the memory allocated for the k-D tree by the function [ipprKDTreeBuildAlloc.](#page-301-0)

The [code example](#page-315-0) demonstrates how to use this function.

## Return Values

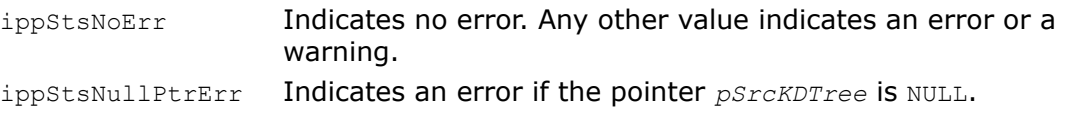

# Auxiliary Functions

## **TriangleNormal**

*Calculates the triangle normals.*

#### Syntax

```
IppStatus ipprTriangleNormal_32f(const Ipp32f* pTrnglCoor, const int*
pTrnglIndex, Ipp32f* pTrnglNorm, int lenTrngl);
```
### **Parameters**

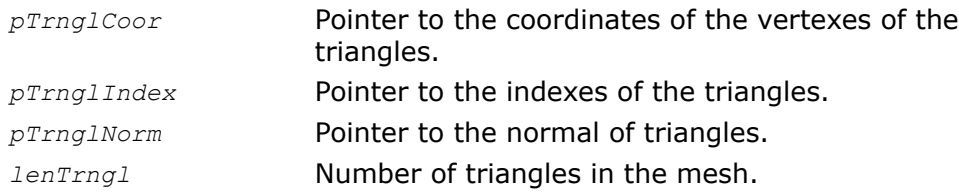

### **Description**

The function ipprTriangleNormal is declared in the ippr.h file. This function calculates the triangle mesh normals.

The [code example](#page-315-0) demonstrates how to use this function.

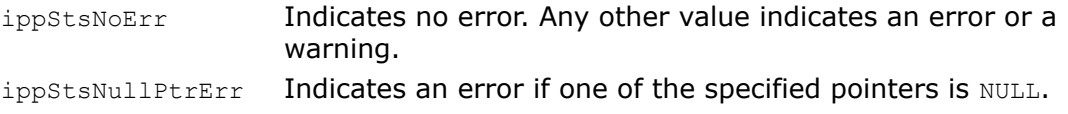

# Spherical Harmonic Transform

This section describes the Intel® IPP function for spherical harmonic transformation.

Here  $\{Y_l^m(x, y, z): 0 \le l \le L$ ,  $|m| \le L\}$  denotes full set of orthogonal spherical harmonic (SH) basic functions up to order *L* on a unit sphere in Cartesian coordinates. So there exist (2*L*+1) SH functions for each order *l* (an SH *band*), and (*L*+1)(*L*+1) SH functions for all orders up to *L*. SH functions are indexed within the order from *-m* to *m*.

The forward spherical harmonic transform (SHT) of order *L* of a function  $f(x, y, z)$  on a unit sphere is a set of coefficients  $C^{\{m\}}_2: 0 \leq \lambda \leq L$ ,  $|m| \leq L$ , where

$$
C_1^m = \oint f(x, y, z) Y_1^m(x, y, z) d\Omega
$$

integrating over solid angle.

The inverse SHT

$$
\sum_{0 \leq l \leq L, \ |\boldsymbol{m}| \leq L} c_l^{\boldsymbol{m}}(\boldsymbol{x}, \ \boldsymbol{y}, \ \boldsymbol{z}) Y_l^{\boldsymbol{m}}(\boldsymbol{x}, \ \boldsymbol{y}, \ \boldsymbol{z})
$$

of order *L* is converging to the original function  $f(x, y, z)$  when  $L \rightarrow \infty$ . The SHT of a function  $f(x, y, z)$  can be approximated as

$$
C_1^m = \sum_{x_i, y_i, z_i} f(x_i, y_i, z_i) Y_1^m(x_i, y_i, z_i)
$$

by summation over representative set of a unit sphere points.

## API for Spherical Harmonic Functions

The normalized spherical harmonic functions *Y<sup>l</sup> m* (*x*, *y*, *z*) used in Intel IPP are real-valued polynomials of Cartesian coordinates which can be defined by the following recurrent equations:

$$
a_0^0 = 1
$$
,  $a_1^0 = \sqrt{3}$ ,  $a_1^1 = -\sqrt{3}$ ,  $a_2^1 = \sqrt{\frac{2l+1}{2l}}$ ,  $a_1^m = \sqrt{\frac{4l^2+1}{l^2-m^2}}$ ,

$$
b_1^m = -\sqrt{\frac{2l+1}{2l-3} \cdot \frac{(l-1)^2 - m^2}{l^2 - m^2}},
$$

 $2 \leq l \leq L$ ,  $0 \leq m < l$ .

$$
Y_0^0 \,=\, \frac{{a_0}^0}{\sqrt{4\pi}}, \hspace{1cm} Y_1^{-1} \,=\, \frac{{a_1}^1}{\sqrt{4\pi}} \cdot\, y \,\, , \hspace{1cm} Y_1^0 \,=\, \frac{{a_1}^0}{\sqrt{4\pi}} \cdot\, z \,\, , \hspace{1cm} Y_1^1 \,=\, \frac{{a_1}^1}{\sqrt{4\pi}} \cdot\, x \,\, ,
$$

$$
Y^1_1\,=\,a^1_1(-Y^{1\,-\,1}_{1\,-\,1}\cdot\ x+Y^{1\,-\,1}_{1\,-\,1}\cdot\ y),\qquad Y^{-1}_1\,=\,a^1_1(-Y^{-\,1\,+}_{1\,-\,1}\cdot y\ +Y^{-\,1\,+}_{1\,-\,1}\cdot\ x\,),
$$

$$
Y_1^{1-1} = (a_1^{1-1} Y_{1-1}^{1-1} \cdot z),
$$

$$
Y_1^m = a_1^{|m|} Y_{1-1}^m \cdot z + b_1^{|m|} Y_{1-2}^m
$$

#### $2 \leq l \leq L$ ,  $|m| \leq (l - 1)$ .

These equations can be derived from the three-term recurrence [see M.A.Blanco, M.Florez, M.Bermejo, "*Evaluation of the rotation matrices in the basis of real spherical harmonics*", Journal of Molecular Structure (Theochem), 1997, 419, 19-27, or R.Green, "*Spherical harmonic lighting: The gritty details*". in Game Developers' Conference, 2003] known for the associated Legendre polynomials  $(l-m)P^m{}_l = x(2l-1)P^m{}_{l-1} - (l-1+m)P^m{}_{l-2}$  using the normalization factor

$$
K_2^m = \sqrt{\frac{2\, \lambda + 1}{4\pi} \cdot \frac{(\lambda - |m|)!}{(\lambda + |m|)!}}
$$

Direct formulas for normalized real-valued spherical harmonic polynomials in Cartesian coordinates can be derived from following formula (see D.A. Varshalovich A.N. Moskalev, V.K. Khersonsky, "*Quantum Theory of Angular Momentum*", Singapore: World Scientific Publishing, 1988):

$$
x^{2} Y_{1}^{m}(x, y, z) = \sqrt{\frac{21+1}{4\pi} \cdot (1+m)!(1-m)!} \sum_{p, q, s} \frac{1}{p!q!s!} \left(-\frac{x+iy}{2}\right)^{p} \left(\frac{x+iy}{2}\right)^{q} z^{s}
$$

<span id="page-306-0"></span>Summation is performed over  $p$ ,  $q$ ,  $s > 0$  such as  $p + q + s = 1$ ,  $p - q = m$ . Here  $x^2 + y^2 + z^2 = r^2$  are Cartesian coordinates.

## **SHGetSize**

*Calculates the size of the state structure for spherical harmonic transforms.*

#### Syntax

IppStatus ipprSHGetSize\_32f(Ipp32u *maxL*, IppSHType *shType*, Ipp32u\* *pSize*);

#### **Parameters**

*maxL*

Maximum order for spherical harmonic transform supported after initialization of the state structure.

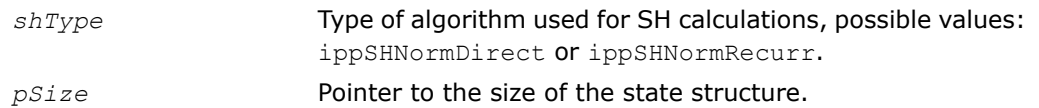

#### **Description**

The function ipprSHGetSize is declared in the ippr.h file. This function calculates the size of the external buffer required for the state structure used in the SHT calculations.

## Return Values

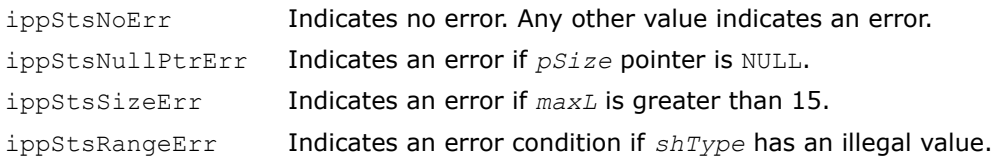

## <span id="page-307-0"></span>**SHInit**

*Initializes the state structure for spherical harmonic transforms.*

### Syntax

IppStatus ipprSHInit\_32f(IppSHState\* *pSHState*, Ipp32u *maxL*, IppSHType *shType*);

### **Parameters**

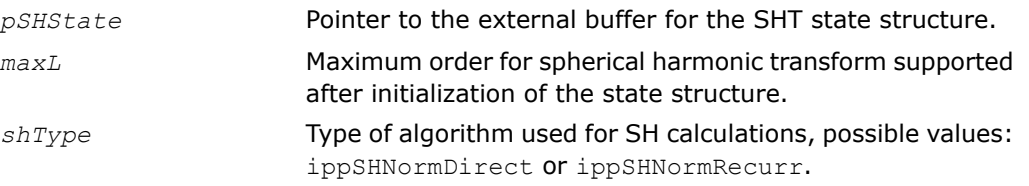

## **Description**

The function ipprSHInit is declared in the ippr.h file. This function initializes the state structure for spherical harmonic transforms in the external buffer. The size of this buffer cannot be less than the size returned by the function [ipprSHGetSize](#page-306-0).

## Return Values

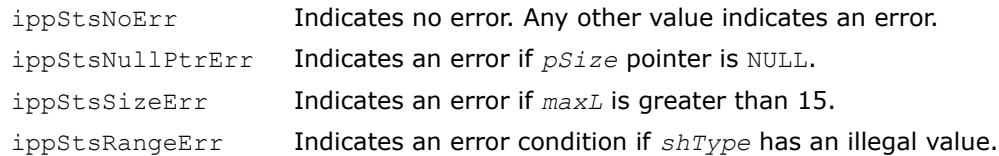

## **SH, SHBand**

*Computes the spherical harmonic functions.*

#### Syntax

IppStatus ipprSH\_32f(const Ipp32f\* *pX*, const Ipp32f\* *pY*, const Ipp32f\* *pZ* , Ipp32u *N* , const Ipp32f\* *pDstYlm* , Ipp32u *L*, IppSHState\* *pSHState* );

IppStatus ipprSHBand\_32f(const Ipp32f\* *pX*, const Ipp32f\* *pY*, const Ipp32f\* *pZ* , Ipp32u *N* , const Ipp32f\* *pDstBandYlm* , Ipp32u *L* );

## **Parameters**

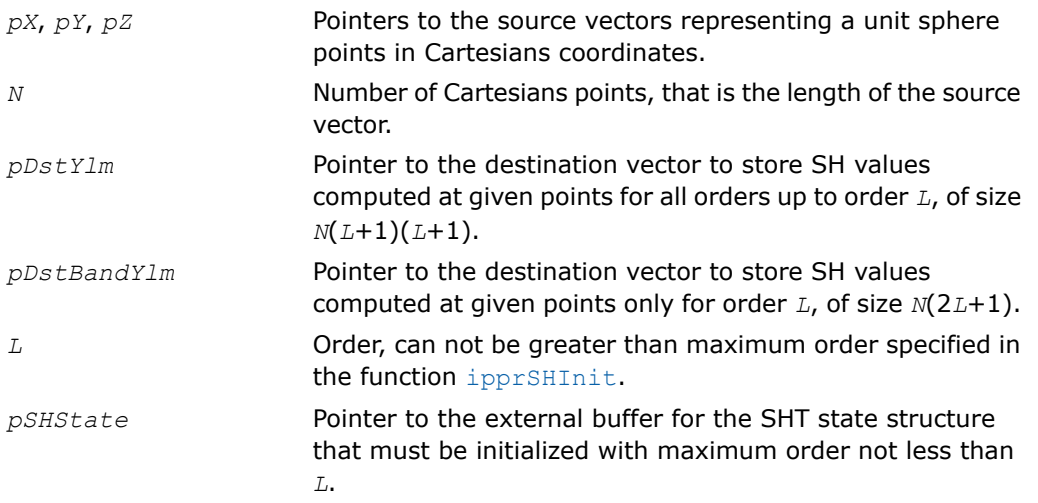

## **Description**

The functions  $i$ pprSH and  $i$ pprSHBand are declared in the  $i$ ppr.h file. These functions calculates the spherical harmonics functions  $\{Y_l^m(x, y, z): 0 \le l \le L$ ,  $|m| \le L\}$  for each input point  $(pX[i])$ ,  $pY[i]$ ,  $pZ[i]$ ,  $0 \le i \le N$ , which belong to a unit sphere, that is  $pX[i]^{2} + pY[i]^{2} +$  $pZ[i]^{2} = 1$ .

**ipprSH**. For each input point this function computes SH function values for all bands up to *L*. The total number of values for each point is  $(L+1)(L+1)$ . They are stored in the destination vector *pDstYlm* as follows:

```
pDstYlm [i(L+1)(L+1) + 2l + m] = Yl
m(pX[i], pY[i], pZ[i]), -L ≤ l ≤ L, |m| ≤
l, 0 ≤ i < N.
```
That is, they are stored by points, for each point by bands, and for each band by indexes in the following way:

*Yl m* values for the first point, all bands from 0 to *L*

```
Y<sub>0</sub><sup>0</sup> - 0-band;
Y_1^{-1}, Y_1^0, Y_1^1 - 1-band;
Y<sub>2</sub><sup>-2</sup>, Y<sub>2</sub><sup>1</sup>, Y<sub>2</sub><sup>1</sup>, Y<sub>2</sub><sup>2</sup> - 2-band
...
Y<sub>L</sub><sup>-L</sup>, Y<sub>L</sub><sup>1</sup> I<sub>L</sub>, Y<sub>L</sub><sup>1</sup><sub>I</sub>, Y<sub>L</sub><sup>1</sup><sub>I</sub>, Y<sub>L</sub><sup>L</sup><sub>1</sub><sup>I</sup>, Y<sub>L</sub><sup>L</sup><sub>1</sub></sub> L<sub>-</sub>band.
```
Then analogous set of  ${Y_I}^m$  values for the second point, all bands from 0 to  $L$ , then for the third point and so on up to the *N*-th point.

**ipprSHBand**. This function computes SH functions values for each point only for given band *L*. The total number of values for each point is (2*L*+1). They are stored in the destination vector *pDstBandYlm* as follows:

```
pDstBandYlm [i(2L+1) + L + m] = yL
m(pX[i], pY[i], pZ[i]), -L ≤ m ≤ L, 0 ≤ i
< N.
```
That is, they are stored by points for the given band *L*, and for each point by indexes in the following way:

 $y_L$ <sup>-L</sup>,  $y_L$ <sup>-L+1</sup>,  $\ldots$   $y_L$ <sup>-1</sup>,  $y_L$ <sup>1</sup>,  $y_L$ <sub>L</sub>,  $\ldots$   $y_L$ <sup>L-1</sup>,  $y_L$ <sup>L</sup>.

## Return Values

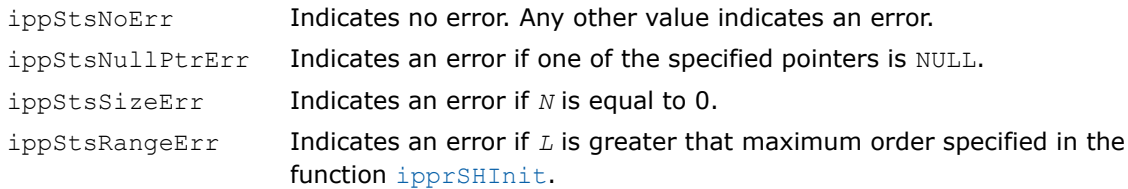

## **SHTFwd**

*Computes the forward spherical harmonic transform.*

#### **Syntax**

IppStatus ipprSHTFwd\_32f\_C1I(const Ipp32f\* *pX*, const Ipp32f\* *pY*, const Ipp32f\* *pZ* , const Ipp32f\* *pSrc* , Ipp32u *N* , Ipp32f\* *pSrcDstClm* , Ipp32u *L*, IppSHState\* *pSHState* );

IppStatus ipprSHTFwd\_32f\_C3I(const Ipp32f\* *pX*, const Ipp32f\* *pY*, const Ipp32f\* *pZ* , const Ipp32f\* *pSrc* , Ipp32u *N* , Ipp32f\* *pSrcDstClm* [3], Ipp32u *L*, IppSHState\* *pSHState* );

IppStatus ipprSHTFwd\_32f\_P3I(const Ipp32f\* *pX*, const Ipp32f\* *pY*, const Ipp32f\* *pZ* , const Ipp32f\* *pSrc* [3], Ipp32u *N* , Ipp32f\* *pSrcDstClm* [3], Ipp32u *L*, IppSHState\* *pSHState* );

#### **Parameters**

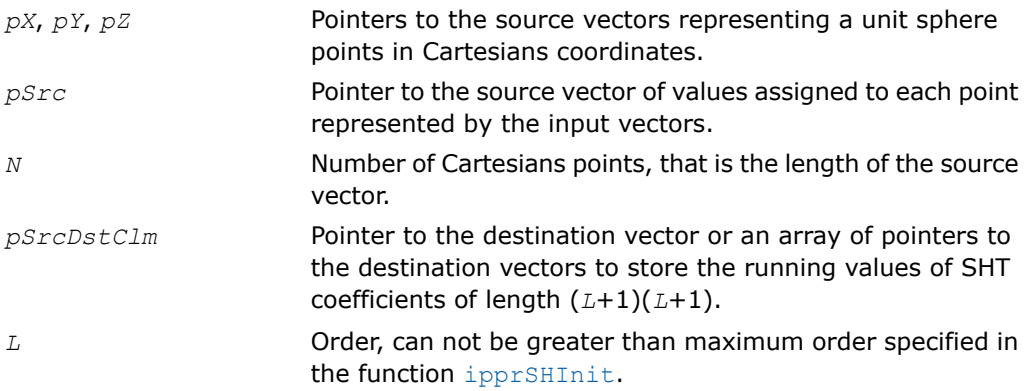

Pointer to the external buffer for the SHT state structure that must be initialized with maximum order not less than *L*. *pSHState*

## **Description**

The function ipprSHTFwd is declared in the ippr.h file.

All function flavors perform projecting of a function  $f(x, y, z)$  defined on a unit sphere for each input point  $(pX[i], pY[i], pZ[i])$  into the SH functions basis  $Y_l^m(x, y, z)$ ,  $0 \le l \le L$ ,  $|m| \le$ *L*, that is computation of the SHT coefficients  $\{C_l^m: 0 \le l \le L$ ,  $|m| \le L\}$  by accumulating partial sums of SHT integral in the destination vectors.

The function ipprSHTFwd 32f C1I calculates

$$
pStockCLm[21+m] += \sum_{1i=0}^{N-1} pSrc[i] \cdot Y_1^m(pX[i], pY[i], pZ[i])
$$

for  $0 \leq l \leq L$ ,  $|m| \leq L$ .

The function ipprSHTFwd 32f C3P3I calculates

$$
psrcDstCIm3[k][21+m] += \sum_{1 \leq i=0}^{N-1} psrc[3i+k] \cdot Y_{1}^{m}(pX[i], pY[i], pZ[i])
$$

for  $0 \leq l \leq L$ ,  $|m| \leq L$ ,  $0 \leq k \leq 3$ .

The function ipprSHTFwd 32f P3I calculates

$$
pStockall[2l+m] += \sum_{i=0}^{N-1} pSrc[k][i] \cdot Y_{i}^{m}(pX[i], pY[i], pZ[i])
$$

for  $0 \leq l \leq L$ ,  $|m| \leq L$ ,  $0 \leq k \leq 3$ .

The functions ipprSHTFwd 32f C3P3I and ipprSHTFwd 32f P3I are suitable to transform a color function, for example *f:(x, y, z)* --> *R, G, B*, for both pixel-ordered or planar images respectively.

It is supposed for each input point  $(pX[i], pY[i], pZ[i])$ ,  $0 \le i \le N$ , that  $pX[i]^2 +$  $pY[i]^2 + pZ[i]^2 = 1$ .

The function updates running SHT values  $c_1^{\,\text{m}}$  that are accumulated in the destination vector *pSrcDstClm* or each vector of the destination array *pSrcDstClm* in the following order:

```
c_0^{\ 0}c_1^{-1}, c_1^{-0}, c_1^{-1}c_2^{-2}, c_2^{-1}, c_2^{-0}, c_2^{-1}, c_2^{-2}...
C_{L}^{-L}, C_{L}^{-L+1}, ... C_{L}^{-1}, C_{L}^{0}, C_{L}^{-1}, ... C_{L}^{-L-1}, C_{L}^{-L}.
```
Before the first call to the function ipprSHTFwd the destination vector (vectors) *pSrcDstClm* must be zeroed.

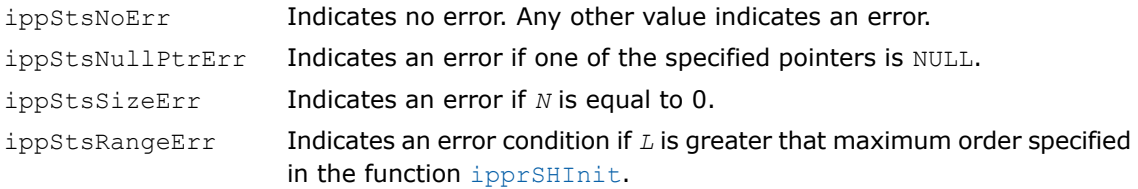

## **SHTInv**

*Computes the inverse spherical harmonic transform.*

### Syntax

IppStatus ipprSHTInv\_32f\_C1( const Ipp32f\* *pSrcClm* , Ipp32u *L* , const Ipp32f\* *pX*, const Ipp32f\* *pY*, const Ipp32f\* *pZ* , Ipp32f\* *pDst* , Ipp32u *N* , IppSHState\* *pSHState* );

IppStatus ipprSHTInv\_32f\_P3C3( const Ipp32f\* *pSrcClm* [3], Ipp32u *L* , const Ipp32f\* *pX*, const Ipp32f\* *pY*, const Ipp32f\* *pZ* , Ipp32f\* *pDst* , Ipp32u *N* , IppSHState\* *pSHState* );

IppStatus ipprSHTInv\_32f\_P3( const Ipp32f\* *pSrcClm* [3], Ipp32u *L* , const Ipp32f\* *pX*, const Ipp32f\* *pY*, const Ipp32f\* *pZ* , Ipp32f\* *pDst* [3], Ipp32u *N* , IppSHState\* *pSHState* );

## **Parameters**

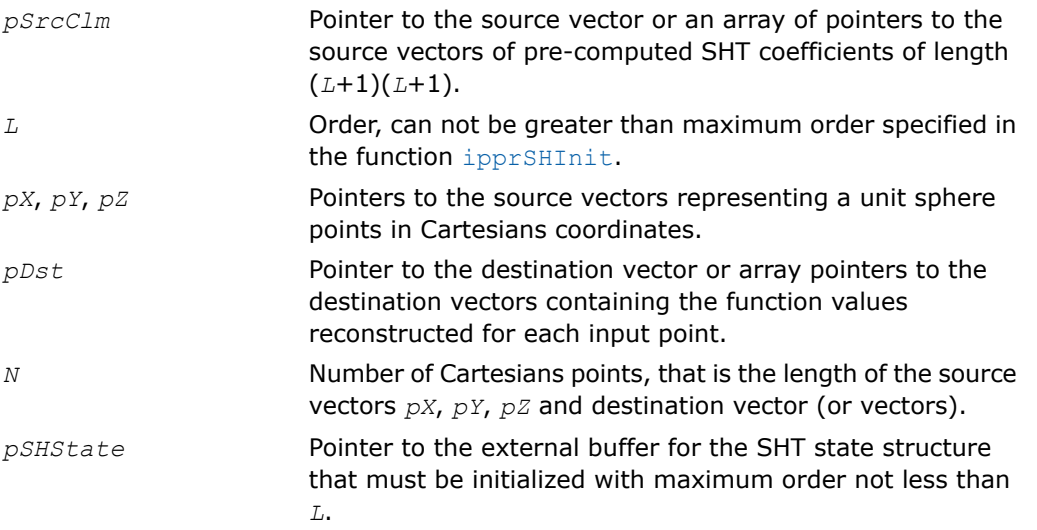

## **Description**

The function ipprSHTInv is declared in the ippr.h file.

All function flavors perform inverse spherical harmonic transform (SHT), that is they reconstruct the function  $f(x, y, z)$  defined on a unit sphere by use of its pre-computed SHT coefficients  ${C_{\textit{L}}^{m}}:0 \leq \textit{L} \leq \textit{L}$ ,  $|m| \leq \textit{L}$ , that are stored in the source vector or array of vectors  $p\textit{SrcClm}$  in order in which they are produced by the function ipprSHTFwd.

For each input point  $(pX[I], pY[I], pZ[I])$ ,  $0 \le I \le N$ , it is supposed that  $pX[I]^2 +$  $pY|I|^2 + pZ|I|^2 = 1$ .

The functions perform the following steps:

- 1. Compute the SH functions for each input point  $\{Y_l^m(pX[I], pY[I], pZ[I]) : 0 \le l \le L, |m| \le L\}$
- 2. Approximate a unit sphere function  $f(x, y, z)$  for each input point by  $(pX[I], pY[I], pZ[I])$

The function ipprSHTInv\_32f\_C1 calculates

$$
pDst[i] = \sum_{0 \leq l \leq L, |m| \leq L} pSrcCIm[2l+m] \cdot Y_l^m(pX[i], pY[i], pZ[i])
$$

The function ipprSHTInv\_32f\_P3C3 calculates

$$
pDst[3i+k] = \sum_{0 \leq l \leq L, \ |\boldsymbol{m}| \leq L} pSrcClm[k][2l+m] \cdot \ Y_{1}^{m}(pX[i], \ pY[i], \ pZ[i])
$$

for  $0 \le k \le 3$ .

.

The function ipprSHTInv 32f P3 calculates

$$
pDst[k][i] = \sum_{0 \leq l \leq L, |m| \leq L} pSrcClm[k][2l+m] \cdot Y_l^m(pX[i], pY[i], pZ[i])
$$

for  $0 \leq k \leq 3$ .

The functions ipprSHTInv\_32f\_P3C3 and ipprSHTInv\_32f\_P3 are suitable to reconstruct a color function, for example *f:(x, y, z)* --> *R, G, B*, for both pixel-ordered or planar images respectively.

## Return Values

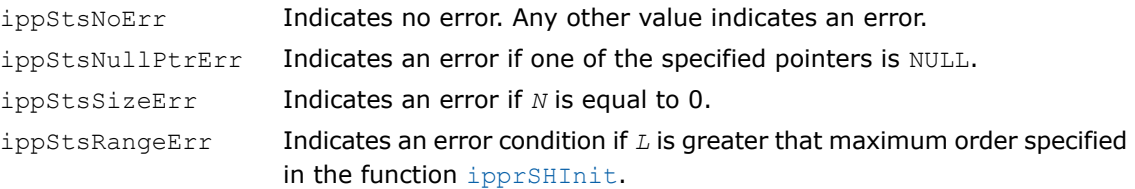

# <span id="page-315-0"></span>Code Example - Simple Tracer

The following code example demonstrates how the Intel IPP realistic rendering functions can be used to perform the ray casting of the primary rays.

The input of the tracer is the scene (*Teapot*) specified as two arrays: array of the vertex coordinates ( *pTeapotVertCoord*) and array of the indexes of the triangles (*pTeapotIndex*) (see [Figure 9-1](#page-339-0)).

<span id="page-316-0"></span>As the result of the tracing, the RGB 3-channel (8u\_C3) image is created (see [Figure 9-3\)](#page-316-0).

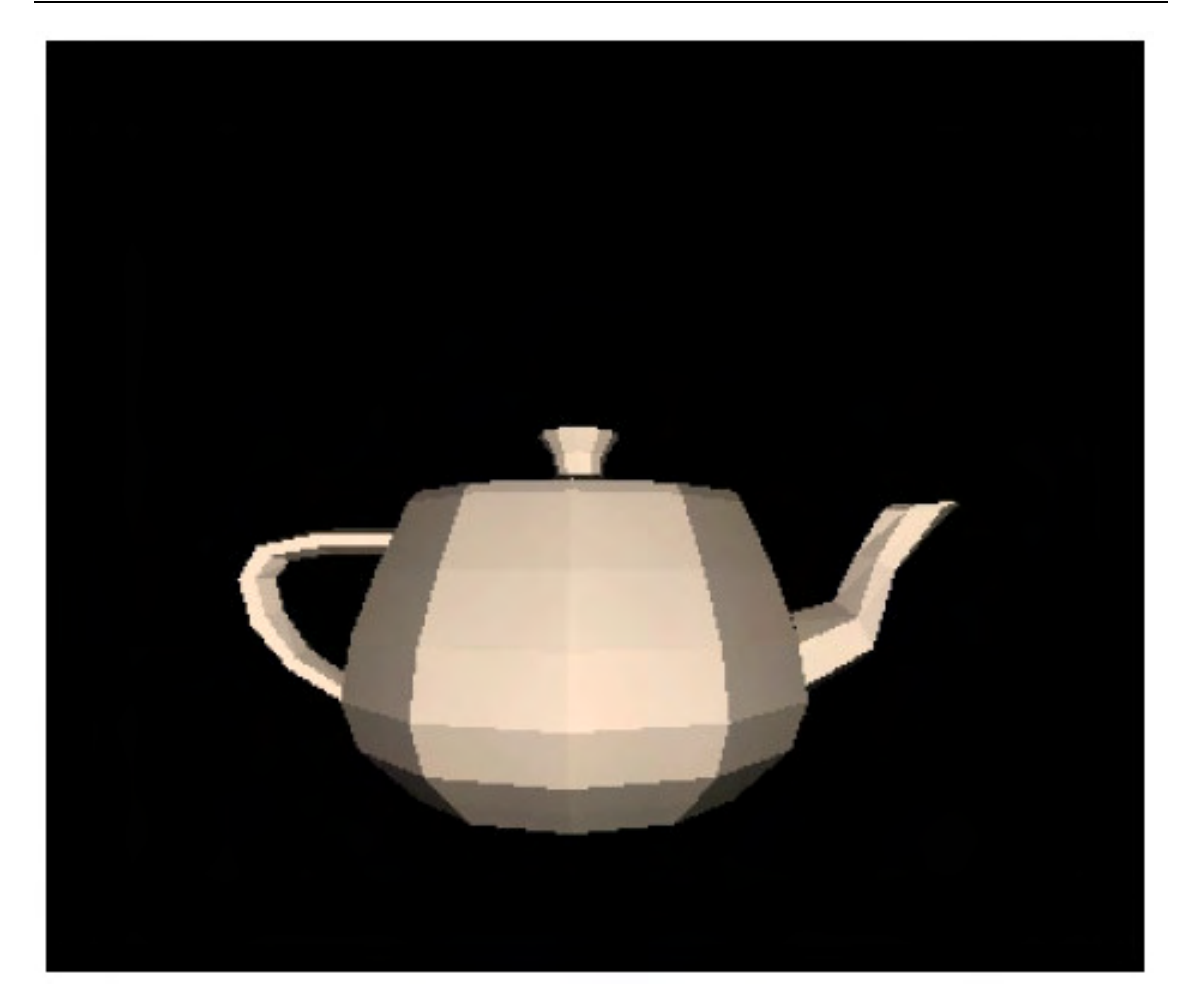

#### **Figure 9-3 Rendered Image**

#include "ipp.h" #define NVERTEX 302 #define NTRIAGLE 576 declspec (align(16))static const float pTeapotVertCoord[NVERTEX\*3] = { 17.500000f, 30.000000f, 0.000000f, 17.303200f, 31.093700f, 0.000000f, 17.905100f, 31.093800f, 0.000000f, 18.750000f, 30.000000f, 0.000000f, 15.140700f, 30.000000f, 8.892590f, 14.970500f, 31.093700f, 8.792610f,

15.491200f, 31.093700f, 9.098440f, 16.222200f, 30.000000f, 9.527780f, 8.892590f, 30.000000f, 15.140700f, 8.792610f, 31.093700f, 14.970500f, 9.098440f, 31.093800f, 15.491200f, 9.527780f, 30.000000f, 16.222200f, 0.000000f, 30.000000f, 17.500000f, 0.000000f, 31.093700f, 17.303200f, 0.000000f, 31.093800f, 17.905100f, 0.000000f, 30.000000f, 18.750000f, -9.392590f, 30.000000f, 15.140700f, -8.940760f, 31.093700f, 14.970500f, -9.116960f, 31.093700f, 15.491200f, -9.527780f, 30.000000f, 16.222200f, -15.390700f, 30.000000f, 8.892590f, -15.044600f, 31.093700f, 8.792610f, -15.500500f, 31.093800f, 9.098440f, -16.222200f, 30.000000f, 9.527780f, -17.500000f, 30.000000f, 0.000000f, -17.303200f, 31.093700f, 0.000000f, -17.905100f, 31.093800f, 0.000000f, -18.750000f, 30.000000f, 0.000000f, -15.140700f, 30.000000f, -8.892590f, -14.970500f, 31.093700f, -8.792610f, -15.491200f, 31.093700f, -9.098440f, -16.222200f, 30.000000f, -9.527780f, -8.892590f, 30.000000f, -15.140700f, -8.792610f, 31.093700f, -14.970500f, -9.098440f, 31.093800f, -15.491200f, -9.527780f, 30.000000f, -16.222200f, 0.000000f, 30.000000f, -17.500000f, 0.000000f, 31.093700f, -17.303200f, 0.000000f, 31.093800f, -17.905100f, 0.000000f, 30.000000f, -18.750000f, 8.892590f, 30.000000f, -15.140700f, 8.792610f, 31.093700f, -14.970500f, 9.098440f, 31.093700f, -15.491200f, 9.527780f, 30.000000f, -16.222200f, 15.140700f, 30.000000f, -8.892590f, 14.970500f, 31.093700f, -8.792610f, 15.491200f, 31.093800f, -9.098440f, 16.222200f, 30.000000f, -9.527780f, 21.759300f, 23.472200f, 0.000000f, 24.074100f, 17.152800f, 0.000000f, 25.000000f, 11.250000f, 0.000000f, 18.825800f, 23.472200f, 11.056900f, 20.828501f, 17.152800f, 12.233200f, 21.629601f, 11.250000f, 12.703700f, 11.056900f, 23.472200f, 18.825800f, 12.233200f, 17.152800f, 20.828501f, 12.703700f, 11.250000f, 21.629601f, 0.000000f, 23.472200f, 21.759300f, 0.000000f, 17.152800f, 24.074100f, 0.000000f, 11.250000f, 25.000000f, -11.056900f, 23.472200f, 18.825800f, -12.233200f, 17.152800f, 20.828501f, -12.703700f, 11.250000f, 21.629601f, -18.825800f, 23.472200f, 11.056900f, -20.828501f, 17.152800f, 12.233200f, -21.629601f, 11.250000f, 12.703700f, -21.759300f, 23.472200f, 0.000000f, -24.074100f, 17.152800f, 0.000000f, -25.000000f, 11.250000f, 0.000000f, -18.825800f, 23.472200f, -11.056900f, -20.828501f, 17.152800f, -12.233200f, -21.629601f, 11.250000f, -12.703700f, -11.056900f, 23.472200f, -18.825800f, -12.233200f, 17.152800f, -20.828501f, -12.703700f, 11.250000f, -21.629601f, 0.000000f, 23.472200f, -21.759300f, 0.000000f, 17.152800f, -24.074100f, 0.000000f, 11.250000f, -25.000000f, 11.056900f, 23.472200f, -18.825800f, 12.233200f, 17.152800f, -20.828501f, 12.703700f, 11.250000f, -21.629601f, 18.825800f, 23.472200f, -11.056900f, 20.828501f, 17.152800f, -12.233200f, 21.629601f, 11.250000f, -12.703700f, 23.379601f, 6.527780f, 0.000000f, 20.370399f, 3.472220f, 0.000000f, 18.750000f, 1.875000f, 0.000000f, 20.227699f, 6.527780f, 11.880300f, 17.624100f, 3.472220f, 10.351200f, 16.222200f, 1.875000f, 9.527780f, 11.880300f, 6.527780f, 20.227699f, 10.351200f, 3.472220f, 17.624100f, 9.527780f, 1.875000f, 16.222200f, 0.000000f, 6.527780f, 23.379601f, 0.000000f, 3.472220f, 20.370399f, 0.000000f, 1.875000f, 18.750000f, -11.880300f, 6.527780f, 20.227699f, -10.351200f, 3.472220f, 17.624100f, -9.527780f, 1.875000f, 16.222200f, -20.227699f, 6.527780f, 11.880300f, -17.624100f, 3.472220f, 10.351200f, -16.222200f, 1.875000f, 9.527780f, -23.379601f, 6.527780f, 0.000000f, -20.370399f, 3.472220f, 0.000000f, -18.750000f, 1.875000f, 0.000000f, -20.227699f, 6.527780f, -11.880300f, -17.624100f, 3.472220f, -10.351200f,

-16.222200f, 1.875000f, -9.527780f, -11.880300f, 6.527780f, -20.227699f, -10.351200f, 3.472220f, -17.624100f, -9.527780f, 1.875000f, -16.222200f, 0.000000f, 6.527780f, -23.379601f, 0.000000f, 3.472220f, -20.370399f, 0.000000f, 1.875000f, -18.750000f, 11.880300f, 6.527780f, -20.227699f, 10.351200f, 3.472220f, -17.624100f, 9.527780f, 1.875000f, -16.222200f, 20.227699f, 6.527780f, -11.880300f, 17.624100f, 3.472220f, -10.351200f, 16.222200f, 1.875000f, -9.527780f, 17.847200f, 0.972222f, 0.000000f, 12.777800f, 0.277778f, 0.000000f, 0.000000f, 0.000000f, 0.000000f, 15.441100f, 0.972222f, 9.069030f, 11.055100f, 0.277778f, 6.493000f, 9.069030f, 0.972222f, 15.441100f, 6.493000f, 0.277778f, 11.055100f, 0.000000f, 0.972222f, 17.847200f, 0.000000f, 0.277778f, 12.777800f, -9.069030f, 0.972222f , 15.441100f, -6.493000f, 0.277778f, 11.055100f, -15.441100f, 0.972222f, 9.069030f, -11.055100f, 0.277778f, 6.493000f, -17.847200f, 0.972222f, 0.000000f, -12.777800f, 0.277778f, 0.000000f, -15.441100f, 0.972222f, -9.069030f, -11.055100f, 0.277778f, -6.493000f, -9.069030f, 0.972222f, -15.441100f, -6.493000f, 0.277778f, -11.055100f, 0.000000f, 0.972222f, -17.847200f, 0.000000f, 0.277778f, -12.777800f, 9.069030f, 0.972222f, -15.441100f, 6.493000f, 0.277778f, -11.055100f, 15.441100f, 0.972222f, -9.069030f, 11.055100f, 0.277778f, -6.493000f, -20.000000f, 25.312500f, 0.000000f, -27.453699f, 25.208300f, 0.000000f, -32.129601f, 24.479200f, 0.000000f, -33.750000f, 22.500000f, 0.000000f, -19.675900f, 26.041700f, 2.500000f, -27.897800f, 25.910500f, 2.500000f, -32.981800f, 24.992300f, 2.500000f, -34.722198f, 22.500000f, 2.500000f, -19.074100f, 27.395800f, 2.500000f, -28.722601f, 27.214500f, 2.500000f, -34.564499f, 25.945200f, 2.500000f, -36.527802f, 22.500000f, 2.500000f, -18.750000f, 28.125000f, 0.000000f, -29.166700f, 27.916700f, 0.000000f, -35.416698f, 26.458300f, 0.000000f, -37.500000f, 22.500000f, 0.000000f, -19.074100f, 27.395800f, -2.500000f, -28.722601f, 27.214500f, -2.500000f, -34.564499f, 25.945200f, -2.500000f, -36.527802f, 22.500000f, -2.500000f, -19.675900f, 26.041700f, -2.500000f, -27.897800f, 25.910500f, -2.500000f, -32.981800f, 24.992300f, -2.500000f, -34.722198f, 22.500000f, -2.500000f, -32.870399f, 18.958300f, 0.000000f, -30.046301f, 14.791700f, 0.000000f, -25.000000f, 11.250000f, 0.000000f, -33.686600f, 18.463200f, 2.500000f, -30.418400f, 14.071500f, 2.500000f, -24.675900f, 10.277800f, 2.500000f, -35.202301f, 17.543699f, 2.500000f, -31.109400f, 12.734100f, 2.500000f, -24.074100f, 8.472220f, 2.500000f, -36.018501f, 17.048599f, 0.000000f, -31.481501f, 12.013900f, 0.000000f, -23.750000f, 7.500000f, 0.000000f, -35.202301f, 17.543699f, -2.500000f, -31.109400f, 12.734100f, -2.500000f, -24.074100f, 8.472220f, -2.500000f, -33.686600f, 18.463200f, -2.500000f, -30.418400f, 14.071500f, -2.500000f, -24.675900f, 10.277800f, -2.500000f, 21.250000f, 17.812500f, 0.000000f, 28.379601f, 20.138901f, 0.000000f, 30.787001f, 25.173599f, 0.000000f, 33.750000f, 30.000000f, 0.000000f, 21.250000f, 15.138900f, 5.500000f, 29.243799f, 18.428499f, 4.614200f, 31.867300f, 24.534500f, 2.969140f, 35.694401f, 30.000000f, 2.083330f, 21.250000f, 10.173600f, 5.500000f, 30.848801f, 15.252100f, 4.614200f, 33.873501f, 23.347500f, 2.969140f, 39.305599f, 30.000000f, 2.083330f, 21.250000f, 7.500000f, 0.000000f, 31.712999f, 13.541700f, 0.000000f, 34.953701f, 22.708300f, 0.000000f, 41.250000f, 30.000000f, 0.000000f, 21.250000f, 10.173600f, -5.500000f, 30.848801f, 15.252100f, -4.614200f, 33.873501f, 23.347500f, -2.969140f, 39.305599f, 30.000000f, -2.083330f, 21.250000f, 15.138900f , -5.500000f, 29.243799f, 18.428499f, -4.614200f, 31.867300f, 24.534500f,

-2.969140f, 35.694401f, 30.000000f, -2.083330f, 34.907398f, 30.625000f, 0.000000f, 35.509300f, 30.625000f, 0.000000f, 35.000000f, 30.000000f, 0.000000f, 36.971901f, 30.679001f, 1.867280f, 37.279701f, 30.692499f, 1.466050f, 36.296299f, 30.000000f, 1.250000f, 40.805901f, 30.779301f, 1.867280f, 40.567600f, 30.817900f, 1.466050f, 38.703701f, 30.000000f, 1.250000f, 42.870399f, 30.833300f, 0.000000f, 42.338001f, 30.885401f, 0.000000f, 40.000000f, 30.000000f, 0.000000f, 40.805901f, 30.779301f, -1.867280f, 40.567600f, 30.817900f, -1.466050f, 38.703701f, 30.000000f, -1.250000f, 36.971901f, 30.679001f, -1.867280f, 37.279701f, 30.692499f, -1.466050f, 36.296299f, 30.000000f, -1.250000f, 0.000000f, 39.375000f, 0.000000f, 4.537040f, 38.333302f, 0.000000f, 2.962960f, 36.041698f, 0.000000f, 2.500000f, 33.750000f, 0.000000f, 3.927850f, 38.333302f, 2.310430f, 2.564750f, 36.041698f, 1.508090f, 2.162960f, 33.750000f, 1.270370f, 2.310430f, 38.333302f, 3.927850f, 1.508090f, 36.041698f, 2.564750f, 1.270370f, 33.750000f, 2.162960f, 0.000000f, 38.333302f, 4.537040f, 0.000000f, 36.041698f, 2.962960f, 0.000000f, 33.750000f, 2.500000f, -2.310430f, 38.333302f, 3.927850f, -1.508090f, 36.041698f, 2.564750f, -1.270370f, 33.750000f, 2.162960f, -3.927850f, 38.333302f, 2.310430f, -2.564750f, 36.041698f, 1.508090f, -2.162960f, 33.750000f, 1.270370f, -4.537040f, 38.333302f, 0.000000f, -2.962960f, 36.041698f, 0.000000f, -2.500000f, 33.750000f, 0.000000f, -3.927850f, 38.333302f, -2.310430f, -2.564750f, 36.041698f, -1.508090f, -2.162960f, 33.750000f, -1.270370f, -2.310430f, 38.333302f, -3.927850f, -1.508090f, 36.041698f, -2.564750f, -1.270370f, 33.750000f, -2.162960f, 0.000000f, 38.333302f, -4.537040f, 0.000000f, 36.041698f, -2.962960f, 0.000000f, 33.750000f, -2.500000f, 2.310430f, 38.333302f, -3.927850f, 1.508090f, 36.041698f, -2.564750f, 1.270370f, 33.750000f, -2.162960f, 3.927850f, 38.333302f, -2.310430f, 2.564750f, 36.041698f, -1.508090f, 2.162960f, 33.750000f, -1.270370f, 7.175930f, 32.361099f, 0.000000f, 13.240700f, 31.388901f, 0.000000f, 16.250000f, 30.000000f, 0.000000f, 6.208500f, 32.361099f, 3.646430f, 11.455700f, 31.388901f, 6.728260f, 14.059300f, 30.000000f, 8.257410f, 3.646430f, 32.361099f, 6.208500f, 6.728260f, 31.388901f, 11.455700f, 8.257410f, 30.000000f, 14.059300f, 0.000000f, 32.361099f, 7.175930f, 0.000000f, 31.388901f, 13.240700f, 0.000000f, 30.000000f, 16.250000f, -3.646430f, 32.361099f, 6.208500f, -6.728260f, 31.388901f, 11.455700f, -8.257410f, 30.000000f, 14.059300f, -6.208500f, 32.361099f, 3.646430f, -11.455700f, 31.388901f, 6.728260f, -14.059300f, 30.000000f, 8.257410f, -7.175930f, 32.361099f, 0.000000f, -13.240700f, 31.388901f, 0.000000f, -16.250000f, 30.000000f, 0.000000f, -6.208500f, 32.361099f, -3.646430f, -11.455700f, 31.388901f, -6.728260f, -14.059300f, 30.000000f, -8.257410f, -3.646430f, 32.361099f, -6.208500f, -6.728260f, 31.388901f, -11.455700f, -8.257410f, 30.000000f, -14.059300f, 0.000000f, 32.361099f, -7.175930f, 0.000000f, 31.388901f, -13.240700f, 0.000000f, 30.000000f, -16.250000f, 3.646430f, 32.361099f, -6.208500f, 6.728260f, 31.388901f, -11.455700f, 8.257410f, 30.000000f, -14.059300f, 6.208500f, 32.361099f, -3.646430f, 11.455700f, 31.388901f, -6.728260f, 14.059300f, 30.000000f, -8.257410f }; declspec (align(16))static const int pTeapotIndex[NTRIAGLE\*4] = {  $\overline{0,}$  4, 5, 1, 5, 1, 0, 1, 1, 5, 6, 1, 6, 2, 1, 1, 2, 6, 7, 1, 7, 3, 2, 1, 4, 8, 9, 1, 9, 5, 4, 1, 5, 9, 10, 1,

9

10, 6, 5, 1, 6, 10, 11, 1, 11, 7, 6, 1, 8, 12, 13, 1, 13, 9, 8, 1, 9, 13, 14, 1, 14, 10, 9, 1, 10, 14, 15, 1, 15, 11, 10, 1, 12, 16, 17, 1, 17, 13, 12, 1, 13, 17, 18, 1, 18, 14, 13, 1, 14, 18, 19, 1, 19, 15, 14, 1, 16, 20, 21, 1, 21, 17, 16, 1, 17, 21, 22, 1, 22, 18, 17, 1, 18, 22, 23, 1, 23, 19, 18, 1, 20, 24, 25, 1, 25, 21, 20, 1, 21, 25, 26, 1, 26, 22, 21, 1, 22, 26, 27, 1, 27, 23, 22, 1, 24, 28, 29, 1, 29, 25, 24, 1, 25, 29, 30, 1, 30, 26, 25, 1, 26, 30, 31, 1, 31, 27, 26, 1, 28, 32, 33, 1, 33, 29, 28, 1, 29, 33, 34, 1, 34, 30, 29, 1, 30, 34, 35, 1, 35, 31, 30, 1, 32, 36, 37, 1, 37, 33, 32, 1, 33, 37, 38, 1, 38, 34, 33, 1, 34, 38, 39, 1, 39, 35, 34, 1, 36, 40, 41, 1, 41, 37, 36, 1, 37, 41, 42, 1, 42, 38, 37, 1, 38, 42, 43, 1, 43, 39, 38, 1, 40, 44, 45, 1, 45, 41, 40, 1, 41, 45, 46, 1, 46, 42, 41, 1, 42, 46, 47, 1, 47, 43, 42, 1, 44, 0, 1, 1, 1, 45, 44, 1, 45, 1, 2, 1, 2, 46, 45, 1, 46, 2, 3, 1, 3, 47, 46, 1, 3, 7, 51, 1, 51, 48, 3, 1, 48, 51, 52, 1, 52, 49, 48, 1, 49, 52, 53, 1, 53, 50, 49, 1, 7, 11, 54, 1, 54, 51, 7, 1, 51, 54, 55, 1, 55, 52, 51, 1, 52, 55, 56, 1, 56, 53, 52, 1, 11, 15, 57, 1, 57, 54, 11, 1, 54, 57, 58, 1, 58, 55, 54, 1, 55, 58, 59, 1, 59, 56, 55, 1, 15, 19, 60, 1, 60, 57, 15, 1, 57, 60, 61, 1, 61, 58, 57, 1, 58, 61, 62, 1, 62, 59, 58, 1, 19, 23, 63, 1, 63, 60, 19, 1, 60, 63, 64, 1, 64, 61, 60, 1, 61, 64, 65, 1, 65, 62, 61, 1, 23, 27, 66, 1, 66, 63, 23, 1, 63, 66, 67, 1, 67, 64, 63, 1, 64, 67, 68, 1, 68, 65, 64, 1, 27, 31, 69, 1, 69, 66, 27, 1, 66, 69, 70, 1, 70, 67, 66, 1, 67, 70, 71, 1, 71, 68, 67, 1, 31, 35, 72, 1, 72, 69, 31, 1, 69, 72, 73, 1, 73, 70, 69, 1, 70, 73, 74, 1, 74, 71, 70, 1, 35, 39, 75, 1, 75, 72, 35, 1, 72, 75, 76, 1, 76, 73, 72, 1, 73, 76, 77, 1, 77, 74, 73, 1, 39, 43, 78, 1, 78, 75, 39, 1, 75, 78, 79, 1, 79, 76, 75, 1, 76, 79, 80, 1, 80, 77, 76, 1, 43, 47, 81, 1, 81, 78, 43, 1, 78, 81, 82, 1, 82, 79, 78, 1, 79, 82, 83, 1, 83, 80, 79, 1, 47, 3, 48, 1, 48, 81, 47, 1, 81, 48, 49, 1, 49, 82, 81, 1, 82, 49, 50, 1, 50, 83, 82, 1, 50, 53, 87, 1, 87, 84, 50, 1, 84, 87, 88, 1, 88, 85, 84, 1, 85, 88, 89, 1, 89, 86, 85, 1, 53, 56, 90, 1, 90, 87, 53, 1, 87, 90, 91, 1, 91, 88, 87, 1, 88, 91, 92, 1, 92, 89, 88, 1, 56, 59, 93, 1, 93, 90, 56, 1, 90, 93, 94, 1, 94, 91, 90, 1, 91, 94, 95, 1, 95, 92, 91, 1,

59, 62, 96, 1, 96, 93, 59, 1, 93, 96, 97, 1, 97, 94, 93, 1, 94, 97, 98, 1, 98, 95, 94, 1, 62, 65, 99, 1, 99, 96, 62, 1, 96, 99, 100, 1, 100, 97, 96, 1, 97, 100, 101, 1, 101, 98, 97, 1, 65, 68, 102, 1, 102, 99, 65, 1, 99, 102, 103, 1, 103, 100, 99, 1, 100, 103, 104, 1, 104, 101, 100, 1, 68, 71, 105, 1, 105, 102, 68, 1, 102, 105, 106, 1, 106, 103, 102, 1, 103, 106, 107, 1, 107, 104, 103, 1, 71, 74, 108, 1, 108, 105, 71, 1, 105, 108, 109, 1, 109, 106, 105, 1, 106, 109, 110, 1, 110, 107, 106, 1, 74, 77, 111, 1, 111, 108, 74, 1, 108, 111, 112, 1, 112, 109, 108, 1, 109, 112, 113, 1, 113, 110, 109, 1, 77, 80, 114, 1, 114, 111, 77, 1, 111, 114, 115, 1, 115, 112, 111, 1, 112, 115, 116, 1, 116, 113, 112, 1, 80, 83, 117, 1, 117, 114, 80, 1, 114, 117, 118, 1, 118, 115, 114, 1, 115, 118, 119, 1, 119, 116, 115, 1, 83, 50, 84, 1, 84, 117, 83, 1, 117, 84, 85, 1, 85, 118, 117, 1, 118, 85, 86, 1, 86, 119, 118, 1, 86, 89, 123, 1, 123, 120, 86, 1, 120, 123, 124, 1, 124, 121, 120, 1, 121, 124, 122, 1, 122, 122, 121, 1, 89, 92, 125, 1, 125, 123, 89, 1, 123, 125, 126, 1, 126, 124, 123, 1, 124, 126, 122, 1, 122, 122, 124, 92, 95, 127, 1, 127, 125, 92, 1, 125, 127, 128, 1, 128, 126, 125, 1, 126, 128, 122, 1, 122, 122, 126, 1, 95, 98, 129, 1, 129, 127, 95, 1, 127, 129, 130, 1, 130, 128, 127, 1, 128, 130, 122, 1, 122, 122, 128, 1, 98, 101, 131, 1, 131, 129, 98, 1, 129, 131, 132, 1, 132, 130, 129, 1, 130, 132, 122, 1, 122, 122, 130, 1, 101, 104, 133, 1, 133, 131, 101, 1, 131, 133, 134, 1, 134, 132, 131, 1, 132, 134, 122, 1, 122, 122, 132, 1, 104, 107, 135, 1, 135, 133, 104, 1, 133, 135, 136, 1, 136, 134, 133, 1, 134, 136, 122, 1, 122, 122, 134, 1, 107, 110, 137, 1, 137, 135, 107, 1, 135, 137, 138, 1, 138, 136, 135, 1, 136, 138, 122, 1, 122, 122, 136, 1, 110, 113, 139, 1, 139, 137, 110, 1, 137, 139, 140, 1, 140, 138, 137, 1, 138, 140, 122, 1, 122, 122, 138, 1, 113, 116, 141, 1, 141, 139, 113, 1, 139, 141, 142, 1, 142, 140, 139, 1, 140, 142, 122, 1, 122, 122, 140, 1, 116, 119, 143, 1, 143, 141, 116, 1, 141, 143, 144, 1, 144, 142, 141, 1, 142, 144, 122, 1, 122, 122, 142, 1, 119, 86, 120, 1, 120, 143, 119, 1, 143, 120, 121, 1, 121, 144, 143, 1, 144, 121, 122, 1, 122, 122, 144, 1, 145, 149, 150, 1, 150, 146, 145, 1, 146, 150, 151, 1, 151, 147, 146, 1, 147, 151, 152, 1, 152, 148, 147, 1, 149, 153, 154, 1, 154, 150, 149, 1, 150, 154, 155, 1, 155, 151, 150, 1, 151, 155, 156, 1, 156, 152, 151, 1, 153, 157, 158, 1, 158, 154, 153, 1, 154, 158, 159, 1, 159, 155, 154, 1, 155, 159, 160, 1, 160, 156, 155, 1, 157, 161, 162, 1, 162, 158, 157, 1, 158, 162, 163, 1, 163, 159, 158, 1, 159, 163, 164, 1, 164, 160, 159, 1, 161, 165, 166, 1, 166, 162, 161, 1, 162, 166, 167, 1,

9

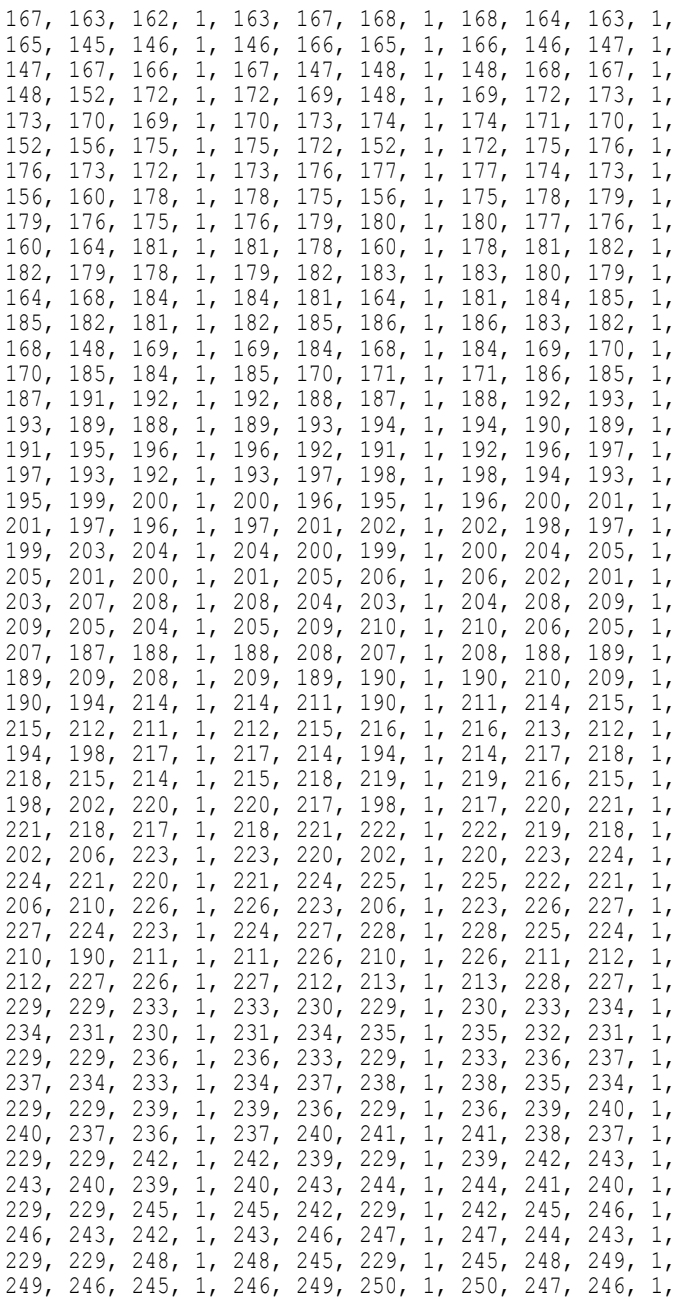

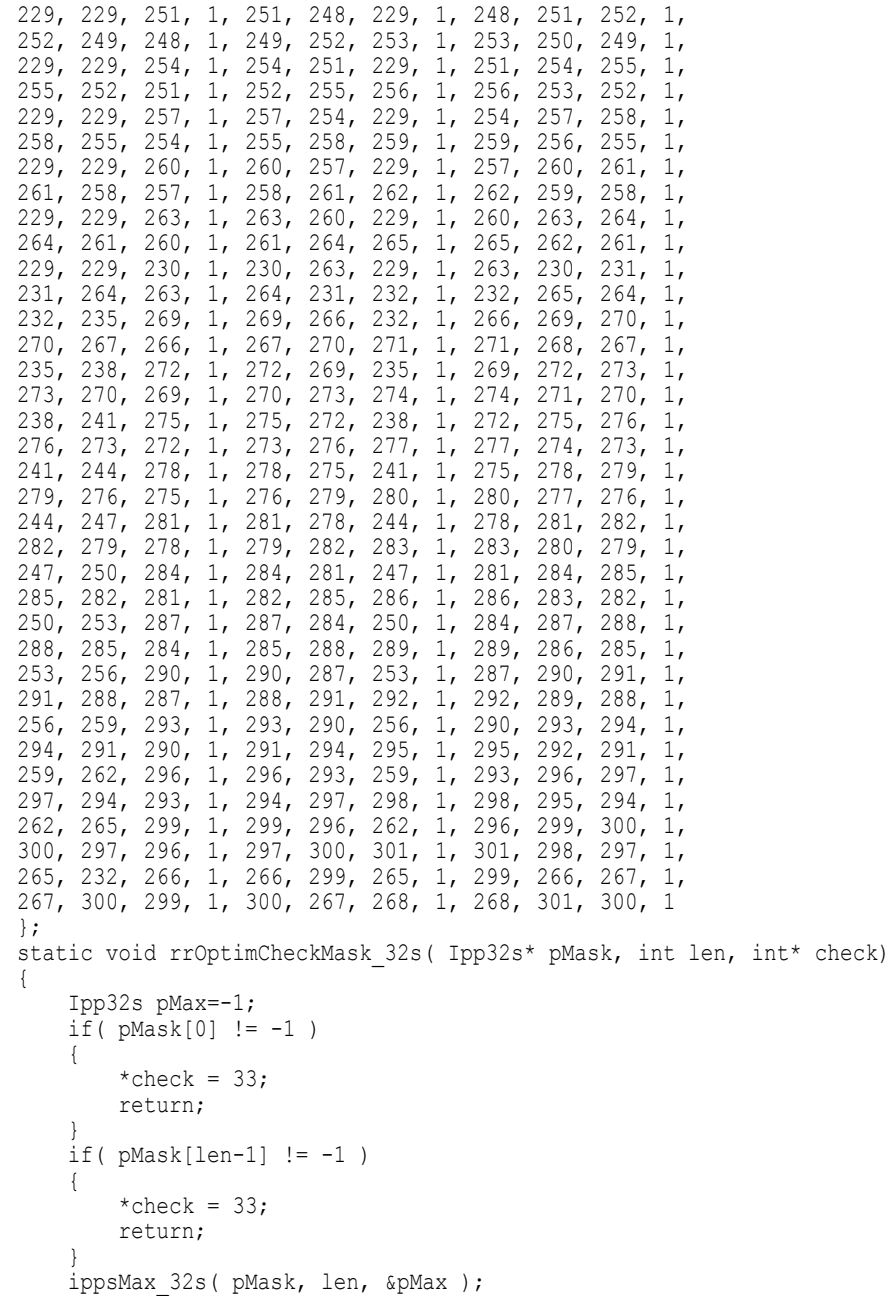
```
*check = pMax;return;
}
#define MAX_KDTREE_DEPTH 33
#define _WIDTH 320
#define _HEIGHT 256
typedef struct SceneContext {
    int nVert;
    Ipp32f *pVrt; /* pointer to array of Vertices */<br>int mTriangles:
                       nTriangles;
    Ipp32s *pTng; /* pointer to array of Triangels */
    IpprIntersectContext iCtx; /* Intersection context */
}SampleSceneContext;
#define NBUNCH 10
typedef struct TraceContext {
    Ipp32f *p3D_0[3];<br>Ipp32f *p1D_1 ;
                 *_{\text{p1D}}<sup>-1</sup>;
    \bar{1}pp32f *p2D<sup>-</sup>2[2];
    Ipp32s *pTrngl;
    Ipp32f *p3D_3[3];
}SampleTraceContext;
int main(/*int argc, char** argv*/)
{
    IppiSize sizeImPlane={_WIDTH,_HEIGHT}; /* pixels */
    SampleSceneContext sceneContext;
    IppStatus status;
    Ipp32f *pFlatNorm;
    IppBox3D_32f pBound;
    int pTriAccelSize;
    int KDTreeSize;
    IppPoint3D 32f ul corner = {-0.70281667f, \t 0.52656168f, -1.000000f},/* upper left coner of Image plane */<br>.063739f, 0.000000f, 0.000000f},
                     dx = { 0.0044063739f, 0.0000000f,<br>dy = { 0.0000000f, -0.004406373
                     dy = { 0.000000f, -0.0044063739f, 0.000000f},<br>eye pos = { 2.6851997f, 23.162521f, 75.012863f};
                                                   23.162521f, 75.012863f;int isNotFinished = 1;
    IppiSize bunchSize = \{ 16, 16\};
    int lenBunch=bunchSize.height *bunchSize.width;
    int nBunch = NBUNCH; /* #bunch of rays */SampleTraceContext rtContext;
    Ipp32f* pMemForTrace;
    int pStepBMP;
    Ipp8u* pBMP;
    Ipp8u value[3];
    IppPoint3D_32f defColour;
```

```
int xCnt;
int yCnt;
int last_cnt;
int stepBunch;
int counter;
IpprPSAHBldContext fastKDCont;
sceneContext.nVert = NVERTEX;
sceneContext.nTriangles = NTRIAGLE;
/* allocate memory for the coordinates of triangle's vertexes. */
sceneContext.pVrt = ippsMalloc 32f( sceneContext.nVert * 3 );
if (!sceneContext.pVrt ) return -1;
status = ippsCopy 32f( pTeapotVertCoord, sceneContext.pVrt,
                         sceneContext.nVert * 3 );
if(status \langle 0 \rangle) return -1;
/* allocate memory for the triangle's indexes */sceneContext.pTng = ippsMalloc 32s( sceneContext.nTriangles * 4 );
if (!sceneContext.pVrt ) return -1;
status = ippsCopy_32s( pTeapotIndex, sceneContext.pTng,
                          sceneContext.nTriangles * 4);
if(status \langle 0 \rangle return -1;
/* allocate memory for the triangle's flat normales */pFlatNorm = ippsMalloc 32f( sceneContext.nTriangles * 3 );
ipprTriangleNormal_32f(sceneContext.pVrt, sceneContext.pTng, pFlatNorm,
                          sceneContext.nTriangles);
/*
/////////////////////////////////////////////////////
// Initialization of the acceleration structures ////
/////////////////////////////////////////////////////
*/
/* create the AABB */
status = ipprSetBoundBox 32f( sceneContext.pVrt, sceneContext.nVert, &(pBound));
if(status < 0) return -1;
sceneContext.iCtx.pBound = &(pBound);
/* create triangle acceleration structure */
ipprTriangleAccelGetSize( &pTriAccelSize);
sceneContext.iCtx.pAccel = (IpprTriangleAccel *)ippsMalloc 8u( pTriAccelSize *
                                 sceneContext.nTriangles );
status = ipprTriangleAccelInit( sceneContext.iCtx.pAccel, sceneContext.pVrt,
                                     sceneContext.pTng, sceneContext.nTriangles );
if(status \langle 0 \rangle return -1;
/* create the KDtree structure */
fastKDCont.Bounds = 0:
fastKDCont.Alg = ippKDTBuildPureSAH;
fastKDCont.AvailMemory = 2046;
fastKDCont.MaxDepth = MAX KDTREE DEPTH;fastKDCont.QoS = 1.0f;
status = ipprKDTreeBuildAlloc(
```

```
&(sceneContext.iCtx.pRootNode),
   sceneContext.pVrt,
   sceneContext.pTng,
   sceneContext.nVert,
   sceneContext.nTriangles,
   &KDTreeSize,
   (void*)&fastKDCont );
if(status \langle 0 \rangle return -1;
/* allocate memory for all temporary arrays */
pMemForTrace = ippsMalloc 32f( bunchSize.height *bunchSize.width * nBunch );
if(!pMemForTrace) return \overline{-1};
rtContext.p3D 0[0] = pMemForTrace + 0*lenBunch;rtContext.p3D^0[1] = pMemForTrace + 1*lenBunch;rtContext.p3D[0[2] = pMemForTrace + 2*lenBunch;<br>rtContext.p1D[1] = pMemForTrace + 3*lenBunch;= pMemForTrace + 3*lenBunch;
rtContext.p2D_2[0] = pMemForTrace + 4*lenBunch;
rtContext.p2D^2[1] = pMemForTrace + 5*lenBunch;rtContext.pTrnq1 = (Ipp32s*) (pMemForTrace + 6*lenBunch);rtContext.p3D_3[0] = pMemForTrace + 7*lenBunch;rtContext.p3D^3[1] = pMemForTrace + 8*lenBunch;rtContext.p3D^3[2] = pMemForTrace + 9*lenBunch;/* allocate memory for resal Image */
pBMP = ippiMalloc_8u_C3(sizeImPlane.width, sizeImPlane.height, &pStepBMP);
if(!pBMP) return -1;
/* init resal Image */
value[0] =value[1] =value[2] = 0;
ippiSet 8u C3R( value, pBMP, pStepBMP, sizeImPlane );
/* for simplicity we'll */xCnt = sizeImPlane.width / bunchSize.width;yCnt = sizeImPlane.height / bunchSize.height;
last cnt = xCnt * yCnt;
step\overline{B}unch = bunchSize.width*sizeof(float);
counter = 0;
defColor[0] = 0.999f;defColor[1] = 0.899f;defColor[2] = 0.799f;/*
   Simple tracer
   Groups of rays, or bunches, of the size bunchSize are traced.
*/
while(isNotFinished)
{
    int x = counter \frac{1}{6} xCnt, y = counter / xCnt;
    int check;
    Ipp8u* pCurrentBMP_8u;
    Ipp8u* pBMP_8u[3];
    pCurrentBMP<sup>-8u</sup> = pBMP + bunchSize.width * x * 3 +
                               bunchSize.height * y * pStepBMP;
    /* calculate Eye/Primary Rays */
    ipprCastEye_32f(
```

```
ul corner,
             dx, dy,
             x, y, /* coordinates of the bunch on the Image playne */
             bunchSize,
             rtContext.p3D_0, /* direction of primary rays */
             bunchSize);
         ippsSet_32f(IPP_MAXABS_32F, rtContext.p1D_1, lenBunch);
         ipprIntersectEyeSO_32f(eye_pos,
             rtContext.p3D \overline{0}, /* direction of primary rays */<br>rtContext.p1D 1, /* distance from origin to intersection point. */
             rtContext.p1D<sup>-1</sup>, /* distance from origin to intersection point.<br>rtContext.p2D<sup>-2</sup>, /* local surface parameters(u, v)at hit poin
             rtContext.p2D<sup>-2</sup>, /* local surface parameters( u, v ) at hit point. */<br>rtContext.pTrng1, /* the Triangle index, just it's array of masks */
                                  /* the Triangle index, just it's array of masks */&sceneContext.iCtx, bunchSize);
         rrOptimCheckMask_32s( rtContext.pTrngl, lenBunch, &check);
         if( check== -1 ) {
             goto secondaryEnd; /* there was no any intersections */
         }
         /* simple shader is based on Lambert low */
         ipprSurfFlatNormal_32f(pFlatNorm, rtContext.pTrngl,
             rtContext.p3D_3,
             lenBunch);
         ipprDot_32f_P3C1M( rtContext.p3D_0, rtContext.p3D_3, rtContext.pTrngl,
             rtContext.p1D 1, /* < N * EyeDir > */
             lenBunch);
         ippsAbs_32f_I( rtContext.p1D_1, lenBunch);
         ippsSet<sup>-32f</sup>( defColour[0], rtContext.p3D 0[0], lenBunch );
         ippsSet_32f( defColour[1], rtContext.p3D_0[1], lenBunch );
         ippsSet_32f( defColour[2], rtContext.p3D_0[2], lenBunch );
         ipprMul_32f_C1P3IM( rtContext.p1D_1, rtContext.pTrngl, rtContext.p3D_0,
                                   lenBunch);
         pBMP 8u[0] = (Ipp8u<sup>*</sup>)rtContext.p3D 3[0];pBMP^-8u[1] = (Ipp8u*)rtContext.p3D^-3[1];pBMP<sup>[2]</sup> = (Ipp8u*)rtContext.p3D<sup>[2]</sup>;
         ippiReduceBits 32f8u C1R( rtContext.p3D 0[0], stepBunch, pBMP 8u[0],
                                          stepBunch, bunchSize, 0, ippDitherBayer, 255);
         ippiReduceBits 32f8u C1R( rtContext.p3D 0[1], stepBunch, pBMP 8u[1],
                                          stepBunch, bunchSize, 0, ippDitherBayer, 255);
         ippiReduceBits_32f8u_C1R( rtContext.p3D_0[2], stepBunch, pBMP_8u[2],
                                          stepBunch, bunchSize, 0, ippDitherBayer, 255);
         ippiCopy_8u_P3C3R( pBMP_8u, stepBunch, pCurrentBMP_8u, pStepBMP,
                                 bunchSize );
secondaryEnd:
         if(++counter==last cnt) isNotFinished = 0;}
    /* free context */
    ippsFree(sceneContext.pVrt);
    ippsFree(sceneContext.pTng);
    ippsFree(sceneContext.iCtx.pAccel);
```

```
ippsFree(pMemForTrace);
    ippsFree(pFlatNorm);
    ippiFree(pBMP);
    ipprKDTreeFree(sceneContext.iCtx.pRootNode);
    return 0;
}
```
# 3D Data Transforms Functions

The functions described in this section perform 3D transforms - resizing, affine transform, and remapping.

# <span id="page-328-0"></span>ResizeGetBufSize

<span id="page-328-1"></span>*Calculates the size of the external work buffer for the function* ipprResize*.*

#### Syntax

```
IppStatus ipprResizeGetBufSize(IpprCuboid srcVoi, IpprCuboid dstVoi, int
nChannel, int interpolation, int* pSize);
```
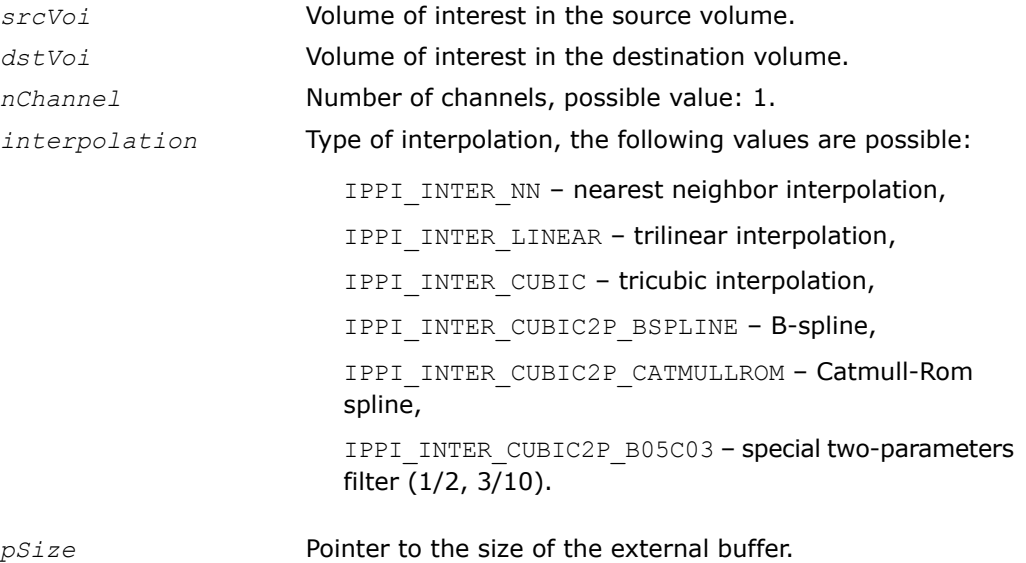

The function ipprResizeGetBufSize is declared in the ippr.h file. This function calculates the size of the external buffer required for the functions [ipprResize](#page-329-0).

### Return Values

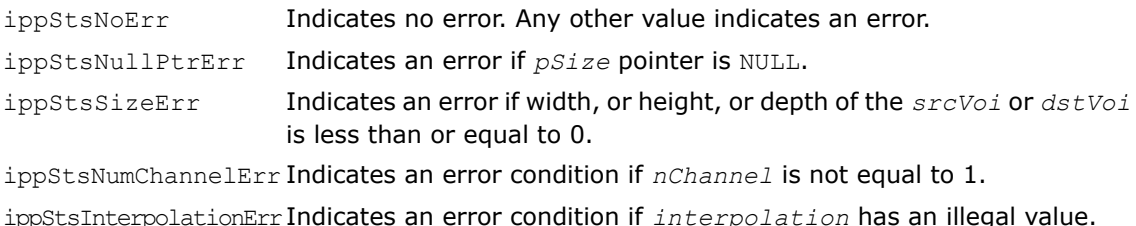

# <span id="page-329-1"></span><span id="page-329-0"></span>**Resize**

*Resizes the source volume.*

### Syntax

IppStatus ipprResize\_8u\_C1V(const Ipp8u\* *pSrc*, IpprVolume *srcVolume*, int *srcStep*, int *srcPlaneStep*, IpprCuboid *srcVoi*, Ipp8u\* *pDst*, int *dstStep*, int *dstPlaneStep*, IpprCuboid *dstVoi*, double *xFactor*, double *yFactor*, double *zFactor*, double *xShift*, double *yShift*, double *zShift*, int *interpolation*, Ipp8u\* *pBuffer*);

IppStatus ipprResize\_16u\_C1V(const Ipp16u\* *pSrc*, IpprVolume *srcVolume*, int *srcStep*, int *srcPlaneStep*, IpprCuboid *srcVoi*, Ipp16u\* *pDst*, int *dstStep*, int *dstPlaneStep*, IpprCuboid *dstVoi*, double *xFactor*, double *yFactor*, double *zFactor*, double *xShift*, double *yShift*, double *zShift*, int *interpolation*, Ipp8u\* *pBuffer*);

IppStatus ipprResize\_8u\_C1PV(const Ipp8u\* const *pSrc*[], IpprVolume *srcVolume*, int *srcStep*, IpprCuboid *srcVoi*, Ipp8u\* const *pDst*[], int *dstStep*, IpprCuboid *dstVoi*, double *xFactor*, double *yFactor*, double *zFactor*, double *xShift*, double *yShift*, double *zShift*, int *interpolation*, Ipp8u\* *pBuffer*);

IppStatus ipprResize\_16u\_C1PV(const Ipp16u\* const *pSrc*[], IpprVolume *srcVolume*, int *srcStep*, IpprCuboid *srcVoi*, Ipp16u\* const *pDst*[], int *dstStep*, IpprCuboid *dstVoi*, double *xFactor*, double *yFactor*, double *zFactor*, double *xShift*, double *yShift*, double *zShift*, int *interpolation*, Ipp8u\* *pBuffer*);

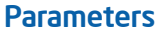

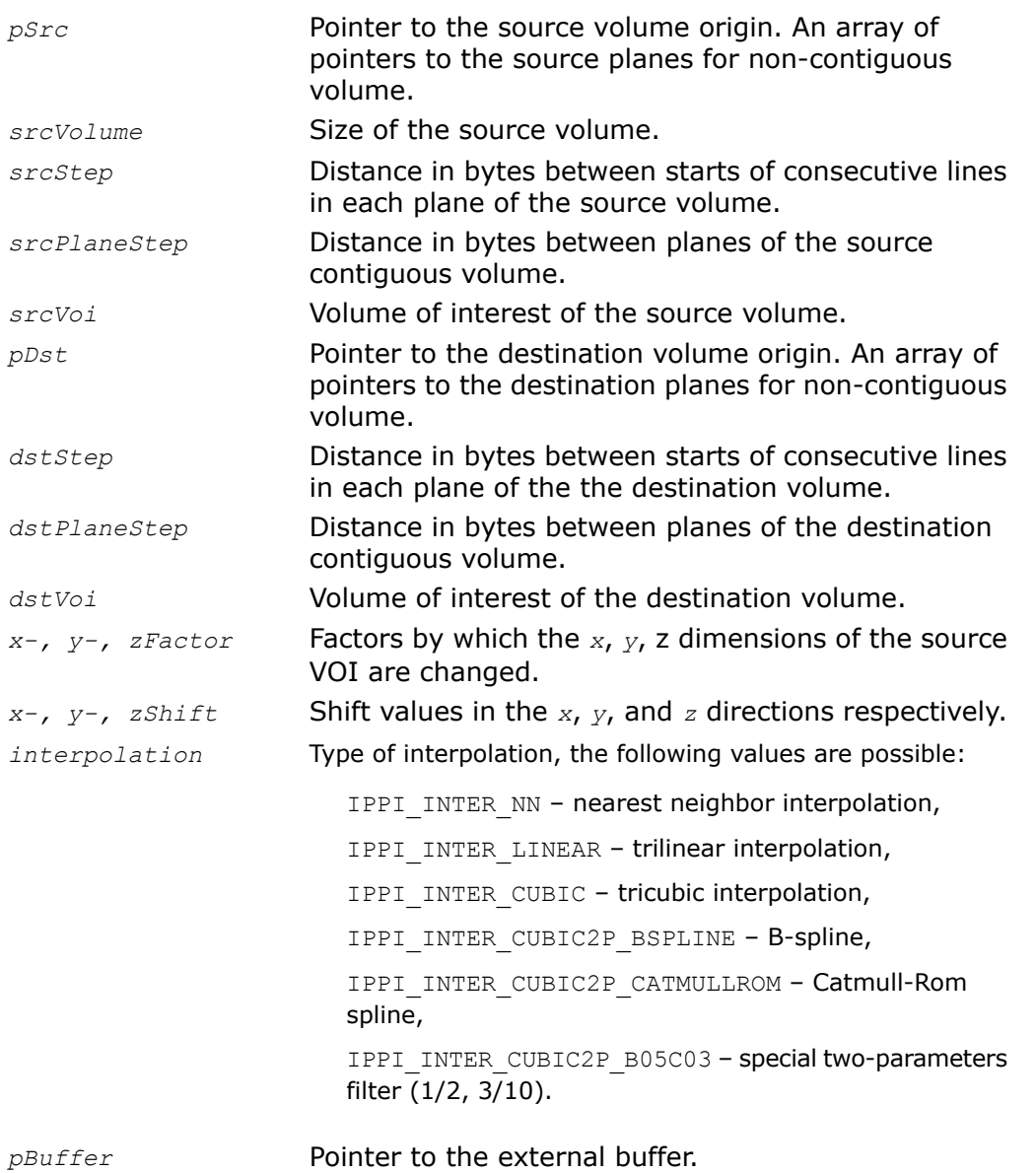

The function ipprResize is declared in the ippr.h file. It operates with volume of interest (VOI).

This function resizes the source volume *srcVoi* by *xFactor* in the *x* direction, *yFactor* in the *y* direction and *zFactor* in the *z* direction. The volume size can be reduced or increased in each direction, depending on the values of *xFactor, yFactor, zFactor*. If the value of the certain factor is greater than 1, the volume size is increased, and if it is less than 1, the volume size is reduced in the corresponding direction. The result is resampled using the interpolation method specified by the *interpolation* parameter, and written to the destination volume VOI.

Coordinates *x'*, *y'*, and *z'* in the resized volume are obtained from the equations:

```
x' = xFactor^* x + xShifty' = yFactor^* x + yShiftz' = zFactor* z + zShift
```
where *x*, *y*, and *z* denote the coordinates of the element in the source volume. The right coordinate system (RCS) is used here.

The function requires the external buffer *pBuffer*, its size must be previously computed by calling the function [ipprResizeGetBufSize](#page-328-0).

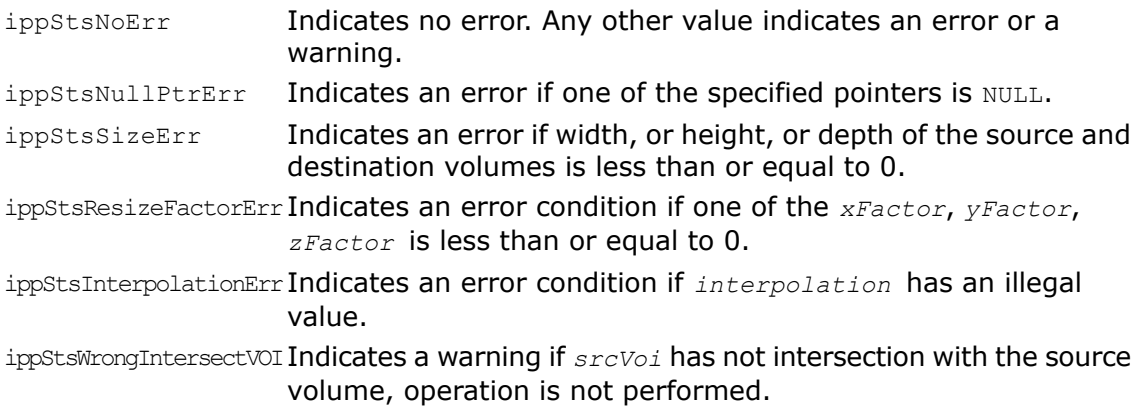

# <span id="page-332-0"></span>WarpAffineGetBufSize

<span id="page-332-1"></span>*Calculates the size of the external buffer for the affine transform.*

### Syntax

IppStatus ipprWarpAffineGetBufSize(IpprCuboid *srcVoi*, IpprCuboid *dstVoi*, int *nChannel*, int *interpolation*, int\* *pBufferSize*);

### **Parameters**

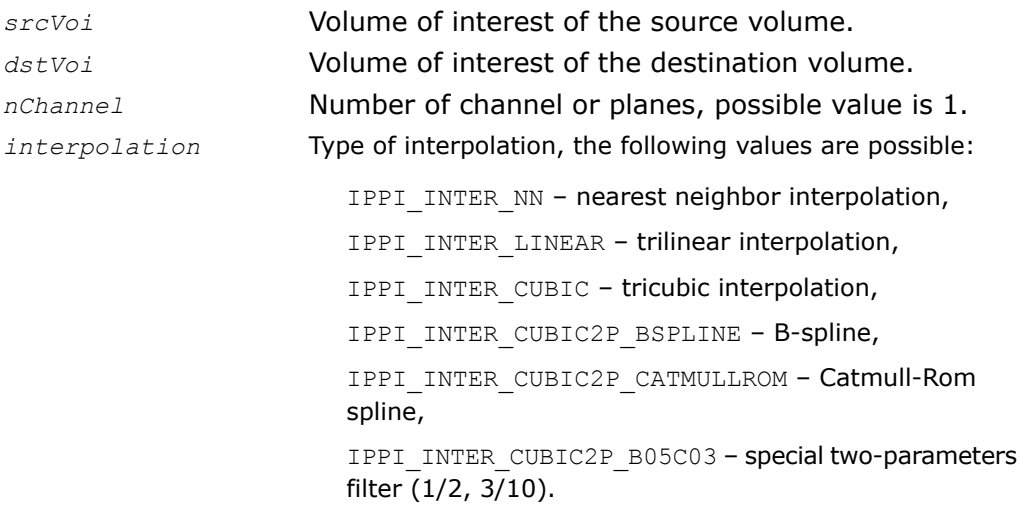

*pBufferSize* Pointer to the size of the external buffer.

# **Description**

The function ipprWarpAffineGetBufSize is declared in the ippr.h file.

This function calculates the size (in bytes) of the external buffer that is required for the function ipprWarpAffine [ipprWarpAffine](#page-333-0). (In some cases the function returns zero size of the buffer).

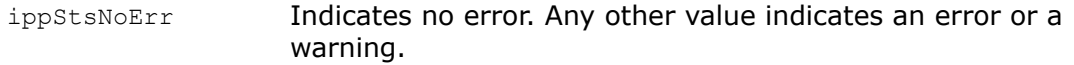

ippStsNullPtrErr Indicates an error if othe *pBufferSize* pointer is NULL. Indicates an error if width, or height, or depth of the *srcVoi* or *dstVoi* is less than or equal to 0. ippStsSizeErr ippStsNumChannelErr Indicates an error condition if *nChannel* has an illegal value. ippStsInterpolationErr Indicates an error condition if *interpolation* has an illegal value.

# <span id="page-333-0"></span>**WarpAffine**

<span id="page-333-1"></span>*Performs the general affine transform of the source volume.*

### **Syntax**

IppStatus ipprWarpAffine\_8u\_C1PV(const Ipp8u\* const *pSrc*[], IpprVolume *srcVolume*, int *srcStep*, IpprCuboid *srcVoi*, Ipp8u\* const *pDst*[], int *dstStep*, IpprCuboid *dstVoi*, const double *coeffs*[3][4], int *interpolation*, Ipp8u\* *pBuffer*);

IppStatus ipprWarpAffine\_16u\_C1PV(const Ipp16u\* const *pSrc*[], IpprVolume *srcVolume*, int *srcStep*, IpprCuboid *srcVoi*, Ipp16u\* const *pDst*[], int *dstStep*, IpprCuboid *dstVoi*, const double *coeffs*[3][4], int *interpolation*, Ipp8u\* *pBuffer*);

### **Parameters**

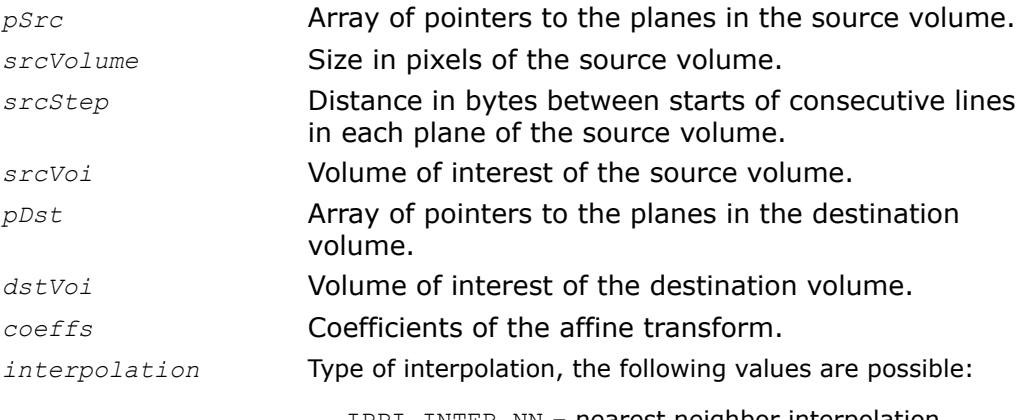

IPPI\_INTER\_NN – nearest neighbor interpolation,

IPPI\_INTER\_LINEAR – trilinear interpolation, IPPI\_INTER\_CUBIC – tricubic interpolation, IPPI\_INTER\_CUBIC2P\_BSPLINE – B-spline, IPPI\_INTER\_CUBIC2P\_CATMULLROM – Catmull-Rom spline, IPPI\_INTER\_CUBIC2P\_B05C03 - special two-parameters filter (1/2, 3/10).

*pBuffer* Pointer to the external buffer.

### **Description**

The function ipprResize is declared in the ippr.h file. It operates with volume of interest (VOI).

This affine warp function transforms the coordinates  $(x, y, z)$  of the source volume voxels according to the following formulas:

 $x' = C_{00}x + x + C_{01}x + y + C_{02}x + z + C_{03}$  $y' = c_{10} * x + c_{11} * y + c_{12} * z + c_{13}$  $z' = c_{20} * x + c_{21} * y + c_{22} * z + c_{23}$ 

where  $x'$ ,  $y'$  and  $z'$  denote the voxel coordinates in the transformed volume, and  $c_{i,j}$  are the affine transform coefficients stored in the array *coeffs*.

The function requires the external buffer *pBuffer*, its size can be previously computed by calling the function [ipprWarpAffineGetBufSize.](#page-332-0)

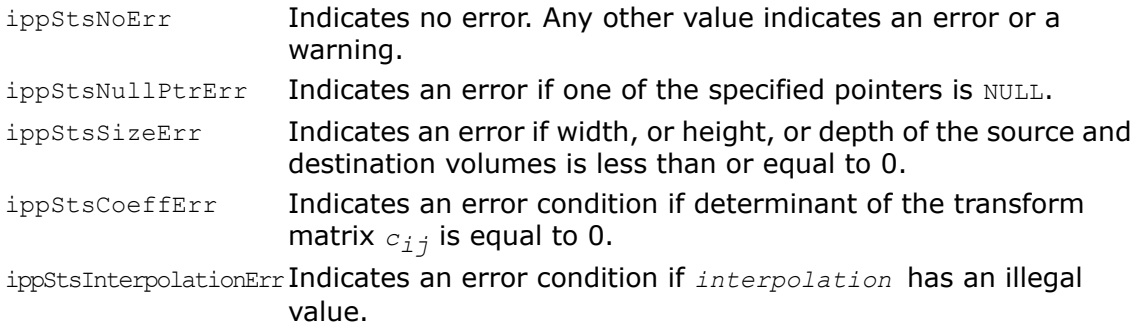

ippStsWrongIntersectVOI Indicates a warning if  $srcVoi$  has not intersection with the source volume, operation is not performed.

# Remap

<span id="page-335-0"></span>*Performs the look-up coordinate mapping of the elements of the source volume.*

#### Syntax

#### Operation on non-contiguous volume data

IppStatus ipprRemap\_8u\_C1PV(const Ipp8u\* const *pSrc*[], IpprVolume *srcVolume*, int *srcStep*, IpprCuboid *srcVoi*, const Ipp32f\* const *pxMap*[], const Ipp32f\* const *pyMap*[], const Ipp32f\* const *pzMap*[], int *mapStep*, Ipp8u\* const *pDst*[], int *dstStep*, IpprVolume *dstVolume*, int *interpolation*);

IppStatus ipprRemap\_16u\_C1PV(const Ipp16u\* const *pSrc*[], IpprVolume *srcVolume*, int *srcStep*, IpprCuboid *srcVoi*, const Ipp32f\* const *pxMap*[], const Ipp32f\* const *pyMap*[], const Ipp32f\* const *pzMap*[], int *mapStep*, Ipp16u\* const *pDst*[], int *dstStep*, IpprVolume *dstVolume*, int *interpolation*);

IppStatus ipprRemap\_32f\_C1PV(const Ipp32f\* const *pSrc*[], IpprVolume *srcVolume*, int *srcStep*, IpprCuboid *srcVoi*, const Ipp32f\* const *pxMap*[], const Ipp32f\* const *pyMap*[], const Ipp32f\* const *pzMap*[], int *mapStep*, Ipp32f\* const *pDst*[], int *dstStep*, IpprVolume *dstVolume*, int *interpolation*);

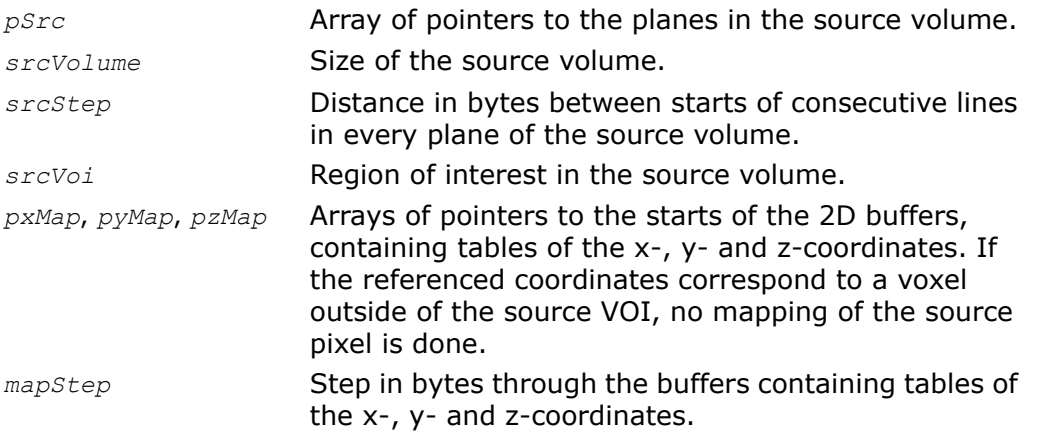

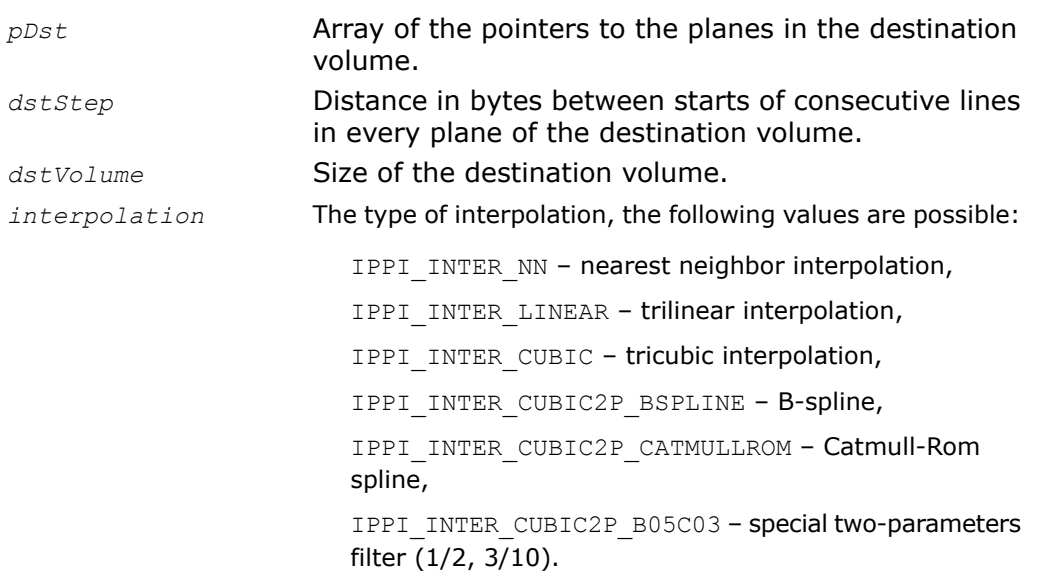

The function ipprRemap is declared in the ippr.h file. It operates with volume of interest (VOI).

This function transforms the source volume by remapping its voxels. Voxel remapping is performed using *pxMap*, *pyMap* and *pzMap* buffers to look-up the coordinates of the source volume voxel that is written to the target destination volume voxel. The application has to supply these look-up tables.

The remapping of the source voxels to the destination voxels is made according to the following formulas:

*dst\_voxel*[*i*, *j*, *k*] = *src\_voxel*[ *pxMap*[*i*, *j*, *k*], *pyMap*[*i*, *j*, *k*], *pzMap* [*i* , *j* ,*k*]]

where *i*, *j* , *k* are the *x-*, *y-* and *z*-coordinates of the target destination volume voxel *dst\_voxel*;

 $pXMap[i, j, k]$  contains the *x*-coordinates of the source volume voxels *src* voxel that are written to *dst\_voxel*.

*pyMap*[*i*, *j*, *k*] contains the *y*-coordinates of the source volume voxels *src\_voxel* that are written to *dst\_voxel*.

*pzMap*[*i*, *j*, *k*] contains the *z*-coordinates of the source volume voxels *src\_voxel* that are written to *dst\_voxel*.

### Return Values

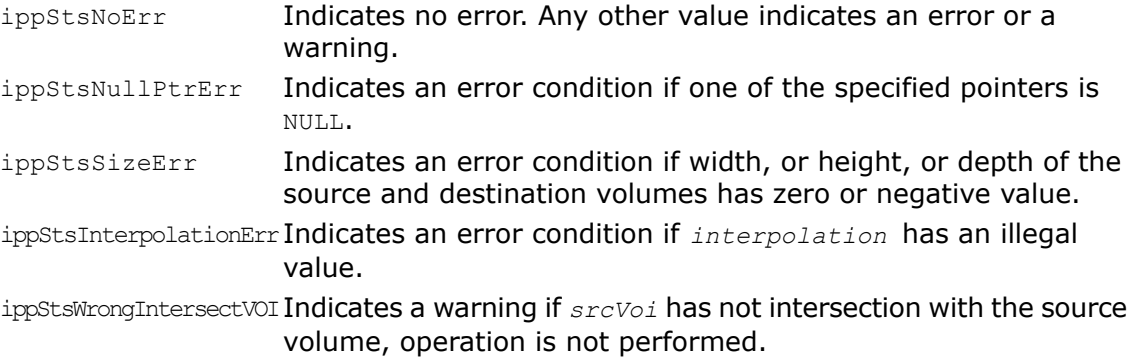

# 3D General Linear Filters

The functions described in this section perform filtering of 3D data.

# <span id="page-337-0"></span>**FilterGetBufSize**

*Calculates the size of the working buffer.*

### Syntax

```
IppStatus ipprFilterGetBufSize(IpprVolume dstVolume, IpprVolume kernelVolume,
int nChannel, int* pBufferSize);
```
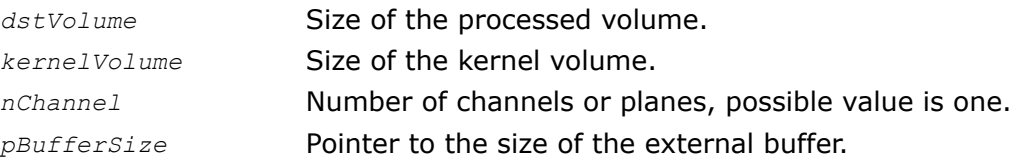

The function ipprFilterGetBufSize is declared in the ippr.h file. It operates with VOI. This function computes the size of the working buffer *pBufferSize* that is required for the function [ipprFilter.](#page-338-0)

### Return Values

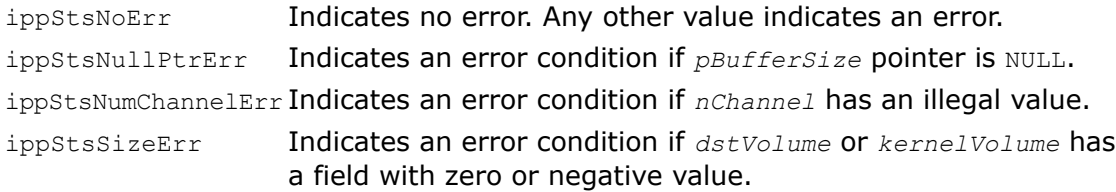

# <span id="page-338-1"></span><span id="page-338-0"></span>Filter

#### *Filters a volume using a general cuboidal kernel.*

### Syntax

IppStatus ipprFilter\_16s\_C1PV(const Ipp16s\* const *pSrc*[], int *srcStep*, Ipp16s\* const *pDst*[], int *dstStep*, IpprVolume *dstVolume*, const Ipp32s\* *pKernel*, IpprVolume *kernelVolume*, IpprPoint *anchor*, int *divisor*, Ipp8u\* *pBuffer*);

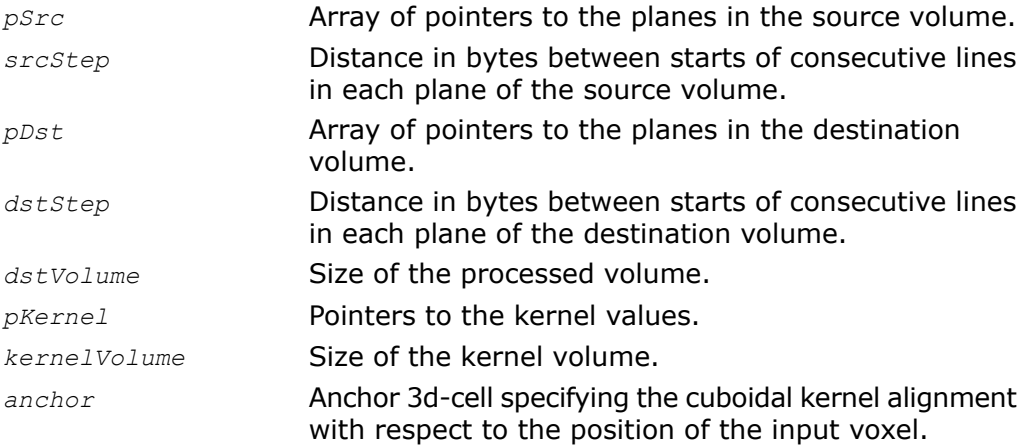

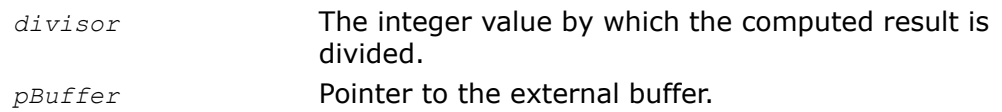

The function ipprFilter is declared in the ippr.h file. It operates with VOI. This function uses the general cuboidal kernel of size *kernelVolume* to filter a volume VOI. This function sums the products between the kernel coefficients *pKernel* and voxel values taken over the source voxel neighborhood defined by *kernelVolume* and *anchor*. The anchor 3d-cell is specified by its coordinates *anchor.x*, *anchor.y* and *anchor.z* in the coordinate system associated with the right bottom back corner of the kernel. Note the kernel coefficients are used in inverse order. The sum is written to the destination voxel. To ensure valid operation when volume boundary voxels are processed, the application must correctly define additional border voxels.

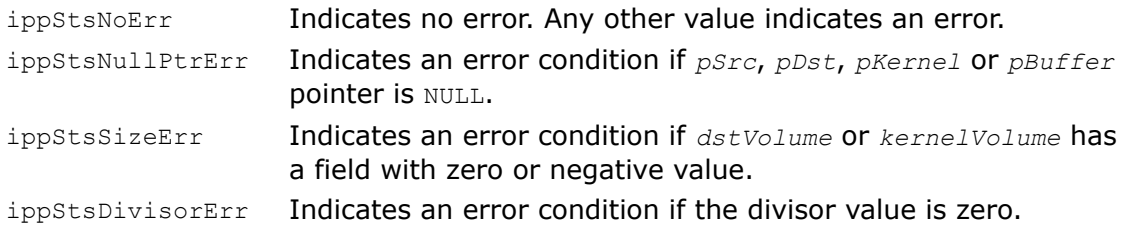

# *Index*

# **A**

Add (matrices) [180](#page-179-0) Add (vectors) [82](#page-81-0) AddMulMul [297](#page-296-0) AffineTransform3DH [214](#page-213-0) arguments [50](#page-49-0) array matrix [26](#page-25-0) of constants [21](#page-20-0) of objects [51](#page-50-0) transposed matrix [30](#page-29-0) vector [22](#page-21-0) array of constants [21](#page-20-0) audience for the manual [15](#page-14-0)

# **C**

CastEye [286](#page-285-0) CastReflectionRay [287](#page-286-0) CastShadowsSO [288](#page-287-0) CholeskyBackSubst [231](#page-230-0) CholeskyDecomp [229](#page-228-0) code examples [57](#page-56-0) constant [19](#page-18-0) Copy [63](#page-62-0) CrossProduct [111](#page-110-0)

# **D**

description [15](#page-14-1) description methods [30](#page-29-1) descriptor [49](#page-48-0)

Det [142](#page-141-0) DistAttenuationSO [298](#page-297-0) Div [298](#page-297-1) Dot [294](#page-293-0) DotChangeNorm [295](#page-294-0) DotProduct [114](#page-113-0)

# **E**

Eigenvalue Problem Functions EigenValuesvectors [257](#page-256-0) EigenValues [268](#page-267-0) EigenValuesGetBufSize [274](#page-273-0) EigenValuesSym [253](#page-252-0) EigenValuesVectors [257](#page-256-0) EigenValuesVectorsGetBufSize [273](#page-272-0) EigenValuesVectorsSym [249](#page-248-0) error reporting [56](#page-55-0) Extract [70](#page-69-0)

# **F**

Filter [339](#page-338-1) FilterGetBufSize [338](#page-337-0) font conventions [15](#page-14-2) FrobNorm [139](#page-138-0) function descriptions [15](#page-14-1) description [15](#page-14-1) parameters [15](#page-14-1) return values [15](#page-14-1) syntax [15](#page-14-1) function naming [17](#page-16-0), [47](#page-46-0), [48](#page-47-0), [49,](#page-48-0) [50](#page-49-0) arguments [50](#page-49-0)

function naming *(continued)* data types [17,](#page-16-0) [49](#page-48-1) descriptor [49](#page-48-0) name [48](#page-47-1) objects [48](#page-47-0)

# **G**

Gaxpy [207](#page-206-0) getting started [17](#page-16-1)

# **H**

hardware and software requirements [13](#page-12-0) HitPoint3DEpsMO [292](#page-291-0) HotPoint3DEpsSO [291](#page-290-0)

# **I**

in-place operations [18](#page-17-0) IntersectAnySO [283](#page-282-0) IntersectEyeSO [282](#page-281-0) IntersectMO [281](#page-280-0) IntersectMultipleSO [284](#page-283-0) Invert [135](#page-134-0) IPP software [17,](#page-16-2) [18,](#page-17-1) [19](#page-18-1) objects [19](#page-18-1) optimization [18](#page-17-1) ippmAdd (matrices) [180](#page-179-0) ippmAdd (vectors) [82](#page-81-0) ippmAffineTransform3DH [214](#page-213-0) ippmCholeskyBackSubst [231](#page-230-0) ippmCholeskyDecomp [229](#page-228-0) ippmCopy [63](#page-62-0) ippmCrossProduct [111](#page-110-0) ippmDet [142](#page-141-0) ippmDotProduct [114](#page-113-0) ippmEigenValues [268](#page-267-0) ippmEigenValuesGetBufSize [274](#page-273-0) ippmEigenValuesSym [253](#page-252-0) ippmEigenValuesVectors [257](#page-256-0) ippmEigenValuesVectorsGetBufSize [273](#page-272-0) ippmEigenValuesVectorsSym [249](#page-248-0) ippmExtract [70](#page-69-0) ippmFrobNorm [139](#page-138-0) ippmGaxpy [207](#page-206-0) ippmInvert [135](#page-134-0)

ippmL2Norm [119](#page-118-0) ippmLComb [123](#page-122-0) ippmLoadIdentity [74](#page-73-0) ippmLUBackSubst [224](#page-223-0) ippmLUDecomp [221](#page-220-0) ippmMul (matrices) [148](#page-147-0) ippmMul (vectors) [105](#page-104-0) ippmQRBackSubst [240](#page-239-0) ippmQRDecomp [237](#page-236-0) ippmSaxpy [77](#page-76-0) ippmSub (matrices) [191](#page-190-0) ippmSub (vectors) [94](#page-93-0) ippmTrace [145](#page-144-0) ippmTranspose [129](#page-128-0) ipprAddMulMul [297](#page-296-0) ipprCastEye [286](#page-285-0) ipprCastReflectionRay [287](#page-286-0) ipprCastShadowsSO [288](#page-287-0) ipprDistAttenuationSO [298](#page-297-0) ipprDiv [298](#page-297-1) ipprDot [294](#page-293-0) ipprDotChangeNorm [295](#page-294-0) ipprFilter [339](#page-338-1) ipprFilterGetBufSize [338](#page-337-0) ipprHitPoint3DEpsMO [292](#page-291-0) ipprHotPoint3DEpsSO [291](#page-290-0) ipprIntersectAnySO [283](#page-282-0) ipprIntersectEyeSO [282](#page-281-0) ipprIntersectMO [281](#page-280-0) ipprIntersectMultipleSO [284](#page-283-0) ipprKDTree [303](#page-302-0) ipprKDTreeBuildAlloc [302](#page-301-0) ipprMul [296](#page-295-0) ipprRemap [336](#page-335-0) ipprResize [330](#page-329-1) ipprResizeGetBufferSize [329](#page-328-1) ipprSetBoundBox [301](#page-300-0) ipprSH [309](#page-308-0) ipprSHBand [309](#page-308-0) ipprSHGetSize [307](#page-306-0) ipprSHInit [308](#page-307-0) ipprSHTFwd [311](#page-310-0) ipprSHTInv [314](#page-313-0) ipprSurfFlatNormal [289](#page-288-0) ipprSurfSmoothNormal [290](#page-289-0) ipprTriangleAccelGetSize [300](#page-299-0) ipprTriangleAccelInit [299](#page-298-0) ipprTriangleNormal [304](#page-303-0) ipprWarpAffine [334](#page-333-1)

ipprWarpAffineGetBufSize [333](#page-332-1)

# **K**

KDTree [303](#page-302-0) KDTreeBuildAlloc [302](#page-301-0)

# **L**

L2Norm [119](#page-118-0) layout description [41](#page-40-0) LComb [123](#page-122-0) Least Squares Problem Functions [237,](#page-236-1) [240](#page-239-0) QRBackSubst [240](#page-239-0) QRDecomp [237](#page-236-0) Linear System Solving Functions [221](#page-220-0), [224](#page-223-0) LUBackSubst [224](#page-223-0) LUDecomp [221](#page-220-0) LoadIdentity [74](#page-73-0) LUBackSubst [224](#page-223-0) LUDecomp [221](#page-220-0)

# **M**

manual about [13](#page-12-1) audience for [15](#page-14-0) function descriptions [15](#page-14-1) notational conventions [15](#page-14-2) organization [13](#page-12-2) manual organization [13](#page-12-2) matrix [18](#page-17-2), [20](#page-19-0), [26](#page-25-0), [30](#page-29-0) array [26](#page-25-0) operation [18](#page-17-2) transposed [30](#page-29-2) transposed, array [30](#page-29-0) transposition [18](#page-17-3) Matrix Algebra Functions [129,](#page-128-0) [135,](#page-134-0) [139,](#page-138-0) [142,](#page-141-0) [145,](#page-144-0) [148,](#page-147-0) [180,](#page-179-0) [191,](#page-190-0) [207](#page-206-0), [214](#page-213-0) Add [180](#page-179-0) AffineTransform3DH [214](#page-213-0) Det [142](#page-141-0) FrobNorm [139](#page-138-0) Gaxpy [207](#page-206-0) Invert [135](#page-134-0) Mul [148](#page-147-0) Sub [191](#page-190-0)

Matrix Algebra Functions *(continued)* Trace [145](#page-144-0) Transpose [129](#page-128-0) matrix array [26](#page-25-0) matrix transposition [18](#page-17-3) memory layout [17](#page-16-3) Mul [296](#page-295-0) Mul (matrices) [148](#page-147-0) Mul (vectors) [105](#page-104-0)

### **N**

notational conventions [15](#page-14-2) font [15](#page-14-2) naming [15](#page-14-2)

# **O**

object description [30,](#page-29-3) [31,](#page-30-0) [32,](#page-31-0) [37](#page-36-0), [41](#page-40-0), [45](#page-44-0) methods layout [41](#page-40-0) pointer [37](#page-36-0) standard [32](#page-31-0) roiShift [45](#page-44-0) stride [31](#page-30-0) objects [19](#page-18-1), [20,](#page-19-0) [21,](#page-20-0) [22,](#page-21-0) [26,](#page-25-0) [30](#page-29-3) array of constants [21](#page-20-0) constant [19](#page-18-0) description [30](#page-29-3) matrix [20](#page-19-0) matrix array [26](#page-25-0) transposed matrix [30](#page-29-2) transposed matrix array [30](#page-29-0) vector [19](#page-18-2) vector array [22](#page-21-0) operations with arrays of objects [51](#page-50-1), [52](#page-51-0) matrix–constant [51](#page-50-1) one matrix array [52](#page-51-0) one vector array [52](#page-51-0) vector–constant [51](#page-50-1) optimization [18](#page-17-1)

### **P**

parameters [15](#page-14-1) pointer description [37](#page-36-0)

# **Q**

QRBackSubst [240](#page-239-0) QRDecomp [237](#page-236-0)

# **R**

Remap [336](#page-335-0) Resize [330](#page-329-1) ResizeGetBufferSize [329](#page-328-1) return values [15](#page-14-1) roiShift [45](#page-44-0)

# **S**

Saxpy [77](#page-76-0) SetBoundBox [301](#page-300-0) SH [309](#page-308-0) SHBand [309](#page-308-0) SHGetSize [307](#page-306-0) SHInit [308](#page-307-0) SHTFwd [311](#page-310-0) SHTInv [314](#page-313-0) software [13,](#page-12-3) [17](#page-16-2) about [13](#page-12-3) hardware and software requirements [13](#page-12-0) standard description [32](#page-31-0) stride [31](#page-30-0) Sub (matrices) [191](#page-190-0) Sub (vectors) [94](#page-93-0) SurfFlatNormal [289](#page-288-0) SurfSmoothNormal [290](#page-289-0) syntax [15](#page-14-1)

# **T**

Trace [145](#page-144-0)

Transpose [129](#page-128-0) transposed matrix [30](#page-29-0) array [30](#page-29-0) transposed matrix array [30](#page-29-0) TriangleAccelGetSize [300](#page-299-0) TriangleAccelInit [299](#page-298-0) TriangleNormal [304](#page-303-0)

# **U**

Utility Functions Copy [63](#page-62-0) Extract [70](#page-69-0) LoadIdentity [74](#page-73-0)

### **V**

vector [18,](#page-17-2) [19](#page-18-2), [22](#page-21-0) array [22](#page-21-0) operation [18](#page-17-2) Vector Algebra Functions [77](#page-76-1), [82](#page-81-0), [94,](#page-93-0) [105,](#page-104-0) [111,](#page-110-0) [114,](#page-113-0) [119,](#page-118-0) [123](#page-122-0) Add [82](#page-81-0) CrossProduct [111](#page-110-0) DotProduct [114](#page-113-0) L2Norm [119](#page-118-0) LComb [123](#page-122-0) Mul [105](#page-104-0) Saxpy [77](#page-76-0) Sub [94](#page-93-0) vector array [22](#page-21-0)

### **W**

WarpAffine [334](#page-333-1) WarpAffineGetBufSize [333](#page-332-1)